## **Abréviations et Notations**

A : Asymétrie B : Bords C : Couleurs D : Diamètre f : Image initiale \* : Opérateur de convolution NG : Niveau de gris  $G(x)$ : Filtre Gaussien µ : Moyenne σ : Ecart-type F : Transformation de Fourier L: Luminance D : Matrices diagonales V, ∑ k : Matrice de covariance I<sub>g</sub>: Inertie totale λ : Valeur propre A(x,y) : Amplitude du gradient H : Histogramme va : Variance des pixels  $\overrightarrow{Gr}$ : Gradient d'une image dg : Directions du gradient E : Energie RGB : Rouge, Vert et Bleu HSI : Teinte, Saturation et Intensité. EM : Espérance-Maximisation  $\pi_i^k$  : Probabilité à priori γ : Probabilités a poster**i**ori, LΘ : Log-vraisemblance  $Θ$  : Couple moyenne / matrice de covariance ( $\mu$ ,  $\Sigma$ ) p : Probabilités L : Lésion  $Av_i$ : La moyenne des valeurs (NG/binaire) N : Le nombre de points de frontière [C : Compacité](https://www.clicours.com/)  P : Périmètre a : Surface  $w(x)$ : Poids  $v(x)$ : Intensité moyenne d'une fenêtre r : Pas de mesure β : Constante moy : Moyenne VN : Vrais négatifs FP : Faux positifs FN : Faux négatifs VP : Vrais positifs RG : Croissance de régions TH : Seuillage automatique TM : Méthode classique Vg : Très bon, G : Von, Av : Moyen B : Mauvais.  $\tilde{v}(x)$ : Objet réfléchie IS : Indice de symétrie Se : Sensibilité Sp : Spécificité Tc : Taux de Classification  $I_R$ : Indice d'irrégularité Tcg : Taux de Classification globale  $g_x$ : La valeur moyenne IC : Indice de compacité

# **Table des illustrations**

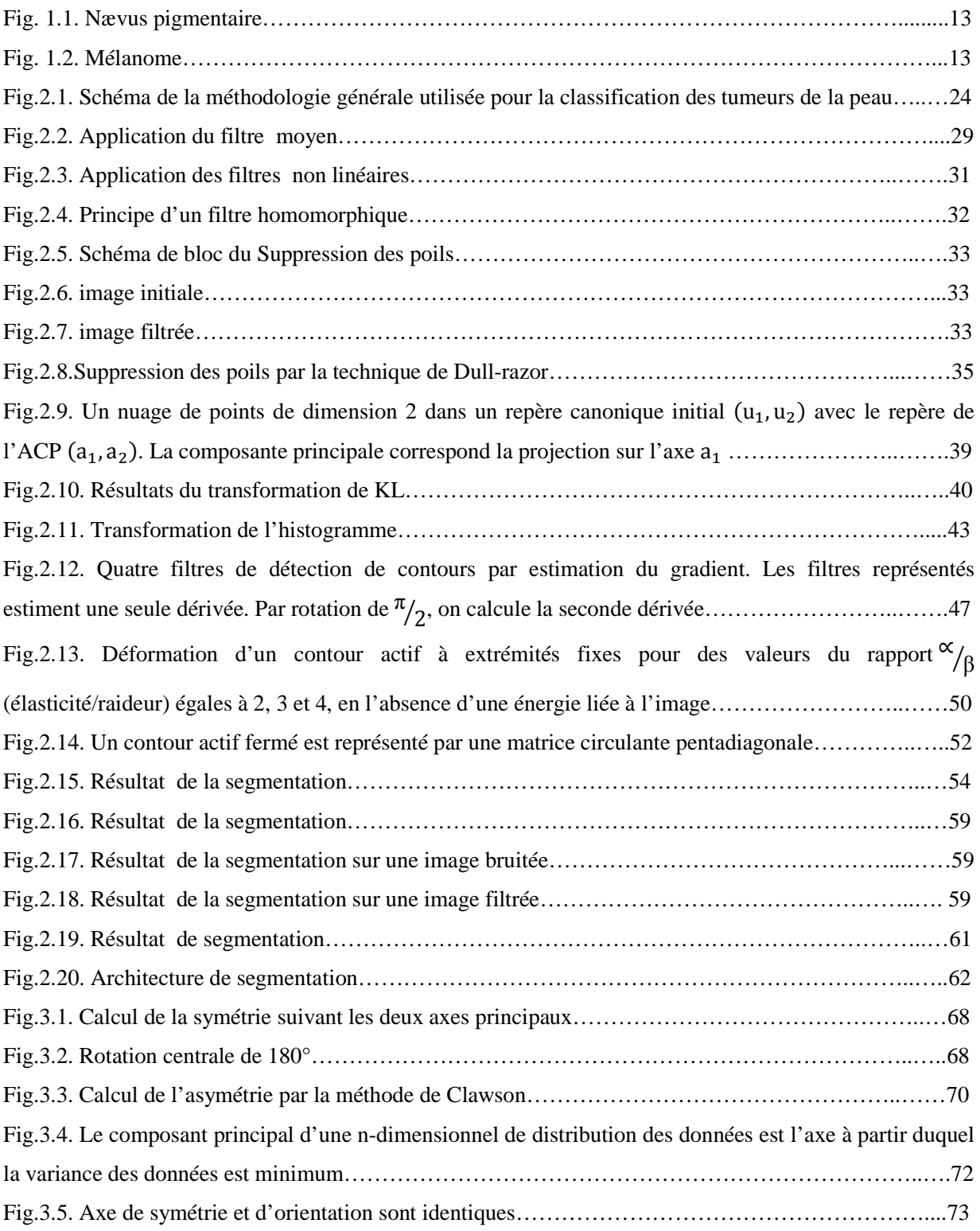

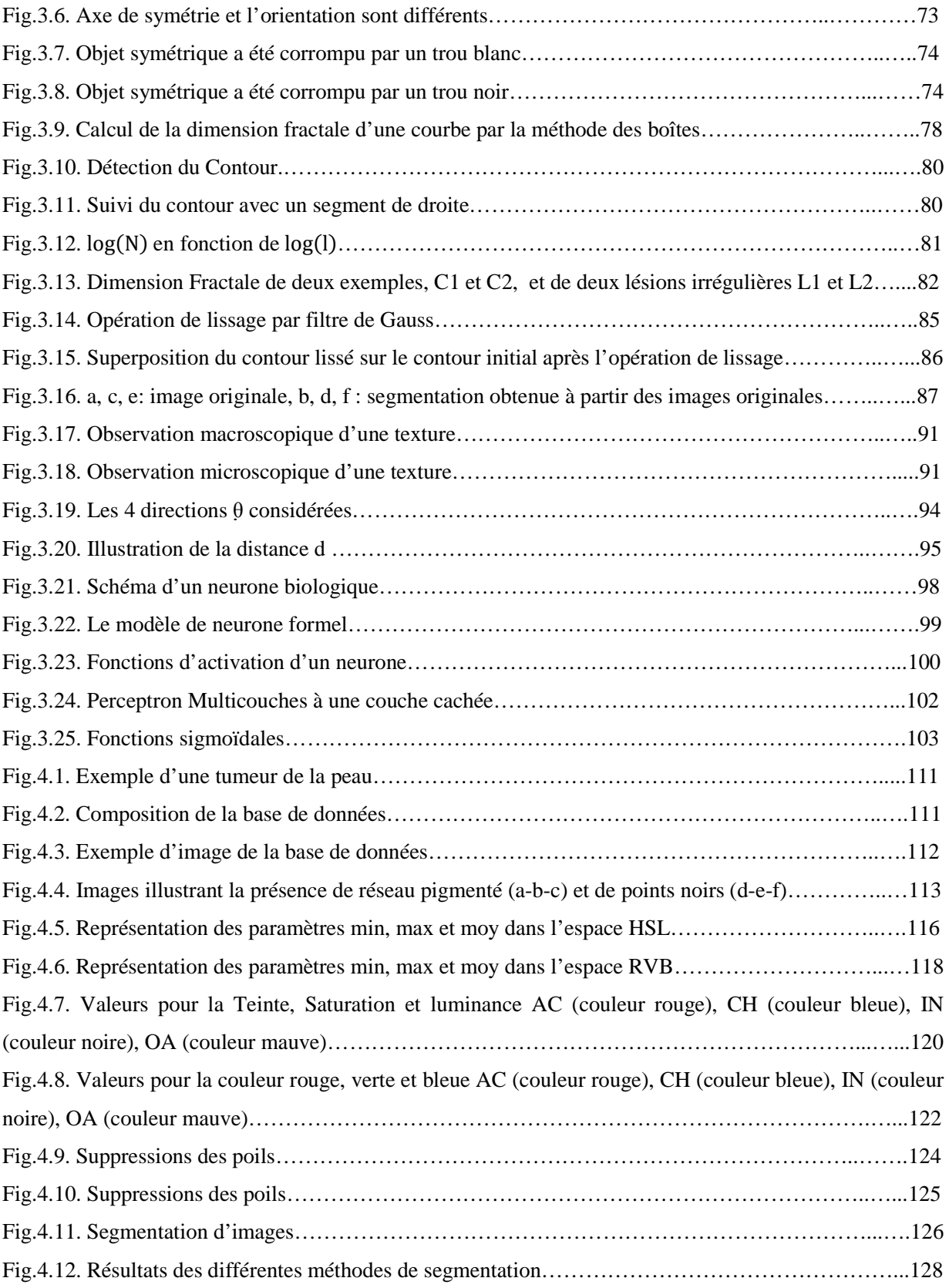

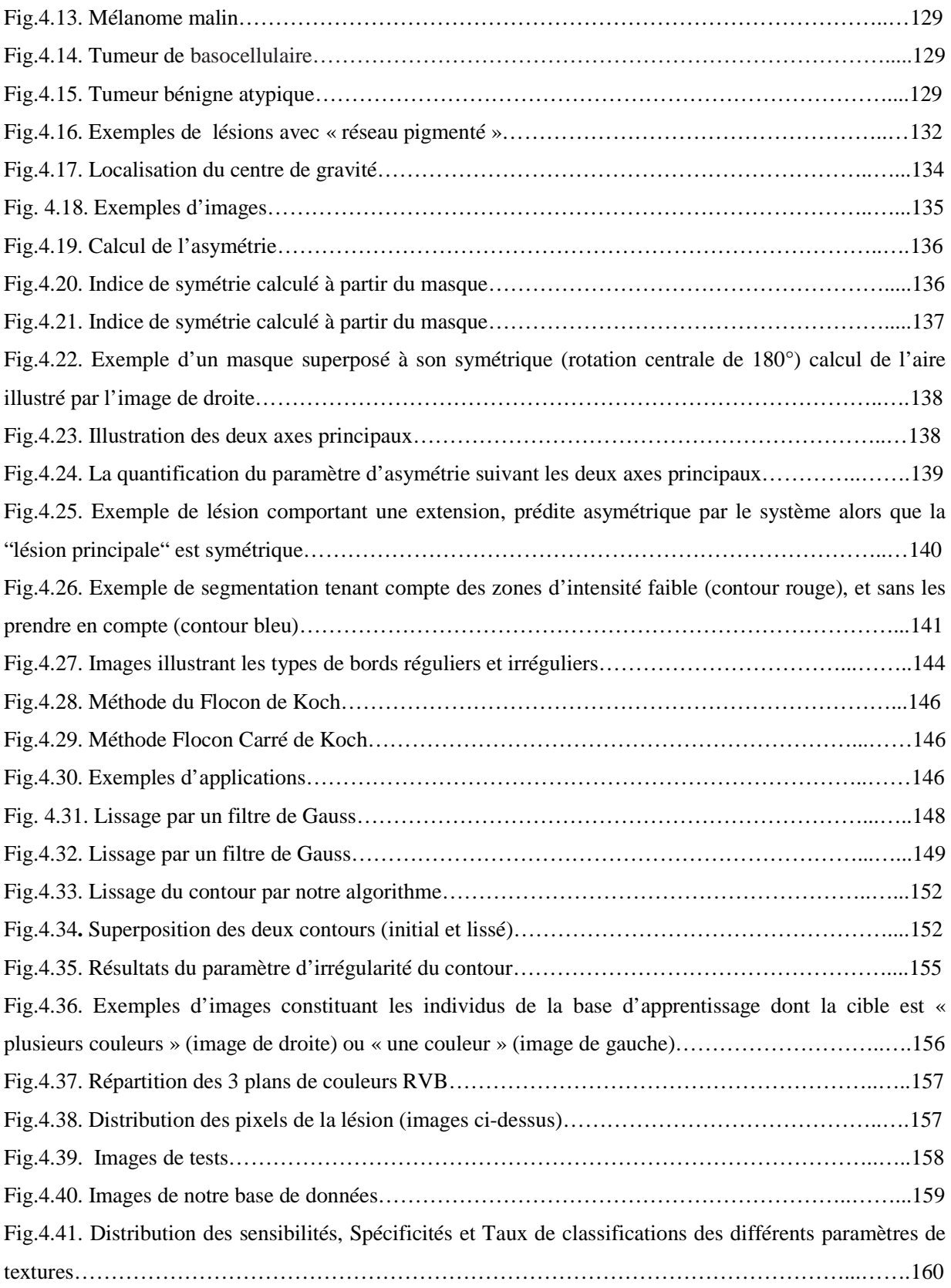

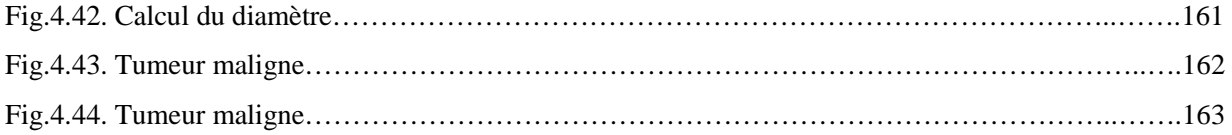

# Sommaire

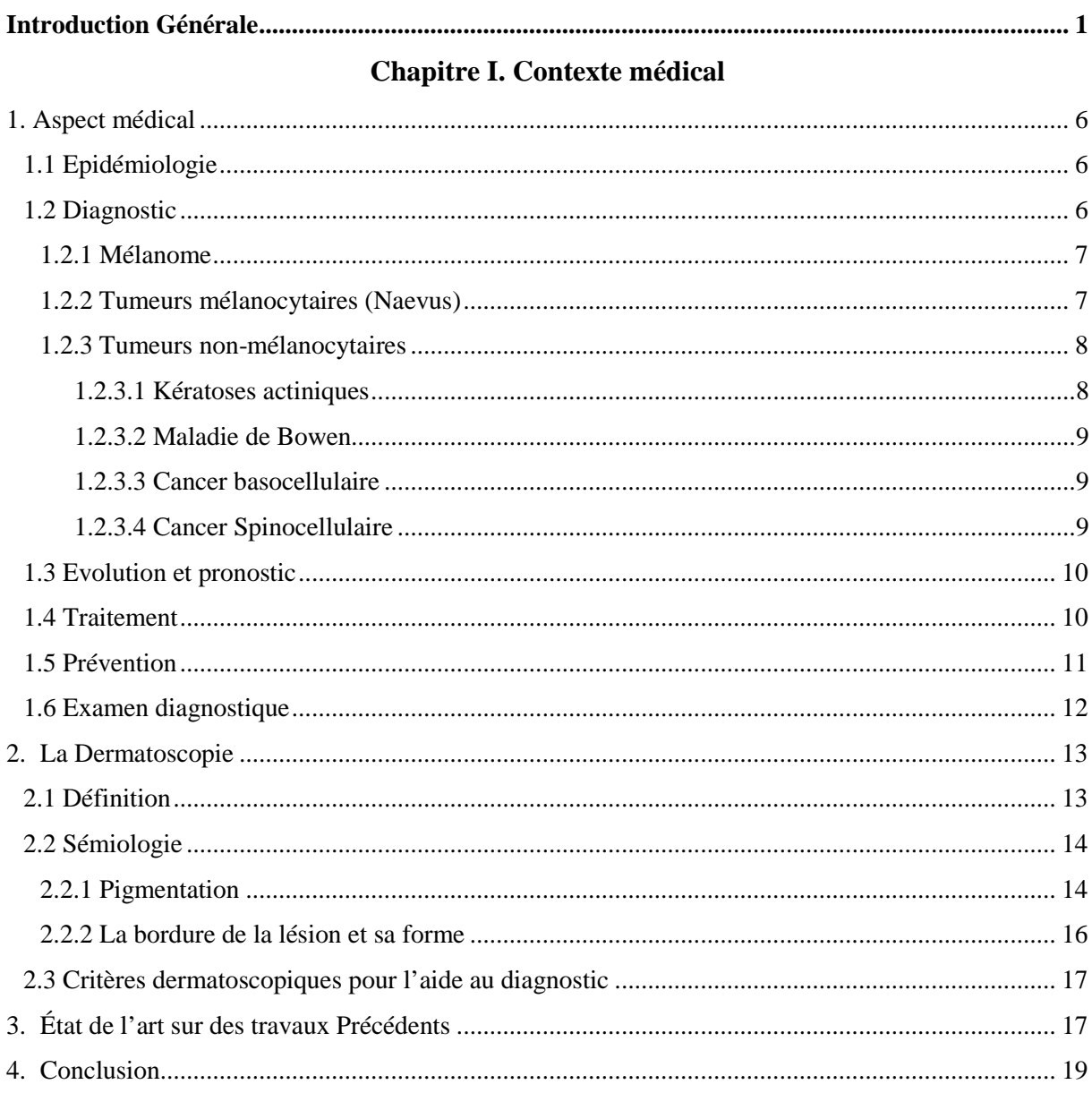

# Chapitre II. Traitement d'image pour l'aide au diagnostic

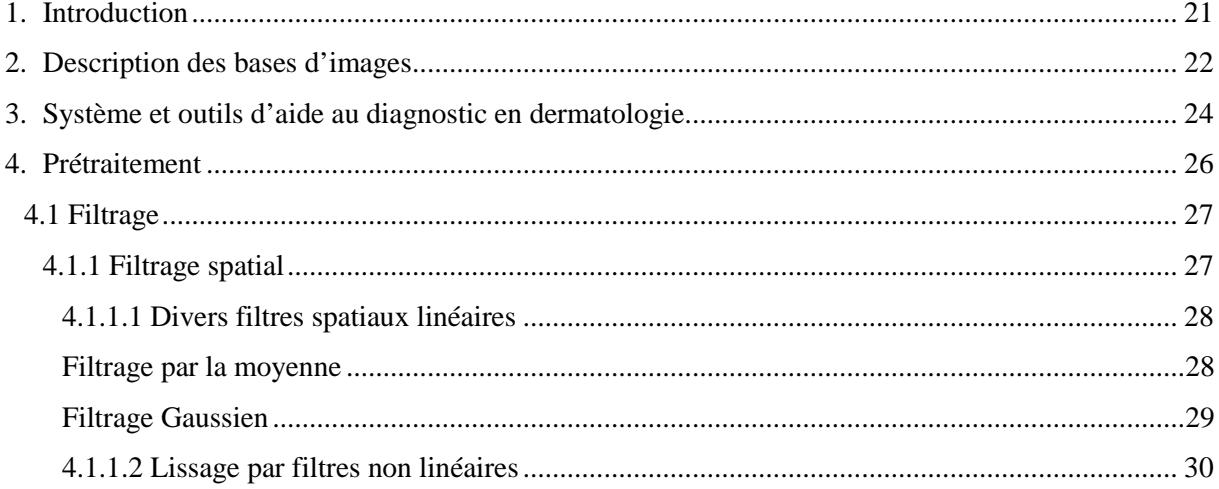

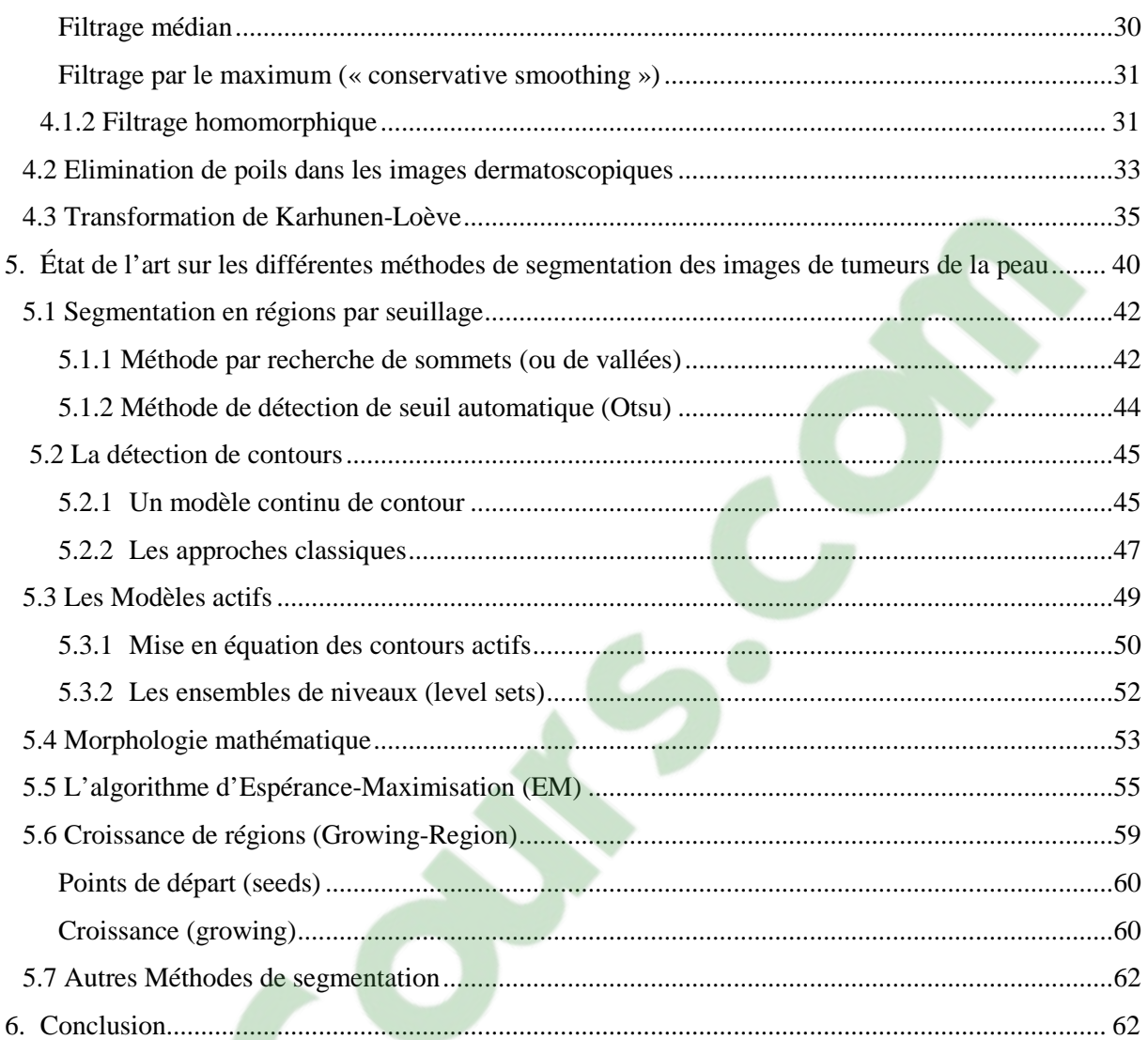

# **Exercía de Chapitre III. Caractérisation et Classification**

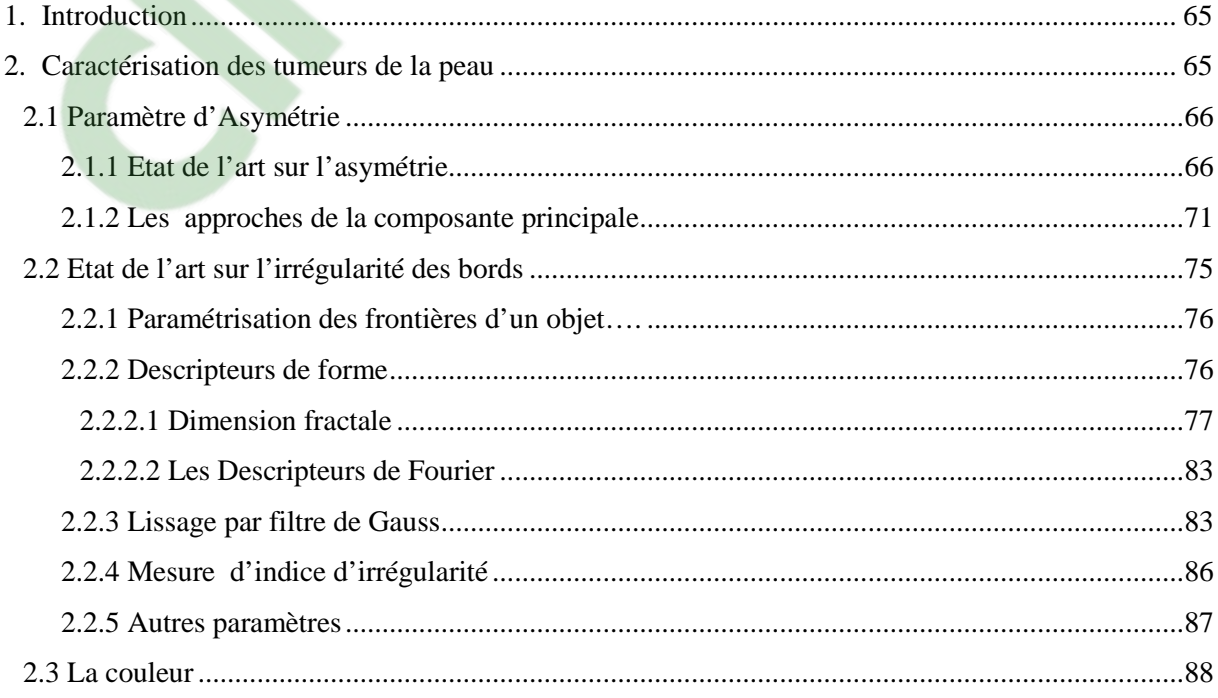

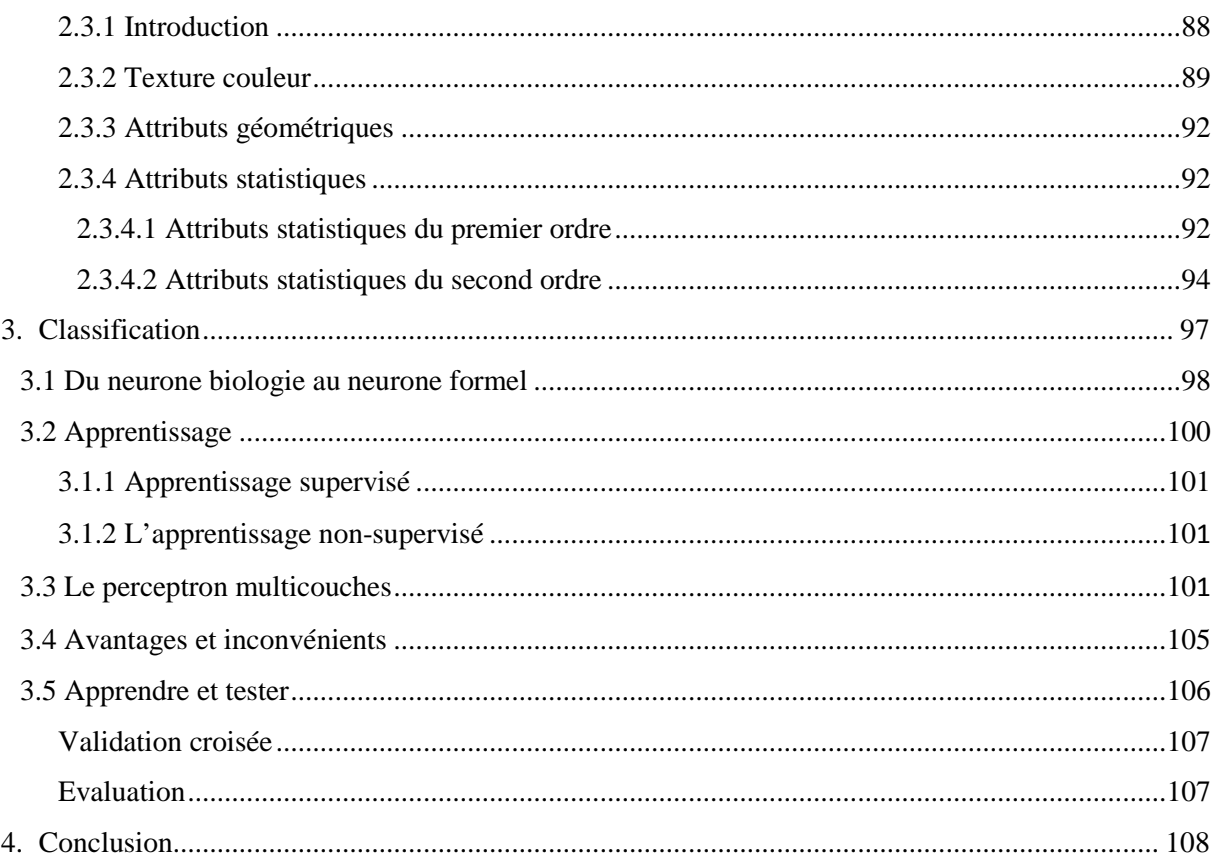

### **Chapitre IV. Résultats et Interprétations**

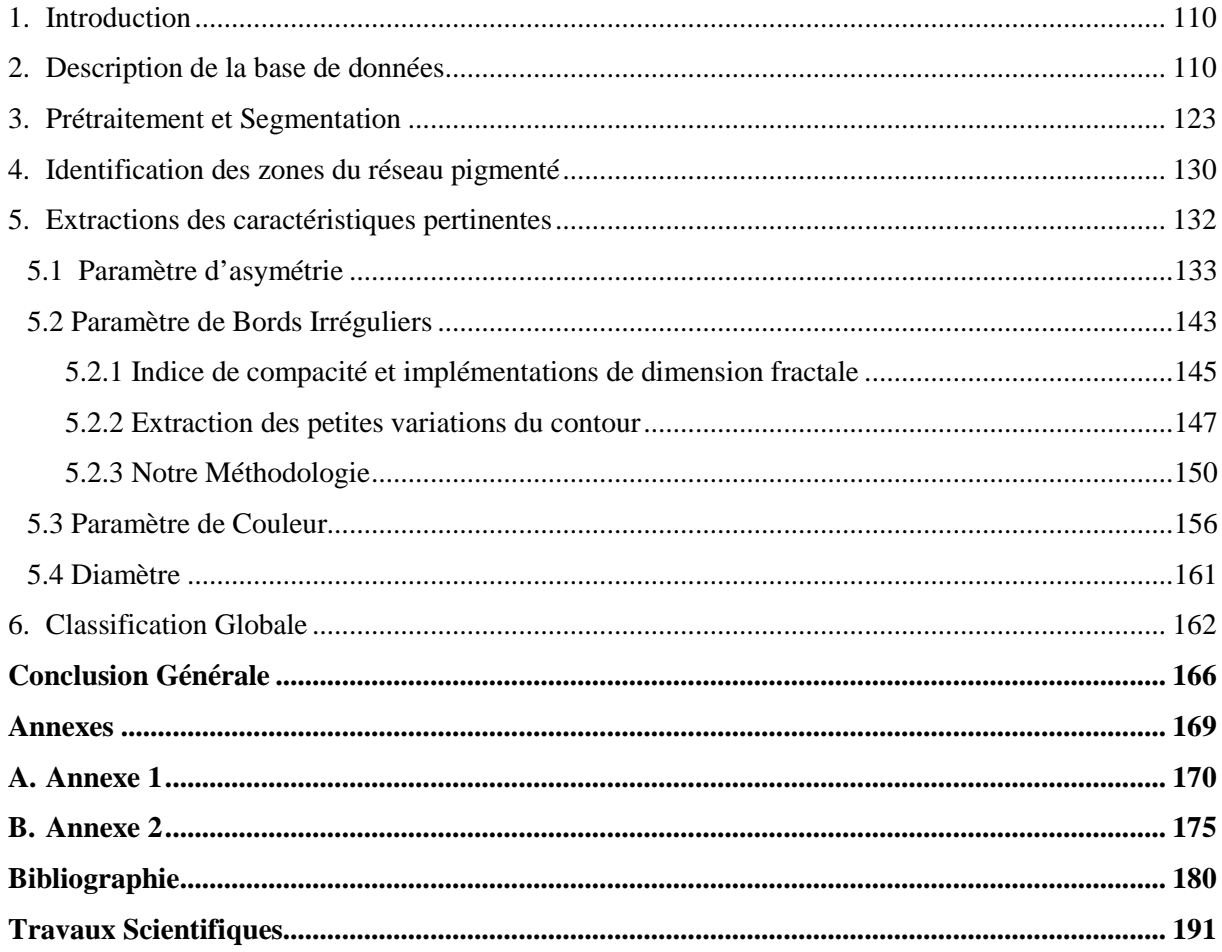

*Introduction Générale* 

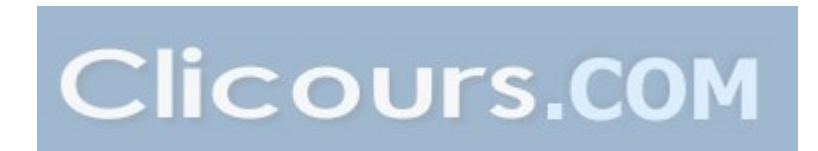

## **Introduction Générale**

Le mélanome est un cancer de la peau qui se développe à partir des cellules pigmentées appelées mélanocytes. Le très grand potentiel de dissémination métastatique, fait que seuls un diagnostic précoce et l'extraction chirurgicale large de la lésion avant que celle-ci ne devienne trop profonde, permettent d'entrevoir une guérison définitive.

Le mélanome peut survenir à tout âge, mais touche plus fréquemment les sujets de 40 à 50 ans et s'observe exceptionnellement chez les enfants. Plusieurs nouveaux cas de mélanome sont diagnostiqués chaque année dans le monde. Dans la majorité des cas, on peut obtenir la guérison complète d'un mélanome si le traitement est mis en œuvre à un stade précoce.

Cette affection est en forte augmentation dans les pays occidentaux. Par exemple : l'Australie présente l'incidence la plus élevée (40-60 cas pour 100 000), en France, l'incidence du mélanome est entre 5000 et 6000 cas par an [Lens, 2004]. Ces lésions ont une croissance relativement lente et se développent souvent depuis plusieurs mois, voire plusieurs années, avant d'être vues par le médecin. C'est pourquoi une éducation sanitaire axée sur une détection précoce serait à tout moment bénéfique pour un pourcentage significatif de la population présentant de telles lésions.

Pour ces raisons, un dermatologue expérimenté peut identifier un mélanome avec 75% d'efficacité, il se fie en grande partie à l'observation visuelle de la tumeur en s'intéressant à des caractéristiques comme la coloration, la forme ou la texture, la difficulté étant de pouvoir différencier les mélanomes de certaines tumeurs mélanocytaires ressemblantes comme les naevus atypiques.

Dans les dix années passées, de nombreux dermatologues ont l'habitude de prendre des clichés des lésions observées et de les associer au dossier médical. Ils sont donc déjà sensibilisés aux systèmes qui peuvent révéler ces images. Ces systèmes peuvent combiner des caméras d'acquisition d'images numériques et des possibilités d'archivage et de gestion de dossiers patients sont apparues sur le marché.

En ce qui concerne les tumeurs de la peau, ces systèmes permettent de conserver des photos corps entier des patients pour le repérage des photos cliniques des naevi nécessitant une surveillance régulière et des photos dermatoscopiques avec un grossissement variable.

Parallèlement, dans ce domaine, de nombreux travaux consacrés à l'exploitation des images numériques de tumeurs noires apparaissent dans la littérature. L'objectif affiché par ces travaux est la caractérisation automatique et le diagnostic des mélanomes. La majorité de ces études traitent certains

attributs qui n'admettant pas une évaluation précise pour différencier les lésions bénignes des tumeurs malignes. Notons que l'étude de Lee [Lee, 2000] traite uniquement l'irrégularité du contour par la technique de lissage, ce critère est devenu très sensible aux variations locales que la dimension fractale. Ensuite dans les travaux de Clawson [Clawson, 2007], l'auteur utilise la distribution radiale des pigments au long de chemins de contour pour évaluer le paramètre d'asymétrie. D'après les dermatologues, l'utilisation uniquement de l'un de ces paramètres (A, B, C, D) ne donne pas une précision pour diagnostiquer une lésion. Donc, c'est dans ce contexte que s'inscrit notre contribution pour améliorer les différentes méthodes de caractérisation et reconnaitre les différents signes de la pathologie.

Ce travail de thèse s'inscrit dans le but d'améliorer le dépistage précoce des mélanomes. Il s'agit, à terme, de développer et d'évaluer une nouvelle méthodologie de caractérisation basée sur les techniques de traitement d'image pour l'aide au diagnostic. L'objectif de notre travail traite plus particulièrement la nécessité d'extraire la majorité des attributs spécifiques, ainsi que la volonté de mettre en place un système capable de détecter les différents signes spécifiques pour l'aide au diagnostic des mélanomes. Nous envisageons, pour la caractérisation, d'utiliser quatre critères différents (règle ABCD bien connue en dermatologie) : l'Asymétrie de formes (A), les Bords abrupts des structures pigmentées (B), la diversité des Couleurs (C), et Diamètre des tumeurs de la peau (D).

Dans ce travail, nous utilisons la base de données des travaux de Joaquim [Joaquim, 2009]. Cette base est constituée de plus de 300 images, elle a été validée par une enquête à laquelle ont participé plusieurs dermatologues. La thèse s'articule atour de quatre chapitres :

Le premier chapitre fournit le contexte médical dans lequel s'inscrit ce projet et traite des enjeux médicaux. Ce chapitre aborde les outils pour améliorer la qualité du diagnostic.

Dans le deuxième chapitre, nous avons commencé par une séquence de prétraitement appliquée aux différentes images, pour éliminer les poils entourant la tumeur ainsi qu'une grande partie du bruit résiduel. Ensuite, nous présentons un état de l'art sur les différentes méthodes de segmentation qui sont appliquées sur l'image filtrée. Nous avons décrit un certain nombre de méthodes classiques de segmentation, soit par approche contour ou par approche région. Cette phase de segmentation est essentielle si nous voulons d'une part caractériser les informations de contour de la lésion et d'autre part, situer la tumeur afin de pouvoir l'analyser.

La première partie du troisième chapitre décrit la méthodologique de caractérisation que nous avons choisie; elle traite de la nécessité d'extraire des attributs spécifiques, en se situant notamment par rapport aux travaux observés dans la littérature basés sur la règle (ABCD) bien connue en dermatologie. Cette caractérisation qui consiste à appliquer une série d'opérations sur l'image obtenue après la phase de segmentation permet l'extraction des attributs spécifiques (A : asymétrie, B : bordure, C : couleur, D : diamètre) pour la caractérisation des tumeurs.

Ce chapitre présente les résultats de :

- $\checkmark$  la détection de l'asymétrie,
- $\checkmark$  la détection de l'irrégularité des bords,
- $\checkmark$  la reconnaissance d'une ou plusieurs couleurs,
- $\checkmark$  la détection des réseaux pigmentés.

La détection des types de tumeur dans les images se fait grâce à un classifieur neuronal de type Perceptron Multicouches. L'objectif de la deuxième partie est de détailler l'ensemble des techniques utilisées pour construire cet algorithme. Donc, afin de discriminer au mieux les différents signes spécifiques des lésions (ABCD), l'objectif attendu dans cette partie, est de concevoir un modèle capable de reconnaitre les différents attributs.

Le dernier chapitre est consacré à la présentation des résultats de la caractérisation par les algorithmes que nous avons développés. Nous présentons également les différents cas particuliers que nous avons rencontrés à l'issue de cette caractérisation. Enfin, les différents signes spécifiques des lésions sont analysés pour effectuer une classification globale et séparer les tumeurs malignes des lésions bénignes.

Nous terminons ce travail par une conclusion générale, en résumant notre contribution et en proposant les perspectives de nos travaux.

*Chapitre I. Contexte médical* 

#### **1. Aspect médical**

#### **1.1 Epidémiologie**

Le mélanome est une tumeur maligne qui se développe principalement dans la zone cutanée, à partir des mélanocytes, cellules responsables de la pigmentation. Il apparaît plus rarement sur les muqueuses ou dans l'œil. Par ailleurs, le mélanome peut se développer sur une tumeur naevocytaire bénigne préexistante ou sur une tumeur naevus atypique (dans 40 à 60% des cas) [Lens, 2004].

Le mélanome est en augmentation constante avec un doublement de l'incidence tous les dix ans en Europe. L'incidence est de 5 à 15 nouveaux cas pour 100.000 habitants par an en Europe [Lens, 2004]. Ce taux est bien plus élevé en Australie et en Nouvelle- Zélande (40 à 50 nouveaux cas pour 100.000 habitants par an), mais par contre nettement plus bas dans les pays à prototype V dominant (Asie, Amérique Latine), plus bas encore en Afrique (rares cas de mélanomes) [Garbe, 2001]. Une étude de Boudghene [Boudghene, 1990] a montré que l'incidence du mélanome à Tlemcen en Algérie est actuellement estimée par un cas dans chaque année.

Cette différence d'évolution entre l'incidence et la mortalité doit être attribuée à une détection plus précoce des mélanomes plutôt qu'à un meilleur traitement. En effet, l'augmentation globale d'incidence est à mettre en relation avec une augmentation des mélanomes fins, tandis que les mélanomes d'épaisseur moyenne à élevée restent stables en termes d'incidence [Tromme, 2007]. Dans un même ordre d'idées, on remarquera que la mortalité reste globalement en augmentation chez les hommes âgés, et tend à diminuer chez les femmes jeunes, ceci indiquant les populations les plus réceptives aux campagnes de dépistage précoce.

#### **1.2 Diagnostic**

La peau est l'organe humain le plus fréquemment touché par le cancer. Le cancer de la peau se présente le plus souvent sous la forme d'une tache qui se développe à la surface de la peau. Cette lésion peut être rugueuse ou squameuse. Dans 90 % des cas il s'agit d'un type «clair» de cancer de la peau, tels que le carcinome basocellulaire (carcinome des cellules basales) ou le carcinome spinocellulaire (carcinome des cellules à épines) [Vögeli, 2008]. Ces cancers sont, la plupart du temps, curables. Plus le cancer de la peau est reconnu à un stade précoce, plus les chances de guérison sont élevées.

Les prédispositions personnelles (type de peau, nombre de taches pigmentées, système immunitaire, etc.) ainsi que l'exposition régulière à des rayons UV intenses et les fréquents coups de soleil, surtout durant l'enfance et l'adolescence, sont considérés comme les principaux facteurs de risque pour développer un cancer de la peau. Tout au long de la vie, les dégâts dus au soleil s'accumulent dans la substance héréditaire de la peau et augmentent le risque de développer une tumeur cutanée. Les types clairs de cancer de la peau, tels que le carcinome basocellulaire ou le carcinome spinocellulaire sont principalement provoqués par de nombreuses années d'expositions chroniques aux rayons UV. Pour les mélanomes, l'exposition de courte durée aux rayons solaires intensifs avec apparition de coup de soleil est considérée comme le principal facteur de risque. Comme pour les autres types de cancer, des facteurs génétiques peuvent jouer un rôle dans l'apparition d'un cancer de la peau

#### **1.2.1 Mélanome**

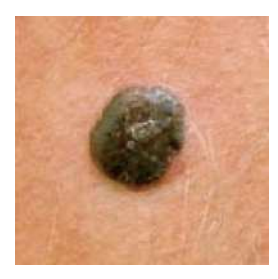

Les mélanomes représentent 5 à 10 % des cancers de la peau. Leur incidence dans la plupart des pays occidentaux a doublé dans les 20 dernières années. Le diagnostic précoce par l'information de la population, la sensibilisation des médecins, et la prévention par la protection solaire, sont des actions essentielles dans l'amélioration du pronostic. Le mélanome est un cancer développé à partir des cellules pigmentées de la peau, ou mélanocytes.

Il existe 4 types de mélanomes cutanés :

- le mélanome à extension superficielle (Superficial Spreading Melanoma, SSM) [Cabarrot, 2006]. Le SSM (70 %) présente dans un premier temps une lente extension horizontale et superficielle, puis une extension verticale avec une infiltration vers le derme.
- le mélanome nodulaire (Nodular Melanoma, ou NM) [Cabarrot, 2006]. Le NM (10 à 15%) est une tumeur agressive verticalement vers le derme et vers les ganglions lymphatiques.
- le mélanome sur mélanose de Dubreuilh (Lentigo Malignant Melanoma, LMM) [Cabarrot, 2006]. Cette tumeur (10 à 15 %) survient chez les personnes âgées à partir d'une mélanose, le plus souvent située sur la pommette ou la tempe.
- le mélanome lentigineux des extrémités (Acral Lentiginous Melanoma, ALM) [Cabarrot, 2006]. Cette tumeur se développe sur la plante et plus rarement sur la paume. Elle présente un potentiel d'agressivité et d'infiltration des structures sous jacentes.

#### **1.2.2 Tumeurs mélanocytaires (Naevus)**

Les naevus sont constitués de cellules naeviques groupées en nids (thèques) ou isolées [Camille, 2002]. Ces cellules peuvent être situées dans l'épiderme (mode lentigineux qui définit les lentigos : nappe de mélanocytes au-dessus de la couche basale), le derme (naevus dermique), à la jonction dermoépidermique faisant saillie dans le derme papillaire (naevus jonctionnel), ou à la fois dans le derme et la jonction dermo-épidermique (naevus jonctionnel et dermique). Quand il y a dégénérescence, celle-ci

commence au niveau de la jonction. Ce sont des lésions qui offrent une très grande variété dans leur taille, forme, couleur, ce qui explique que le diagnostic est parfois difficile à déterminer.

Certaines formes cliniques sont atypiques (ou dysplasiques). Elles sont définies par un critère histologique reconnaissable : naevus jonctionnel avec présence d'une dysplasie mélanocytaire intraépidermique. La corrélation entre les critères histologiques qui définissent la dysplasie et les critères cliniques qui l'évoquent est faible. Aussi parle-t-on de naevus cliniquement atypique du fait de leur grande taille, de leur couleur inhomogène, de leur teinte brun-rougeâtre et de leurs bords mal limités ou irréguliers. Le risque de mélanome développé sur un naevus atypique est important en cas d'antécédent familial de mélanome.

D'autres formes, plus rares, sont caractérisées par leur couleur :

- le naevus bleu en dôme [Wolff, 1998], dont la couleur bleutée est liée à la prolifération dermique profonde des cellules naeviques,
- le naevus de Spitz [Wolff, 1998]: petite tumeur en dôme de couleur rouge ou rouge-brune. Elle est très souvent localisée sur le visage ou les membres. Le naevus de Spitz est cependant une lésion bénigne.

#### **1.2.3 Tumeurs non-mélanocytaires**

Les cancers épithéliaux de la peau se développent à partir des kératinocytes de l'épiderme, ce qui exclut les tumeurs des annexes pilo-sébacées et tumeurs rares (dermatofibrome, tumeur de Merckel, métastases cutanées) [Camille, 2002]. Ce sont les cancers les plus fréquents dans les deux sexes. Ils surviennent préférentiellement, chez les sujets de plus de 60 ans et sur les zones exposées au soleil, qui est le principal facteur étiologique. Le traitement des cancers infiltrant est local par la chirurgie et/ou par radiothérapie. Les métastases sont exceptionnelles et le pronostic est excellent.

#### **1.2.3.1 Kératoses actiniques**

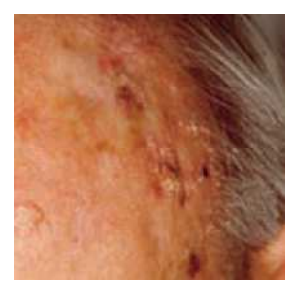

L'aspect des kératoses est variable : ce sont de plaques mal limitées, parfois grises, jaunes et kératinisé [Piepkorn, 1997]. Les kératoses évoluent lentement sur les zones photo-exposées, le front, les tempes, le crâne des chauves, le pavillon des oreilles, le dos des mains et des bras. 10 à 25 % des kératoses actiniques se transforment en cancer in situ, puis en cancer infiltrant. Les signes de malignisation sont l'apparition d'un bourrelet induré, d'une ulcération, d'une

rougeur excessive, ou d'une kératinisation en corne. Toute modification d'une kératose actinique impose une biopsie ou l'exérèse chirurgicale.

#### **1.2.3.2 Maladie de Bowen**

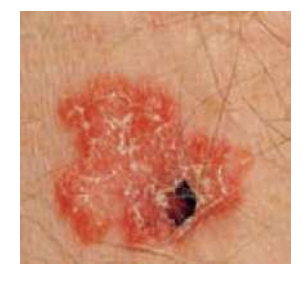

La maladie de Bowen est un cancer intra-épidermique [MacKenzie-Wood, 1998]. L'aspect est une plaque rouge, irrégulière, recouverte de fines squames. La lésion s'élargit lentement. Les localisations sont multiples dans un tiers des cas. Le risque de transformation en cancer spinocellulaire infiltrant est de 3 à 5 %. La maladie de Bowen survient le plus souvent au-delà de 60 ans. Les causes favorisantes sont l'irradiation solaire, l'intoxication aux composés de l'arsenic.

Pour certains, la maladie de Bowen serait le marqueur d'un cancer profond abdominal ou uro-génital.

#### **1.2.3.3 Cancer basocellulaire**

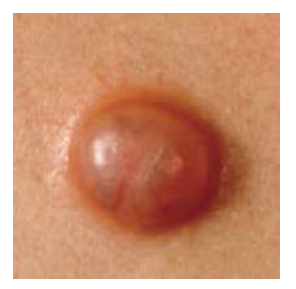

Le cancer basocellulaire de la peau est la tumeur humaine la plus fréquente dans les deux sexes. L'évolution est très lente, le pronostic excellent [Wolff, 1998].

L'aspect clinique est très variable :

• la lésion typique est un nodule cutané surélevé siégeant sur la face, le cou, le décolleté. En relief par rapport à la peau avoisinante, le nodule a un aspect

translucide imitant une perle avec de fines télangiectasies. Souvent, une fine croûte recouvre l'ulcération néoplasique, qui saigne après son ablation. Dans cette forme ulcéro-bourgeonnante, on trouve sur le bourrelet périphérique, l'aspect perlé caractéristique.

- les variantes cliniques sont multiples :
	- o le cancer basocellulaire tatoué se présente comme une papule pigmentée par points,
	- o un cancer sclérodermiforme a un aspect de cicatrice fibreuse indurée. L'extension profonde est plus importante que la partie visible ;
	- o l'ulcus rodens est une ulcération maligne, creusant la peau du nez, du front, des oreilles.

Devant toute lésion atypique et persistante de la peau, il faut penser à un cancer cutané, rechercher les signes caractéristiques (aspect perlé, télangiectasies, siège en zone découverte, association à des kératoses), et en cas de doute proposer une biopsie.

#### **1.2.3.4 Cancer Spinocellulaire**

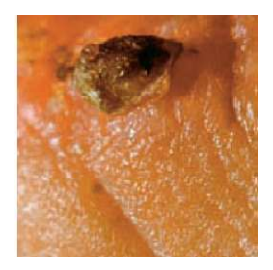

Les cancers spinocellulaires sont quatre fois moins fréquents que les basocellulaires [Williams, 1994]. L'évolution est plus rapide et agressive. Des métastases ganglionnaires sont possibles, mais rares. Les cancers spinocellulaires surviennent après 40 ans, sur des lésions de kératoses actiniques, plus rarement en peau saine. Le siège est dans 85% la tête, le cou, le dos des mains et des bras.

L'aspect est celui d'une tumeur bourgeonnante, indurée, saignant facilement, avec un centre ulcéré recouvert de croûtes. Lorsqu'il se développe sur une kératose ou une maladie de Bowen, les cancers spinocellulaires sont détectés devant une ulcération, une surélévation, une induration ou un saignement.

#### **1.3 Evolution et pronostic**

L'évolution spontanée d'un mélanome est très variable. Certaines tumeurs progressent rapidement alors que d'autres évoluent sur plusieurs années avec des régressions et très rarement des guérisons spontanées. L'évolution habituelle est marquée par un envahissement local avec extension possible à la peau adjacente puis atteinte des ganglions régionaux et apparition de métastases, habituellement multiples. Tissus mous, poumons, foie, cerveau sont dans cet ordre les localisations métastatiques les plus fréquentes. L'atteinte osseuse est plus tardive; tous les organes sont susceptibles d'être atteints secondairement. La majorité des métastases survient entre 2 et 5 ans après le diagnostic de la tumeur primitive.

D'après la classification conjointe de l'AJCC et de l'UICC (Union Internationale Contre le Cancer. In : Spiessl [Beahrs, 1992]), la plus utilisée pour les pays anglo-saxons et la plus fréquente dans la littérature, il existe 4 stades :

- Stade I A : mélanome localisé d'épaisseur inférieure ou égale à 0,75 mm
- Stade I B : mélanome localisé épaisseur comprise entre 0,76 et 1,5 mm
- Stade II A : mélanome localisé épaisseur comprise entre 1,6 et 4 mm
- Stade II B : mélanome localisé épaisseur supérieure à 4mm
- Stade III : métastase(s) ganglionnaire(s) dans le territoire de drainage ou moins de 5 métastases en transit
- Stade IV : métastase(s) ganglionnaire(s) volumineuse(s), ou fixée(s) à la peau, ou métastases à distance

#### **1.4 Traitement**

#### **Principes du traitement des mélanomes stade I et II A :**

Le mélanome est une tumeur peu radiosensible et peu chimiosensible [Bafounta, 1999]. L'exérèse (avec reprise chirurgicale éventuelle) demeure donc le traitement principal et permet la guérison de la plupart des mélanomes de stade I (épaisseur < à 1,5 mm).

#### **Principes du traitement des patients de stade II B et III.**

En cas d'adénopathie régionale, un curage ganglionnaire complet est justifié. Le pronostic des patients avec envahissement ganglionnaire est médiocre, entre 30 et 40 % de survie globale à 5 ans.

Les options des traitements adjuvants sont les suivantes [Barth, 1995] :

- pas de traitement adjuvant,
- radiothérapie post-opératoire sur le lit de curage ganglionnaire,
- immunothérapie par Interféron,
- mono ou poly chimiothérapie, sont parfois utilisés, une fois l'exérèse effectuée.

Il est cependant encore difficile aujourd'hui de démontrer l'efficacité de ces traitements, malgré les multiples essais cliniques mis en place. Par exemple, en immunothérapie, seul l'interféron alpha-2 montre une amélioration du taux de survie à 3 ans [Pehamberger, 1998].

#### **Principes du traitement des patients de stade IV**.

Le traitement a une visée palliative avec plusieurs options. Le pronostic reste sombre malgré des progrès thérapeutiques.

Les options des traitements sont les suivantes : *La chimiothérapie, L'immunothérapie et la Place de la radiothérapie :* La radiothérapie a un rôle essentiellement palliatif pour le traitement de récidive locale, de métastases en transit, ou de métastases non opérables (cerveau) [Braathen, 2000].

Ces traitements donnent de façon générale des taux de réponse assez faibles (15 à 20%) [Braathen, 2000]. Les espoirs actuels reposent sur la découverte de vaccins ou de protocole mixte d'interférons et de chimiothérapie [Kamanabrou 2001]. Il ne faut cependant pas oublier que ces combinaisons de traitements sont souvent cause d'effets secondaires importants.

Par conséquent, le seul moyen pour réduire la morbidité et la mortalité du mélanome est le dépistage précoce efficace. L'exérèse de la tumeur permet d'enrayer son évolution et d'augmenter considérablement les chances de survie puisque aucun traitement pour des formes avancées n'est possible ou du moins véritablement efficace.

#### **1.5 Prévention**

Le mélanome représente très certainement l'exemple idéal d'une tumeur dont la croissance n'est ni trop lente (dépistage inutile) ni trop rapide (dépistage inefficace) et qu'il convient de diagnostiquer précocement, en raison du pronostic qui peut être grâce à cela radicalement modifié. Le test de dépistage est a priori simple à réaliser et peu coûteux (examen clinique) et l'on dispose effectivement d'un traitement pour les lésions débutantes (l'exérèse chirurgicale). Ainsi, il a été clairement démontré que le retard diagnostique (et donc une plus grande épaisseur tumorale) est une cause importante de mauvais pronostic. Ce retard diagnostique peut être lié au patient (patient âgé, polypathologique, plus souvent de sexe masculin) ou au médecin. D'autre part, le diagnostic plus précoce a permis d'obtenir, dans certains pays, une stabilisation de la mortalité secondaire au mélanome en dépit d'une augmentation de

11

l'incidence, et ce en l'absence de progrès thérapeutiques majeurs. L'impact du diagnostic précoce est néanmoins parfois limité par les spécificités de la croissance tumorale d'une tumeur ; ainsi certains mélanomes peuvent prendre rapidement une épaisseur importante (mélanome nodulaire) alors que d'autres mélanomes (mélanome sur mélanose de Dubreuilh) peuvent présenter pendant très longtemps une évolution indolente.

Si l'accent est mis sur l'importance du dépistage précoce, il n'est cependant pas toujours évident à pratiquer. Du fait de nombreux traits communs avec d'autres tumeurs pigmentées, moins dangereuses, il est difficile de porter un diagnostic de façon catégorique, particulièrement lorsque les tumeurs sont de petite taille [Piepkorn, 1997], [MacKenzie-Wood, 1998], [Wolff, 1998]. Le dermatologue a donc recours à plusieurs types d'informations : d'une part des informations qui concernent le patient et ses antécédents, d'autre part des informations recueillies à partir de l'examen de la lésion, principalement des caractéristiques de contour, de forme, de texture et de couleur. L'identification de facteurs de risque peut permettre le développement de mesures préventives. Les facteurs de risque ont été identifiés pour le mélanome sont :

- les individus ayant une peau claire, qui ne bronzent pas ou très peu et qui brûlent (coups de soleil) lors des expositions solaires sont plus exposés au risque de mélanome que les individus qui bronzent facilement,
- la présence de nombreux naevus naevo-cellulaires (supérieur à 2 mm) sur le corps (un nombre de 50 ou plus est le plus souvent retenu) multiplie le risque par 4 à 5 [MacKie, 1989].
- l'existence de naevus atypiques (dysplasiques) est corrélée à une augmentation du risque de mélanomes [Marghoob, 1994]. Ce risque est d'autant plus élevé qu'il est associé à un contexte familial de naevus atypiques et/ou d'antécédents de mélanomes familiaux ou personnels,
- les naevus congénitaux de grande taille ont un risque élevé de transformation maligne [Williams, 1994]
- les antécédents familiaux de mélanome en particulier dans la parenté de premier degré, augmentent le risque de mélanome d'environ deux à trois [Halpern, 1993]
- les antécédents personnels de coups de soleil sévères dans l'enfance est un facteur de risque significatif,

#### **1.6 Examen diagnostique**

L'objectif de l'examen diagnostique est de repérer une lésion suspectée d'être un mélanome. Chez les patients présentant des lésions pigmentées bénignes, comme par exemple une kératose séborrhéique, la première approche clinique est de différencier une lésion mélanocytaire d'une lésion non mélanocytaire.

La grande difficulté provient des nævus pigmentaires pour lesquels le diagnostic différentiel avec le mélanome est parfois difficile (figs 1.1 et 1.2).

Lors de l'examen d'une lésion cutanée pigmentée, plusieurs critères cliniques peuvent faire suspecter la malignité. L'association de ces critères permet de définir des règles de décision. On citera les critères ABCDE sont classiquement utilisés [Friedman, 1985] : A pour Asymétrie, B pour Bord, C pour Couleur, D pour Diamètre, E pour Évolutivité. Le critère E a été introduit en 1998 et a permis de prendre en compte le changement d'aspect de la lésion. Les critères de malignité sont : une lésion asymétrique (A), à bordure (B) irrégulière, encochée, bien limitée par rapport au tégument environnant, de couleur (C) inhomogène où se mêlent le brun clair, le brun foncé, le noir, le blanc sur les zones de régression pigmentaire, le rouge dans les lésions inflammatoires, de diamètre (D) supérieur à 6 mm. Le critère d'évolutivité (E) concerne à la fois la taille, la couleur et l'épaisseur de la lésion. Les nævus mélanocytaires atypiques posent un problème particulier. Ils ont une définition clinique (nævus ayant une composante maculeuse sur au moins une zone) en association à trois des critères suivants : bordures mal définies, diamètre supérieur ou égal à 5 mm, polychromie, contours irréguliers, présence d'un érythème. Ils évoluent rarement en mélanomes. On ne peut pas les considérer comme des précurseurs de mélanome. Leur présence est un facteur de risque accru de développer un mélanome n'importe où ailleurs sur la peau.

Pour améliorer le dépistage précoce et diminuer ainsi le nombre de faux positifs (correspondant aux nombres d'exérèses inutiles), d'autres techniques tel la dermatoscopie sont venues compléter les résultats de l'examen clinique.

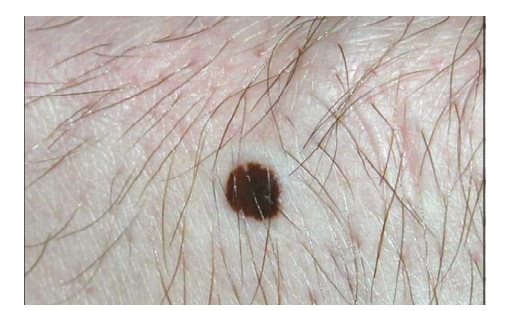

 *Fig. 1.1. Nævus pigmentaire. Fig. 1.2. Mélanome.* 

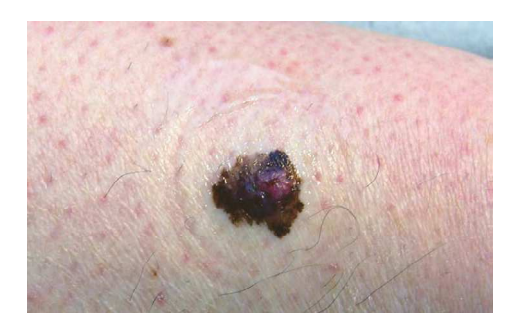

#### **2. La Dermatoscopie**

#### **2.1 Définition**

Le diagnostic des lésions pigmentées restant un défi constant pour le clinicien, de nouvelles techniques sont développées afin de mieux caractériser ces lésions. La dermatoscopie est un examen microscopique en épiluminescence de la surface cutanée qui a permis de révéler des signes invisibles à l'œil nu et a jeté les bases d'une nouvelle sémiologie. Cette technique relativement récente permet de

distinguer la nature mélanocytaire (naevus, mélanome) ou non-mélanocytaire (kératose séborrhéique, angiome) d'une lésion cutanée pigmentée, d'évaluer sa nature bénigne ou maligne. En pratique, le clinicien dispose d'une petite " lampe-loupe " qui permet un agrandissement 10x. L'application d'huile ou d'alcool à l'interface peau-dermatoscope permet de rendre transparente la couche cornée et de visualiser une projection bidimensionnelle des structures pigmentées de l'épiderme, de la jonction dermoépidermique et du derme [Vereecken, 2006]. L'utilisation du dermatoscope ne remplace pas mais complète l'examen clinique (règle ABCD). Elle nécessite un enseignement spécifique qui sera amélioré par une pratique quotidienne d'évaluation des lésions pigmentées [Piccolo, 2002], [Vereecken, 2006].

La dermatoscopie a donc pour principal objectif d'augmenter la précision du diagnostic clinique des tumeurs pigmentées. Pour le mélanome, le but recherché est d'augmenter la sensibilité du diagnostic tout en essayant d'augmenter la spécificité afin de diminuer le nombre d'exérèses inutiles [Menzies, 1996]. L'usage du dermatoscope, pour le diagnostic du mélanome précoce, nécessite cependant une bonne formation à la sémiologie dermatoscopique.

#### **2.2 Sémiologie**

De par sa capacité à mettre en évidence des structures profondes de la peau, la dermatoscopie a fait naître une nouvelle sémiologie actuellement encore en évolution.

#### **2.2.1 Pigmentation**

#### *Pigmentation diffuse*

En épiluminescence (ELM), la peau normale possède un réseau pigmentaire plus ou moins régulier selon la couleur de la peau. La couleur observée dépend de la profondeur du pigment : dans la couche cornée, le réseau pigmentaire est noir, à la jonction dermoépidermique, marron, dans le derme, il présente une coloration gris-bleu. La pigmentation peut être plus ou moins homogène. Elle peut être caractérisée par plusieurs couleurs : 5 à 6 couleurs sont ainsi en faveur du caractère malin de la lésion. Une pigmentation unique est rarissime pour les mélanomes invasifs où la pigmentation est plus volontiers irrégulière et asymétrique.

#### *Le réseau pigmentaire*

Le réseau pigmentaire est une structure commune aux lentigos, naevus composés et jonctionnel, et aux mélanomes. Il a un aspect en forme de nids d'abeille de couleur beige à brun. Cette structure est due à la pigmentation de la couche profonde de l'épiderme suivant le contour des papilles dermiques et des crêtes épidermiques. La partie colorée sombre du réseau correspond à la zone verticale de la crête et la partie claire du réseau correspond au sommet de la papille dermique. La maille pigmentée sera d'autant

plus large que la crête épidermique est élargie par la prolifération mélanocytaire. La présence de ce réseau signe l'origine mélanique d'une lésion mais son absence n'exclut pas cette origine mélanique. Ce réseau est absent dans certains naevi. Un réseau discret et régulier est plutôt en faveur d'une lésion mélanocytaire bénigne (naevus jonctionnel) mais peut se voir dans 7% des mélanomes. Un réseau marqué, irrégulier, est souvent observé dans les naevus atypiques, les mélanomes in situ ou invasifs. Un réseau pigmentaire avec des zones de larges mailles (broadened network) formant la trame est l'aspect le plus évocateur de mélanome.

#### *Le réseau pigmentaire en négatif*

Il s'agit d'un réseau « inversé » avec les zones claires formant les mailles et les zones foncées les « trous » [Pehamberger, 1987]. Il correspond à des crêtes épidermiques extrêmement élargies avec des zones hypomélaniques. Il est fréquemment observé chez les naevus de Spitz pigmentés mais n'en est pas spécifique. Il peut s'observer dans les naevus atypiques. Ce signe est très spécifique du mélanome invasif.

#### *Les globules*

Les globules sont des structures rondes ou ovalaires de taille variable, brunes à noires, parfois rouges, la couleur caractérisant la profondeur du derme envahi [Pehamberger, 1987]. Ces éléments peuvent être observés dans des lésions bénignes où ils sont régulièrement répartis, plutôt en position centrale et de taille uniforme. Ils sont plus spécifiques de mélanome invasif lorsqu'ils sont isolés, en périphérie, et de tailles variables. Ils peuvent cependant être distribués de façon irrégulière chez les nævus atypiques.

#### *Les points noirs (mottes)*

Les mottes sont des structures rondes ou polyédriques noires, de plus petite taille que les globules, et situées sur le réseau [Pehamberger, 1987]. Elles sont régulièrement réparties, surtout au centre, pour les lésions bénignes, et irrégulièrement réparties, parfois à la périphérie ou confluentes, pour les lésions atypiques et les lésions malignes. Elles correspondent au pigment mélanique intra ou extra-cellulaire situé dans la hauteur de l'épiderme. Les mottes sont plus nombreuses lors d'expositions au soleil de plusieurs mois.

#### *La dépigmentation ou hypopigmentation*

Il s'agit de zones de l'épiderme contenant moins de mélanine et dépourvues de réseau pigmentaire. Une dépigmentation régulière, centrale est plutôt en faveur d'une lésion bénigne. Une dépigmentation irrégulière, notamment en périphérie est en faveur d'une lésion maligne ou atypique.

#### **2.2.2 La bordure de la lésion et sa forme**

Les caractéristiques générales du contour de la lésion donnent des informations diagnostiques importantes pour le diagnostic. Un contour irrégulier est présent dans 94% des mélanomes, mais aussi dans 64% des autres lésions pigmentées [Steiner, 1987]. Un bord très contrasté (bord abrupt) est caractéristique du mélanome, particulièrement pour les zones contenant du réseau pigmenté. Un bord abrupt est vu dans 77% des mélanomes, dans 33% des autres tumeurs pigmentées, le bord observé chez les tumeurs bénignes étant en général plus floue [Pehamberger, 1998]. Une forme régulière signifie que la lésion présente une forme symétrique lorsqu'on la délimite par un axe. Ceci est fortement corrélé négativement avec le mélanome invasif, seulement 3% possède cette caractéristique. A la différence, 50% des lésions pigmentées possèdent ce trait.

#### *Les pseudopodes*

Les pseudopodes représentent la phase de croissance radiale du mélanome. Ils s'agissent de réseaux radiaires du mélanome, intra-épidermiques ou jonctionnels [Steiner, 1987]. Ils apparaissent bulbeux, sous forme de projections reliées soit à la tumeur elle-même, soit au réseau pigmenté. Leur couleur varie du brun-roux au noir. Ils apparaissent souvent à la fin de stries radiales, mais peuvent se présenter directement reliés au bord de la tumeur, souvent non reliés au réseau pigmenté.

Ils ne sont habituellement pas présents dans les mélanomes in situ et les mélanomes d'emblée nodulaires.

#### *Les stries radiales (radial streaming)*

Comme les pseudopodes, ils sont une phase de croissance radiale d'un mélanome. Cependant leur structure est bien différente de celle d'un pseudopode. Il s'agit d'extensions linéaires parallèles distribuées de façon radiales et asymétriques. Elles peuvent se situer à l'intérieur de la lésion mais sont spécifiques des mélanomes quand elles sont localisées sur les bords [Steiner, 1987].

Pour pouvoir poser un diagnostic dermatoscopique, il est nécessaire de tenir compte de l'ensemble des signes détectés. Selon l'étude de Pehamberger [Pehamberger, 1998], l'appréciation des signes s'effectue selon les règles suivantes :

- La présence d'un signe est plus importante que son absence, puisque la sensibilité pour un signe donné n'atteint jamais 100%,
- Un seul signe n'est normalement pas suffisant pour poser un diagnostic, seule l'évaluation simultanée de plusieurs signes permet un diagnostic précis,

• Certains signes sont plus importants que d'autres. Par exemple, la présence de réseau pigmenté irrégulier ou de pseudopodes irrégulièrement distribués, a une valeur prédictive plus importante qu'une dépigmentation,

#### **2.3 Critères dermatoscopiques pour l'aide au diagnostic**

En 1989, à Hambourg, une conférence de consensus a permis de fixer des définitions standards pour les signes dermatoscopiques [Bahmer, 1990]. Cependant, malgré cette standardisation, les définitions ont peu à peu été adaptées par les équipes de recherche utilisant la dermatoscopie en routine clinique [Carli, 2000]. Plusieurs auteurs ont donc essayé d'établir une méthode diagnostique dans le but de mieux « standardiser » l'observation de la lésion, et de faciliter l'utilisation des critères aux dermatologues peu expérimentés [Stolz, 1994].

**Règle ABCD de dermatoscopie (de Stolz)** : cette règle est l'adaptation directe de la règle ABCD de l'examen clinique à l'examen dermatoscopique. Stolz, et son équipe [Stolz, 1994] ont introduit ce nouvel algorithme basé sur une analyse multivariée. Il utilise 4 critères différents : l'Asymétrie comprenant l'asymétrie de formes mais aussi l'asymétrie de textures et de couleurs, les Bords abrupts des structures pigmentées, la diversité des Couleurs, et différentes structures Dermatoscopiques. Cette méthode peut être facilement apprise, facilement utilisée, elle serait efficace et reproductible. La sensibilité de cette méthode représente 93%, la spécificité, 91% et la précision du diagnostic est de 80% [Nachbar, 1994].

**Nouvelle Règle ABCD-E** : Dernièrement Kittler [Kittler, 1999] a montré que cette règle ABCD pouvait être améliorée si on y associe des informations concernant le changement morphologique récent de la lésion (observé et signalé par le patient). Cette règle est appelée la « règle ABCD-E », E pour « enlargement » (accroissement). La sensibilité selon [Kittler, 1999] est de 87% pour une spécificité de 75%.

**« The seven features for melanoma (7FFM) » :** Dal Pozzo [Dal Pozzo, 1997] a développé une nouvelle méthode basée sur le calcul d'un score lié à l'observation de caractéristiques dermatoscopiques ayant une forte valeur prédictive de malignité. Les auteurs attribuent un score 2 pour les critères majeurs (spécificité  $> 95\%$ ), 1 pour les critères mineurs (spécificité  $> 95-80\%$ ). Les lésions ayant un score supérieur à 2 sont considérées comme malignes. Ainsi, pour diagnostiquer un mélanome, la présence d'un critère majeur ou de 2 critères mineurs est suffisante [Dal Pozzo, 1997]. Cette méthode montre une sensibilité de 95%, une spécificité de 86% et une efficacité de 88% [Dal Pozzo, 1999].

#### **3. État de l'art sur des travaux Précédents**

De nombreux travaux font état d'une amélioration de l'ordre de 20 % du diagnostic par rapport à l'examen clinique à l'œil nu [Argenziano, 1998], [Benelli, 1999]. Une nouvelle étude réalisée par Mayer en 1997 [Mayer, 1997], ce travail n'a permis pas de tirer de conclusions positives, car l'absence de standardisation dans le choix des méthodes, des observateurs et des lésions réduit la portée de cette étude. Depuis date de 1997, plusieurs autres études ont été publiées, confirmant qu'il y a une amélioration de l'ordre de 20 % du diagnostic par rapport à l'examen clinique à l'œil nu.

Cependant en 2001, les travaux du Bafounta [Bafounta, 2001] ont permis de donner un nouvel aperçu de la question. Cette «méta analyse», a apporté des arguments en faveur d'une amélioration du diagnostic par l'examen dermatoscopique. Le travail de Mayer [Mayer, 1997] est focalisé sur la présence de groupes de diagnostics représentatifs, celle l'article de Bafounta [Bafounta, 2001] a privilégié le degré d'expérience en dermatoscopie, soulignant le fait que les performances sont améliorées lorsque le praticien reçoit une formation et qu'il est donc inutile de s'intéresser aux praticiens non-experts.

Ces deux revues ont intégré les études comprenant :

- Une description de la base d'images,
- L'existence d'une référence histopathologique,
- Le calcul des sensibilités et spécificités,
- L'existence d'un examen témoin : l'examen clinique à l'œil nu pour la majorité des études.

Depuis les années 2000, plusieurs études sont consacrées à l'exploitation des images dermatologiques apparaissent dans la littérature. La majorité de ces études traitent certains attributs qui n'admettant pas une évaluation précise pour différencier les lésions bénignes des tumeurs malignes. Notons que pour l'étude de Lee [Lee, 2000] traite uniquement l'irrégularité du contour. Ensuite dans les travaux de Clawson [Clawson, 2007] utilise le paramètre d'asymétrie. Concernant les résultats de classification (sensibilité et spécificité) obtenus par les études de Camille [Camille, 2002] et Zagrouba [Zagrouba, 2004] sont presque similaires. Il est très difficile de tirer une conclusion de l'efficacité des méthodes de caractérisation utilisées par ces deux travaux, car les performances des outils utilisés par ces deux travaux varient d'une étude à l'autre.

La majorité des travaux sont des études rétrospectives. La sélection des lésions a lieu consécutivement à l'exérèse, ou bien s'effectue par tirage au sort à partir d'une base d'images. Ce sont des lésions aux diagnostics difficiles qui ont été sélectionnées [Steiner, 1987]. Il faut cependant relativiser cette appellation, car la décision d'exérèse est souvent motivée par le fait de se trouver en présence d'une lésion « suspecte ». En ce qui concerne les études rétrospectives, le protocole d'évaluation des images n'est pas toujours détaillé. Par exemple, si l'image dermatoscopique est évaluée indépendamment de l'examen clinique. Seules les études de [Carli, 1998] sont précises à ce sujet.

Kittler [Kittler, 1999] a cherché à augmenter le pouvoir discriminant de la règle ABCD lié à la dermatoscopie, en introduisant des informations à propos des changements morphologiques de la lésion (changement de taille, de couleurs, de forme). Ce nouveau critère appelé ABCD-E serait plus performant

que la simple règle ABCD. La sensibilité augmente ainsi de 82% à 87% pour une spécificité de 75% (n=356 dont 20% sont des mélanomes). Il définit par ailleurs des critères prédictifs de la malignité d'une lésion (apparition de globules, de nouvelles couleurs, ...) et montre l'intérêt de suivre les patients présentant des naevus atypiques multiples.

Benelli [Benelli, 1999] annonce une augmentation importante de la sensibilité lorsqu'on combine l'approche macroscopique et dermatoscopique donnant pour résultat un taux de classification de 93% [Benelli, 1999]. Finalement, il est difficile de tirer des conclusions à propos de l'efficacité de ces différentes méthodes (règle ABCD, ABCD-E,...) car les études ne sont pas effectuées à grande échelle et les paramètres (dermatoscope, grossissement, composition de la base d'images …) varient d'une étude à l'autre.

#### **4. Conclusion**

La prévention et le dépistage des cancers cutanés et du mélanome en particulier sont des objectifs importants de santé publique si l'on souhaite voir baisser l'incidence et la mortalité de ce cancer cutané à fort potentiel métastatique, et qui atteint de surcroît souvent des patients jeunes. Ces objectifs imposent notamment une forte solidarité entre dermatologues et informaticien. Il s'agit maintenant de poursuivre l'effort d'information et de développer nos stratégies de recherche et de mettre en place des études à grande échelle, dans un cadre de pratique médicale courante, permettant de quantifier l'apport de la dermatoscopie. Cette pratique permet-elle de réduire le nombre d'exérèses inutiles et d'augmenter le nombre de mélanomes dépistés au stade précoce ? Dans quelle mesure la dermatoscopie change-t-elle la prise en charge du patient ?

Quelques éléments de réponse peuvent être pris en compte. L'évolution des appareils utilisant l'épiluminescence, notamment les ordinateurs permettant l'acquisition directe des images de lésions tend à favoriser la constitution de bases d'images et de données cliniques. Cela facilite le suivi des patients en permettant la comparaison chronologique des images (évolution, apparition de nouvelles tumeurs). Certains appareils proposent une analyse automatique de l'image qui calcule un score lié au degré de malignité de la lésion. Ces applications se fient essentiellement à des informations basées sur les critères macroscopiques (ABCD) : couleur, asymétrie, bords et diamètre.

# *Chapitre II.*

# *Traitement d'image pour l'aide au diagnostic*

#### **1. Introduction**

Durant ces dernières années, l'informatique s'est affirmée comme une nouvelle technologie majeure. Les progrès des moyens informatiques et des techniques de traitement ont permis d'ouvrir une voie de développement très prometteuse. L'amélioration et la multiplication des moyens de diffusion des données informatiques ont pris également une grande part dans la multiplication de ces techniques. Les outils de communication utilisent de plus en plus les images, ce qui a entraîné un accroissement des recherches dans les domaines du traitement et de l'analyse d'images. Ces techniques ont été développées avec succès dans des domaines divers et très variés (images médicales, etc.).

Dans le domaine médical, l'utilisation des images est à présent considérée comme indispensable pour des raisons de facilité de stockage et aussi pour disposer de techniques d'analyse des images automatiques ou semi-automatiques grâce à des systèmes informatiques. Ces systèmes permettent de proposer aux praticiens une nouvelle façon de travailler en obtenant de nouvelles mesures par des techniques quantitatives et objectives. L'établissement d'un diagnostic fiable peut permettre par exemple d'améliorer la qualité du dépistage des pathologies et donc de favoriser la prévention.

La segmentation d'image joue un rôle prépondérant dans le traitement d'image et dans la vision par ordinateur. Cette étape se situe entre d'une part l'acquisition de l'image et son amélioration et d'autre part sa description et la prise de décision finale conséquente. Elle doit réaliser la tâche difficile d'extraire à partir d'une image numérique des informations 'utiles' permettant de localiser et délimiter les entités présentes dans l'image.

La segmentation d'images est un processus visant à décomposer une image en un ensemble de régions - ou classes ou sous-ensembles - homogènes au sens d'un ou plusieurs critères. La couleur (ou le niveau de gris), la texture ou encore la forme sont des critères souvent retenus. Leur choix repose le plus souvent sur la nature des images traitées et les objectifs fixés. Par exemple, le problème de la segmentation des tumeurs sur des images couleurs peut être abordé sous l'angle suivant : considérer la tumeur comme un seul objectif dans l'image et employer une méthode dédiée complètement à cette tâche.

Le contexte de notre travail repose plus particulièrement sur l'aide au diagnostic des tumeurs de la peau. L'objectif visé est de détecter précisément la zone tumorale. Notre problématique est de localiser les tumeurs à partir des images couleurs parfois bruitées pour l'extraction des paramètres. Ces paramètres serviront ensuite dans le processus de classification qui permet d'identifier les tumeurs malignes des tumeurs bénignes. Cette segmentation doit être naturellement reproductible, précise et fiable.

**Clicours.com** 

Les différentes méthodes de segmentation représentent notre principal objectif dans ce chapitre. Il est très difficile de choisir la méthode de segmentation pour l'extraction des tumeurs. C'est pourquoi, un état de l'art est très important dans notre travail pour choisir les méthodes dédiées exactement à la segmentation des tumeurs de la peau.

Dans ce chapitre, nous présentons de parcourir de manière non exhaustive différentes approches de prétraitement et de segmentation proposes dans la littérature.

#### **2. Description des bases d'images**

Les images que nous avons présentées dans ce chapitre contiennent une proportion de mélanomes qui varie entre 20 à 30%. De façon générale, les mélanomes ont un petit indice de Breslow (< 7 mm) correspondant à un stade précoce de l'évolution. La proportion des naevus atypiques est comprise entre 10 et 30% et celle des naevus bénins entre 30 et 70% [Joaquim, 2008]. La proportion de naevus atypiques peut rendre compte de la difficulté de poser un diagnostic à partir d'une base d'images. On appelle toute une base de données une base de lésions « équivoques » toute base comporte les plus fortes taux de naevus atypiques.

L'évaluation de la base d'images est motivée par deux objectifs.

- Définir pour chaque image, les caractéristiques extraites par les dermatologues leur décisions, et évaluer la variabilité de ces informations et leur fiabilité, par une confrontation à la littérature.
- Associer, pour chaque image, une synthèse de ces informations de façon à définir une base d'images qui permettra de mettre en place l'apprentissage supervisé.

Pour mener à bien ces deux tâches, nous avons élaboré un questionnaire, qui a été soumis aux dermatologues de centre hospitalier de Tlemcen.

Pour valider et étudier les différents signes, des dermatologues ont eu pour une tâche de répondre au questionnaire. Le principe de l'enquête a consisté à associer à chaque image, présentée à l'écran, un questionnaire recensant les signes et les décisions possibles. Les informations suivantes ont été recueillies :

#### **Le diagnostic** :

- NAEVUS
	- Naevus bénin
		- Naevus jonctionnel et dermique bénin
		- Naevus congénital bénin
		- Naevus palmo-plantaire bénin
		- Naevus dermique bénin

#### Chapitre II. Traitement d'image pour l'aide au diagnostic

- Naevus bleu bénin
- Naevus atypique
	- Naevus jonctionnel et dermique atypique
- Naevus jonctionnel atypique
- Naevus congénital atypique
- Naevus palmo-plantaire atypique
- MELANOME
	- Mélanome superficiel
	- Mélanome nodulaire
	- Mélanome Palmo-Plantaire
	- Mélanome De Dubreuilh
- LENTIGO
- ANGIOME
- KÉRATOSE SEBORRHÉIQUE
- CARCINOME BASOCELLULAIRE
- AUTRE

#### **La décision thérapeutique** :

- Exérèse,
- Pas d'exérèse.
- Les **signes macroscopiques** sont issus de la règle ABCD :
	- Symétrie : oui/ non
	- Bords réguliers : oui/ non
	- Couleur : une/ plusieurs
	- Aspect général : régulier/ irrégulier
- Les **signes dermatoscopiques** sont issus de la pratique courante. Nous avons regroupés 05 signes principaux
	- Réseau pigmentaire
		- o Régulier
		- o Irrégulier
		- o à mailles larges
	- Stries radiales
	- Globules
		- o Noir
		- o Beige
		- o Brun
		- o gris-bleu
		- o bleu
		- o centre
- o régulier
- o irrégulier
- Pseudopodes
- o Réguliers
- o irréguliers
- Points
	- o noirs
	- o petits
	- o larges
	- o réguliers
	- o irréguliers
	- o centre

L'ensemble des données ont été recueillir par des dermatologues sont regroupés on classe pour construire une base d'apprentissage supervisé. Ensuite, ces données doit donc permettre d'évaluer le

degré de concordance entre médecins et en particulier, de définir un consensus pour chaque signe dans le but d'éliminer tous les signes no reconnus. Ce consensus, sous forme d'un processus de vote, va servir de référence pour indiquer la présence du signe dans la base d'apprentissage. Le résultat est compris entre 0 : tous les médecins sont d'accord pour dire que le signe est absent et 3 : tous les médecins sont d'accord pour dire que le signe est présent. Un vote de 1 signifie que 2 médecins détecté le signe tandis que 1 ne l'ont pas observé.

#### **3. Système et outils d'aide au diagnostic en dermatologie**

Nous avons vu dans le contexte médical, qu'outre la difficulté à standardiser les critères diagnostiques et la grande variabilité des structures rencontrées, la discrimination pour certains types de lésions reste problématique. Dès 1993, Schindewolf, [Schindewolf, 1993] estimait qu'un système permettant de visualiser et d'analyser les tumeurs de la peau serait utile, notamment pour les médecins généralistes qui n'ont pas souvent l'occasion d'observer des mélanomes (par exemple, un cas tous les 4 ans en moyenne). Ce système devait comporter, plusieurs milliers d'images de lésions validées histopathologiquement et servant de référence pour toute nouvelle image. La méthodologie générale présentée se base sur l'extraction de caractéristiques concernant la texture, la couleur, la forme (figure 2.1) et opère une classification des tumeurs en fonction de ces caractéristiques. La plupart des études se basent sur cette méthodologie.

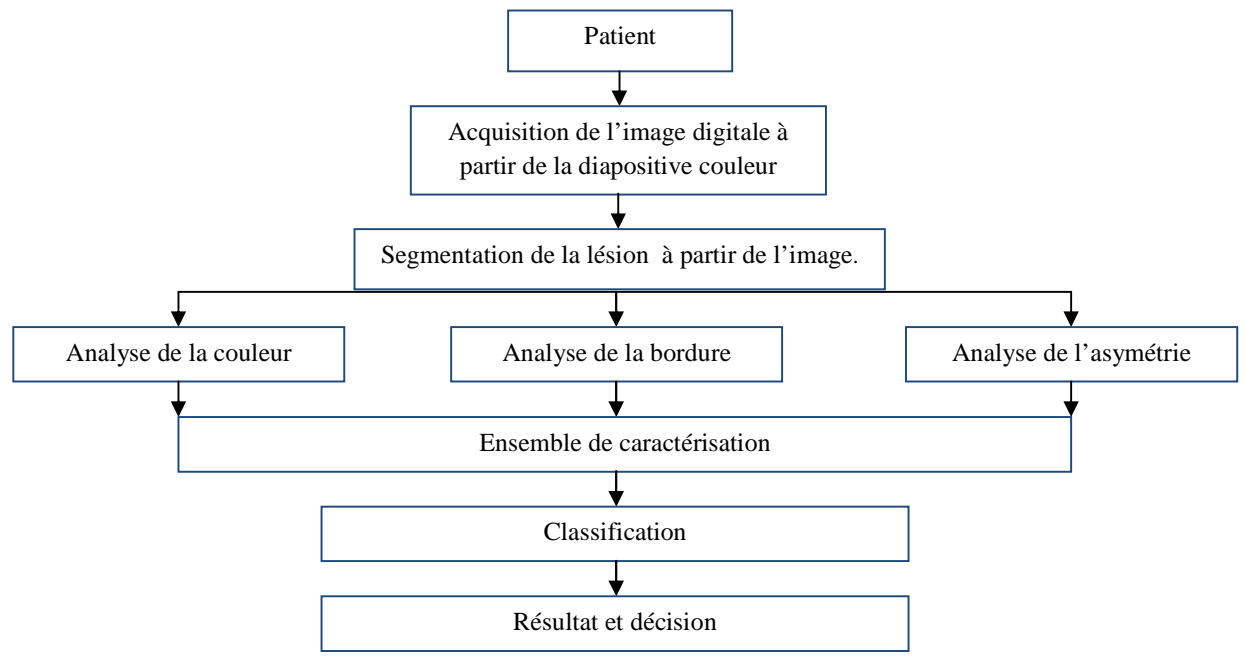

*Fig.2.1. Schéma de la méthodologie générale utilisée pour la classification des tumeurs de la peau* 

*[Schindewolf, 1993].* 

Le développement d'appareils d'acquisition vidéo permettant le stockage des images. Si les dermatoscopes sont très souvent associés à des outils informatiques d'acquisition et de stockage d'images, les outils de traitement d'images associés sont généralement peu adaptés à la prise de décision. Dans ce contexte, actuellement favorable au développement d'outils d'aide à la décision fondée sur l'image, ce travail de recherche vise à développer et évaluer une nouvelle méthodologie de traitement d'images pouvant être implantée, dans un cabinet médical. En présence d'une image de tumeur de la peau, obtenue à partir d'un appareil photo numérique « muni ou non d'un dermatoscope », le système, implanté sur micro-ordinateur, doit préciser la typologie de la tumeur.

Depuis quelques années, grâce aux techniques numériques et au développement de la microinformatique, il existe des outils qui utilisent des techniques de dermatoscopie « assistée par ordinateur », l'amplification des images par le biais de vidéomicroscopes pouvant être couplés à des «analyseurs d'images» [Cascinelli, 1987], [Pup, 1993], [Braun, 1998]. Ces outils ont pour objectifs :

- Le stockage des images documentées et le suivi des patients,
- Un support pour le diagnostic grâce à l'extraction de certains paramètres,
- La possibilité de correspondre avec d'autres dermatologues (Télémédecine).

Ces applications ont donc pour premier objectif la capture et l'archivage des images de lésions grâce à un système de caméra 3CCD et une carte d'acquisition vidéo. L'ordinateur relié à ce système vidéo permet de gérer les différents paramètres d'acquisition de l'image. Un dossier patient est associé à l'image et permet de conserver les informations relatives au patient (âge, date de la visite, ...) et à la lésion (localisation, taille, diamètre, ...). Ce système fournit pour la plupart un score indiquant la probabilité de malignité de la tumeur. Les différentes étapes permettant d'obtenir le score final sont les suivantes :

- Acquisition de l'image
- Standardisation des couleurs
- Prétraitement afin d'éliminer les artefacts tels que les poils, les bulles d'air
- Segmentation de la lésion
- Extraction de paramètres liés à la couleur, la forme, la taille, la présence de structures inhomogènes, …
- Classification

Nous avons vu que la détection de signes cliniques et dermatoscopiques tenait un rôle majeur dans la reconnaissance des tumeurs malignes. Les méthodes visant à classer automatiquement les tumeurs s'appuient donc, explicitement ou implicitement, sur ces informations.

La méthodologie que nous avons suivie utilise les critères de la règle ABCD, et concernent donc :

- L'asymétrie : les mélanomes se développent de manière anarchique (tumeur asymétrique) tandis que les tumeurs bénignes sont plutôt symétriques.
- L'aspect général : formes et bords irréguliers,
- La couleur : Les mélanomes ont tendance à être multicolores, tandis que les tumeurs bénignes ne comportent qu'une seule couleur.
- La taille (diamètre, surface,...)

Les améliorations possibles pour de tels systèmes ont trait tout d'abord au type d'informations détectées. Elles peuvent, par exemple, concerner des caractéristiques de texture et prendre en compte la reconnaissance de signes dermatoscopiques. Nous noterons cependant la difficulté d'une telle approche, étant donné l'évolution actuelle de la définition des critères dermatoscopiques.

Une deuxième remarque concerne le type de critère utilisé. La majorité des études ont traité des critères généraux peu à même de caractériser localement les bords ou la présence de région de couleurs homogènes (agrégats noirs, verts). Il serait ainsi certainement bénéfique d'extraire des critères "locaux", rendant compte de la répartition spatiale des couleurs, de l'inhomogénéité de texture (asymétrie de textures) ou de l'irrégularité des bords.

Dans la première étape de ce chapitre, nous commençons par une séquence de prétraitement appliquée aux différentes images, pour éliminer les bruits (poils, etc.) entourant la tumeur ainsi qu'une grande partie du bruit résiduel. Ensuite, nous présentons les principales méthodes de segmentation utilisées pour la segmentation des images des tumeurs de la peau.

#### **4. Prétraitement**

Les performances de dépistage précoce dépendent de l'expérience des dermatologues qui font appel à plusieurs types d'informations : d'une part celles qui concernent le patient et ses antécédents, d'autre part, celles recueillies à partir de l'examen de la lésion, principalement des caractéristiques de contour, de forme, de texture et de couleur. Avant de pouvoir extraire ces paramètres, il est nécessaire de commencer par une étape de filtrage (prétraitement) pour l'amélioration de l'image suivie d'une étape de segmentation afin de localiser la tumeur à analyser. En effet, ces informations dépendent entièrement de la précision de la détection de la frontière. La mise en place de méthodes de segmentation robustes est extrêmement difficile dans le cas des images étudiées; les difficultés rencontrées lors de cette opération sont en effet nombreuses et variées, elles concernent à la fois, les variations de luminosité rencontrées dans l'image, la présence d'artefacts (les poils), la variabilité des couleurs, font que la segmentation est difficile et n'est pas possible pour tous les cas. L'idée est que si l'on procède à une opération de détection de contour sur

une image source comportant du bruit, on observe, en plus du contour de la forme étudiée, d'autres contours supplémentaires dus à la présence de bruit dans l'image. Par conséquent, pour toute image bruitée il y a une sur-détection de contours. Il faut donc essayer d'éliminer ce phénomène en filtrant l'image ce qui évite les contours parasites.

#### **4.1 Filtrage**

Cette étape consiste à améliorer les images que l'on veut segmenter. Les principaux défauts des images acquises sont la présence de biais et de bruit d'acquisition. Dans une image, le biais correspond à une irrégularité de l'intensité lumineuse, indépendante du contenu de l'image, provenant d'un défaut dans l'éclairement ou l'excitation de la préparation observée. Des opérations de filtrage peuvent réduire leur influence, ces modifications sont globales et ne tiennent pas compte du contenu de l'image en termes de variation locale des niveaux de gris.

#### **4.1.1 Filtrage spatial**

Pour la détection des contours nous allons avoir à faire des lissages (suppression du bruit) ou à repérer les variations sur un paramètre (par exemple le niveau de gris) en utilisant des notions de dérivées (gradients, laplaciens). Cette tache peut être réalisée à l'aide de filtres spatiaux que nous allons décrire dans les paragraphes suivants :

#### **Définition:**

Le filtrage spatial d'une image *f* consiste à convoluer cette image considérée comme une fonction *f(x,y)* avec la *« réponse impulsionnelle du filtre* » *h(x,y)* **[**Alain, 2000**]**.

Le résultat est une nouvelle image dite « filtrée » définie par la formule de l'équation 2.1 : En considérant l'image comme une fonction continue sur  $R^2$  [Jacky, 2001].

$$
f_h(x,y) = (h * f)(x,y) = \int_{-\infty}^{+\infty} \int_{-\infty}^{+\infty} h(x',y')f(x-x',y-y') dx' dy'
$$
 2.1

qui s'écrit aussi

$$
f_h(x,y) = (h * f)(x,y) = \int_{-\infty}^{+\infty} \int_{-\infty}^{+\infty} h(x - x', y - y') f(x', y') dx' dy' \qquad (2.2)
$$

L'opérateur \* s'appelle une convolution.

Dans le domaine discret, ce qui est le cas des images numériques, on obtient la formulation suivante **[**Alain, 2000**]** :

$$
f_h(i,j) = \sum_{i'=k}^{+k} \sum_{j'=k}^{+k} h(i-i',j-j') f(i',j')
$$

l'image *f* est supposée de taille  $2N+1 \times 2N+1$ 

la fonction *h* est définie sur une fenêtre *2K+1 × 2K+1* 

Notons que l'opération de convolution discrète réalisée met en évidence un point qui semble appartenir à une frontière entre régions de niveaux de gris assez éloignés [Clovis, 2005].

Cette opération de convolution discrète appliquée à toute l'image fonctionne par décalages et multiplications puisqu'on va déplacer le filtre sur toute l'image et réaliser la convolution sur tous les pixels de l'image. Les pixels de bord de l'image ne peuvent être convolués que si le filtre reste intérieur à l'image. Le filtrage linéaire réalisé consiste donc à remplacer chaque pixel de l'image par une combinaison linéaire des niveaux de gris sur un voisinage donné de ce pixel (fenêtre 3x3, 5x5, 7x7).

#### **4.1.1.1 Divers filtres spatiaux linéaires**

Il existe différents types de filtres, la taille et le contenu du filtre vont correspondre à divers types d'opérations:

- lissage d'images (« éliminer les pixels isolés » considérés comme du bruit)
- Calcul de gradient (« dérivée première »), de laplacien (« dérivée seconde »), ...

Nous allons présenter dans cette partie, différents types de lissage utilisé dans les cas qui nous concernent.

#### **Filtrage par la moyenne**

Cette méthode permet de « lisser » les images, c'est à dire de diminuer les différences de niveaux de gris entre pixels voisins. Cette méthode très simple est censée supprimer le bruit.

Le filtrage par la moyenne consiste à remplacer chaque pixel par la valeur moyenne de ses voisins (y compris le pixel lui même). Cette méthode a pour effet de modifier les niveaux de gris trop différents de leurs voisins (en ce sens on peut penser « supprimer » le bruit, c'est à dire des niveaux de gris « anormaux » [Ameur, 2005].

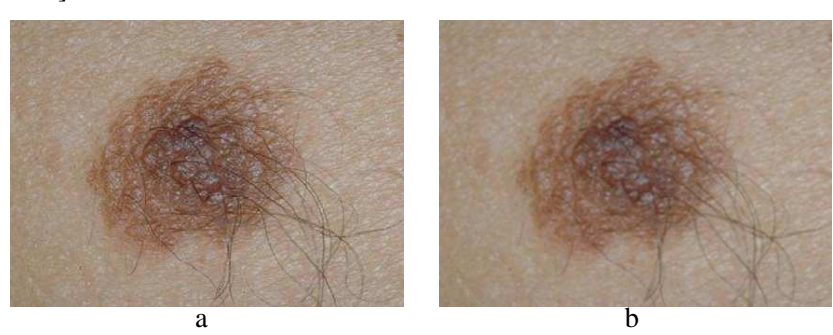
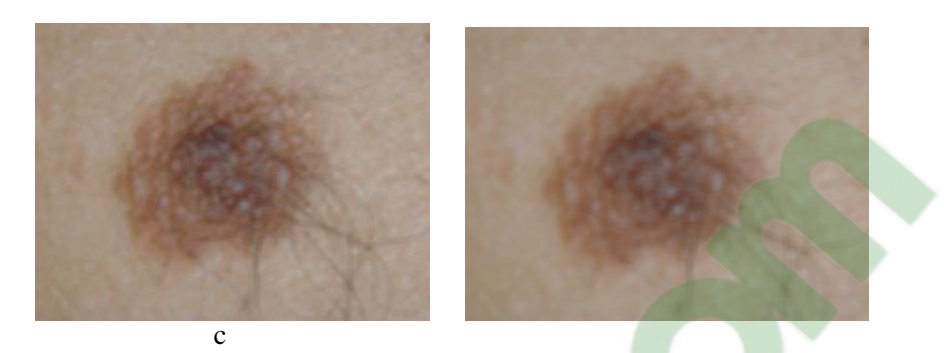

*Fig.2.2. Application du filtre moyen, (a) image initiale, (b) filtre*  $(3 \times 3)$ *, (c) filtre*  $(5 \times 5)$ *, (d) filtre* (9 × 9)

Suivant la « violence » du lissage que l'on veut réaliser on choisira une taille de filtre plus ou moins grande (3x3, 5x5,..) mais on doit comprendre que les contours de l'image de départ deviendront alors plus « flous ».

Les inconvénients évidents de ce filtre de moyenne sont les suivants:

- Un pixel isolé avec un niveau de gris "anormal" pour son voisinage va perturber les valeurs moyennes des pixels de son voisinage.
- Sur une frontière de régions le filtre va estomper le contour et le rendre flou, ce qui est gênant en visualisation bien sûr mais éventuellement aussi pour un traitement ultérieur qui nécessiterait des frontières nettes.

Il est possible de moduler ces effets néfastes en réalisant en chaque pixel une convolution «conditionnelle». Par exemple en un pixel de niveau de gris NG1 on applique le filtre. Supposons obtenir une valeur NG2, alors on décidera d'appliquer le filtre que si [Lambert, 2003]

$$
|NG1 - NG2| \geq Seuil
$$

# **Filtrage Gaussien**

Le filtre gaussien est un opérateur de lissage utilisé pour estomper les « petits détails » et le bruit [Bessaid, 2009]. Ce filtre a une logique analogue au filtre moyenne.

Distribution Gaussienne en 1D [Sébastien, 2000]:

$$
G(x) = \frac{1}{\sqrt{2\pi}\sigma} e^{\frac{(x-\mu)^2}{2\sigma^2}}
$$

avec  $\mu$  : moyenne et  $\sigma$  : écart-type

En 2D et en supposant que la distribution est circulaire symétrique, la distribution gaussienne a pour expression [Sébastien, 2000] :

$$
G(x,y) = \frac{1}{2\pi\sigma^2} e^{\frac{(x-\mu_1)^2 + (y-\mu_2)^2}{2\sigma^2}}
$$

Le filtrage Gaussien utilise cette distribution pour définir un filtre de convolution. Comme on travaille sur des images discrètes on utilise une approximation discrète de la distribution gaussienne dans un filtre fini de convolution.

L'intérêt de ce filtre est que le filtrage peut être réalisé en deux passages en traitant d'abord ligne par ligne avec un filtre à une dimension puis on traite l'image obtenue colonne par colonne avec le même filtre 1D. Ceci est rendu possible du fait du caractère symétrique et circulaire de ce filtre. Bien entendu le calcul est largement accéléré.

#### **4.1.1.2 Lissage par filtres non linéaires**

Il est possible de réaliser des filtres non linéaires (un filtre est non linéaire si ayant deux images *f1* et *f2* et un filtre *h* alors  $f_1(x, y) + f_2(x, y) \neq (f_1 + f_2)$ <sub>*h*</sub> $(x, y)$  pour tout *x* et *y*, c'est à dire ici non réalisables par une convolution . Leur résultat est souvent une limitation intéressante du bruit tout en préservant les contours « nets » [Cocquerez, 1995].

Nous décrirons dans ce paragraphe, le filtre médian et le filtre par le max. (« conservative smoothing »)

# **Filtrage médian**

Le filtre médian réalise un lissage de l'image un peu plus performant que le filtre moyenne en ce qui concerne les détails dans l'image.

## *Méthode:*

Chaque pixel est traité en considérant ses voisins sur un voisinage donné.

Le pixel lui même et ses voisins forment alors un ensemble dont on calcule la « médiane ». Le pixel sera alors remplacé par cette valeur médiane.

Intérêt du filtre médian [Cocquerez, 1995], [Ameur, 2005]:

- un pixel non représentatif dans le voisinage n'affectera pas ou peu la valeur médiane.
- La valeur médiane choisie étant le niveau de gris d'un des pixels considérés, on ne crée pas alors de nouveaux niveaux de gris dans l'image. Ainsi lorsque le filtre passe sur un contour très marqué il le préservera mieux.

# **Filtrage par le maximum (« conservative smoothing »)**

Ce filtre s'assure en fait que tout pixel a son niveau de gris placé dans la gamme de ses voisins.

## *Méthode:*

On considère le niveau de gris du pixel à traiter, et d'autre part tous ses voisins (à l'exception du pixel lui même). Sur les voisins on calcule le niveau min et le niveau max, si le niveau de gris du pixel à traiter est compris entre le min et le max, alors on le laisse inchangé sinon on le remplace par le max [Cocquerez, 1995].

L'avantage de ces deux filtres de lissage suppriment bien le bruit de type « poivre et sel » c'est à dire qu'il « adoucit » les pixels isolés ayant un niveau de gris très différent des niveaux de gris de leur voisinage et il a la particularité de bien préserver les contours très marqués.

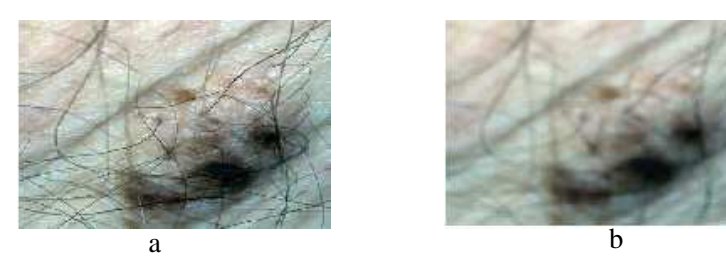

*Fig.2.3. Application des filtres non linéaires, a : image originale, b : image filtrée* 

Nous avons appliqué ces deux filtres sur une image tumeur de la peau. Nous avons remarqué que ceux-ci permettent l'élimination du bruit, mais avec l'existence de certains bruits résiduels sous forme de traces de poils (figure 2.3) qui peuvent éventuellement nuire à la qualité de segmentation.

# **4.1.2 Filtrage homomorphique**

L'intensité lumineuse d'une image  $f(x, y)$  en chaque point d'une image est caractérisée par deux composantes. La première, appelée illumination et notée  $0 < i(x, y) < \infty$ , est la quantité de lumière incidente sur la scène vue [Joaquim, 2008]. La deuxième, appelée réflectance et notée  $0 < r(x, y) < 1$ , est la quantité de lumière réfléchie par les objets de la scène [Joaquim, 2008].

Celle-ci dépend beaucoup de la nature des surfaces des objets et de l'angle de vue selon lequel on les observe. Ces deux composantes forment l'intensité lumineuse globale perçue qui s'exprime sous la forme d'un produit [Thomas, 2003] :

$$
f(x,y) = i(x,y).r(x,y)
$$

Le filtrage homomorphique est un filtre connu en traitement d'image, qui utilise cette modélisation. Il s'agit d'un filtrage fréquentiel. L'illumination répond en général à des variations d'intensité lentes, donc associée à des basses fréquences.

La réflectance, reliée aux détails des objets et donc aux contours et changements brusques de luminosité, est associée à des fréquences élevées. Mais la non-linéarité de l'équation (2.6) empêche d'y appliquer efficacement un filtre fréquentiel  $H(u,v)$ , la transformée de Fourier est donnée par l'équation suivante [Joaquim, 2008] :

$$
F[f(x, y)] \neq F[i(x, y)]. F[r(x, y)] \qquad 2.7
$$

L'idée est alors de prendre préalablement le logarithme népérien de l'image pour dissocier l'illumination de la réflectance. L'algorithme est alors celui de la figure 2.4. Comme le filtre élimine les basses fréquences, et que celles-ci ne concernent pas les contours, on peut raisonnablement supposer que les variations d'intensité concernées par le filtre soient continues entre les canaux de l'espace des couleurs choisi [Thomas, 2003]. En effet, l'illumination tire sa source de la lumière incidente ambiante sur la scène. Celle ci est généralement homogène dans sa structure (son spectre). Par conséquent, aucune corrélation n'est exploitable, et il est suffisant d'appliquer ce filtre identiquement à chaque canal de couleur.

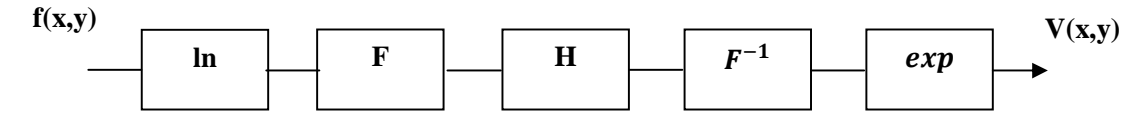

*Fig.2.4. Principe d'un filtre homomorphique* 

Avec

$$
H(u,v) = (g_H - g_L)(1 - N_\sigma(u,v)) + g_L
$$

Avec  $g_H > 1$  et  $g_L < 1$  réels positifs,  $N_\sigma(u, v)$  gaussienne normalisée centrée en l'origine de variance  $\sigma^2$ . En pratique, on prendra  $\sigma = 2$  [Pazos, 2002]. Cette valeur, déterminée empiriquement, est celle qui donne subjectivement les meilleurs résultats quant à la correction des défauts d'illumination. Cette valeur peut raisonnablement être considérée constante pour toutes les images, car les images proviennent toujours de la même caméra, dans la même pièce, avec le patient toujours à la même distance de la caméra puisque cette contrainte est fixée par le protocole d'acquisition.

L'application de ce filtre sur une image tumeurs de la peau permet de corriger les défauts d'illumination, d'éliminer le bruit et les petites tâches autant que possible sans dégrader l'image, et de rehausser les contours.

# **4.2 Elimination de poils dans les images dermatoscopiques**

Un paramètre important qui doit toujours pris en compte dans cette étude est que les images ont été obtenues de différentes sources, ce qui veut dire qu'elles peuvent être de qualité différente et qu'aucune attention particulière n'a été prise lors de la procédure d'acquisition. Il y a certaines composantes externes qui peuvent déformer l'image et donc les résultats du traitement de l'image. Un des composants les plus indésirables présents dans les images dermatoscopiques sont les poils. Un poil est perçu comme une longue ligne sombre (noire) qui parfois traverse toute l'image. Par suite, un exemple typique du traitement d'image qui serait beaucoup influencé par le poil est la segmentation. Le poil est considéré dans notre application comme un bruit de haute fréquence. Les pixels de l'image représentant le poil doivent être remplacés par des valeurs de pixel obtenues à l'aide d'une interpolation lisse avec les pixels voisins (se trouvant à coté du poil).

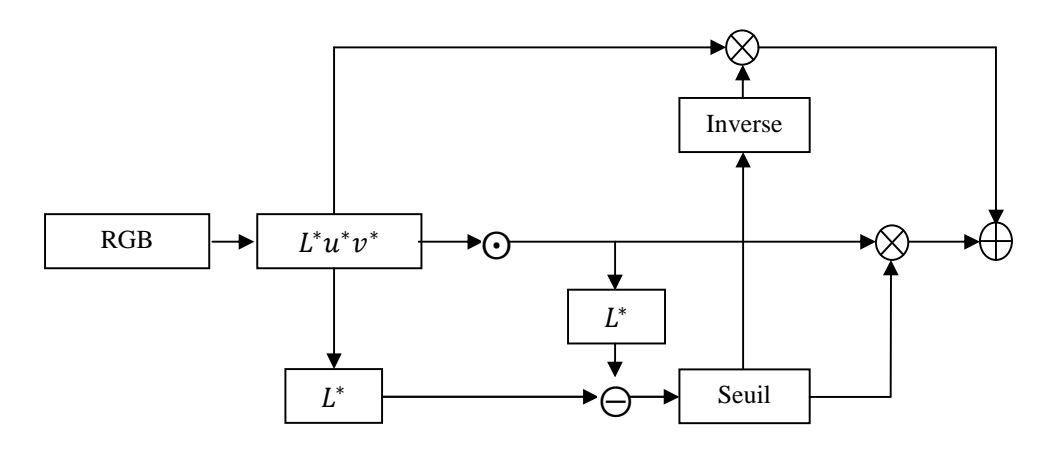

*Fig.2.5. Schéma de bloc du Suppression des poils* 

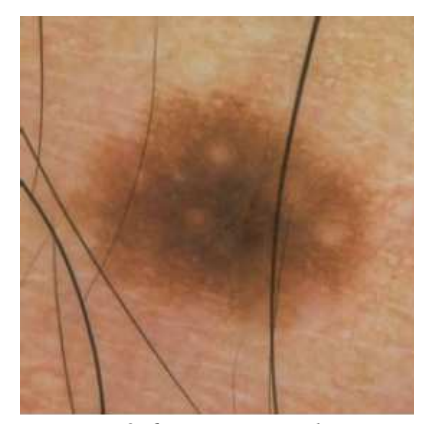

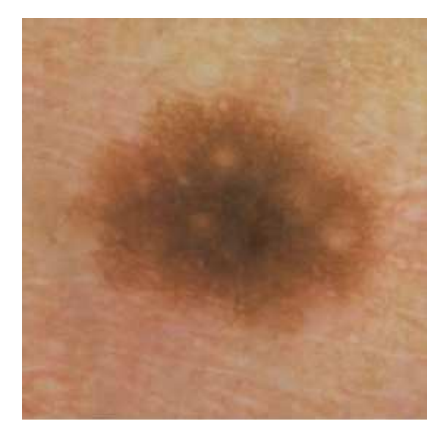

*Fig.2.6. Image initiale Fig.2.7. Image filtrée* 

Le but de cette section est de proposer une méthode pour supprimer les différents poils et de rétablir l'information cachée par le poil par un traitement d'image qui n'influencerait pas sur les résultats obtenus.

Dans ce qui suit, nous présentons une méthode simple et rapide, cette méthode est présentée par les travaux de Philippe [Philippe, 1999] pour enlever le poil. Dans cette approche, l'auteur utilise l'opérateur de fermeture morphologique avec un élément structurant sphérique pour les composantes *L\*, u\*, et v\*,* et de «seuiller» la différence entre la luminance avant et après la fermeture. En fait, le poil absorbe beaucoup de lumière et nous pouvons vérifier que avec une petite constante de seuil on peut rapidement détecter des poils, même lorsque la «qualité» de l'image change. Les pixels sélectionnés sont remplacés par leurs valeurs après la fermeture morphologique, ce qui donne une interpolation locale, alors que les autres pixels restent inchangés. Les structures pigmentées présentent une morphologie similaire avec un fort contraste, même si certaines d'entre elles sont sélectionnées comme des poils. La figure 2.5 montre la procédure complète de suppression de poils. Les figures 2.6 et 2.7 montrent la même lésion cutanée pigmentée avant et après la suppression du poil, respectivement. D'après l'image résultante, en observant de très petits changements de couleurs. Cependant ces résultats que nous avons trouvés sont suffisants pour permettre par la suite une étape de segmentation.

 La deuxième méthode que l'on propose est utilisée pour certaines images complexes contenant beaucoup de poils est appelée la technique du Dull-razor [Lee, 1997]. C'est une technique très puissante permettant d'appliquer un prétraitement aux images en vue de supprimer ces artefacts.

Les différentes étapes de l'algorithme de Dull-razor sont [Lee, 1997] :

- 1.Dilater puis éroder l'image pour effacer les petits détails
- 2.Calculer la différence entre l'image obtenue et l'image originale.
- 3.Dilater puis éroder le masque de différence, pour enlever le bruit.
- 4.Créer un masque booléen contenant l'emplacement des artefacts.
- 5.Sur l'image originale, remplacer les pixels couverts par le masque par les pixels correspondant sur une copie floue de l'image originale.

Cet algorithme est d'une efficacité redoutable pour les images contenant effectivement des poils et autres artefacts. Cependant, il a tendance à effacer les détails de l'image et rend le réseau pigmenté flou. Nous remarquons que, d'après la figure 2.8.c, les résultats sont beaucoup plus intéressants que ceux obtenus par le filtre médian.

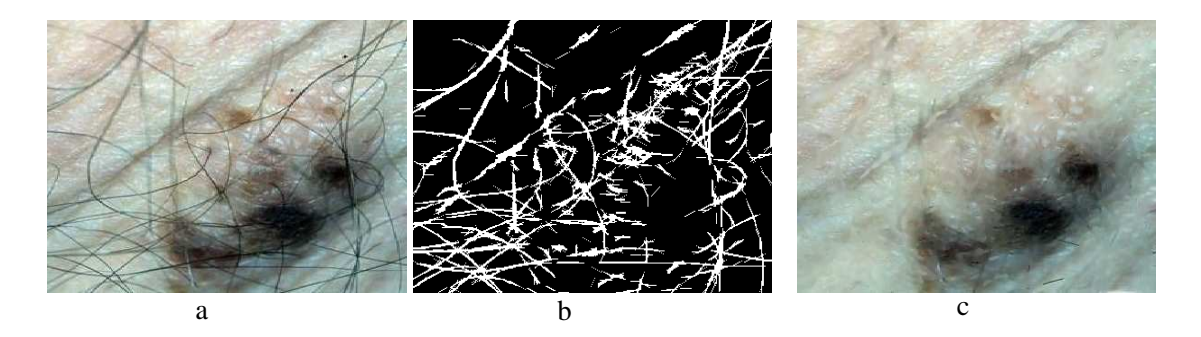

*Fig.2.8.Suppression des poils par la technique de Dull-razor, a : image originale, b : masque de poils, c : après suppression des poils*.

# **4.3 Transformation de Karhunen-Loève**

Après l'étape de prétraitement appliqué aux images en vue de supprimer les différents bruits on aborde une autre étape importante dans notre stratégie qui consiste à simplifier l'opération de segmentation (extraction du contour), pour cela, il est possible de faire appel à des techniques de compression de données pour réduire l'information contenue dans l'image. Une des méthodes les plus utilisées pour réaliser cette réduction sans perdre trop d'informations est l'analyse en composantes principales (ACP), connue sous le nom de transformation de Karhunen-Loeve (TKL) en traitement des images. La reconnaissance de texture complexe nécessite parfois de conserver explicitement l'organisation spatiale des pixels. C'est le cas, par exemple, pour la reconnaissance du réseau pigmenté, où l'ACP est utilisée pour réduire l'information contenue dans l'image, tout en préservant les structures à détecter.

Le but de la TKL est de trouver un ensemble de M vecteurs orthogonaux dans l'espace des données qui prennent le mieux en compte leur variance. Le premier vecteur est orienté suivant l'axe correspondant à la variance maximale. Le second vecteur est construit dans le sous-espace orthogonal au premier. A l'intérieur de ce sous-espace, il pointe dans la direction de la variance maximale résiduelle. On procède à une réduction de la dimensionalité en projetant sur un nombre restreint de la nouvelle base, un sousensemble qui contient généralement la plupart des informations intrinsèques des données originelles. La TKL permet une représentation optimale et condensée de l'information structurelle des textures. Elle fournit un système d'analyse de texture optimal sous forme de banc de filtres adaptés (vecteurs de base). En effet, les vecteurs de base de la TKL sont contextuels, c'est-à dire que leurs caractéristiques dépendent des données à analyser.

## **Tableaux de données**

Les observations de *p* variables sur *n* individus ou objets sont rassemblées dans une matrice *X* à *n* lignes et *p* colonnes, appelée matrice de données ou encore tableau de données. Chaque ligne *i* de cette matrice représente les valeurs prises par l'individu *i* pour les *p* variables, et chaque colonne *j* désigne les *n* observations de la variable aléatoire réelle de numéro *j*. On note [Pierre, 1994]

$$
X = (x_i^j)_{\substack{1 \le i \le n \\ 1 \le j \le p}} \qquad X = \begin{bmatrix} x_1^1 & \dots & x_1^p \\ \vdots & \vdots & \vdots \\ x_n^1 & \dots & x_n^p \end{bmatrix}
$$

La variable *j* correspond au vecteur colonne de  $\mathbb{R}^n$ ,  $x^j = \left\lfloor \frac{m}{2} \right\rfloor$  $x_1^j$  $\vdots$  $x_n^j$ 

L'individu *i* est le vecteur colonne  $x_i$  de  $\mathbb{R}^p$  dont le transposé est  $x_i^t = (x_i^1, ..., x_i^p)$  [Duby, 2006]. C'est le transposé de la  $i^{me}$  ligne de la matrice X.

 $\overline{\phantom{a}}$ 

L'espace des individus est l'espace vectoriel  $\mathbb{R}^p$ . L'ensemble des individus constitue ce qu'on appelle un nuage de *n* points dans  $\mathbb{R}^p$ . Les individus peuvent être munis de poids qui caractérisent l'importance de chaque observation. C'est le cas, par exemple, des individus qui représentent des classes d'objets de tailles distinctes. On définit ainsi un vecteur de pondération sur l'ensemble des individus qu'on note  $\pi$  =  $(p_1 \cdots p_n)$ [Isabelle, 2003]. Ce vecteur a toutes ses composantes positives et de somme 1, et peut être vu comme définissant une loi de probabilité.

La matrice des poids est alors la matrice diagonale D [Isabelle, 2003] :

$$
D = Diag\{p_1, \cdots p_n\} = \begin{bmatrix} p_1 & \cdots & 0 \\ \vdots & \ddots & \vdots \\ 0 & \cdots & p_n \end{bmatrix}
$$

Si tous les individus ont la même importance, alors  $\pi$  est la loi uniforme  $(1/n, \dots, 1/n)$  et  $D =$  $\overline{1}$  $\frac{1}{n}I_n$ , où  $I_n$  est la matrice identité d'ordre n.

On appelle individu moyen, le centre de gravité g, vecteur de  $\mathbb{R}^p$  dont les coordonnées sont les moyennes des variables [Isabelle, 2003]:

$$
g^t = (\bar{x}^1, \dots, \bar{x}^j, \dots, \bar{x}^p) \text{ avec } \bar{x}^j = \sum_{i=1}^{i=n} p_i x_i^j
$$

Alors, la position du nuage des individus est donnée par l'individu moyen g, la dispersion de ce nuage est mesurée par la matrice de variance-covariance empirique *V* des variables  $(x^{j})_{1 \leq j \leq p}$ . On note [Duby, 2006]

$$
V = (v_{jk})_{\substack{1 \le j \le p \\ 1 \le k \le p}}
$$

Où

$$
\begin{cases}\nv_{jj} = var(x^j) = \sum_{i=1}^{i=n} p_i (x_i^j)^2 - (\bar{x}^j)^2 = \sum_{i=1}^{i=n} p_i (x_i^j - \bar{x}^j)^2 \\
v_{jk} = cov(x^j, x^k) = \sum_{i=1}^{i=n} p_i x_i^j x_i^k - \bar{x}^j \bar{x}^k = \sum_{i=1}^{i=n} p_i (x_i^j - \bar{x}^j) (x_i^k - \bar{x}^k) \text{ si } j \neq k\n\end{cases}
$$

On note souvent  $\sigma_j^2$  la variance empirique  $v_{jj}$ . On remarque que [Pierre, 1994] :

$$
V = X^tDX - g^tg = Y^tDY \tag{2.9}
$$

Si *X* est centrée, alors  $V = X^tDX$ . Si de plus,  $\pi$  est égale à la loi uniforme, alors [Pierre, 1994] :

$$
V = \sum_{i=1}^{i=n} \frac{1}{n} x_i x_i^t = \frac{1}{n} X^t X.
$$

Cette égalité permet de calculer la matrice *V* d'une façon séquentielle [SmaiI, 1998**]**. Si le produit scalaire pour *D* de deux variables (centrées) est égal à la covariance empirique des deux variables et que la norme pour *D* d'une variable est égale à son écart type empirique. Deux variables sont alors Dorthogonales si et seulement si elles sont non corrélées. Si la matrice des données est non seulement centrée mais réduite, alors le produit scalaire est exactement le cosinus de l'angle des deux variables.

Nous avons vu que l'espace des individus est l'espace vectoriel  $\mathbb{R}^p$ . Cet espace est muni d'une métrique définie par une matrice symétrique positive, de manière à pouvoir définir les normes et distances. Le choix de la métrique dans l'espace des individus est une tâche plutôt délicate car opter pour la métrique euclidienne usuelle dont la matrice associée est la matrice identité dans  $\mathbb{R}^p$  n'est pas toujours justifiée. En pratique, les variables sont généralement hétérogènes et possèdent des unités de mesures de grandeur différentes. On pense alors à une métrique *M* qui permette de pondérer les différentes composantes, de sorte que [Pierre, 1994] :

$$
||x||_M^2 = \sum_{j=1}^{j=p} a_j x_j^2
$$

Ce qui correspond à une matrice diagonale [Pierre, 1994] :

$$
M = Diag\{a_1, ..., a_p\}
$$

Comme les variables ne sont pas nécessairement de même nature, et pour supprimer les effets tailles, on choisit en général de travailler sur des données centrées-réduites, ce qui équivaut à prendre la métrique définie par [Isabelle, 2003]:

$$
M = M_{1/2} = Diag\{1/2, ..., 1/2\}
$$

Où les termes de la diagonale sont les inverses des variances des *p* variables.

## **Inertie d'un nuage de points**

Comme nous l'avons rappelé, un ensemble de points est souvent appelé nuage de points. Ainsi le nuage des individus  $N = \{x_1, ..., x_i, ..., x_n\}$  est un sous-ensemble de  $\mathbb{R}^p$ , qu'on suppose muni de la métrique définie par la matrice *M*. Les individus sont éventuellement pondérés par la matrice des poids *D*  [Benjamin, 2006].

# *Définition :*

L'inertie totale traduit la dispersion du nuage de points autour du centre de gravité. Pour la suite, on note  $I_q$  l'inertie totale de *N*. Si =  $I_n$ , est l'inertie totale,  $I_q$  n'est autre que la variance empirique totale du nuage de points [Alexandre, 2005].

$$
I_g = \sum_{i=1}^{i=n} p_i d_M^2(x_i, g) = \sum_{i=1}^{i=n} p_i (x_i - g)^t M(x_i - g)
$$
 (2.11)

## **Reconstitution des données**

Si le rang de *V* est  $q \le p$  [Duby, 2006], la diagonalisation de la matrice *MV* fournie admet une base  $M^{-1}$ -orthonormée de vecteurs propres notés  $(f_1, ..., f_p)$ , dont les *q* premiers sont associés aux valeurs propres non nulles  $\lambda_1, ..., \lambda_p$ .

La réduction de la dimension des données consiste à supprimer les composantes dont les inerties sont les plus faibles.

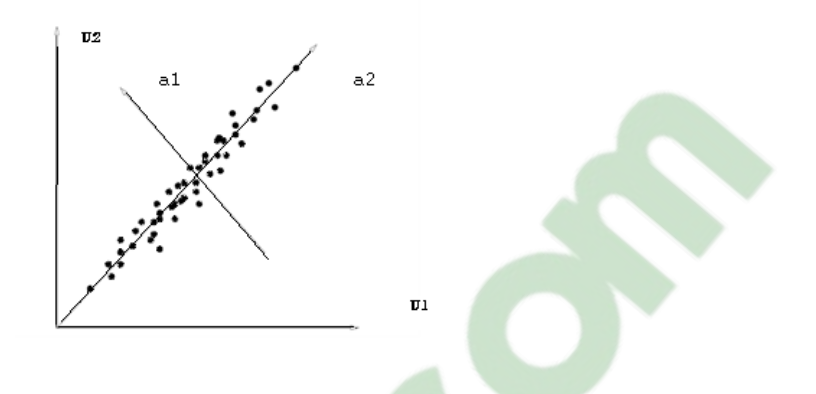

Fig.2.9. Un nuage de points de dimension 2 dans un repère <mark>can</mark>onique initial  $(u_1, u_2)$  avec le repère de l'ACP (a<sub>1</sub>, a<sub>2</sub>). La composante principale correspond la projection sur l'axe a<sub>1</sub>.

On peut donc reconstituer la matrice des données à partir des composantes principales. Ceci est équivalent aux formules de changement de bases orthonormées. On obtient donc les résultats résumés suivants [Duby, 2006].

$$
X = \sum_{j=1}^{j=q} c_i f_j^t M^{-1}
$$

Avec  $c_i = X f_i$  la composante principale associée à  $f_i$ .

Nous définissons une matrice *A* telle que les lignes sont les vecteurs propres de la matrice *V* ordonnées par la diminution de valeurs propres. La transformation de Karhunen - Loève du vecteur  $X$  est alors définie par l'équation suivante [Cucchiara, 2001] :

$$
y = A^t \cdot (X - g) \tag{2.13}
$$

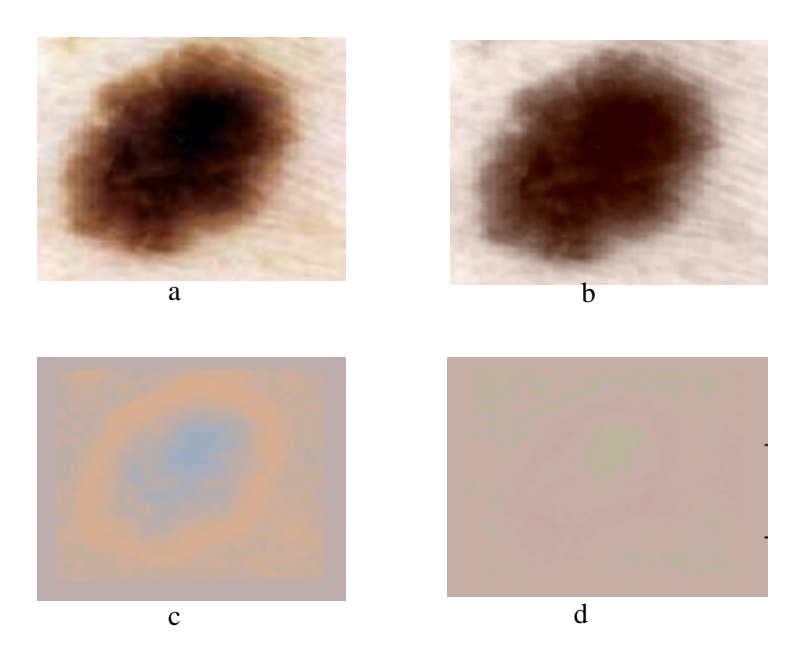

*Fig.2.10. Résultats du transformation de KL, a : image originale, b : 1ere composante principale représente 98.87% de la variance totale, c : 2ème composante représente 1.08% de la variance,* 

# *d : 3ème composante*

Le degré de compression dépend du nombre de vecteurs propres conservés et nous observons que plus le nombre de vecteurs propres utilisés augmente (figure 2.10), moins la reconstruction est dégradée. Le nombre optimal est déterminé expérimentalement.

# **5. État de l'art sur les différentes méthodes de segmentation des images de tumeurs de la peau**

Au cours de ce chapitre, nous avons vu que, si le pronostic des mélanomes est dangereux, l'exérèse des formes précoces (stade I) permet la guérison complète quand la tumeur n'est pas trop épaisse. La prévention et la détection précoce jouent donc un rôle essentiel, mais restent un enjeu difficile à cause que des lésions malignes au stade précoce pouvant être confondues avec d'autres tumeurs.

Les dermatologues se basent généralement, sur des critères plus ou moins précis, afin d'être en mesure d'apprécier le caractère malin d'une lésion.

 La qualité de l'interprétation d'une image couleur dépend fortement de celle de la segmentation [Pascal, 1995] qui joue un rôle prépondérant dans le traitement d'image et dans la vision par ordinateur. Elle doit réaliser la tâche difficile d'extraire à partir d'une image numérique des informations 'utiles' de localiser et délimiter les entités présentes dans l'image [Talibi, 2004]. D'autres méthodes de segmentation s'intéressent à chercher les régions connexes homogènes dans l'image, les paramètres de texture où de couleur. Pour réduire la dimension de l'image, nous avons appliqué la transformée de (TKL) sur l'image filtrée pour faciliter la tâche de segmentation. On applique ensuite l'algorithme de segmentation sur la première composante correspondant aux valeurs propres les plus fortes de la TKL. De nombreux travaux, en citant l'étude de Camille [Camille, 2002] et Zagrouba [Zagrouba, 2004] ont utilisé ce principe pour la segmentation.

 Avant de pouvoir extraire les paramètres concernant les informations de couleur, de forme, ou de texture, il est nécessaire de procéder d'abord à la segmentation de la tumeur. En effet, ces informations dépendent entièrement de la précision de la frontière. Pourtant, mettre en place une méthode de segmentation automatique est extrêmement difficile. L'addition de bruit, la perte d'information spatiale et de profondeur, font que la segmentation n'est possible que si la tumeur est caractérisée par des couleurs et/ou des textures qui la différencient efficacement du fond. Cette étape est cependant essentielle si nous voulons d'une part caractériser les informations de contour de la lésion et d'autre part, situer la tumeur afin de pouvoir l'analyser. De nombreuses méthodes ont été mises au point afin de fournir un outil de segmentation. Les difficultés rencontrées lors de cette opération sont en effet nombreuses et variées, elles concernent à la fois, les variations de luminosité rencontrées dans l'image, la présence d'artefacts, et la variabilité des couleurs et des textures.

Parmi les principales méthodes de segmentation on peut citer :

- les méthodes de seuillage,
- la détection de contours,
- les méthodes de croissance de régions.

Un **seuillage** est utilisé dans un premier temps afin de fournir une première segmentation, mais le résultat est difficilement exploitable à cause de la présence d'artefacts.

La **détection de contours par les opérateurs morphologiques** est elle aussi, difficilement implémentable car les bords sont souvent flous, et irréguliers (extensions, indentations, …). Quant aux **méthodes classiques (masques, Sobel, etc.)**, nous observons qu'elles nécessitent des étapes complémentaires pour obtenir des résultats médiocres.

Notons que pour obtenir de meilleures performances, il a fallu implémenter des méthodes robustes qui demandent souvent des prétraitements et/ou des procédures supplémentaires afin de tenir comptent du bruit. Par ailleurs, les auteurs se sont intéressés, la plupart du temps, à un seul type d'information, à savoir, la couleur ou la texture. Si les performances de ces procédures sont assez bonnes, il semble cependant difficile d'aller au-delà d'un certain niveau de performance.

Clicouts.COM

# **5.1 Segmentation en régions par seuillage**

Dans ce cas on fait l'hypothèse que l'objet que l'on cherche à mettre en évidence (région) est défini par une caractéristique d'homogénéité (par exemple le niveau de gris, appartenant à un intervalle défini par un seuil-bas et un seuil-haut).

On étudiera à priori l'histogramme des niveaux de gris (si le paramètre d'homogénéité est le niveau de gris) et on en déduira un seuil (en partant du point de vue que l'objet doit avoir une distribution des niveaux de gris relativement distincte de la partie « non-objet » : le fond) [Jacques-Olivier, 2006].

L'inconvénient majeur de cette méthode est qu'on ne tient pas compte des relations spatiales entre pixels d'une région et par conséquent rien ne permet d'assurer que les pixels sélectionnés seront contigus.

D'autre part des pixels du fonds pourront être intégrés dans la région et des pixels de la région classés dans le fond, ceci particulièrement au voisinage du contour et pour les régions bruitées (où le niveau de gris pris en compte n'a pas alors une valeur normale)

Un autre inconvénient de la méthode de seuillage global sur l'image vient du fait que l'illumination n'est pas forcément constante sur l'image. On peut alors envisager un seuillage local, ce qui signifie que le seuil en tout point de l'image est fonction de l'illumination dans le voisinage.

## **Problème du calcul des seuils:**

Le principal problème est bien sur la détection automatique des seuils. Pour cela on part de l'analyse de l'histogramme de la caractéristique sur laquelle on travaille (en général le niveau de gris) et on cherche alors des modes (sommets) dans l'histogramme qu'on suppose caractéristiques des régions cherchées (puisqu'une région est considérée comme un ensemble de pixels ayant des niveaux de gris voisins).

# **5.1.1 Méthode par recherche de sommets (ou de vallées)**

On voit ici que le problème de détection automatique des seuils est difficile car il n'y a pas de véritables vallées (il y a recouvrement des distributions de niveaux de gris), on cherche donc en général des vallées mais cependant il peut y avoir une multitude de petites vallées.

Une approche intéressante consiste à mettre en évidence les grandes vallées, à les creuser et à «supprimer» les petites vallées sans signification par un traitement directement sur l'histogramme [Jacky, 01].

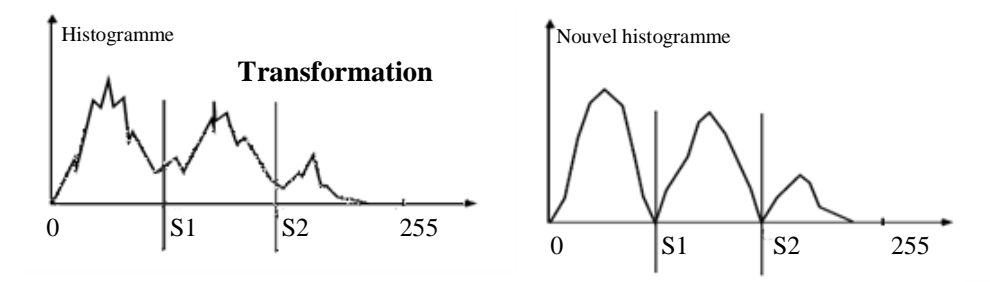

Pour réaliser ce type de transformation de l'histogramme et mettre en évidence les vallées susceptibles de correspondre à des seuils on peut faire l'hypothèse raisonnable suivante :

- les sommets significatifs de l'histogramme correspondent à priori aux pixels les plus intérieurs de la région (à priori les plus nombreux)
- les vallées significatives de l'histogramme correspondent plutôt aux pixels de la frontière des régions.

On peut alors penser à distinguer les pixels de contour (qui auront donc des amplitudes de gradients élevés) avec les pixels intérieurs des régions (qui auront eux des amplitudes de gradients faibles). On va donc calculer pour chaque pixel l'amplitude du gradient et appliquer le principe suivant sur l'image *f* [Jacky, 01] :

$$
f_i = \sum_{(x,y)/f(x,y)=i} A(x,y)
$$

*A(x,y)* étant l'amplitude du gradient au point de coordonnées *(x,y)* 

Ainsi pour le niveau de gris *i* on remplacera *H(i)* la valeur de l'histogramme pour le niveau *i* (soit le nombre de pixels ayant le niveau *i* dans l'image) par la somme des amplitudes de gradient des mêmes points.

On voit immédiatement que si ce sont des points de fort gradient  $f_i$  sera augmentée (et diminuée dans le cas contraire).

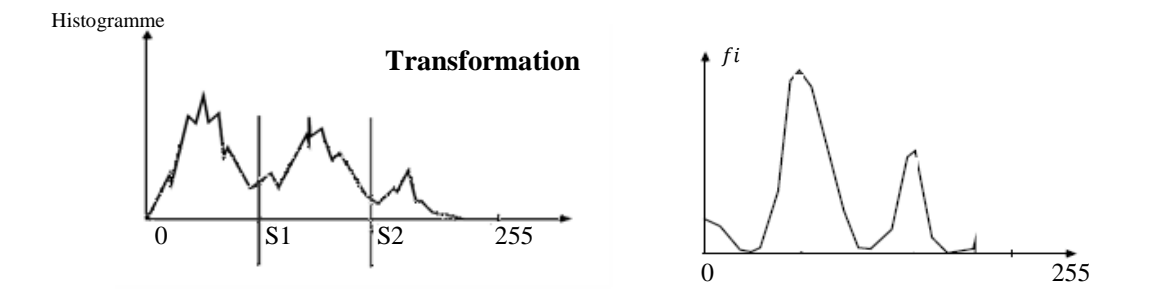

*Fig.2.11. Transformation de l'histogramme* 

# **5.1.2 Méthode de détection de seuil automatique (Otsu)**

Cette méthode ne s'applique que dans le cas de la segmentation d'image en deux catégories (la peau et la tumeur). L'idée va être alors de chercher un seuil permettant d'obtenir les deux populations en minimisant une fonction de coût.

On part du point de vue que l'histogramme de l'image est en fait la somme de deux histogrammes (celui des points du fond et celui des autres points)

Nous allons alors essayer diverses valeurs de seuil et choisir celui qui sépare l'histogramme de façon optimale en deux segments (qui maximise la variance intersegments ou bien qui minimise une mesure de variance intrasegment). En supposant que le nombre de niveaux de gris est 256 et que l'histogramme est noté *H(i)* (nombre de pixels ayant le niveau de gris *i*), on peut définir alors une mesure de variance intrasegment par [Pecaud, 2001] :

$$
va_{intra}^{2}(S) = q_{1}(S) + va_{1}^{2}(S) + q_{2}(S) + va_{2}^{2}(S)
$$
 (2.15)

Avec

$$
q_1(S) = \sum_{i=0}^{S-1} H(i) \text{ et } q_2(S) = \sum_{i=S}^{255} H(i) \qquad (2.16)
$$

 $va_1^2(S)$ : Variance des pixels dont le niveau de gris est strictement inférieur à S

 $va_2^2(S)$ : Variance des pixels dont le niveau de gris est supérieur ou égal à S

$$
va_{intra}^2 = \sum_{i=0}^{S-1} H(i) (i - \mu_1)^2 + \sum_{i=S}^{255} (i - \mu_1)^2
$$

On peut alors essayer toutes les valeurs du seuil *S* possibles et on garde celui qui rend  $va<sup>2</sup><sub>intra</sub>(S)$  est minimum. On peut aussi chercher une mesure de la « variance intersegments » en fonction du seuil *S*. On cherchera alors le seuil qui maximise cette mesure.

Une mesure possible est la suivante [Hima, 2009] :

 $va_{inter}^2 = va^2 - va_{intra}^2$  Où  $va^2$  est la variance globale ce qui donne  $q_1(S)[(\mu_1(S) - \mu)^2] + q_2(S)[(\mu_2(S) - \mu)^2]$ 

Soit  $q_1(S) \times q_2(S) \times [(\mu_1(S) - \mu_2(S))^2]$ 

$$
\mu_1(S) = \frac{1}{q_1(S)} \sum_{i=0}^{S-1} H(i) \times i \text{ et } \mu_2(S) = \frac{1}{q_2(S)} \sum_{i=S}^{255} H(i) \times i
$$

Avec

On obtient alors la méthode suivante:

- choisir un seuil S
- calculer la moyenne de chaque segment sur l'histogramme
- calculer la différence des moyennes au carré
- multiplier par le produit du nombre de pixels du segment  $q_1$  et du nombre de pixels du segment  $q_2$ et chercher le seuil qui minimise cette valeur.

On peut optimiser le calcul car quand on passe d'un seuil *S* au suivant *S+1* on n'est pas obligé de refaire tous les calculs, on met à jour *q1* et *q2* de même que les moyennes.

# **5.2 La détection de contours**

La détection de contours dans les images a débuté de façon extrêmement empirique par des operateurs locaux qui, soit estimaient un gradient, soit convoluaient l'image par des masques caractéristiques des contours [Haralick, 1985]. Dans les années 80, des approches plus systématiques ont été mises en place par Marr [Marr, 1980], puis Canny [Canny, 1986], pour obtenir des contours plus significatifs. Ces travaux ont abouti à une bonne compréhension de ce qu'il faut faire pour détecter les contours, mais la définition même des contours demeure très vague, ce qui rend ces techniques encore peu efficaces sur un problème concret. De plus, on a pu montrer que le problème de détection de contours est généralement mal posé (au sens de la résolution des systèmes) [Torre, 1986]. Les seuls modèles de contours utilisables sont ceux de contours idéalisés. C'est pourquoi, même si de très gros progrès ont été accomplis dans ce domaine, les techniques empiriques d'estimation du gradient proposées dans les années 70-80 restent souvent encore employées en concurrence de techniques plus modernes. Une excellente référence à ce problème est l'ouvrage collectif [Cocquerez, 1995]. Plusieurs articles existent sur la comparaison des performances de détecteurs de contours, en particulier [Palmer, 1997].

# **5.2.1 Un modèle continu de contour**

Dans une image supposée continue  $f(x, y)$ , un contour apparaît comme une ligne où sont localisées les très fortes variations de  $f$ . Soit  $\overrightarrow{Gr}$  le gradient de  $f$ :

$$
\overrightarrow{Gr} = \overrightarrow{\nabla f} = \begin{bmatrix} \frac{\partial f}{\partial x} \\ \frac{\partial f}{\partial y} \end{bmatrix}
$$

On associe à  $f$  une image du module du gradient de  $f$ :

$$
Gr = \overrightarrow{|\nabla f|} = \left[ \left( \frac{\partial f}{\partial x} \right)^2 \quad \left( \frac{\partial f}{\partial y} \right)^2 \right]^{1/2} \tag{2.18}
$$

Ainsi qu'une image des directions du gradient à partir de [Cédric, 2002] :

$$
dg = \frac{\overrightarrow{\nabla f}}{|\overrightarrow{\nabla f}|}
$$

et par application de  $[-\pi, \pi]$  sur {0, 255}. Un contour est alors défini comme le lieu des maximums du gradient dans la direction  $\overrightarrow{dg}$  du gradient. Un point de contour vérifie donc [Cédric, 2002] :

$$
\frac{\partial Gr}{\partial dg} = 0 \text{ et } \frac{\partial^2 Gr}{\partial^2 dg} \le 0
$$

Avec :

$$
\frac{\partial}{\partial dg} = \overrightarrow{dg} \cdot \overrightarrow{\nabla}
$$

L'équation obtenue est complexe et non linéaire [Cédric, 2002] :

$$
\frac{\partial f}{\partial x} \cdot \frac{\partial}{\partial x} \cdot \sqrt{\left(\frac{\partial f}{\partial x}\right)^2 + \left(\frac{\partial f}{\partial y}\right)^2} + \frac{\partial f}{\partial y} \cdot \frac{\partial}{\partial y} \cdot \sqrt{\left(\frac{\partial f}{\partial x}\right)^2 + \left(\frac{\partial f}{\partial y}\right)^2} = 0
$$
 2.19

Elle n'a donc en général pas de solution explicite et ne peut être résolue que par tâtonnement. On procède alors en deux étapes : on calcule tout d'abord le gradient, puis on recherche les extrémums dans la direction du gradient. Afin de garantir la double dérivation même en présence de discontinuités de type *marche d'escalier*, on prétraite l'image f par convolution avec une fonction au moins deux fois dérivable. On a beaucoup utilisé pour cela le filtre gaussien, mais on peut également prendre des polynômes de faible degré.

On peut également se placer dans les axes locaux définis par la tangente  $\vec{t}$  et la normale  $\vec{dg}$  à la surface  $f(x, y)$  (figure 2.11). Ce repère est tourné d'un angle  $\theta$  par rapport au repère {x,y} [Cédric, 2002].

$$
\theta = Arctdg\left[\frac{\partial f}{\partial x}\bigg_{\frac{\partial f}{\partial y}}\right]
$$

On a alors :

$$
\frac{\partial f}{\partial dg} = \frac{\partial f}{\partial x} \cos \theta + \frac{\partial f}{\partial y} \sin \theta
$$

## **5.2.2 Les approches classiques**

Cette section présente un ensemble de méthodes qui ont eu historiquement une grande importance en traitement des images. Bien que certaines méthodes de détection de contour soient encore régulièrement employées pour certaines applications de traitement d'images,

#### **Les détecteurs de gradient par masques**

A côté de ces approches très inspirées du traitement du signal, des filtres de dérivation plus empiriques ont été proposés à partir d'estimateurs locaux de l'image  $f$  ou de ses dérivées  $\frac{\partial f}{\partial x}$ . Ces estimées sont obtenues à l'aide de masques (figure 2.12) appliqués sur des fenêtres de  $2 \times 2$  pixels ou  $3 \times 3$  pixels (exceptionnellement, en cas d'images très bruitées, sur des fenêtres plus grandes). On note sans surprise que la somme des coefficients de ces filtres est nulle (fonction de transfert nulle à la fréquence 0), et que les coefficients sont anti-symétriques. Les filtres les plus utilisés sont, dans l'ordre décroissant [Deriche, 2004] :

Sobel > Roberts > Gradient > Prewitt

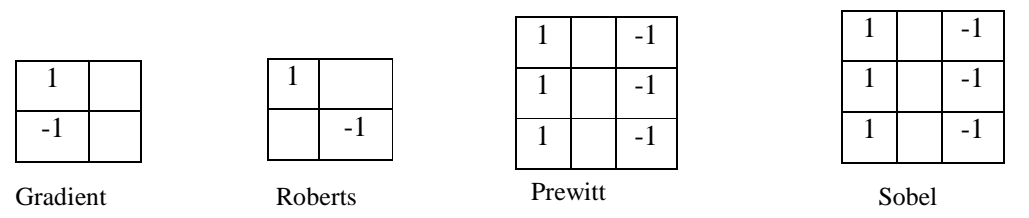

*Fig.2.12. Quatre filtres de détection de contours par estimation du gradient. Les filtres représentés*  estiment une seule dérivée. Par rotation de  $^{\pi}/_2$ , on calcule la seconde dérivée.

Les filtres  $3 \times 3$  sont un peu moins précis (c'est-à-dire que les contours qu'ils détectent sont moins bien localisés et souvent épais), mais les images ainsi obtenues sont généralement plus fiables et permettent des post-traitements plus poussés, ils sont également centrés sur un pixel et non entre des pixels (filtres à phase nulle). La réponse de l'un quelconque de ces filtres s'obtient de la façon suivante : le filtre est centré en chaque pixel successivement (au coin supérieur gauche pour les filtres  $2 \times 2$ , au point central pour les filtres  $3 \times 3$ ). Le produit du masque par les valeurs des pixels correspondant étant fait et on garde la valeur absolue de la somme. Puis le masque est tourné de 90<sup>0</sup> autour de son centre et la même mesure est répétée. Les deux mesures sont alors ajoutées et leur somme constitue la mesure du gradient en

ce point selon la formule de l'équation 2.18, ou selon la formule approchée (en norme  $\mathcal{L}_1$ ), un peu plus rapide à calculer [Deriche, 2004] :

$$
\widehat{Gr} = \left| \frac{\partial f}{\partial x} \right| + \left| \frac{\partial f}{\partial y} \right|
$$

On peut également mesurer l'orientation  $\theta$  du contour au point donné en faisant le rapport des réponses des deux filtres comme dans l'équation 2.20. De tels filtres sont particulièrement simples à mettre en œuvre, et rapides de calcul, permettent en particulier d'assurer des calculs en temps réel pour des applications industrielles.

## **Les détecteurs de passage par zéro du laplacien**

Ces méthodes ont été proposées par Marr en 1980 [Marr, 1980]. Elles ont eu une grande importance historique, étant considérées comme le prototype du détecteur de contour Marr [Marr, 1980]. Elles utilisent le fait que le passage par zéro du laplacien permet de bien mettre en évidence les extrémums de la dérivée. Nous avons eu l'occasion de voir qu'en l'absence de forte courbure, le passage par zéro du laplacien correspond en effet bien au maximum du gradient dans la direction du gradient. Ces méthodes tirent en outre profit du fait que les zéros de la dérivée seconde constituent un réseau de lignes fermées. Il en est de même du réseau des lignes de crête du gradient, mais le premier est plus aisément détecté à partir d'un simple étiquetage des zones positives et négatives. Mais l'estimation de la dérivée seconde étant très sensible aux bruits, il convient de filtrer très fortement l'image avant d'en mesurer le laplacien. Cela conduit au filtrage suivant [Bloch, 2004**]**:

$$
\varphi * \left(\frac{\partial^2 f}{\partial x^2} + \frac{\partial^2 f}{\partial y^2}\right) = \left(\frac{\partial^2 f}{\partial x^2} + \frac{\partial^2 f}{\partial y^2}\right) [\varphi * f] \tag{2.21}
$$

Où φ est un filtre passe-bas; ce qui se réécrit symboliquement :

$$
image des contours = passage par zero \left( f * \left[ \frac{\partial^2 \varphi}{\partial x^2} + \frac{\partial^2 \varphi}{\partial y^2} \right] \right)
$$

Cela exprime qu'une image de contours est obtenue par filtrage de l'image par la dérivée seconde d'un filtre passe bas, puis détection des zéros de la fonction ainsi obtenue.

Les filtres les plus utilisés pour ces filtrages passe-bas sont les filtres gaussiens [Marr, 1980]. Marr a montré en effet qu'avec de tels filtres on pouvait approcher de très près les effets donnés par le système visuel humain. Le filtre obtenu par convolution avec le laplacien d'un gaussien est connu sous le nom de LOG.

## **5.3 Les Modèles actifs**

Une approche très différente des méthodes antérieures de détection de contours a été proposée en 1987 par Kass [Kass, 1988], appelée contours actifs ou *snakes*. Il s'agit d'une méthode semi-interactive dans laquelle l'opérateur place dans l'image, au voisinage de la forme à détecter, une ligne initiale de contour. Cette ligne sera amenée à se déformer sous l'action de plusieurs forces :

– une énergie propre, assimilée à l'énergie mécanique de tension et de torsion d'une ligne matérielle,

– une énergie potentielle imposée par l'image qui vise à plaquer la courbe sur les contours,

– une énergie externe, introduite par l'utilisateur pour traduire les contraintes spécifiques du problème qu'il se pose.

Sous ces énergies, le contour actif va évoluer pour rechercher la position d'énergie minimale, qui sera ainsi un compromis entre les diverses contraintes du problème.

L'écriture formelle du problème passe par la définition paramétrique du contour, en fonction d'une variable s généralement l'abscisse curviligne [Bourez, 2001] :

$$
v(s) = [x(s), y(s)]^t \quad s \in [0, 1]
$$
  

$$
E_{total} = \int_0^1 [E_{interface}(v(s)) + E_{image}(v(s)) + E_{externe}(v(s))]ds
$$

Avec

$$
E_{interne} = \propto (s) \left(\frac{dv}{ds}\right)^2 + \beta(s) \left(\frac{d^2v}{ds^2}\right)^2 \tag{2.23}
$$

où :

– la première dérivée prend en compte les variations de longueur de la courbe, (c'est donc un terme de tension (résistance à la rupture), qui est contrôlé par l'élasticité que l'on attribue au contour),

– tandis que la seconde exprime les variations de la courbure (c'est un terme de flexion contrôlé par la raideur du contour).

Ces deux termes agiront donc pour produire une courbe régulière (figure 2.13). Le second terme d'énergie :  $E_{image}$  caractérise les lignes que l'on souhaite suivre. Dans le cas de détection de contours, ce sont des lignes de fort gradient, il vaut donc généralement [Bourez, 2001] :

$$
E_{image} = -\nabla f
$$

Mais il peut être adapté pour suivre les maximums des niveaux de gris (dans ce cas  $E_{image} = f$ ), ou toute autre fonction définie à partir de ceux-ci.

Enfin le dernier terme d'énergie :  $E_{externe}$  est choisi par l'utilisateur. Il peut avoir des formes très variées afin, par exemple, de contraindre le contour à ressembler à un gabarit donné, à s'approcher d'un contour déjà détecté sur une autre image (suivi de séquences, ou images à  $3D)^{1}$ .

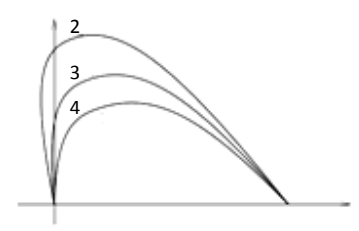

*Fig.2.13. Déformation d'un contour actif à extrémités fixes pour des valeurs du rapport*  $\alpha_{\beta}$ *(élasticité/raideur) égales à 2, 3 et 4, en l'absence d'une énergie liée à l'image.* 

En l'absence de ce dernier terme, et dans les nombreux cas où l'on recherche les lignes de fort gradient, l'équation 2.23 s'écrit alors [Alfred, 2001]:

$$
E_{totale} = \int_0^1 \left[ -\nabla f + \alpha \left( s \right) \left( \frac{dv}{ds} \right)^2 + \beta \left( s \right) \left( \frac{d^2 v}{ds^2} \right)^2 \right] ds \tag{2.24}
$$

## **5.3.1 Mise en équation des contours actifs**

L'équation intégrale 2.24 est résolue généralement de façon variationnelle. On suppose que le contour évolue vers un minimum d'énergie, soit vers un zéro de  $\frac{\partial E_{total}}{\partial t}$ . En désignant par  $v'$  et  $v''$  les dérivées de  $\nu$  le long de la courbe, on obtient une équation différentielle vectorielle [Boudier, 1998]:

$$
\gamma \frac{\partial v}{\partial t} + (\propto v')' - (\beta v^{n})^{n} = \frac{\partial |\nabla f|^{2}}{\partial v}
$$

Où  $\gamma$ ,  $\alpha$ ,  $\beta$  sont potentiellement variables le long de s.

l,

Il y a plusieurs façons de concevoir la discrétisation de la courbe :

1. selon les différences finies : les éléments de la courbe sont réduits en des points auxquels sont attachés les éléments mécaniques (masse, raideur, etc.) de la courbe considérée concentrée en ces points ;

<sup>&</sup>lt;sup>1</sup> On notera cependant que, dans le cas de volumes numériques tridimensionnels f(x,y,z), il est possible d'étendre les contours actifs à des surfaces actives pour lesquelles l'énergie s'exprime comme pour des plaques minces

2. selon les éléments finis on remplace chaque portion de courbe par le segment élémentaire, et les éléments mécaniques sont calculés sur ces segments.

Nous ne décrivons ici que la première approche la plus fréquemment employée. Après discrétisation de la courbe en un nombre k de points et en posant [Bloch, 2004**]**:

$$
V^t = [v_0^t, v_1^t, \dots, v_{n-1}^t]^t
$$
et

$$
h_v = -|\nabla f(v)|^2
$$

On obtient une équation matricielle de la forme [Bloch, 2004**]**:

$$
(A + \gamma I)V^t = \gamma V^{t-1} - h_\nu(V^{t-1})
$$

Où A est une matrice pentadiagonale<sup>2</sup> (figure 2.14) de taille  $n \times n$  fonction de  $\propto et \beta$ , *I* est la matrice unité de taille  $n \times n$  et  $\gamma$  exprime une *inertie* de la courbe aux déplacements. Sa résolution donne [Bloch, 2004**]**:

$$
V^t = (A + \gamma I)^{-1} \big( \gamma V^{t-1} - h_{\nu} (V^{t-1}) \big)
$$

Si les paramètres  $\gamma$ ,  $\propto$  *et*  $\beta$  sont invariants le long de la courbe, il suffit alors de calculer une seule fois  $(A + \gamma I)^{-1}$  pour résoudre le système pour tous les temps t. Sinon, on inverse la matrice à chaque instant. Les choix des paramètres  $\gamma$ ,  $\propto$  et  $\beta$  qui ne sont pas dictés par le problème demeurent souvent délicats pour garantir une convergence convenable, ainsi que le choix de l'estimateur de  $\nabla f$ . L'utilisation d'un estimateur par filtre de Deriche est parfois préconisée.

Malgré les difficultés de réglage de la convergence, les contours actifs apportent une solution heureuse à la détection de contour, intermédiaire entre les solutions purement locales (opérateurs de type Sobel) et les segmentations globales. Trois types de contours actifs différents sont utilisés :

1. les contours actifs fermés (où  $v_0^t = v_{n-1}^t$ )

2. les contours actifs à extrémités libres,

3. les contours actifs à extrémités fixes (où les positions  $v_0$  *et*  $v_{n-1}$ ) sont fixes dans le temps, ainsi que, potentiellement les premières dérivées en ces points).

Selon le type de contours actifs, les matrices A présentent la propriété d'être circulante (contours actifs fermés), Tôplitz (contours actifs à extrémités libres) ou quelconques (figure 2.14).

l,

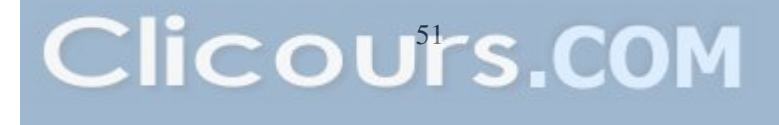

<sup>2</sup> Dans le cas d'une discrétisation par éléments finis, la matrice est heptadiagonale

| $2\alpha + 6\beta$ | $-\alpha - 4\beta$ | - 13               |                    | $\ddotsc$          |   |
|--------------------|--------------------|--------------------|--------------------|--------------------|---|
| $-\alpha - 4\beta$ | $2\alpha + 6\beta$ | $-\alpha - 4\beta$ | ß                  | $\ddotsc$          |   |
| ß                  | $-\alpha - 4\beta$ | $2\alpha + 6\beta$ | $-\alpha - 4\beta$ | $\cdots$           |   |
|                    |                    | $-\alpha - 4\beta$ | $2\alpha + 6\beta$ | $-\alpha - 4\beta$ |   |
|                    |                    | ß                  | $-\alpha - 4\beta$ | $2\alpha + 6\beta$ |   |
| $\cdots$           | $\cdots$           | $\cdots$           | $\cdots$           |                    | . |

*Fig.2.14. Un contour actif fermé est représenté par une matrice circulante pentadiagonale* [Bloch, 2004**]***.* 

Laissé libre d'évoluer seul, en l'absence de forces d'attraction dues au gradient dans l'image, le contour actif a tendance à se réduire à un point s'il est fermé, à une droite s'il est à extrémités libres. Pour compenser cette tendance, on est parfois amené à introduire des forces internes de *gonflage* [Cohen, 1991], [Amini, 1990]. Comme les équations des forces de gonflage ne dérivent plus d'un potentiel, les écritures s'en trouvent un peu complexifiées. Des solutions élégantes ont également été proposées pour rechercher la meilleure position du snake en en déplaçant ses nœuds sur toute la grille discrète de l'image par une technique de programmation dynamique

## **5.3.2 Les ensembles de niveaux (level sets)**

Ce sont également des représentations variationnelles des contours qui conduisent donc à des solutions qui évoluent au cours du temps dans l'image, régies par un critère global. Ces modèles ont cependant le mérite remarquable de pouvoir changer de topologie si les contours l'imposent : par exemple un contour simple peut évoluer en deux contours séparés, ou, à l'inverse, deux contours séparés peuvent se réunir en un seul contour. Cela est rendu possible par l'utilisation de fonctions d'une dimension supérieure à celle des contours recherchés. Le contour est alors défini comme l'ensemble de niveau zéro (*level sets*) de cette fonction :  $v(s)$  est une ligne de niveau  $z = 0$  de la surface  $z = f(x, y, z)$ , souvent prise comme la distance au contour [Osher, 1988].

Sur le contour :

$$
\frac{dz}{ds} = 0 = \frac{\partial z}{\partial x}\frac{dx(s)}{ds} + \frac{\partial z}{\partial y}\frac{dy(s)}{ds}
$$

et la courbe de niveau évolue en fonction des itérations t selon l'équation fondamentale [Osher, 1988] :

$$
\frac{\partial z}{\partial t} = ||\overrightarrow{grad}(z)|| \overrightarrow{N} \wedge \frac{\overrightarrow{dv}}{\overrightarrow{dt}}
$$

Où  $\overrightarrow{N}$  représente la normale au contour  $\nu$ .

## **5.4 Morphologie mathématique**

La morphologie mathématique est une branche des mathématiques fondée sur l'étude des ensembles permettant d'analyser les structures géométriques. Ses bases théoriques ont été établies par Matheron [Matheron, 1965] et Serra [Serra, 1988]. Les outils de base de la morphologie mathématique [Schmitt, 1993] (érosion, dilatation, fermeture, ouverture. . . ) (Annexe1), se retrouvent fréquemment dans des méthodes de segmentation [Brummer, 1993], [Géraud, 1998], [Mangin, 1998]. Ainsi dans [Brummer, 1993], Brummer utilise des érosions, dilatations et étiquetages en composantes connexes à la suite de seuillages afin d'extraire des régions et d'affiner le masque initial. Dans [Mangin, 1998], la morphologie mathématique est couplée à un processus de seuillage adaptatif fondé sur l'histogramme de l'image. Cette méthode est reprise dans [Géraud, 1998] en ajoutant quelques opérations morphologiques de façon à garantir une meilleure robustesse aux variations anatomiques et des acquisitions. Les résultats obtenus d'une manière générale sont très corrects. Il modère toutefois ses propos du fait de la dépendance successive des segmentations et de la nécessaire connaissance à priori pour la détermination des seuils.

La morphologie mathématique est rarement utilisée seule pour segmenter des images de tumeurs de la peau mais fait généralement partie d'une chaîne de traitements plus complexe. À notre connaissance, il n'existe pas de méthode directe de segmentation ou de détection des tumeurs par morphologie mathématique. Cette technique, qui s'appuie sur des informations à priori concernant la forme des objets à segmenter, ne semble donc pas adaptée à la recherche de zones tumorales, celles-ci étant, par nature, caractérisées par une grande variabilité de forme.

 D'après ces différentes méthodes que nous avons présentées, nous avons proposé dans une première partie un algorithme pour la segmentation des tumeurs sur des images de la peau basée sur des opérateurs morphologiques, cet algorithme se déroule comme suite [Messadi, 2009] :

- 1.Calcul du gradient : le gradient est appliqué sur une image pour créer un masque binaire contenant uniquement la tumeur. Avant de débuter le traitement sur cette image, nous devons ramener l'image couleur en format RGB en une image en niveau de gris. Ensuite, nous pouvons utiliser le masque de Sobel (figure 2.15.b). Nous remarquons la détection de plusieurs contours internes et indésirables.
- 2.le masque binaire de gradient est dilaté. De façon à pouvoir fermer les contours des objets de l'image produite par le filtre de Sobel, on utilise la dilatation avec des éléments structurant linéaire qui ont un

minimum de trois pixels de linéarité; alors l'objet sera bien identifié par un contour externe continu. À la figure 2.15.c, nous remarquons que la forme est beaucoup plus distincte.

- 3.On obtient ainsi une ou plusieurs régions pouvant contenir la tumeur. Pour extraire la tumeur seule, on procède comme suit :
	- -Remplir les trous des régions obtenues. Si nous voulons prendre seulement le contour d'un objet dans le but d'effectuer une reconnaissance, nous devons éliminer les vides se trouvant à l'intérieur de celui-ci pour éviter d'avoir des éléments résiduels à l'intérieur. Ces éléments résiduels pourraient rendre la tâche d'isolation du contour plus ardue.
	- -Supprimer les régions touchant le bord de l'image.
	- -Supprimer les régions de petite taille avec le même élément structurant. Dans le cas où nous aurions d'autres objets se présentant autour de l'objet que l'on veut segmenter, nous pouvons enlever tous les objets indésirables connectés sur les bordures de l'image.
- 4.Ne garder que la région la plus grande parmi les régions restantes.
- 5.Tracer le contour de la tumeur sur l'image originale.

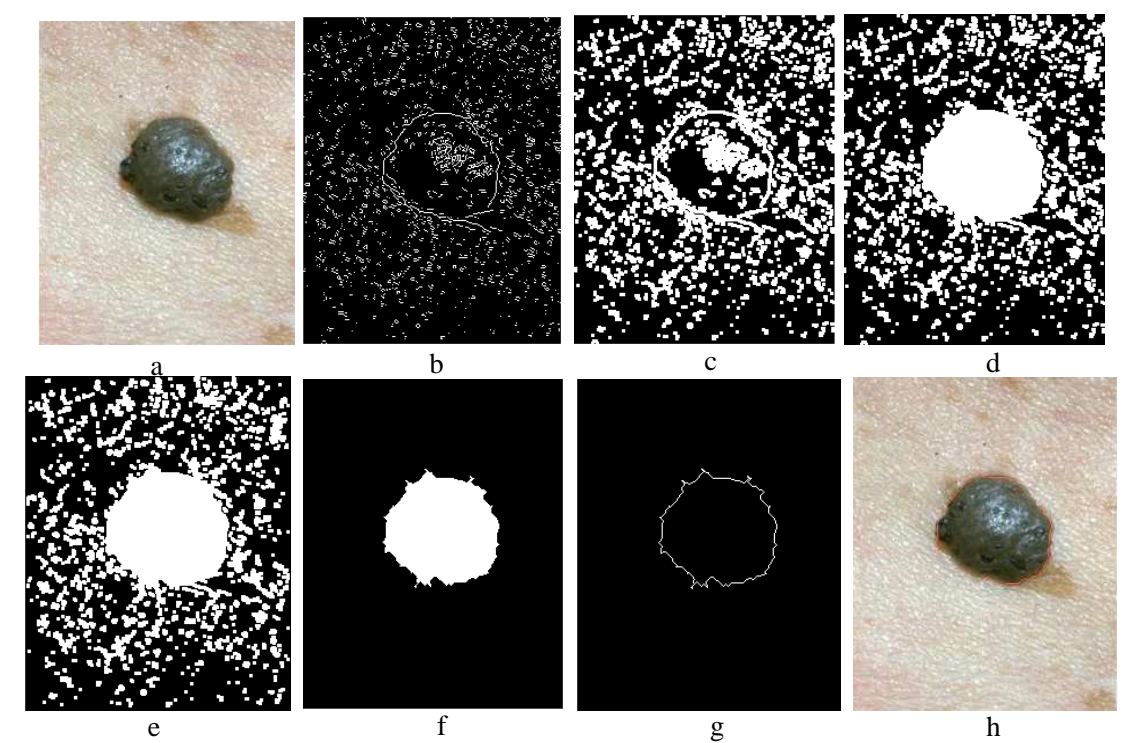

*Fig.2.15. Résultat de la segmentation, a : image originale, b : masque binaire (sobel), c : dilatation du masque binaire (sobel), d : remplir les trous des régions obtenues, e : supprimer les régions touchant le bord de l'image, f : supprimer les régions de petite taille, g : résultat de segmentation, h : image segmentée* 

Les problèmes des outils morphologiques parfois nécessitent la plupart du temps une connaissance à priori de ce que l'on cherche. Et ceci pour plusieurs raisons : d'une part, la notion d'élément structurant permet d'indiquer ce que l'on désire éliminer dans l'image et ce que l'on désire préserver; d'autres part, la plupart des opérateurs morphologiques ne sont pas inversibles, il y a donc perte d'information, même si ces traitements améliorent sensiblement la qualité de l'image.

# **5.5 L'algorithme d'Espérance-Maximisation (EM)**

L'utilisation des opérateurs morphologiques pour la segmentation parfois ne donne pas des résultats parfais. Car les informations extraites (ABCD) dépendent entièrement de la précision de la détection de frontière. Dans la deuxième étape nous avons pensé à utiliser l'algorithme EM.

L'algorithme d'Espérance-Maximisation est un algorithme proposé par Dempster dans [Dempster, 1977]. Il se situe dans un cadre beaucoup plus général que la segmentation. L'algorithme que nous présentons dans ce paragraphe a été présenté par Wells dans [Wells, 1995] puis développé par Van Leemput dans [Van Leemput, 1999]. Dans ce travail, les images à segmenter sont celles des tumeurs de la peau; le résultat désiré est une labellisation en un nombre K de classes. Dans la version la plus simple de l'algorithme qui est présentée ici, K = 2 : la peau et la tumeur.

La distribution de l'intensité de chaque classe de tissus est approximée par une gaussienne  $G_{\mu k, \sum k}$ , de moyenne  $\mu k$  et de matrice de covariance  $\sum k$ . La probabilité *à priori*  $\pi_i^k$  pour chaque pixel i d'appartenir à une classe k est disponible sous la forme d'un atlas statistique. Les probabilités *a posteriori*  $\gamma_i^k$ , calculées pour chaque pixel, sont les labellisations recherchées. Les données du problème sont les suivantes :

- pour chaque pixel *i*, l'intensité des images  $x_i$ ;
- pour chaque pixel *i*, la probabilité *a priori*  $\pi_i^k$  d'appartenir à la classe k.

Les résultats à calculer sont les suivants :

- paramètres des gaussiennes associées à chaque classes ( $\mu k$ ,  $\sum k$ )
- pour chaque pixel *i*, probabilité *a posteriori*  $\gamma_i^k$  d'appartenir à la classe k.

Si les paramètres de classes sont connus, estimer la labellisation revient à calculer, pour chaque pixel, la probabilité *a posteriori* d'appartenir à chaque classe : ce calcul est possible par une loi de Bayes (équations 2.25). L'algorithme alterne en fait entre le calcul des paramètres de classes – étape de Maximisation – et la mise à jour des labellisations – étape d'Espérance.

**Algorithme** [Hathaway, 1986] :

 $\triangleright$  Étape préliminaire : initialiser les  $\gamma_i^k$  à la valeur donnée par les  $\pi_i^k$ 

 $\triangleright$  calcul des paramètres de classes μk,  $\Sigma$  k

$$
\mu k = \frac{\sum_{i=1}^{N} \gamma_i^k x_i}{\sum_{i=1}^{N} \gamma_i^k}
$$
  

$$
\sum k = \frac{\sum_{i=1}^{N} \gamma_i^k (x_i - \mu k)(x_i - \mu k)^T}{\sum_{i=1}^{N} \gamma_i^k}
$$
 (2.25)

 $\triangleright$  mise à jour des probabilités *a posteriori* γ<sup>*i*</sup><sub>*k*</sub> avec γ<sup>*k*</sup> =  $\frac{\pi_i^k c_{\mu k, \sum_k(x_i)} }{\sum_{k=1}^K \pi_i^l c_{\mu k, \sum_k(x_i)} }$  $\sum_{l=1}^K \pi_i^l G_{\mu l, \sum_l (x_i)}$ 2.26

 $\triangleright$  Itérer (25) et (26) jusqu'à convergence.

L'algorithme d'Espérance Maximisation (EM) peut être présenté de multiples manières. Hathaway [Hathaway, 1986] présente ainsi cet algorithme comme une minimisation alternée d'un critère interprété comme la vraisemblance complète de l'image par rapport au modèle de mixture, pénalisée par un terme entropique mesurant l'interaction entre les mixtures. Nous allons reprendre une démonstration analogue disponible dans Flandin [Flandin, 2004] qui conduit à la présentation de l'EM comme une minimisation alternée de la vraisemblance, à l'aide de l'introduction d'une variable cachée Z.

Soit  $x_i$  les données observables du problème, réalisations de la variable aléatoire X. Soit Z un ensemble de variables cachées associées à X. On note Θ l'ensemble des paramètres du modèle utilisé pour l'estimation de la distribution de probabilité de X. D'un point de vue pratique et pour faire le lien entre les applications futures et la théorie présente, les  $x_i$  seront les intensités des pixels dans l'espace multiséquences des images, alors que  $\Theta$  sera le couple moyenne / matrice de covariance  $(\mu, \Sigma)$  qui définit chaque gaussienne associée à la distribution de l'intensité de chaque classe de tissus. Z contiendra la labellisation *a posteriori* des pixels.

Les paramètres peuvent être estimés par un critère basé sur la maximisation de la vraisemblance des paramètres pour un jeu de données. La log-vraisemblance s'écrit comme suit [Dempster, 1977] :

$$
L(\Theta) = logp(X \setminus \Theta) \tag{2.27}
$$

L'estimation des paramètres Θ par maximisation de la log-vraisemblance est donc [Dempster, 1977] :

$$
\widehat{\Theta} = arg \max_{\Theta} L(\Theta) = arg \max_{\Theta} log p(X \setminus \Theta)
$$
 (2.28)

Cette formulation de la vraisemblance (équation 2.27) est difficile à maximiser dans le cas général. Toute l'astuce de l'EM consiste extraire une nouvelle formulation de la vraisemblance, plus facile à maximiser à l'aide d'une minimisation alternée. Introduisons donc la variable Z dans l'équation 2.28 en utilisant la loi du calcul des probabilités conditionnelles (équation2.29) [Dempster, 1977] :

$$
p(X \setminus \Theta) = \frac{p((X,Z) \setminus \Theta)}{p(Z \setminus (X,\Theta))}
$$

Soient  $\tilde{P}(Z)$ , la distribution de probabilité de la variable Z, et  $P_{\Theta}(Z) = p(Z \setminus (X, \Theta))$  [Flandin, 2004] :

$$
L(\theta) = \log \frac{p((X,Z)\setminus \theta)\tilde{P}(Z)}{P_{\theta}(Z)\tilde{P}(Z)} = \log \frac{p((X,Z)\setminus \theta)}{\tilde{P}(Z)} + \log \frac{\tilde{P}(Z)}{P_{\theta}(Z)}
$$
(2.30)

L'équation 2.30 étant valable quel que soit Z, nous prenons l'espérance de l'équation précédente sur la variable Z [Flandin, 2004] :

$$
L(\Theta) = E_Z \left( \log \frac{p((X,Z) \setminus \Theta)}{\overline{P(Z)}} \right) + E_Z \left( \log \frac{\overline{P(Z)}}{P_{\Theta}(Z)} \right)
$$
  

$$
L(Z, \Theta) = E_Z \left( \log \frac{p((X,Z) \setminus \Theta)}{p(Z)} \right)
$$
  

$$
L(\Theta) = L(Z, \Theta) + KL \left( \overline{P}(Z) \setminus \{P_{\Theta}(Z) \} \right)
$$

Le deuxième terme de l'équation 2.31 est la divergence de Kullback-Leibler entre les distributions de probabilité  $\tilde{P}(Z)$  et  $P_{\Theta}(Z)$ . Une propriété majeure de cette divergence est d'être toujours positive, et de s'annuler lorsque les deux distributions sont égales. Le premier terme de l'équation 2.31,  $\mathcal{L}(Z, \theta)$  est donc une borne inférieure de la log-vraisemblance quelle que soit la distribution de Z, et on a  $L(\Theta) = L(Z, \Theta)$ quand  $\tilde{P}(Z) = P_{\Theta}(Z)$ . Maximiser  $L(\Theta)$  par rapport à  $\Theta$  est donc équivalent à maximiser  $L(Z, \Theta)$  quand  $\tilde{P}(Z) = P_{\Theta}(Z)$ : c'est le principe de l'algorithme EM [Dempster, 1977], [Jordan, 2002], [Bilmes, 1998], qui est en fait une minimisation alternée :

- 1. **Initialisation** des paramètres  $\Theta^{(0)}$  à l'itération 0.
- 2. **Étape d'Espérance**, calcul de Z:  $\tilde{P}(Z^{(t+1)}) = P_{\Theta^{(t)}}(Z)$ , en fonction des Paramètres  $\Theta^{(t)}$ calculés à l'itération précédente.
- 3. **Étape de Maximisation**, calcul de  $\Theta$ :  $\Theta^{(t+1)} = \text{argmax}_{\Theta} \mathcal{L}(Z^{(t+1)}, \Theta)$ , en utilisant la variable  $Z^{(t+1)}$  calculée à l'étape précédente.
- 4. **Itérer 2 et 3** jusqu'à convergence.

On itère ainsi les étapes 2 et 3 jusqu'à ce que le critère de convergence soit atteint : généralement, ce critère est un critère de variation sur la log-vraisemblance [Bilmes, 1998] :

$$
\left| L(X \setminus \Theta^{(t+1)}) - L(X \setminus \Theta^{(t)}) \right| \leq \epsilon
$$

**Dans l'étape d'Espérance**, à l'itération t + 1, les propriétés de la divergence de Kullback-Leibler permettent le calcul de la distribution de probabilité de Z [Bilmes, 1998]

$$
\tilde{P}(Z^{(t+1)}) = p(Z \setminus (X, \theta^{(t)}))
$$
  
57

**Dans l'étape de Maximisation**,  $\mathcal{L}(Z^{(t+1)}, \Theta)$  est maximisé par rapport à Θ (équation 2.31) [Bilmes, 1998].

$$
\mathcal{L}(Z^{(t+1)}, \theta) = \sum_{Z} \tilde{P}(Z^{(t+1)}) log \frac{p((X, Z^{(t+1)}) | \theta)}{\tilde{P}(Z^{(t+1)})}
$$
\n
$$
= \sum_{Z} p(Z^{(t+1)} | (X, \theta^{(t)})) log p ((X, Z^{(t+1)}) | \theta) + H(Z^{(t+1)})
$$
\n(2.32)

Dans l'équation précédente, H(Z) est l'entropie de la variable Z, et ne dépend pas de Θ. La maximisation de  $\mathcal{L}(Z, \Theta)$  par rapport à  $\Theta$  peut être réécrite comme la maximisation d'une fonctionnelle appelée Q-fonction [Jordan, 2002] :

$$
Q^{(t+1)}(\theta) = \sum_{Z} p(Z^{(t+1)}|(X, \theta^{(t)})) \log p((X, Z^{(t+1)})|\theta)
$$
 2.33  

$$
Q^{(t+1)}(\theta) = E_{Z \setminus X} \left[ \log p((X, Z^{(t+1)})|\theta) \right]
$$

Q est ici la log-vraisemblance complète moyenne, c'est-à-dire la vraisemblance des données X si la variable Z était observée et fixée par rapport à X. De plus, Q peut être plus facilement maximisée par rapport à Θ que la fonctionnelle initiale de la log-vraisemblance, et maximiser  $Q(\Theta)$  conduit à la maximisation du critère initial  $L(\Theta)$  pour Z bien choisi. La maximisation de  $Q(\Theta)$  n'est pas toujours facile à mettre en œuvre. Fort heureusement, il n'est pas strictement nécessaire de maximiser la borne inférieure par rapport à Θ : tout accroissement sur Q suffit pour la convergence [Dempster, 1977], [Jordan, 2002], [Bilmes, 1998].

Il devient très facile de construire un algorithme basé sur la méthode EM pour la segmentation des images de tumeurs de la peau. Il suffit donc de choisir un certain nombre K de tissus à segmenter dans l'image et de prendre les intensités des pixels  $x_i$  comme données. Après une initiation des  $\gamma_k^t$  qui reste à définir, il suffit d'alterner les étapes de Maximisation et d'Espérance.

Cet algorithme donne des résultats médiocres pour les images contenant effectivement des tumeurs claires (la peau, la tumeur et le réseau pigmenté) et il est aussi très difficile l'implémenter dans le cas où les bords sont flous. Nous remarquons que, d'après la figure 2.16, les résultats de segmentation ne représentent pas exactement la partie tumorale.

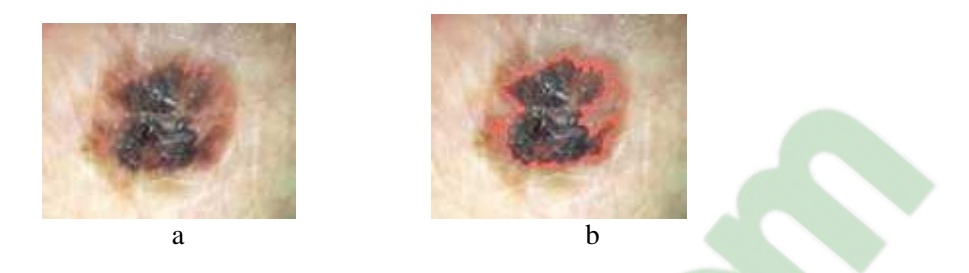

*Fig.2.16. Résultat de la segmentation, a : image originale, b : image segmentée* 

L'avantage de cet algorithme est que l'application sur une image bruitée (poils) ou floue donne de bons résultats. Mais le problème se pose lorsque les poils touchent la tumeur.

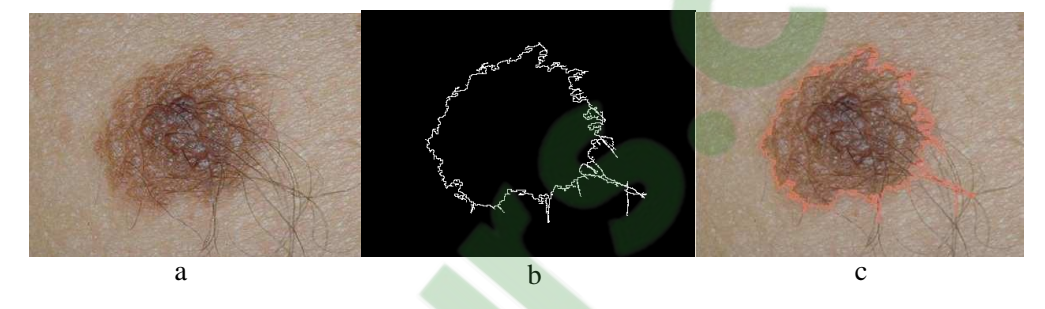

*Fig.2.17. Résultat de la segmentation sur une image bruitée, a : image originale, b : résultats de segmentation, c : image segmentée* 

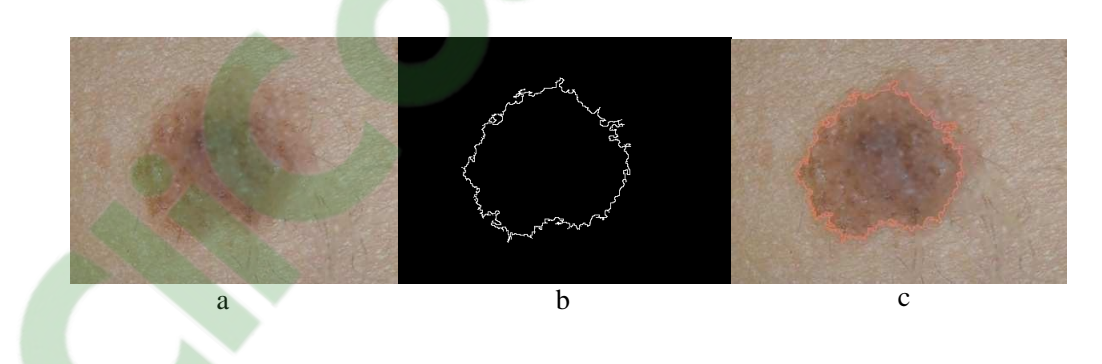

*Fig.2.18. Résultat de la segmentation sur une image filtrée, a) Image originale, b : résultats de segmentation, c : image segmentée* 

Pour améliorer les résultats, nous avons appliqué la méthode de croissance de région.

# **5.6 Croissance de régions (Growing-Region)**

Les algorithmes de croissance de régions sont fondés sur l'agrégation progressive des pixels à partir d'un point initial appelé « germe », selon un critère. Les points voisins du germe sont successivement examinés ; s'ils vérifient le critère d'agrégation, ils sont inclus à la région et deviennent à leur tour un

germe; dans le cas contraire, ils sont rejetés. Le critère est le plus souvent un critère local basé sur les niveaux radiométriques des points. Les méthodes fondées sur la croissance de régions permettent aussi bien la segmentation de structures saines [Schnack, 2001], [Thiran, 1997] que la segmentation de structures pathologiques [Hojjatoleslami, 2001], [Warfield, 1995]. Maglogiannis [Maglogiannis, 2005] propose une méthode de croissance de régions pour la segmentation des images couleurs.

L'algorithme comporte deux étapes:

- 1. Trouver les points de départ des régions,
- 2. Faire grossir les régions par agrégation des pixels voisins,

## *Points de départ (seeds)*

Le choix des points de départ est la partie critique de l'algorithme. En effet, l'étape de croissance va utiliser une mesure de similarité pour choisir les pixels à agglomérer. Si le point de départ est situé dans une zone non homogène, la mesure de similarité va produire de fortes variations et la croissance va s'arrêter très tôt [Xavier, 2008].

Par conséquent, il convient de choisir les points de départs d'une manière automatique dans des zones les plus homogènes possibles (par exemple l'utilisation le principe de décomposition utilisé dans l'algorithme split/merge pour avoir de bons points de départs). Dans notre cas où il y a uniquement la tumeur située au milieu de l'image. Il serait donc très facile de sélectionner le point de départ (centre de l'image).

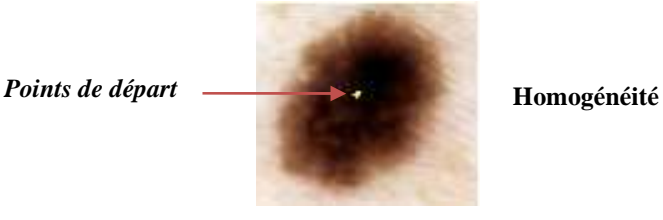

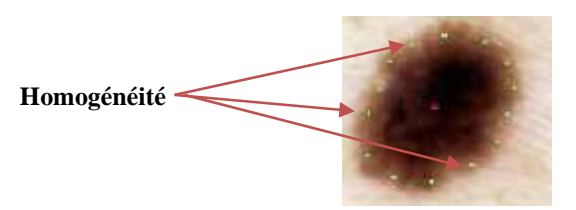

#### *Croissance (growing)*

Cette étape à pour objectif de faire grossir une région en agglomérant des pixels voisins. Les pixels sont choisis afin de maintenir l'homogénéité de la région. Pour cela, nous devons définir un indicateur d'homogénéité. Les pixels voisins sont ajoutés à la région si l'indicateur d'homogénéité reste vrai. La croissance s'arrête lorsqu'on ne peut plus ajouter de pixels sans briser l'homogénéité.

En utilisant la définition de la variance. La formule du calcul de la distance entre 2 couleurs est donnée par l'équation suivante [Xavier, 2008] :

Homogénéité (R) ) = Variance (pixels de R)

 $=$  Moyenne (distance (pixels de R, Moyenne (pixels de R))<sup>2</sup>)

L'indicateur d'homogénéité peut être construit à partir des mesures de similarité.

Indicateur : " vrai " si Homogénéité $(R) \leq$   $SEUIL$ , "  $faux$  " sinon

Pour trouver les résultats de segmentation acceptable (tumeur de la peau), il est nécessaire de choisir le seuil d'une manière que en prenant uniquement la moyenne des pixels qui situant dans la frontière de la tumeur.

Tout comme les méthodes à base de seuillages, les segmentations par croissance de régions sont simples à mettre en œuvre, mais parfois coûteuses en temps de calcul. Leur avantage réside dans la prise en compte des informations contextuelles par le mécanisme de croissance et dans la possibilité d'introduire des informations de plus haut-niveau. Néanmoins, leur inconvénient est lié à la disposition des germes initiaux. En effet, celle-ci nécessite quasi-systématiquement l'intervention d'un opérateur, en particulier lorsqu'il s'agit de détecter des tumeurs, qui, par définition, n'ont pas de localisation à priori dans la peau, et sur lesquelles nous ne disposons d'aucune connaissance anatomique.

L'information sur les contours (la tumeur et la peau possède la même information de couleur) peut aussi servir à ajuster les paramètres de segmentation par région. L'analyse d'échantillons de pixels (germes) et de contour flous permettra de rendre le critère d'homogénéité plus adéquat par rapport aux caractéristiques des régions, pour corriger ce problème nous avons sélectionné quelques pixels sur la frontière de la tumeur. Enfin, les résultats de la segmentation par régions constituent les entrées d'un détecteur de contours.

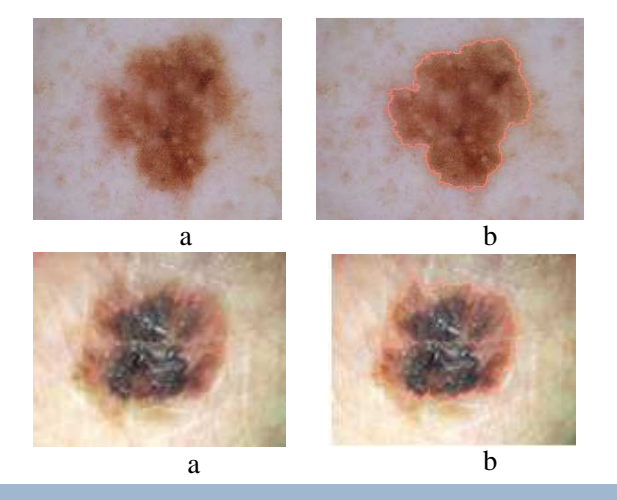

COUTS.COM *Fig.2.19. Résultat de segmentation, a : image originale, b : image segmentée,* 

# **5.7 Autres Méthodes de segmentation**

L'utilisation des détecteurs de contour classiques (Sobel, canny, etc.) produire une certaine erreur notamment pour les images bruitées. Ces images comportent des artefacts, principalement les poils [Ganster, 2001]. La technique de Dull-razor [Lee, 1997] est une technique qui permet d'appliquer un prétraitement aux images en vue de supprimer ces artefacts. Plusieurs méthodes ont été utilisées pour segmenter des images de tumeurs de la peau. Nous décrivons ci-dessous certains d'entre elles. Les opérations de seuillage sont le plus souvent utilisées. Les pixels d'une image sont regroupés en régions selon certains critères de similarité telles que l'intensité la couleur etc. Donc suivant l'histogramme en choisissant une valeur du seuil entre les sommets [Hall, 1995] pour décomposer l'image en deux régions (la tumeur et la peau). L'algorithme d'Otsu [Otsu, 1978] donne généralement de bons résultats, à partir de l'histogramme, la valeur de seuil est calculée automatiquement. Dans le travail de [Taouil, 2006], l'auteur utilise une méthode hybride est utilisée pour la segmentation des images de tumeurs de la peau qui intègrent deux techniques en même temps les opérations morphologiques et le contour actif.

Les travaux de [Halina, 2005] présentent une connaissance spatiale pour la segmentation d'image. Le rôle fondamental de la connaissance spatiale est pour améliorer la qualité de la segmentation. Un tel système est illustré dans la figure 2.20. La première étape consiste à segmenter tous les objets présentés dans l'image à l'aide d'un classifieur. Si le processus de classification est terminé, on regroupe les régions appartenant à la même classe. Après cette étape le processus de la connaissance spatiale est commencé pour améliorer la qualité de segmentation.

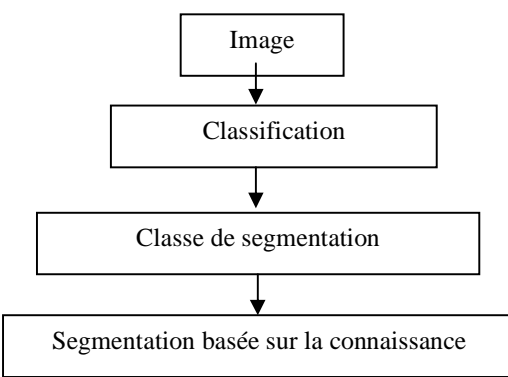

*Fig.2.20. Architecture de segmentation* 

# **6. Conclusion**

L'ensemble des chercheurs dans le domaine de la segmentation s'accordent pour affirmer que la coopération des approches 'régions' et 'contours' apporte une meilleure prise en compte des caractéristiques de l'image et donc une meilleure segmentation. Au début, nous donnons le principe pour la détection de contour des images tumeur de la peau. Enfin, nous avons présenté les méthodes de segmentation en régions qui considèrent une région comme un ensemble de pixels connexes ayant une couleur proche d'une valeur moyenne. Les résultats de la segmentation peuvent dépendre de l'initialisation, comme c'est le cas lorsque des germes sont choisis aléatoirement. Certaines méthodes nécessitent le réglage de nombreux seuils et paramètres, tels que des critères de similarité ou des critères d'arrêt. L'ajustement de ces paramètres est délicat, de telle sorte qu'il est difficile de prévoir si on aboutira à une sous-segmentation ou à une sur-segmentation de l'image. Ces méthodes déterminent des régions dont les contours ne respectent pas toujours la forme des objets présents dans l'image. Par ailleurs, elles peuvent être sensibles aux changements d'échelle ou même à de simples translations des pixels. Enfin, il est important de noter que l'ordre d'agrégation des pixels a une influence sur les résultats de la segmentation. Ces limites ont conduit de nombreux auteurs à privilégier une approche globale de l'image en appliquant des méthodes de classification de pixels (par exemple : EM) pour la segmentation des images couleurs.

# *Chapitre III. Caractérisation et Classification*
# **1. Introduction**

L'objectif de notre travail est de repérer une lésion suspectée d'être un mélanome par des méthodes de caractérisation consistantes. La démarche qui permet d'identifier un diagnostic clinique de mélanome est la démarche analytique fondée sur la règle ABCD : A pour Asymétrie, B pour Bord, C pour Couleur, D pour Diamètre. Les critères de malignité sont caractérisés par des signes suivants : une lésion asymétrique (A), bordure (B) irrégulière, de couleur (C) inhomogène où se mêlent le brun clair, le brun foncé, le noir, le blanc sur les zones de régression pigmentaire, le rouge dans les lésions inflammatoires et de diamètre (D) supérieur à 6 mm. On peut aussi parler du critère d'évolutivité (E) qui concerne à la fois la taille et l'épaisseur de la lésion. Ce dernier élément est comparatif et fait appel à l'interrogatoire du patient ou aux remarques de son entourage. Il peut aussi être apprécié lors de l'observation antérieure d'une lésion par le médecin qui l'a mesurée ou photographiée et constaté ainsi le changement d'aspect. Les nævus mélanocytaires atypiques posent un problème particulier. Ils ont une définition clinique (nævus ayant une composante maculeuse sur au moins une zone) en association à trois des critères suivants : bordures mal définies, diamètre supérieur ou égal à 5 où 6 mm, polychromie, contours irréguliers. Ils évoluent rarement en mélanomes. On ne peut pas les considérer comme des précurseurs de mélanome. Leur présence est un facteur de risque accru de développer un mélanome n'importe où sur la peau. Il est très difficile de différencier des nævus atypiques des mélanomes par les méthodes classiques de traitements d'images.

Ensuite, nous présentons un modèle capable de reconnaitre la présence d'un signe dans la région d'intérêt. Dans la mesure où il existe une expertise préalable, le modèle peut être construit de manière supervisée, en s'appuyant, au cours de l'apprentissage, sur des exemples dont on connaît la région d'appartenance. Dans ce chapitre, nous utilisons le réseau de neurone multicouche comme une méthode de classification pour reconnaitre les différents signes qui sera présentée dans les paragraphes suivants.

### **2. Caractérisation des tumeurs de la peau**

Cette partie de travail s'inscrit dans le cadre d'amélioration du dépistage précoce des mélanomes. Il s'agit, à terme, de développer une méthodologie de traitement d'images capable d'aider les spécialistes à prendre le meilleur diagnostic possible. Dans ce contexte, plusieurs travaux sont consacrés à la caractérisation automatique des images tumeurs de la peau et le diagnostic des mélanomes dans le but d'améliorer le dépistage précoce des mélanomes. La majorité de ces études ont exploité la règle ABCD utilisée par les dermatologues pour différencier les naevus bénins des tumeurs malignes.

L'objectif de ce chapitre traite plus particulièrement la nécessité d'extraire des attributs spécifiques nécessaires par des méthodes de caractérisation à l'aide des outils de traitement d'image très robuste, pour l'aide au diagnostic des mélanomes. A partir d'une étude bibliographique, nous constatons que la liste des attributs généralement utilisés pour la classification automatique des lésions, est liée à la règle ABCD. Ces critères cherchent donc à capturer les informations concernant : l'Asymétrie de formes, les Bords abrupts des structures pigmentées, la diversité des Couleurs, et le diamètre des tumeurs de la peau. Afin de discriminer au mieux les différents signes spécifiques des lésions (ABCD), l'objectif étendu à partir d'une base d'images, est de pouvoir procéder à la classification globale des lésions.

### **2.1 Paramètre d'Asymétrie**

La première étape dans notre application de l'analyse de l'image tumeur de la peau, après son filtrage et la détection de contour de l'objet, est le calcul d'une ou plusieurs caractéristiques. A ce niveau, l'objectif est de concentrer sur la partie d'extraction des caractéristiques fiables qui devraient permettre de distinguer les différentes classes de tumeurs. Dans cette partie, le problème de la quantification de la symétrie, dans le but d'une classification, sera examiné. Cela veut dire nous traitons les différentes approches dédiées à la classification des objets selon le paramètre d'asymétrie. Ce qui est nouveau dans cette méthode sont les concepts de la mesure de la symétrie qui, contrairement aux autres méthodes, nous permettent d'identifier les axes de symétrie, basés sur un indice ou « degré » de symétrie. Cette propriété peut être utilisée pour réduire la quantité de symétrie nécessaire pour représenter des objets (idéalement de 50%). Dans le cas des objets intrinsèquement symétriques, il n'est pas difficile de trouver les axes et il existe plusieurs techniques qui permettent d'accéder à cette information [Van Gool, 1995], [Zabrodsky, 1995], [Marola, 1989], [Parui, 1983]. Le problème devient plus délicat lorsque la symétrie n'est pas parfaite ou même inexistante (dans certains cas particulière de mélanome).

#### **2.1.1 Etat de l'art sur l'asymétrie**

L'un des attributs cliniques importants pour différencier les lésions bénignes des tumeurs malignes est l'Asymétrie. Ce paramètre est une caractéristique essentielle dans la différentiation des tumeurs malignes des lésions bénignes. Elle est l'un des critères de la règle ABCD (A : Asymétrie). Elle est généralement, évaluée par les dermatologues grâce à l'observation de la lésion par comparaison des deux moitiés de la lésion selon l'axe principal.

Le degré d'asymétrie est important au moment d'évaluer son potentiel malin et pour séparer des lésions malignes des lésions bénignes. D'après les dermatologues, quatre axes orthogonaux passant à travers le centre sont suffisants pour l'évaluation l'indice de symétrie d'une lésion.

Plusieurs travaux sont utilisés le paramètre d'asymétrie dans le but d'améliorer le dépistage précoce des mélanomes. L'une de ces études exploite le critère d'asymétrie, celle-ci est utilisée par des dermatologues pour différencier les naevi bénins des tumeurs malignes. Notons que dans l'étude de [Zagrouba, 2004], l'axe de symétrie a été obtenu suivant l'axe principal d'inertie et l'axe secondaire. La quantification de l'asymétrie est liée à l'origine locale de la lésion (*L*). Dans ce cas, la lésion est décrite par une image binaire

$$
\begin{cases}\nf(i,j) = 1, \ si(i,j) \in L \\
0 \quad \text{sinon}\n\end{cases} \tag{3.1}
$$

La symétrie centrale est déterminée par une rotation de 180° autour du centre de gravité. Dans ce paragraphe, deux formes de la symétrie peuvent être considérées :

 $\checkmark$  La symétrie axiale, autour de l'axe principal d'inertie,

 $\checkmark$  La symétrie axiale, autour de l'axe secondaire d'inertie.

Pour déterminer les axes d'inertie principaux et secondaires, nous considérons l'espace (O,x,y) qui représente l'ensemble des points de la lésion.

$$
f(\varphi) = \sum_{(i,j)} D_{\varphi}^{2}(i,j) = \sum_{(i,j)} [-isin(\varphi) + jcos(\varphi)]^{2}
$$
 3.2

Où  $D(i, j)$  est la distance entre le pixel  $(i, j)$  et sa projection dans l'axe cartésien horizontal.

La direction longitudinale d'une lésion est obtenue par la dérivation de l'équation (3.2), le résultat de l'équation est donné par la formule suivante [Celebi, 2007]:

$$
\frac{\partial f(\varphi)}{\partial \varphi} = 0 \Leftrightarrow \varphi_0 = 0.5 \ast tan^{-1} \left[ \frac{2\mu_{11}}{\mu_{20} + \mu_{02}} \right]
$$

Avec

$$
\mu_{pq} = \sum_{i=0}^{ligne} \sum_{j=0}^{colonne} (i - r_0)^p (j - c_0)^q
$$
et  

$$
(r_0, c_0) = (m_{10}/m_{00}, m_{01}/m_{00})
$$
et

$$
m_{pq} = \sum_{i=0}^{ligne \space colonne} \sum_{j=0}^{colonne} i^p j^q
$$

Ou  $\mu_{11}, \mu_{20}$  et  $\mu_{02}$  représentent respectivement : le moment standart, le moment quadratique selon l'axe cartésien horizontal et le moment quadratique selon l'axe cartésien vertical.

Chapitre III. Caractérisation et Classification<br>Le premier axe qui exprime la variance maximale et qui est assimilable au premier moment d'inertie. L'axe secondaire est associé selon la direction  $\left(\frac{\pi}{2}\right)$ nous avons obtenu les résultats illustrés par la figure 3.1 :  $\frac{\pi}{2} + \varphi$ ) [Celebi, 2007]. Après l'application de celui-ci

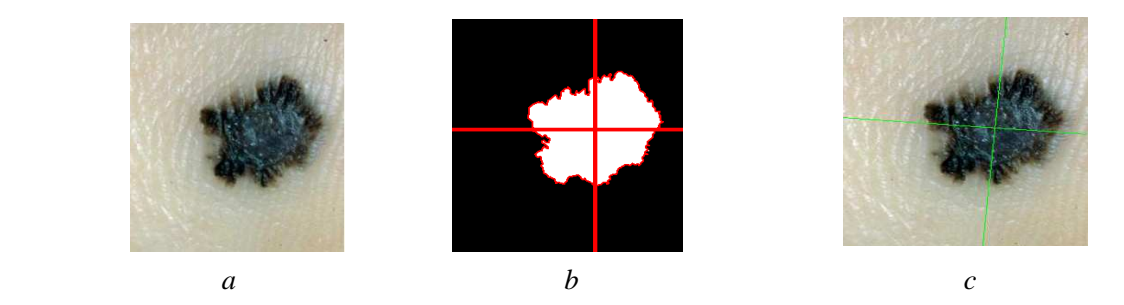

*Fig.3.1. Calcul de la symétrie suivant les deux axes principaux, a : (a) Image initiale, b : Masque binaire, c : détection les axes d'inerties* 

Dans le travail de [Camille, 2002], pour trouver les axes de symétrie de la tumeur, il convient de déterminer son centre de gravité. A partir du masque de la lésion, nous pouvons considérer que l'image s'apparente à un ensemble de points de coordonnées (x, y). Le centre de gravité est alors calculé comme étant la moyenne des coordonnées en *x*, et la moyenne des coordonnées en *y*. La symétrie centrale peut se La symétrie se déterminer par une rotation de 180° autour du centre de gravité. Soit A, la surface initiale et B la surface obtenue après la symétrie. Le rapport entre l'intersection des surfaces A et B et l'union des surfaces A et B quantifie le taux de recouvrement des deux surfaces et donc le degré de symétrie. Le calcul de cet indice est illustré dans la figure 3.2, la zone en bleue correspond à l'intersection des deux aires A et B, le trait extérieur définit l'union des deux aires. Plus l'indice est proche de 1, plus le recouvrement des 2 aires l'est aussi et plus la lésion sera considérée comme étant symétrique.

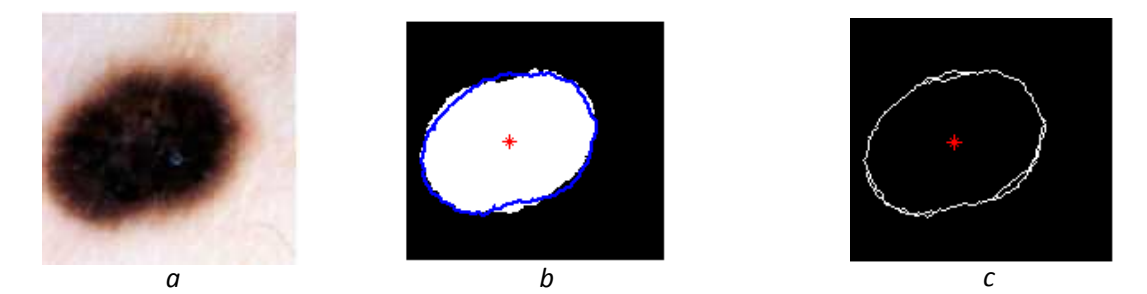

*Fig.3.2. Rotation centrale de 180°), a : image originale, b : Exemple d'un mas symétrique, c symétrique, c : superposition des deux contours.*  b<br>
rale de 180°), a : image originale, b<br>
symétrique, c : superposition des<br>
sa apprécient l'asymétrie entre le<br>
asymétrie du contour fondée sur la *un masque superposé à son* 

Plusieurs algorithmes apprécient l'asymétrie entre les axes produits dans la lésion. Stoecker [Stoecker, 1992] évalue l'asymétrie du contour fondée sur la variance de la différence des surfaces. Celleci dépend de l'efficacité de la méthode de segmentation et comment les axes sont placés dans l'image. Le taux d'asymétrie est obtenu entre l'image initiale et l'image réfléchie autour de l'axe principal et secondaire par la formule suivante (voir fig.3.1).

$$
Asy = \frac{\Delta L_{min}}{L} \times 100 \tag{3.3}
$$

∆L : représente la plus petite différence et L : la lésion

Les travaux de [Clawson, 2007] utilisent la distribution radiale des pigments au long de chemins de contour pour l'extraction des caractéristiques de l'asymétrie. Cet algorithme exploite les informations contenues dans les images soit en niveaux de gris soit en binaire. Par exemple, la moyenne des valeurs en niveaux de gris  $Av_i$  au long de ce chemin est définie par l'équation suivante :

$$
Av_i = \frac{\sum_{k=1}^{N_i} r_{ik}}{N_i}
$$

Où  $r_{ik}$  est la valeur de pixel *k* au long de la voie radiale correspondant à un point *i* de la frontière, et  $N_i$  est le nombre de pixels au long de la voie. L'indication de la distribution en niveaux de gris peut alors être calculée comme suite :

$$
A_L = \frac{\sum_{i=1}^{N} Av_i}{N}
$$

Où *N* est le nombre de points de frontière. Enfin, pour chaque point de frontière, la distance normalisée est donnée par l'équation suivante :

$$
NCD_i = Av_i \left(\frac{100}{A_L}\right) \tag{3.6}
$$

Les valeurs de rayon *NCD<sub>i</sub>* utilisé pour générer un nouveau contour, dont la forme est indicative de la distribution des pigments au sein de la lésion. Lorsque  $NCD_i = 100$ , nous avons une voie radiale sur laquelle  $Av = A_L$  et notre contour sera un cercle par conséquent, dans ce cas en compte tenu toute la lésion est symétrique. Avec le rapport obtenu on trace un cercle de rayon NCD (voir la figure 3.3), la symétrie parfaite est obtenue par la corrélation entre la tumeur (*CL*) et le cercle obtenue (*Cs*). L'asymétrie est donnée par l'équation suivante :

$$
IS = \left[\frac{A_x}{A_t}\right] \times 100 \tag{3.7}
$$

Où  $A_x$  est le résultat d'une fonction OU exclusif entre *CL* et *Cs*,  $A_t$  est représente la compacité de *CL*.

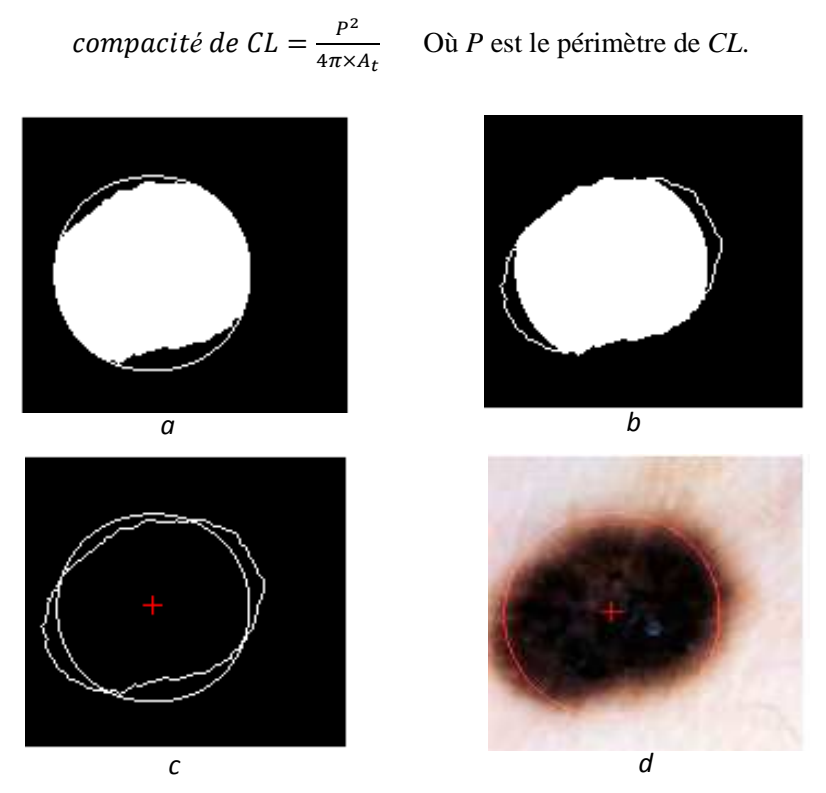

*Fig.3.3. Calcul de l'asymétrie par la méthode de Clawson, a et b : calcul de la cercle, c : superposition le cercle calculé et le contour initial, d : superposition le cercle calculé et l'image initiale.* 

Plusieurs méthodes ont été proposées pour l'évaluation de l'orientation des objets discrets à deux dimensions. Une méthode très utilisée est celle de la transformée de Karhunen-Loève, appelée aussi Analyse en Composante Principale, qui peut être utilisée soit pour des images binaires ou bien sur des images en niveau de gris. Enfin, l'Analyse en Composante Principale peut être étendue au domaine fréquentiel [Bigun, 1994]. La détection automatique de la symétrie est traitée dans les travaux de [Leou, 1987]. Dans ce travail l'auteur s'est basé sur la détermination du nombre d'intersections entre le contour de l'objet et un cercle centré au centre de gravité, avec un rayon égal à la distance moyenne de l'objet. Cependant, cette méthode marche seulement pour des objets symétriques. Pour les objets non symétriques, il est préférable de calculer l'axe principal. L'orientation des vecteurs gradients dans l'image en niveau de gris est utilisée dans [Sun, 1995] afin de calculer l'orientation de l'axe de symétrie. Cette méthode, comme toutes celles qui sont basées sur le gradient, a été prouvée comme étant excessivement sensible au bruit. D'autres approches basées sur l'information de la forme et la représentation polygonale peuvent être trouvées dans [Davis, 1977], [Parui, 1983]. La plus part des études n'utilisent pas la notion de la symétrie pour trouver l'axe de symétrie. Il est nécessaire d'introduire une telle mesure lorsqu'on traite des images qui peuvent être clairement asymétriques où symétrie pour traduire le taux de symétrie. Cette approche

entraine de nouvelles contraintes qui doivent être prises en compte. Par exemple, le problème de segmentation, qui devrait séparer l'objet du fond qui doit être résolu à l'avance. Ceci parce que nous utilisons une mesure de la symétrie qui ne doit pas être influencée par le fond de l'image ou toute fenêtre présentée dans l'image provient après l'étape de segmentation.

 Dans ce travail, nous utilisons des méthodes standards telles que celle *l'analyse en composantes principales.* Cette méthode peut donner une approximation satisfaisante pour estimer le taux de symétrie. Donc, on peut obtenir un meilleur taux de classification si la détection de la symétrie est quantifiée d'une manière exacte.

## **2.1.2 Les approches de la composante principale**

Une alternative intéressante pour la recherche de l'axe de symétrie est l'analyse en composante principale. L'idée est d'obtenir un axe qui définit l'orientation d'un objet donné. Le principal avantage d'une telle approche est le gain important en temps de calcul par rapport aux autres approches, plus rigoureuses et plus complexes, pour trouver l'axe de symétrie. L'analogie entre la symétrie et l'orientation constitue une limitation conceptuelle de cette méthode. La comparaison n'est pas toujours possible et l'orientation coïncide avec l'axe de symétrie seulement dans des cas particuliers. Cependant, cette technique peut être utilisée d'une manière judicieuse dans plusieurs applications telles que la réduction de dimension de données présentée dans chapitre 2 § 4.3 pour les espaces colorés. C'est pourquoi les concepts de base de l'analyse en composante principale sont présentés dans le chapitre précédent.

Plusieurs méthodes ont été proposées pour trouver l'orientation des objets discrets à deux dimensions. Dans cette partie, l'ACP est présentée pour l'application aux images binaires et en niveau de gris. Considérons un sous-ensemble  $X \in \mathbb{R}^2$ de vecteurs avec des pondérations  $w(x)$ ,  $x \in X$ , La valeur moyenne est définie par :

$$
g_x = \frac{\sum_X w(x)x}{\sum_X w(x)}\tag{3.8}
$$

Le sous ensemble  $X$  est orienté le long de la droite pour laquelle la fonction d'erreur est minimale,

$$
e(k_p) = \sum_X w(x) ||(x - g_x)^T k_p||^2
$$
 3.9

Où chaque vecteur  $X \in \mathbb{R}^2$ est projeté sur le vecteur unitaire  $k_p$ , tel que montré dans la figure.3.4. Ce vecteur est normal au vecteur unitaire  $k$  qui est parallèle à l'orientation de la droite. Cette fonction d'erreur est la distance moyenne quadratique pondérée calculée à partir de la droite passant par le vecteur moyen  $g<sub>x</sub>$  et orienté dans le sens du vecteur k.

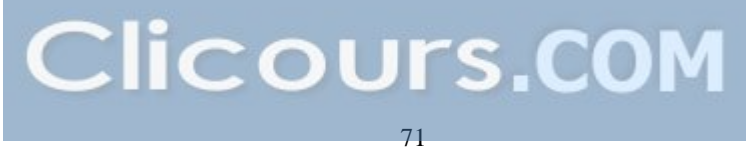

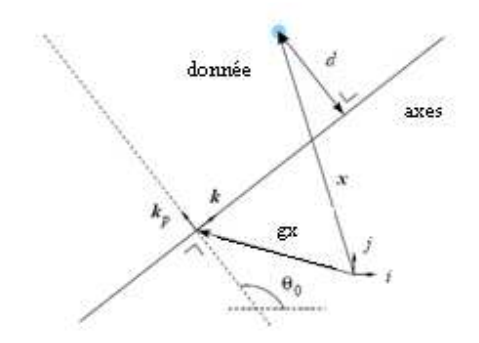

*Fig.3.4. Le composant principal d'une n-dimensionnel de distribution des données est l'axe à partir duquel la variance des données est minimum*

La distance dans l'eq. 3.9 peut être réécrite comme :

$$
d^2(x, k_p) = ||(x - g_x)^T k_p||^2
$$
  
=  $((x - g_x)^T k_p)((x - g_x)^T k_p)$   
=  $(k_p^T(x - g_x))((x - g_x)^T k_p)$   
=  $k_p^T((x - g_x)(x - g_x)^T)k_p$ 

Et l'eq. 3.9 devient :

$$
e(k_p) = k_p^T \left\{ \sum_X w((x - g_x)(x - g_x)^T) \right\} k_p
$$
  
=  $k_p^T \cdot V \cdot k_p$  3.10

La matrice V est symétrique et semi-définie positive. C'est la matrice de covariance de l'ensemble de données X. Minimiser la fonction d'erreur donnée dans l'eq.3.10 revient à résoudre le système V (valeur propre/vecteur propre). Puisque cette matrice est symétrique, on peut écrire

$$
D = P^T.V.P
$$

Où *D* est une matrice diagonale dont les éléments sont les valeurs propres  $\lambda_{1,2}$  de *V*, avec  $\lambda_1 > \lambda_2$  et *P* une matrice orthogonale dont les colonnes sont les vecteurs propres orthonormaux correspondants. Minimiser l'eq. 3.10 revient à trouver la plus petite valeur propre de *V* et le vecteur propre correspondant, qui est donc égal à  $k_p$ . Le vecteur k étant orthogonal à  $k_p$ , c'est donc le vecteur propre correspondant à la plus grande valeur propre  $\lambda_1$ . Il faut noter que les deux valeurs propres correspondent à la variance des vecteurs pondérés  $x \in X$  par rapport au vecteur propre correspondant. De l'eq.3.10, on doit définir les

Chapitre III. Caractérisation et Classification<br>poids (pondérations)  $w = w(x)$ . Dans notre application, l'ensemble des vecteurs *X* correspondent aux coordonnées des pixels qui forment l'image. La plus simple des applications de la méthode de la composante principale utilise des objets binaires. Un masque décrit la forme de l'objet, ce qui signifie que la structure interne de l'objet analysé est pris en compte, et par conséquent cette méthode n'est sensible qu'à la forme. Dans ce cas les poids sont définis par :

$$
w(x) = \begin{cases} 1 \; xe \; object \\ 0 \; x \; e \; fond \end{cases} \tag{3.11}
$$

La notion de la composante principale est illustrée sur deux objets binaires montrés dans les figures 3.5 et 3.6. Ces deux triangles isocèles ont un axe de symétrie unique qui, pour le premier, correspond à la 3.5 et 3.6. Ces deux triangles isocèles ont un axe de symétrie unique qui, pour le premier, correspond à la<br>droite d'orientation. Dans le cas de la figure.3.6, la base est plus grande que l'hauteur et l'orientation est finalement orthogonale à l'axe de symétrie. La principale limitation de l'analyse en composantes principales est la faible relation qui peut exister entre l'axe de symétrie et l'orientation. Cependant, dans plusieurs cas, cette méthode s'avère très intéressante de par sa simplicité et le temps de traitement court qu'elle nécessite.

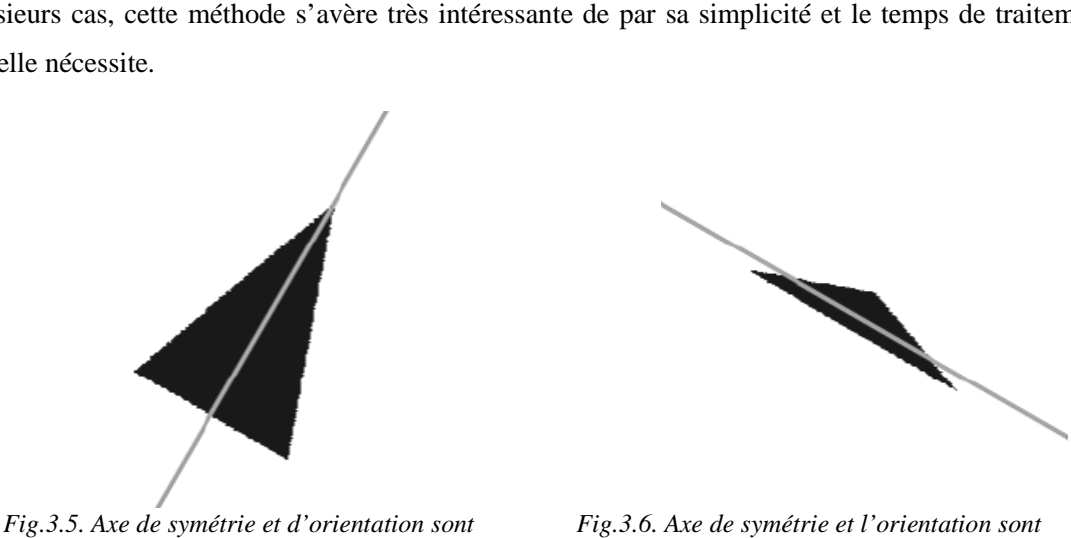

*identiques*

*différents*

L'information en niveau de gris peut être introduite dans l'*analyse en composantes principales* en choisissant les pondérations suivantes pondérations suivantes :

$$
w(x) = h(x)v(x) \tag{3.12}
$$

Où  $v(x)$  est l'intensité moyenne d'une fenêtre  $h(x)$ . Elle peut être obtenue par l'eq.3.11 qui correspond à la fonction de pondération dans le cas binaire. L'influence de la position du contour sur l'axe de symétrie est très importante surtout pour les objets à faible contraste. Une approche plus rigoureuse est d'utiliser une fenêtre isotrope souple, telle que la fenêtre de Gauss, qui a un produit minimal de la position et des largeurs de bandes de fréquences fréquences :

Chapter III. Caractérisation et Classification

\n
$$
h(x) = \exp\left(\frac{(x - g_x)(x - g_x)^T}{2\sigma^2}\right)
$$
\n3.13

\nΟù σ<sup>2</sup> est la variance. D'autres types de fenêtres utilisées pour l'analyse spectrale, comme les fenêtres

de Hamming par exemple. Le résultat est que le calcul des axes ne dépend pas du résultat de la segmentation. Cependant, cette méthode présente un inconvénient majeur : la valeur de σ (ou bien en général le paramètre de la taille de la fenêtre) doit être adaptée à la taille de l'objet considéré afin de réduire l'influence des pixels de l'image, qui se trouvent à l'extérieur. De plus, l'axe principal de l'inertie est sensible et dépend à toute transformation linéaire des valeurs de l'intensité. Une éventuelle modification de l'eq.3.12 qui peut rendre l'axe principal de l'inertie insensible au changement de la fonction d'intensité est :

$$
w(s) = h(x) \frac{v(x) - E[v]}{\sqrt{E[(v(x) - E[v])^2]}}
$$
 3.14

Où  $E[\nu]$  est la valeur espérée. Le calcul est alors moins sensible aux problèmes de faible contraste.

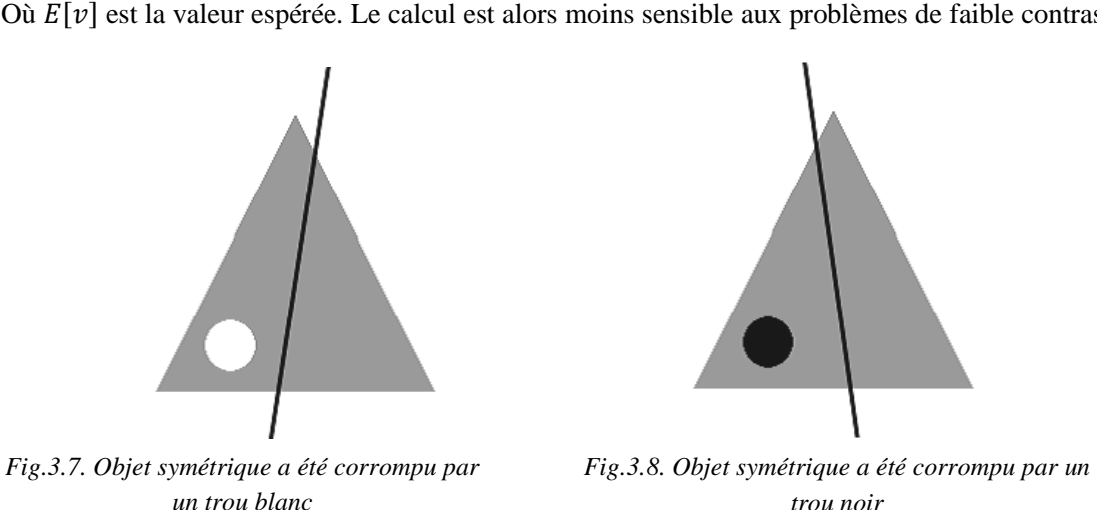

*un trou blanc*

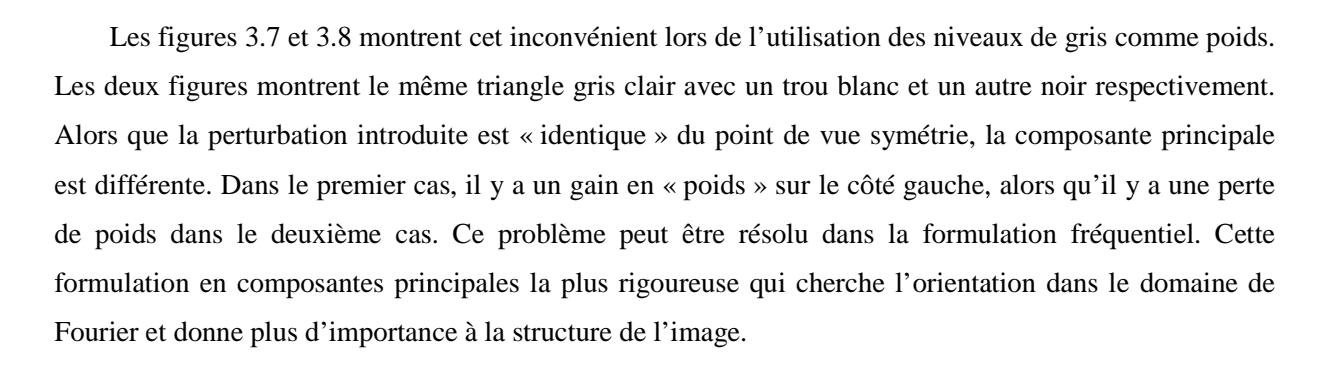

#### **2.2 Etat de l'art sur l'irrégularité des bords**

L'irrégularité est un critère de suspicion de malignité important, qui fait partie des critères pris en compte lors de l'examen clinique. C'est cependant un critère global, difficile à formaliser. Par conséquent, les dermatologues ont parfois du mal à s'accorder sur ce critère. L'aspect général tient compte de deux sources d'irrégularités : la forme générale et les bords. Une étude [Claridge, 1992] a permis de tester les deux aspects par deux critères :

- Le critère de « bulkiness » (aire de l'ellipse la plus proche / aire de la lésion) qui caractérise la forme générale de la lésion,
- La dimension fractale du contour qui quantifie l'irrégularité des bords.

Deux valeurs sont associées à la dimension fractale, l'une, « la dimension fractale structurelle », s'intéressant aux irrégularités du bord, l'autre dite « dimension fractale de texture », exprimant des irrégularités plus fines. Les résultats ont été évalués sur des images comprenant des lésions bénignes et des mélanomes. Une centaine de dermatologues les ont classés en se basant sur le caractère irrégulier de la tumeur (normalisation de la taille). La combinaison des trois critères (le critère de « bulkiness », et les deux critères de la dimension fractale), a permis d'obtenir une sensibilité de 91% et une spécificité de 69%, la sensibilité et la spécificité moyenne pour les médecins étant de 48% et 89% respectivement. L'étude conclut que :

- le caractère irrégulier d'une lésion est un trait discriminant fort,
- les grandes irrégularités sont plus significatives que les petites.

Il n'est cependant pas établi que la dimension fractale soit le critère le plus discriminant. En effet, Cross [Cross, 1995] ont montré qu'il n'y aurait pas de différence significative entre les dimensions fractales de naevus mélanocytaires et les dimensions fractales de mélanomes malins (l'étude a porté sur 42 lésions). Claridge [Claridge, 1998] a publié une étude montrant qu'il y a bien une relation entre la dimension fractale et l'irrégularité, cette relation n'étant significative que lorsque la concordance entre médecins est importante. La définition d'irrégularité reste donc pour une bonne part subjective et les critères les définissant de façon reproductible ne sont pas nombreux.

Le caractère « irrégularité des bords » est donc difficilement quantifiable d'autant qu'il dépend de la précision avec laquelle le contour est défini. A cause de la forte corrélation qui existe entre l'irrégularité du contour d'une lésion et la stabilité génétique des mélanocytes, tous les systèmes de diagnostic assisté par ordinateur essaient de mesurer la forme de la frontière. Cependant, il n'existe pas d'algorithme standard pour une telle mesure, quoique plusieurs méthodes aient été étudiées.

Dans ce paragraphe nous présentons les différentes approches et algorithmes utilisées pour la quantification du paramètre d'irrégularité du contour. Nous commençons par les paramètres de forme, la dimension fractale et nous terminons par une nouvelle méthode basée sur le lissage du contour.

## **2.2.1 Paramétrisation des frontières d'un objet**

L'analyse de la frontière d'un objet par une technique, bien connue, appelée paramétrisation qui peut être appliquée afin de réduire la dimensionnalité d'un objet de 2D à 1D. Il existe plusieurs méthodes pour implémenter la technique de paramétrisation. Un bon exemple d'implémentation de la technique de paramétrisation est de définir la fonction frontière  $f(t)$  comme deux fonctions linéaires x et *y* :

$$
f(t) = (x(t), y(t)), \qquad \qquad 3.15
$$

Où  $0 \le t \le 1$  est la longueur de la trajectoire qui varie selon le contour, et  $(x(t)$  et  $y(t))$  sont les fonctions unidimensionnelles de *f(t)* suivant les coordonnées *x* et *y* [Mokhtarian, 1986]. Suivant la courbe obtenue on peut juger et interpréter les variations du contour. Maintenant, au lieu d'utiliser deux fonctions linéaires *x*(*t*) et *y*(*t*), le code de chaine de Freeman définit la fonction *f(t)* comme l'orientation du pixel *t* par rapport à son prédécesseur à t-1[Freeman, 1974]. Cette variante a souvent été utilisée comme la représentation de la forme de la frontière d'un objet.

#### **2.2.2 Descripteurs de forme**

Le descripteur numérique d'un objet est très intéressant dans notre cas surtout pour différencier les différentes formes à étudier. En dermatologie, les caractéristiques de forme donnent des informations importantes pour le diagnostic. Beaucoup de méthodes de calcul des descripteurs de forme ont été publiées. Les descripteurs les plus connus sont les paramètres de forme, la dimension fractale et les descripteurs de Fourier [Zahn, 1972].

Parmi les critères les plus souvent utilisés pour représenter les « irrégularités de forme » on trouve :

La compacité (« compactness », « irregularity index »).

$$
\text{Elle est définie par : } c = \frac{P^2}{4\pi a} \tag{3.16}
$$

avec  $a$  : aire de la tumeur,  $P$ : son périmètre.

- Le diamètre (axe le plus long de la lésion), parfois exprimé sous la forme de la règle ABCD (D : diamètre inférieur à 6 mm)
- La distance polaire (distance entre le centre de gravité et le bord) exprimée par son minimum, maximum, moyenne et variance, le rapport entre le minimum et maximum [Ganster, 1995]

La distance entre le centre de gravité de la lésion et le centre du rectangle encadrant au mieux la tumeur [Ganster, 1995].

Il est difficile d'apprécier l'intérêt de ces paramètres étant donné qu'ils sont combinés avec d'autres critères lors de la phase de classification des lésions. Il existe toutefois certains paramètres discriminants (exemple : périmètre) ne donne pas une évaluation bien précise.

Une autre mesure, très populaires aussi est l'indice de compacité (IC), qui évalue la rondeur d'un objet 2D. Puisque les cercles sont les objets 2D les plus compacts, ils ont le plus petit indice, égal à 1. Pour d'autres objets 2D de forme irrégulière, l'indice est plus grand que 1. La popularité de l'indice de compacité est due à sa simplicité de calcul; cependant, cette mesure présente deux inconvénients. Elle est très sensible au bruit sur le contour. En fait, le terme du périmètre au carré, dans l'équation 3.16, amplifie le bruit. De plus, l'indice de compacité ne peut pas détecter les irrégularités du contour, par exemple, des objets de formes différentes possèdent des indices identiques.

#### **2.2.2.1 Dimension Fractale**

Cette méthode est plus intéressante qui consiste à compter le nombre de points dans un contour. En effet, elle dépend surtout de l'espace couvert par la distribution et non de la densité de la distribution ellemême, en tout cas tant qu'on a un nombre d'échantillons grand par rapport au nombre de boites [Zahn, 1972]. Cette méthode est illustrée dans la figure 3.9 dans le cas d'une distribution sur une courbe.

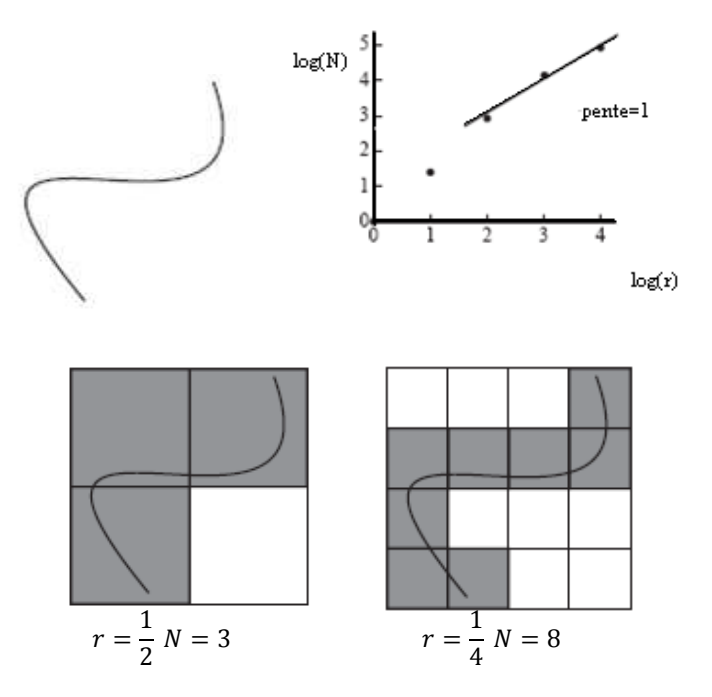

# Chapitre III. Caractérisation et Classification

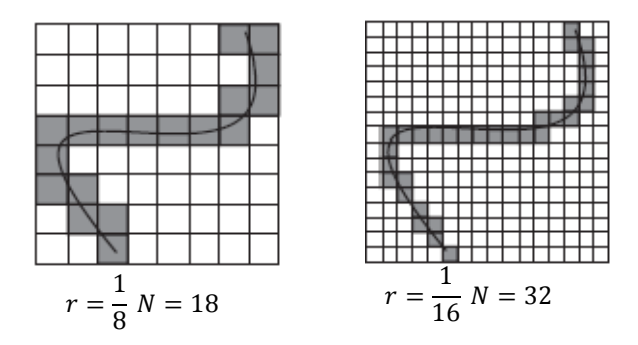

*Fig.3.9. Calcul de la dimension fractale d'une courbe par la méthode des boîtes [Mandelbrot, 1982].* 

La description du monde réel est soumise aux lois de la géométrie. Mais la géométrie traditionnelle qui ne dispose que des figures simples comme les droites, les cercles et les sphères devient parfois insuffisante. Comment pourrait-on, sans perdre trop de temps de calculs et d'espace mémoire, décrire des objets complexes et irréguliers [Mandelbrot, 1982].

Avec la dimension *fractale* caractère essentiel des objets irréguliers, la description et la compréhension de ces objets naturels deviennent plus aisées.

Les *fractales* sont caractérisées par leurs irrégularités et la complexité de leurs fluctuations qui leur a valu leur nom *fractales* introduit par Mandelbrot [Mandelbrot, 1982]. Il a été démontré que la « *fractalité »* d'un objet est notre perception intuitive de son irrégularité ou de sa rugosité ; plus un objet est irrégulier et plus a dimension *fractale* est élevée.

Pour mesurer la longueur d'une portion d'une côte littorale qui s'étend entre deux points fixes O et P, nous devons définir un pas de mesure *r*. Pratiquement, cette longueur aura un comportement croissant aussi longtemps que l'on choisira un pas de mesure de taille décroissante. Considérons une règle de longueur *r*. Pour mesurer la longueur de la côte entre les points O et P, nous devons disposer cette règle bout à bout depuis le point O jusqu'au point P en suivant les contours. Si *N(r)* est le nombre de *r* juxtaposés le long de OP, alors la longueur *l* de la côte entre les points O et P est le produit de la longueur de la règle et du nombre *N(r) :*

$$
l = N(r)r
$$
 3.17

Où *N*(*r*) est le nombre de règles de taille *r* nécessaires pour couvrir le contour.

Il est évident que la longueur mesurée dépend de la taille de *r*. En effet, si certains détails de la côte sont plus petits que *r*, ceux-ci seront ignorés dans l'opération de la mesure et la longueur mesurée comportera une erreur. Cette erreur sera d'autant plus grande que la règle *r* sera trop grande par rapport

aux détails de la côte. Par contre si l'on diminue la taille du pas *r*, on remarque que la longueur mesurée croît sans fin. La notion de longueur est donc relative à la résolution de la mesure. La notion de la mesure perd alors son sens physique et se pose alors un problème : comment obtenir une mesure exacte de la longueur d'une courbe ?

Mandelbrot [Mandelbrot, 1982] a pu résoudre le problème. En effet, il avait montré dans ses travaux que la longueur d'une côte valait approximativement

$$
N(r) = \beta(r)^{-D} \tag{3.18}
$$

Où  $\beta$  est une constante d'échelle et D est la caractéristique du littoral, appelée dimension fractale. La valeur de D est un nombre fractionnaire supérieur ou égal à la dimension Euclidienne de l'objet. Par exemple, une ligne droite et un cercle ouvert ont une dimension fractale égale à 1.

La mise en œuvre de cette mesure qui consiste à compter des boîtes n'est pas si difficile qu'il y paraît de prime abord. L'algorithme de comptage « box counting » est très satisfaisant du point de vue de la rapidité. L'idée de base est de générer un code unique pour chaque boîte, puis de compter combien de codes différents on a généré avec tous les points de la distribution.

# **Algorithme** :

L'algorithme de cette méthode est simple [Nirupam, 1995]:

- $\bullet$  L'image initiale est découpée en une image de  $L \times L$
- L'image de m x m est alors découpée en cellule de  $l \times l$
- Le rapport d'homothétie est alors  $r = l/L$
- On dénombre le nombre de cellule N contenant une portion de contour.
- $D = log(N) / log(r)$

Il suffit alors de tracer *log(N)* en fonction de *log(r)*. La droite passera par l'origine et son coefficient directeur donnera la dimension fractale dans l'image  $L \times L$ . Le fait de pouvoir calculer D dans une portion de l'image, permet d'étudier l'évolution de *log(N)* en fonction de *log(r)*.

Le programme aussi implémenté permet d'obtenir la dimension fractale du contour de façon globale.

Dans, la première étape on extrait le contour à partir d'une image couleur (figure 3.10).

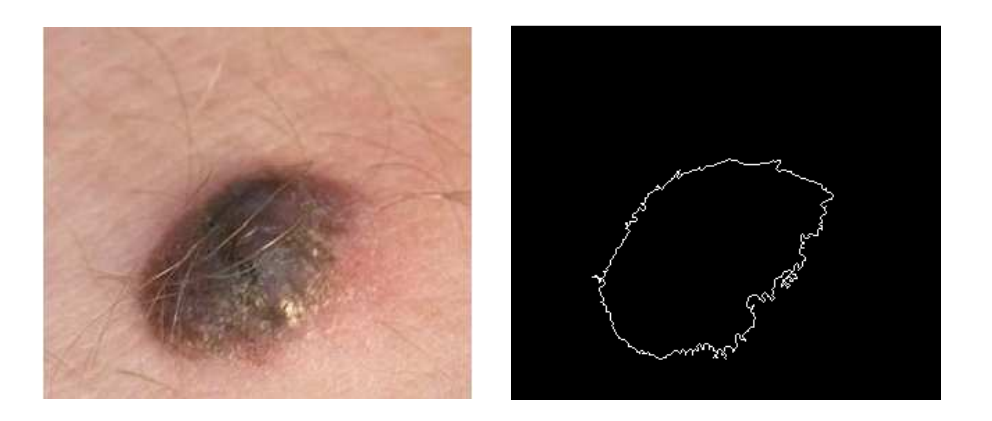

*Fig.3.10. Détection du Contour, a : image originale, b : contour obtenu à partir de l'image originale.* 

Dans la deuxième étape : on applique l'algorithme de calcul de dimension fractale

Nous avons vu que la dimension fractale D est liée au nombre d'éléments constituant *N* et au pas de mesure *r* par la relation :

$$
D = \frac{\log(N)}{\log(r)}\tag{3.19}
$$

Pour calculer la dimension fractale du contour, il suffit donc pour *r* (pas de mesure), de calculer le nombre d'élément de longueur *l* contenus dans le contour.

Dans l'exemple sur la figure 3.11, on suit le contour avec une longueur *l* de 42 pixels. Cette portion de contour contient alors 11 fois ce segment de longueur *l*.

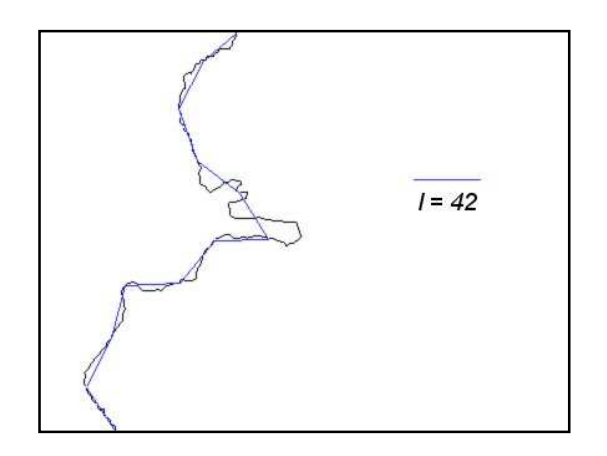

*Fig.3.11. Suivi du contour avec un segment de droite* 

Pour une meilleur précision, on exécute le code de calcul pour plusieurs valeur de *r* (ie plusieurs valeurs de *l*). Ceci nous donne *N* en fonction de *l*. Il est alors utile de tracer  $log(N)$  en fonction de  $log(l)$ . En effet :

$$
log(N) = D \times log(r) \tag{3.20}
$$

Où

$$
r = l/L
$$
  

$$
log(N) = D \times log(l) - D \times log(L)
$$
  

$$
log(N) = D \times log(l) + C^{ste}
$$
  
3.21

Le coefficient directeur de la droite obtenu correspond à la dimension fractale (D).

L'algorithme a donc donné  $N$  en fonction de  $l$ , ce qui nous permet de tracer  $log(N)$  en fonction de  $log(l)$  (figure 3.12).

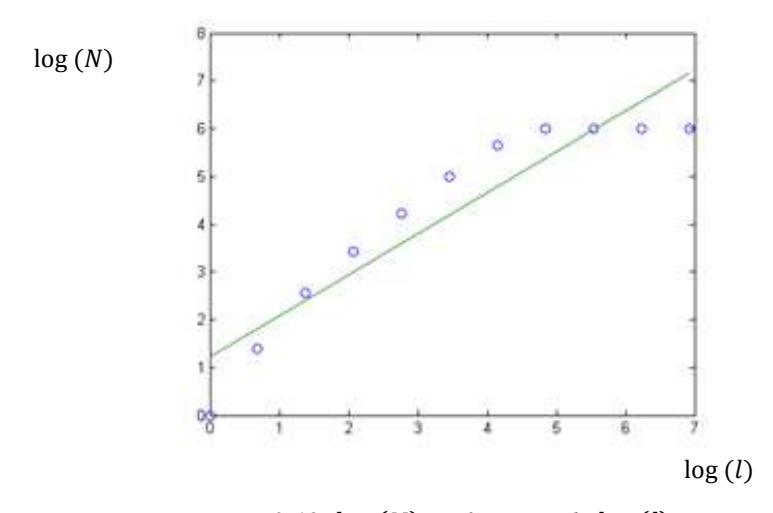

 $Fig. 3.12. log(N)$  *en fonction de*  $log(l)$ 

La figure 3.12 montre la caractéristique obtenue pour cet exemple. La pente de la droite dessinée vaut 1.21, qui est une bonne approximation du nombre de degrés de liberté qu'il y a dans ce problème.

 Il faut faire attention à un point d'importance majeure dans l'utilisation et l'interprétation de ces mesures de dimension fractale : l'échelle d'observation (concrètement, l'intervalle de r considéré). On voit dans la figure 3.12 que l'on n'a pas considéré tous les points de la caractéristique pour le calcul de la pente. En effet, même si l'on a abandonné la notion de limite et que l'on ne fait pas tendre  $r$  vers 0, mais seulement vers une valeur suffisamment petite, ce qui ne donne pas la valeur exacte. Mais, celle-ci correspond, en général, à la dimension brute du contour. D'un autre côté, une valeur trop grande de  $r$ risque de « laisser passer » la structure locale de la distribution.

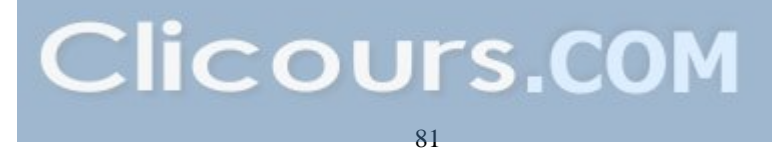

La dimension fractale augmente de manière monotone et tend vers 2 lorsque la rugosité de la courbe augmente. La *DF* a été utilisée pour estimer l'irrégularité de la frontière d'une lésion [Claridge, 1992], [Claridge, 1998], [Hall, 1992], [Hall, 1995], [V. Ng, 1996] ainsi que pour l'analyse des textures des objets naturels. Malgré que la *DF* soit destinée à mesurer de la rugosité (irrégularité) totale d'une frontière, il est insensible aux caractéristiques de la structure, et par conséquent, il ne convient pas pour mesurer les irrégularités structurales de la frontière d'une lésion. Par exemple, le *DF* d'un cercle ouvert est le même que celui d'une ligne droite (égal à 1). Autrement dit, la *DF* est insensible à une courbe régulière avec une courbure constante. Le problème est démontré aussi en calculant la *DF* de deux exemples et deux lésions irrégulières de la figure 3.13. Le premier exemple C1 a une plus grande indentation que C2, mais ils ont les mêmes valeurs de *DF.* Ce qui est encore étonnant est que la lésion L1 a une DF légèrement plus grande (1.16) que celle de L2 (1.12), malgré que L2 possède une protrusion et une indentation plus importante que la lésion (L1). Le problème se pose car L1 possède plus d'irrégularités de texture que L2. A partir de ces deux exemples et ces deux lésions irrégulières, il est clair que la mesure de la DF ne permet pas de détecter les caractéristiques structurelles.

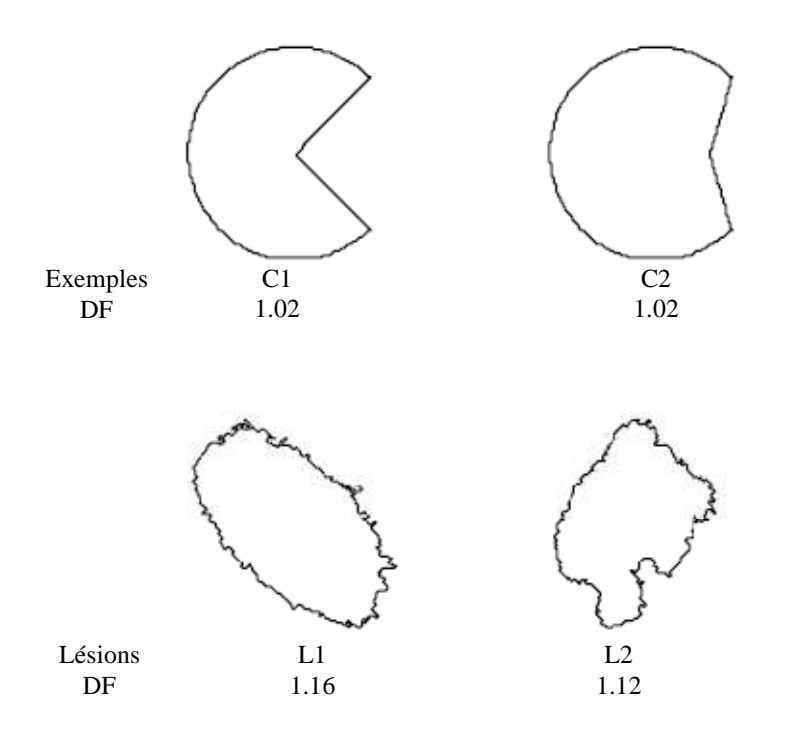

*Fig.3.13. Dimension Fractale de deux exemples, C1 et C2,* 

## *et de deux lésions irrégulières L1 et L2.*

La méthode décrite dans cette section ne permet pas de saisir la notion de l'irrégularité de frontière des lésions mélanocytaires d'une manière exacte. Aussi, cette méthode est sensible au bruit et peuvent donc être instables. Mais cet algorithme peut nous aider à concevoir une mesure adéquate de l'irrégularité d'une frontière.

### **2.2.2.2 Les descripteurs de Fourier**

Afin de calculer les descripteurs de Fourier, la frontière d'un objet 2D est paramétrée à l'aide d'une fonction cumulative  $f(t)$ , définie comme la valeur nette de courbure angulaire entre le point  $t$ ,  $0 \le t \le 2\pi$ , et le point initial de l'opération de paramétrisation *t = 0*.

Supposons que la frontière est une courbe fermée simple, de longueur L. Une fonction angulaire cumulative normalisée peut être définie comme [Zahn, 1972]:

$$
f^*(t) = f\left(\frac{Lt}{2\pi}\right) + t \tag{3.22}
$$

En utilisant la fonction angulaire cumulative normalisée en série de Fourier, les coordonnées polaires données par l'équation suivante:

$$
\phi^*(t) = \mu_0 + \sum_{k=1}^{\infty} A_k \cos(kt - \theta_k)
$$
 3.23

Où les coefficients  $A_k$  et  $\theta_k$  sont l'amplitude harmonique et l'angle de phase de la fonction  $f^*(t)$ , respectivement. Ces coefficients forment les descripteurs de Fourier de la frontière de l'objet [Zahn, 1972]. Les amplitudes harmoniques  $A_k$  sont utilisées pour décrire la forme de l'objet parce qu'elles sont invariantes lors d'une translation, une mise à l'échelle et une rotation. Les amplitudes d'ordres inférieurs représentent la forme structurelle générale de la courbe fermée, alors que celles d'ordres supérieurs nous fournissent les petits détails de la courbe. Cependant, il n'existe pas de point limite naturelle pour les amplitudes harmoniques d'ordre supérieur et inférieur. Un autre inconvénient est que les informations spatiales ne peuvent pas être récupérées dans le domaine de Fourier.

#### **2.2.3 Lissage par filtre de Gauss**

La théorie échelle-espace de Witkin [Witkin, 1983] fournit une autre façon de traiter les problèmes de multi-échelles, en se concentrant sur l'organisation, l'appariement des informations entre les échelles et la propriété de causalité du filtrage. Elle introduit notamment un nouvel espace d'image avec un paramètre d'échelle continue  $\sigma$ , appelé échelle-espace, afin d'enregistrer l'opération de lissage des signaux par les noyaux de Gauss car ce sont les seuls à posséder la propriété de causalité [Babaud, 1986]. Pour une fonction  $f(t)$  d'un objet 1D, l'échelle-espace  $F(t, \sigma)$  est définie par :

$$
F(t,\sigma) = f(t) \otimes g(t,\sigma) = \int_{-\infty}^{\infty} f(u) \frac{1}{\sigma \sqrt{2\pi}} e^{\frac{(t-u)^2}{2\sigma^2}} du \qquad 3.24
$$

Où  $\otimes$  exprime la convolution et  $\sigma$  décrit l'écart-type de Gauss qui contrôle la quantité de lissage. Lorsque  $\sigma$  augmente, les extrémas faibles de la fonction  $f(t)$  disparaissent en premier et  $F(t, \sigma)$  se transforme en une fonction plus lisse où le nombre de points d'inflexion diminue d'une manière monotone. La propriété de causalité du lissage de Gauss garantit que de nouveaux points d'inflexion ne soient pas créés. Par conséquent, une structure plus importante de la fonction peut surmonter par une plus grande valeur de  $\sigma$ . De plus, le problème de localisation des points d'inflexion peut être résolu à l'aide d'un suivi de leurs positions dans l'image lissée.

L'algorithme que nous avons proposé commence dans une première étape, par une abstraction de la frontière de la lésion, qui peut être extraite à l'aide d'un logiciel de segmentation tel que celui mentionné dans la section précédente, comme une courbe plane fermée simple  $L0$  dans  $C<sup>2</sup>$ . Une simplification supplémentaire est faite en paramétrisant les coordonnées *x* et *y* en deux fonctions linéaires *x(t)* et *y(t)*, où  $0 \le t \le 1$  est la longueur du chemin (trajectoire) variable le long de la courbe plane :

$$
L_0 = \big(x(t), y(t)\big) \tag{3.25}
$$

Dans la deuxième étape on a introduit la notion du filtrage de la courbe par un filtre classique [Mokhtarian, 1986] basé sur un lissage continu de la fonction de frontière originale *L*0 (*x*(*t*), *y*(*t*)) par une convolution  $x(t)$  de  $y(t)$  avec un noyau de Gauss  $g(t, \sigma)$  d'écart-type croissant :

$$
L(t,\sigma) = L_0(x(t),y(t)) \otimes g(t,\sigma)
$$
  
=  $(X(t,\sigma),Y(t,\sigma))$  3.26

Où  $L(t, \sigma)$  est la frontière lissée, et  $\otimes$  désigne un opérateur de convolution,

$$
X(t,\sigma) = x(t) \otimes g(t,\sigma)
$$
  
3.27  

$$
Y(t,\sigma) = y(t) \otimes g(t,\sigma)
$$

et

$$
g(t,\sigma) = \frac{1}{\sigma\sqrt{2\pi}}e^{-t^2/2\sigma}
$$

Avant l'opération de lissage, la frontière de la lésion est paramétrisée une fois afin d'obtenir deux fonctions *x(t)* et *y(t)*. Ensuite, tel qu'exprimé dans les équations 3.26 à 3.28, la frontière lissée est calculée par une convolution de *x(t)* et *y(t)* originales à l'aide de fonctions de Gauss ayant des écart-types de Gauss  $\sigma$  différents, qui contrôlent la quantité de lissage. Pendant l'opération de lissage, les petits traits sont détectés en premier lorsque le paramètre d'échelle  $\sigma$  est petit. Lorsque  $\sigma$  augmente, les petits traits le long de la frontière sont éliminés et la frontière lissée  $L(t, \sigma)$  prend une forme ellipse. Des traits généraux peuvent être extraits à ce niveau. L'opération de lissage se termine à  $\sigma_{term}$  lorsque toutes les concavités

de la frontière sont supprimées. L'opération de lissage est montée à la figure 3.14. Pour cette frontière, l'opération de lissage se termine à  $\sigma_{term} = 50$ .

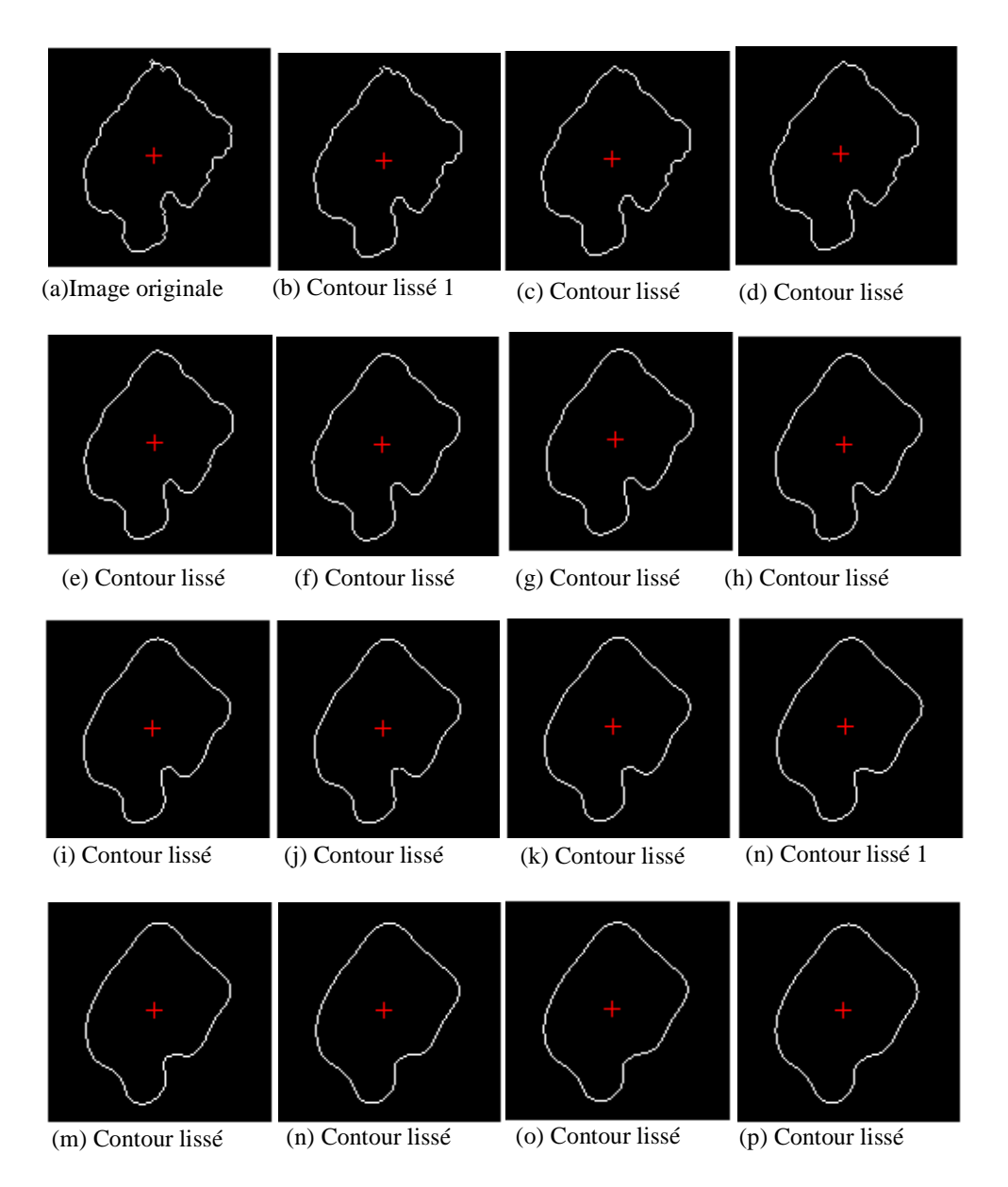

*Fig.3.14. Opération de lissage par filtre de Gauss.*

### Chapitre III. Caractérisation et Classification

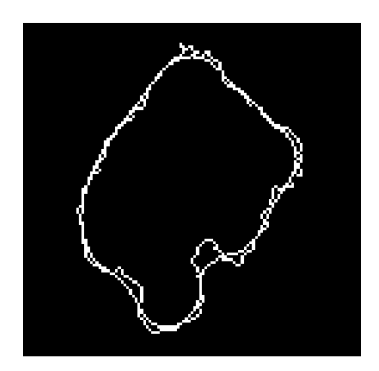

*Fig.3.15. Superposition du contour lissé sur le contour initial après l'opération de lissage* 

#### **2.2.4 Mesure d'indice d'irrégularité**

La valeur  $\sigma_{term}$  représente la quantité minimale de lissage requise pour enlever toutes les concavités sur le contour de la lésion *L0*. Une telle propriété a été reconnue et évaluée dans notre premier travail qui consistait à développer une nouvelle mesure pour estimer l'irrégularité une frontière d'une lésion mélanocytaire. Nous avons défini un indice simple, appelé Rapport-Sigma, comme étant le rapport entre les frontières (courbe obtenu, contour initial). Puisqu'un cercle a une courbure convexe constante sans extrémas, il a une valeur d'indice minimale 1. Toutes les autres frontières de lésions ont un indice inferieur à 1, compte tenu de la rugosité de la frontière. Par exemple, les indices d'irrégularité pour les lésions segmentées b, d et f de la figure 3.16 sont respectivement 0.95, 0.86 and 0.77. Ces rapports s'accordent bien avec la rugosité structurelle des frontières des lésions. La lésion de la figure 3.16.d présente une bosse au sommet de la frontière, alors que l'image de la figure 3.16.f présente des indentations et des saillies importantes au bas de la frontière. Chaque segment indentation /bosse détecté a une mesure d'irrégularité, qui est formé en observant l'effet de lissage sur la région d'un segment d'une indentation ou une bosse. Par exemple, la figure 3.15 montre le contour de lésion initiale irrégulière et le contour lissé. A partir de ces deux images obtenues, on peut mesurer l'indice d'irrégularité.

# Chapitre III. Caractérisation et Classification

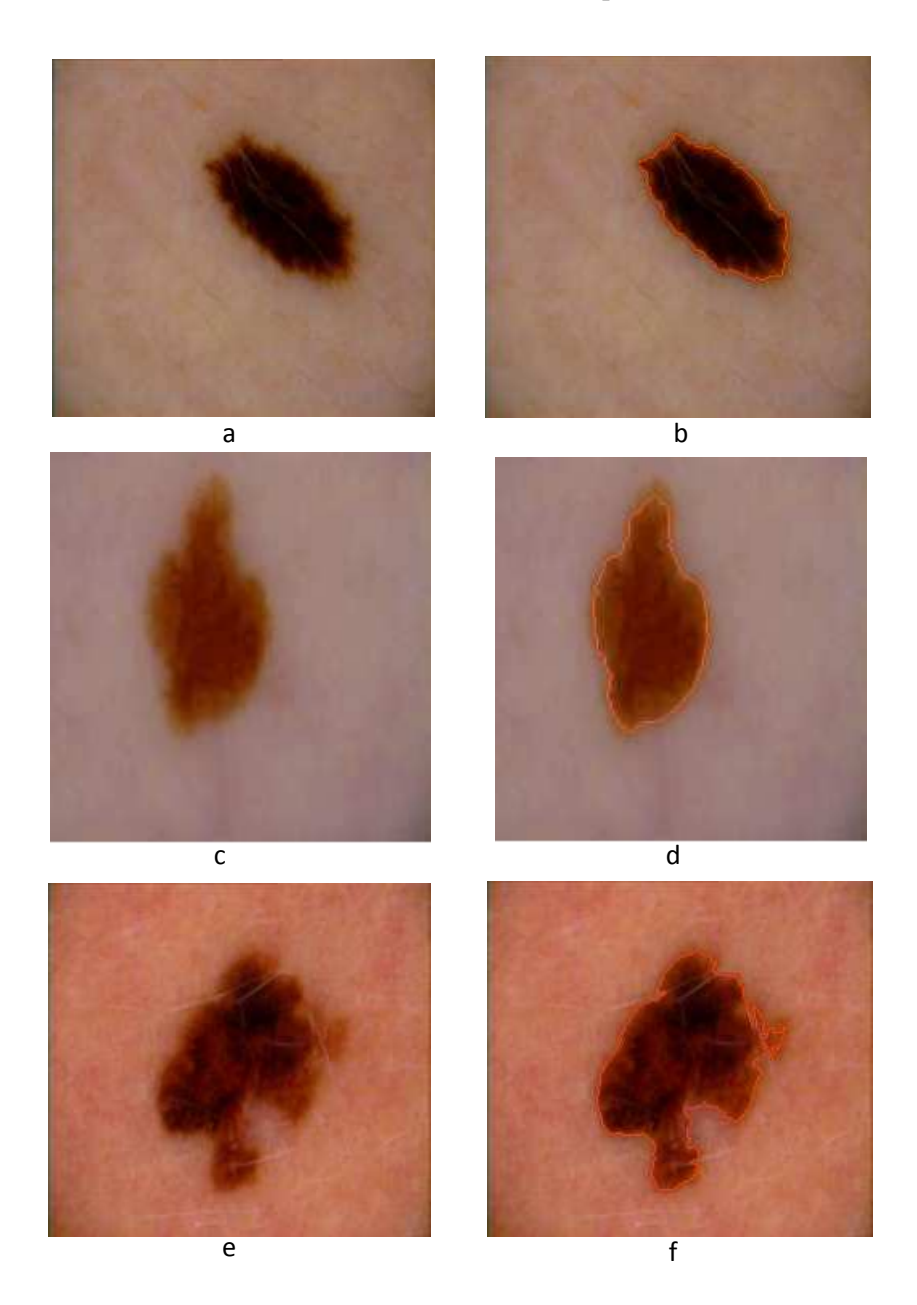

*Fig.3.16. a, c, e: images originales, b, d, f : segmentation obtenue à partir des images originales* 

# **2.2.5 Autres paramètres**

D'autres caractéristiques ont été proposées; l'étude de Kjoelen [Kjoelen, 1995] s'est servie de l'élévation fournie par le dermatologue (lésion supérieure à 2mm), et d'un critère définissant l'homogénéité de la texture à l'intérieur de la lésion. Une équipe s'est intéressée à la détection du réseau pigmenté, mais aucune évaluation n'a été proposée Fischer [Fischer, 1996]. Les images analysées montrent que les zones de réseau pigmenté sont fortement rehaussées (seuillage et méthode de

morphologie mathématique), ce qui les rend accessibles à des analyses statistiques ainsi qu'à la classification.

# **2.3 La couleur**

## **2.3.1 Introduction**

Une couleur observée sur une image dépend généralement de trois facteurs :

- La réflexion spectrale, qui détermine comment les surfaces reflètent la couleur,
- La teneur spectrale de l'illumination, qui est la distribution des couleurs de la lumière éclairante,
- La réponse spectrale des capteurs du système d'imagerie.

En imagerie couleur, il y a habituellement trois capteurs dont la réponse spectrale couvre le rouge, le vert, et le bleu de la gamme visible (espace RVB). Il est commun de travailler avec des valeurs RVB normalisées. L'ensemble des valeurs possibles est alors un cube d'unité 1 où les coins sont à (0, 0, 0) et (1, 1, 1) dans l'espace RVB. Différents modèles peuvent cependant être utilisés pour représenter l'espace couleur, comme le modèle HSI qui exprime une couleur en terme de teinte, de saturation et d'intensité.

Nous nous sommes intéressés ici aux informations couleur contenues au sein de la lésion. La pigmentation d'une lésion n'est pas uniforme et sera différente suivant que l'on considère un mélanome malin, un naevus atypique ou une kératose séborrhéique. Ainsi, une des caractéristiques prédictives d'un mélanome malin est la présence de plusieurs couleurs. Les dermatologues repèrent les plages de couleurs homogènes, (mauve, marron, rouge ou noir), et déterminent alors le nombre de couleurs présentes dans la tumeur. Dans une image numérique, la richesse en couleur est traduite par l'étendue du spectre de chacune des composantes RVB des pixels de l'image. C'est pourquoi, la plupart des études extraient les variances et certaines variables associées à ces spectres, ceci pour différents espaces de couleur. Par exemple :

- Les variances des 3 plans de couleurs RVB Kjoelen [Kjoelen, 1995]
- Les variances des 3 plans de couleurs « relatives » RVB Kjoelen [Kjoelen, 1995]
- Les variances des coordonnées sphériques (L, α, β) Ercal [Ercal,1994]
- Les coordonnées HSI (hue, saturation, intensity), (Annexe 2) Kjoelen [Kjoelen,1995]
- On définit par ailleurs la couleur « relative » par soustraction de la composante RVB
- normalisée de la lésion, à la composante RVB normalisée de la peau saine. Par exemple, pour la composante rouge (R), le calcul s'écrit de la façon suivante :

$$
R_{rouge} = \frac{r_t}{r_t + b_t + g_t} - \frac{r_p}{r_p + b_p + g_p} \tag{3.29}
$$

Les indices « t » et « p » désignent respectivement tumeur et peau saine.

D'après Ercal [Ercal, 1994], un tel indice permet de tenir compte du bruit par l'élimination :

- des variations dues à l'éclairage, le mode d'acquisition de l'image,
- des variations de la couleur de la peau entre individus,

Les auteurs observent que ces caractéristiques permettent de discriminer les mélanomes des kératoses séborrhéiques et des naevus dermiques. Par contre ce mode de représentation diminue le pouvoir discriminant entre les naevus atypiques et les mélanomes, qui ont tous deux plusieurs couleurs. Si l'espace RVB (Annexe 2) est souvent utilisé pour extraire les paramètres de variance, des recherches ont cependant montré qu'utiliser un autre espace de couleurs comme l'espace HSV (Annexe 2) [Tomatis, 1998] ou la transformation en coordonnées sphériques [Ercal, 1994] peuvent au final donner de meilleurs résultats. En effet, ces espaces de couleurs séparent les informations de couleur, de celles de luminance, ce qui permet de traiter séparément les informations de luminosité (par exemple, lorsqu'il y a une sur- ou sousexposition).

Deux études se sont enfin intéressées à la fois, à des paramètres généraux (variance, et distribution des plans de couleur) et des paramètres locaux (présence d'aires plus foncées dans la tumeur, aires à dominance de vert ou de gris-bleu, présence de transition de couleur plus ou moins abrupte) [Andreassi, 1999].

#### **2.3.2 Texture couleur**

La couleur ou la *texture* sont des notions qui jouent un rôle important dans la perception de notre environnement. Dans de nombreux problèmes d'analyse d'images, la texture est ainsi une caractéristique déterminante qui conduit à la reconnaissance des objets qui sont observés. De nombreux travaux d'analyse de texture ont déjà été menés sur des images monochromes et les publications scientifiques abondent dans ce domaine. Leur extension à la couleur demeure relativement récente et a suscité un intérêt grandissant dans la communauté scientifique ces dernières années. La création de plusieurs bases de données d'images de texture couleur démontre cet intérêt et témoigne de la nécessité de disposer de bases de référence communes permettant de tester différents algorithmes d'analyse de texture et comparer leur performance.

Les méthodes d'analyse de texture couleur visent à extraire, dans une image, une fenêtre, une région ou dans le voisinage d'un pixel, des descripteurs pertinents au regard d'une application afin de caractériser ou discriminer les textures qui y sont contenues. Ces descripteurs engendrent des *attributs de texture couleur* qui sont exploités notamment dans des problématiques de segmentation ou de classification d'images couleur. En effet, la classification d'images de texture couleur trouve un large champs d'applications dans le domaine d'analyse d'image couleurs. Dans ce contexte, il s'agit alors de définir d'abord des classes d'images de texture pendant une phase d'apprentissage et d'assigner ensuite des images requêtent à leur classe d'appartenance lors d'une phase de décision. Ces classes de texture sont construites à l'aide d'attributs de texture couleur qui permettent de représenter les images dans un espace

d'attributs. Dans ce travail présente donc les principaux attributs de texture couleur utilisés dans le cadre de la classification d'images couleur de texture d'une manière générale et particulièrement les tumeurs de la peau. Selon, Tuceryan [Tuceryan, 1998], on peut regrouper ces attributs suivant notre application en deux grandes familles:

- *les attributs géométriques*
- *les attributs statistiques*

La répartition des attributs dans ces différentes catégories n'est pas stricte et souvent un attribut peut appartenir à plusieurs d'entre elles. La majorité des attributs de texture couleur présentés dans ce paragraphe, a tout d'abord été définie pour décrire les textures présentes dans les images monochromes. Cependant, l'exploitation de l'information contenue dans ces images est parfois insuffisante pour discriminer au mieux les textures présentes. De plus, plusieurs auteurs ont montré que l'exploitation de la couleur permet d'améliorer les résultats en termes de classification de texture, comparativement à une simple analyse en niveaux de gris [Palm, 2004], [Broek, 2004], [Hernandez, 2005]. Ces conclusions résultent de l'application de méthodes de classification sur différentes bases d'images de référence.

Il n'existe pas de définition universelle de la notion de texture. Dans le cadre de l'analyse d'images, différentes définitions sont proposées [Tuceryan, 1998]. La texture se manifeste non seulement comme un agencement spatial, plus ou moins régulier, d'éléments qui constituent un ensemble mais aussi par des informations visuelles, qui permettent de la décrire qualitativement à l'aide d'adjectifs tels que contrastée, grossière, fine, lisse, tachetée, granuleuse, marbrée, régulière ou irrégulière... Bien qu'il soit aisé de décrire, visuellement, une texture présente dans une image, il reste difficile d'en donner une définition précise dans le cadre de l'analyse d'images, étant donnée la grande diversité des textures existantes. D'un point de vue formel, il est généralement admis que la texture est fonction des variations spatiales des couleurs des pixels de l'image dans laquelle elle est contenue. Dans la pratique, il existe deux approches pour la définir [Cocquerez, 1995] :

• La première correspond à une observation du type *macroscopique* et fait appel à la notion de *texton* définie par Julesz [Julesz, 1981]. Dans ce contexte, la texture est considérée comme la répartition spatiale répétitive ou périodique d'un motif élémentaire, le texton. C'est le cas de l'image de la figure 3.17 représentant un pavage où le motif considéré est un pavé qui se répète de façon structurée. La texture est alors définie selon une approche *déterministe* ou *structurelle* dans la mesure où des motifs de base se répartissent de manière *régulière* ou *ordonnée* dans l'image en suivant des règles précises de direction et de placement.

## Chapitre III. Caractérisation et Classification

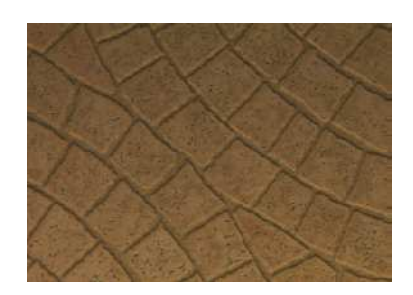

*Fig.3.17. Observation macroscopique d'une texture.* 

• La seconde approche considère que l'observation doit se faire à un niveau *microscopique* où les pixels obéissent localement aux règles d'une distribution à déterminer. Ce propos est illustré par l'image de la figure 3.18 représentant le pavé constituant le pavage de la figure 3.17. La texture est cette fois-ci considérée au niveau d'un voisinage réduite du pixel lui-même. Elle est alors définie selon une approche *probabiliste* ou *aléatoire* dans la mesure où la distribution des couleurs des pixels apparaît *irrégulière* ou *désordonnée* dans l'image.

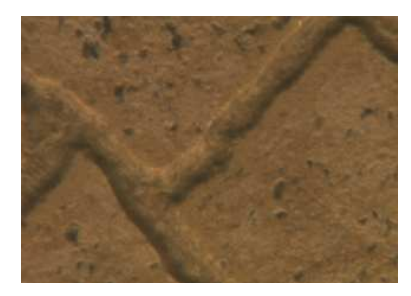

*Fig.3.18. Observation microscopique d'une texture.* 

Les deux approches proposées conditionnent souvent le choix des attributs à utiliser. En effet, nous verrons qu'une texture régulière sera bien décrite par des attributs **géométriques** tandis qu'une texture irrégulière sera mieux caractérisée par des attributs **statistiques**. Toutefois, dans beaucoup de cas, la texture n'est ni totalement structurelle, ni totalement aléatoire. Par exemple, lorsque la texture se caractérise essentiellement par certaines orientations dominantes sans qu'il y ait une répétition ni vraiment régulière, ni complètement aléatoire d'un motif de base, elle est définie comme texture orientée ou texture directionnelle [Hanbury, 2002], [Mavromatis, 2001]. Un autre critère important dans le choix des attributs de texture est leur invariance aux transformations engendrées par la modification des conditions d'observation telles que la rotation, la translation, l'homothétie, le changement d'éclairage (intensité, couleur, géométrie) ou le changement de résolution.

91

**Clicours.COM** 

#### **2.3.3 Attributs géométriques**

Les méthodes dites géométriques d'analyse de texture tiennent compte de l'information structurelle et contextuelle de l'image. Elles sont particulièrement bien adaptées aux textures macroscopiques. En effet, pour ce type de méthodes, la description de la texture est faite par une extraction explicite de *primitives*  (ensemble connexe de pixels qui partagent des propriétés similaires) et des règles de placement de ces primitives, par le biais d'attributs appelés attributs géométriques. Zheng a récemment proposé une méthode géométrique de classification d'images couleur de texture particulièrement bien adaptée à l'analyse des textures de viande [Zheng, 2007]. Cependant, comme ces attributs sont sensibles à la régularité des motifs texturés présents dans l'image, ils ne permettent pas de caractériser des textures irrégulières comme celles présentes dans la majorité des images naturelles. Nous ne nous attarderons donc pas sur les attributs issus de ces méthodes, mais privilégierons plutôt les attributs permettant la caractérisation de tout type de textures.

## **2.3.4 Attributs statistiques**

Les attributs statistiques permettent de caractériser tout type de textures, même les textures fines et sans régularité apparente. Pour ce type d'attributs, la texture est définie en termes de variation de couleur et ce sont également les relations entre les pixels et leurs voisins qui sont étudiées. De nombreux descripteurs statistiques sont utilisés dans le cadre de la classification d'images couleur de texture. Ces descripteurs peuvent être divisés en plusieurs catégories selon leur *ordre*, l'ordre du descripteur dépendant du type d'interaction spatiale entre les pixels considérés. Pour les histogrammes d'image, on ne s'intéresse qu'au pixel lui-même, ce descripteur appartient donc à la catégorie des descripteurs statistiques du premier ordre. Quant au calcul des matrices de cooccurrences par exemple, ce sont les couples de pixels qui sont considérés, ce sont donc des descripteurs d'ordre 2.

# **2.3.4.1 Attributs statistiques du premier ordre**

#### **Statistiques d'image**

De nombreuses statistiques peuvent directement être extraites d'une image afin de caractériser la texture couleur qu'elle contient [Cocquerez, 1995]. Les statistiques les plus courantes sont [Vandenbroucke, 2000] :

• la *moyenne* des niveaux des composantes couleurs,

$$
Moy = \frac{1}{M \times N} \sum_{i=0}^{Ng} \sum_{j=0}^{Ng} f(i,j)
$$
 3.30

• la *variance*, qui constitue une estimation du degré de dispersion des niveaux des composantes couleurs autour de leur moyenne,

$$
va^{2} = \frac{1}{M \times N} \sum_{i=0}^{Ng} \sum_{j=0}^{Ng} (f(i, j) - Moy)^{2}
$$
 3.31

• la *dissymétrie<sup>1</sup>* , qui mesure le degré d'asymétrie des niveaux des composantes couleurs par rapport à leur moyenne,

$$
Dissymétrie = \frac{1}{M \times N} \frac{\sum_{i=0}^{Ng} \sum_{j=0}^{Ng} (f(i,j) - Moy)^3}{va^3}
$$
 3.32

• l'*aplatissement<sup>2</sup>* , qui estime le degré de concavité ou convexité des niveaux des composantes couleurs par rapport à leur moyenne.

*Aplatissement* = 
$$
\frac{1}{M \times N} \frac{\sum_{i=0}^{Ng} \sum_{j=0}^{Ng} (f(i,j) - Moy)^4}{va^4} - 3
$$
 3.33

Cependant, ces statistiques n'exploitent que l'information de couleur des pixels et négligent les relations spatiales entre ces derniers. La caractérisation des textures couleur est donc peu performante.

## **Histogrammes d'image**

Les histogrammes d'image font également partie des descripteurs statistiques du premier ordre. Ils décrivent la distribution des niveaux des composantes couleurs de l'image à analyser. Cette description peut être effectuée de différentes façons :

- L'histogramme peut être implanté selon une structure tridimensionnelle (3D) composée de cellules caractérisant chaque couleur. Si les composantes couleur sont codées sur 8 bits, l'histogramme de l'image contiendra alors 256<sup>3</sup> cellules. Chacune de ces cellules contient en fait le nombre de pixels de l'image qui ont la couleur considérée.
- Une autre description consiste quant à elle à analyser indépendamment les trois composantes couleur par le biais des histogrammes monodimensionnels (1D) des images-composante [Busin, 2006].

Cependant, ces descripteurs sont rarement exploités directement pour la classification des textures couleur. D'autres attributs sont souvent extraits de ces histogrammes pour la caractérisation des différentes classes de texture comme [Vandenbroucke, 2000] :

- la *médiane*, qui partitionne l'histogramme en deux parties d'égales populations,
- le *mode*, qui est le niveau de la composante couleur correspondant au maximum de l'histogramme,

l

<sup>&</sup>lt;sup>1</sup> Skewness en anglais.

<sup>2</sup> Kurtosis en anglais.

• l'*intervalle inter-quartile*, qui est une caractéristique de dispersion autour de la médiane.

Tout comme pour les statistiques d'images, l'inconvénient majeur des histogrammes est qu'ils n'exploitent que l'information de couleur et négligent les relations spatiales entre les pixels. Il est donc nécessaire de considérer des attributs statistiques d'ordre supérieur pour une analyse de texture plus pertinente.

## **2.3.4.2 Attributs statistiques du second ordre**

## **Matrices de co-occurrences chromatiques**

Les matrices de co-occurrences, introduites par Haralick en 1973, ont tout d'abord été implémentées en niveaux de gris [Haralick, 1973]. L'exploitation de la couleur permettant d'améliorer les résultats en termes de classification de texture, Palm propose d'étendre le concept de matrices de co-occurrences aux images couleur en définissant les matrices de co-occurrences chromatiques [Palm, 2004]. Cet outil statistique est intéressant de par le fait qu'il mesure la distribution entre les composantes couleur dans l'image, tout en prenant en compte les interactions spatiales entre les pixels. Pour une image *f* codée dans un espace couleur (*C*1, *C*2, *C*3), considérons :

- $C_k, C_{k'}$  ( $k, k' \in \{1,2,3\}$ ) deux des trois composantes couleur, avec  $k'$  des pixels voisins.
- $\theta$  la direction particulière selon laquelle les relations entre les pixels vont être analysées (0°, 45°, 90°et 135°). La figure 3.19 illustre les différentes directions considérées.

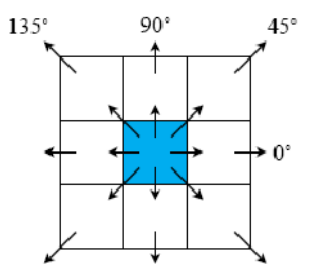

*Fig.3.19. Les 4 directions -considérées.* 

• *d*, la distance (en nombre de pixels) séparant le pixel à analyser de ces voisins (voir figure 3.20),

# Chapitre III. Caractérisation et Classification

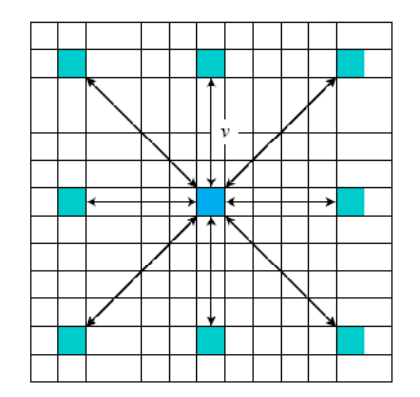

*Fig.3.20. Illustration de la distance d.* 

 $M^{C_k C_{k'}[f](d, \theta)$  la matrice de co-occurrences chromatique qui mesure l'interaction spatiale entre les composantes  $C_k$  et $C_{k'}$  des pixels de l'image  $f$  se trouvant à une distance spatiale *d* l'un de l'autre, selon la direction  $\theta$ .

Le contenu de la cellule  $M^{C_k C_{k'}}[f]$  $((d, \theta), (i, j))$  de cette matrice indique le nombre de fois qu'un pixel  $P$  de l'image  $f$ , dont le niveau de composante couleur  $C_k(P)$  est égal à *i* possède, dans son voisinage suivant la direction  $\theta$ , un pixel  $P'$ , se trouvant à une distance  $d$  de  $P$  et dont le niveau de composante  ${\cal C}_{\bm k'}(\bm P')$  est égal à *j*.

Pour une direction donnée et une distance donnée, il existe donc 6 matrices de co-occurrences chromatiques.

Ces matrices de co-occurrences sont insensibles aux translations des objets dans les images. En revanche, comme elles mesurent les interactions locales entre les pixels, elles sont sensibles à des différences importantes de taille d'image et de résolution spatiale. Pour atténuer cette sensibilité, il est nécessaire de normaliser ces matrices par le nombre total de co-occurrences dans la matrice considérée.

# **Attributs d'Haralick extraits des matrices de co-occurrences**

Sans vraiment donner beaucoup de précision sur leur signification, Haralick propose quatorze attributs de texture qui sont des informations statistiques extraites des matrices de co-occurrences [Haralick, 1973]. Cependant, les attributs les plus utilisés dans la littérature ont fait l'objet d'analyses intuitives en ce qui concernent leur apport pour la caractérisation des textures :

• le *second moment angulaire* (ou *énergie*) : l'énergie mesure l'uniformité de la texture de l'image. Plus l'image est uniforme, moins il y a de transitions de niveaux de gris et donc plus la somme des carrés des éléments de la matrice est faible. Ce paramètre a une valeur faible lorsque les pixels ont des valeurs très proches et une grande valeur lorsque certaines valeurs sont grandes et d'autres petites [Sharma, 2001].

*Energie* = 
$$
\sum_{i=0}^{Ng} \sum_{j=0}^{Ng} [f_C(i,j)]^2
$$
 3.34

• le *contraste :* dans la mesure où chaque terme de la matrice est pondéré par sa distance à la diagonale. Ce paramètre a une valeur numérique importante si les pixels sont concentrés hors diagonale.

$$
Contraste = \sum_{i=0}^{Ng} \sum_{j=0}^{Ng} [(i-j)^2] f_C(i,j) \tag{3.35}
$$

la *corrélation* est un indice qui mesure la dépendance linéaire des niveaux de gris dans l'image. Ce paramètre a une grande valeur quand les valeurs sont uniformément distribuées dans la matrice de co-occurrence et une faible valeur dans le cas contraire [Haralick, 1973] [Paquis, 2003].

Corrélation = 
$$
\sum_{i=0}^{Ng} \sum_{j=0}^{Ng} \frac{(i-\mu_i)(j-\mu_j)}{va^2} f_C(i,j)
$$
 3.36

• la *variance* mesure la répartition vectorielle d'une composante couleur autour de la valeur moyenne. Plus la valeur de cet attribut est élevée et plus importants sont les écarts entre les valeurs prises par la composante couleur et la moyenne.

$$
\nu a = \sum_{i=0}^{Ng} \sum_{j=0}^{Ng} (i - \mu_i) f_C(i, j) \tag{3.37}
$$

• le *moment différentiel inverse (ou L'homogénéité)* : est d'autant plus élevée que l'on retrouve souvent les mêmes couples de pixels, ce qui est le cas lorsque le niveau de gris est uniforme ou quand il y a périodicité spatiale. La liste de ces paramètres est loin d'être exhaustive et doit être adaptée au type d'information auquel on s'intéresse, à savoir : la couleur, la texture, les contours … Ce paramètre indique une mesure de l'uniformité des niveaux de gris de l'image [Paquis, 2003].

*Homogénéité* = 
$$
\sum_{i=0}^{Ng} \sum_{j=0}^{Ng} \frac{f_c(i,j)}{1+(i-j)^2}
$$
 3.38

l'entropie : rend compte de la complexité de l'image en fournissant un indicateur sur le désordre de la texture [Sharma, 2001].

$$
Entropy = \sum_{i=0}^{Ng} \sum_{j=0}^{Ng} p(i,j) ln(f_c(i,j))
$$
 (3.39)

Cependant, il est difficile d'interpréter ce que représentent les autres attributs, même de manière intuitive. Une étude complète serait donc nécessaire pour décrire ces attributs et mesurer la corrélation entre ces derniers, comme le précise Haralick [Haralick, 1973]. Afin de rendre la caractérisation invariante à la direction de la texture, Haralick propose de considérer la moyenne et la variance des attributs pour chaque direction  $\theta$ . Ainsi les 4 matrices de co-occurrences calculées pour les 4 directions (0°, 45°, 90°et 135°) à une distance *d* donnée sont représentées par 2 valeurs pour chaque attribut extrait. Une autre

approche consiste à effectuer la somme des 4 matrices, prenant ainsi en compte toutes les directions au voisinage d'un pixel, avant d'extraire les attributs d'Haralick [Porebski, 2007].

# **3. Classification**

La classification des formes, du fait que le cerveau fonctionne de manière entièrement différente de celle d'un ordinateur conventionnel, a joué un rôle très important dans le développement des réseaux de neurones artificiels. Les travaux effectués pour essayer de comprendre le comportement du cerveau humain ont mené à représenter celui-ci par un ensemble de composants structurels appelés neurones, massivement interconnectés entre eux. Le cerveau humain en contiendrait plusieurs centaines de milliards, et chacun de ceux-ci serait, en moyenne, connecté à dix mille autres. Le cerveau est capable d'organiser ces neurones, selon un assemblage complexe, non-linéaire et extrêmement parallèle, de manière à pouvoir accomplir des tâches très élaborées. Par exemple, n'importe qui est capable de reconnaître des visages, alors que c'est là une tâche quasiment impossible pour un ordinateur classique. C'est la tentative de donner à l'ordinateur les qualités de perception du cerveau humain qui a conduit à une modélisation électrique de celui-ci. C'est cette modélisation que tentent de réaliser les réseaux de neurones artificiels. Les travaux sur les réseaux de neurones font l'objet de recherche de communautés entières. Il semble difficile de résumer brièvement le détail du fonctionnement des tous les réseaux de neurones étudiés. Un réseau de neurones est un système statistique de résolution d'un système d'équations non linéaire. Il s'inspire métaphoriquement d'un vrai réseau de neurones dans la mesure où des nœuds sont affectés d'un poids, sont répartis sous forme de couches et transfèrent un signal d'une couche à une autre avec une couche d'entrée et une couche de sortie. Les poids sont définis par une étape d'apprentissage grâce à des données d'apprentissage et grâce à des paramètres fixés par l'utilisateur. Une fois l'architecture du réseau de neurones en place il est confronté aux données réelles. Il existe plusieurs types de réseaux de neurone dont l'objectif est de classer des objets de manière supervisée. Cependant certains réseaux peuvent apprendre à classer de manière non supervisée. Leur fonctionnement s'inspire largement d'une approche de type k-moyennes.

Haykin en propose la définition suivante [Haykin, 1994]:

*« Un réseau de neurones est un processus distribué de manière massivement parallèle, qui a une propension naturelle à mémoriser des connaissances de façon expérimentale et de les rendre disponibles pour utilisation. Il ressemble au cerveau en deux points:* 

- *1. la connaissance est acquise au travers d'un processus d'apprentissage;*
- *2. les poids des connections entre les neurones sont utilisés pour mémoriser la connaissance»*
- C'est sur la base de cette définition que repose l'élaboration des réseaux de neurones artificiels.

L'objectif des méthodes de classification est de constituer une partition de l'ensemble étudié, qu'il s'agisse d'individus ou de variables. La partition, proposée par le modèle, peut avoir une existence imposée avant l'analyse (supervisée) ou révélée à l'issue des calculs (non supervisée).

Travailler à partir d'images de tumeurs oriente le choix des méthodes de classification. En effet, certaines contraintes sont à prendre en compte comme :

- La corrélation importante entre les variables,
- Un espace à dimensions multiples,
- Une variabilité inter-images importante,
- La présence de bruit (réflexion de la lumière, poils, …),
- Une distribution qui a priori ne suit pas de loi connue.

Nous avons donc choisi des méthodes de classification fondées sur des techniques d'apprentissage. Les sections qui suivent présentent plusieurs modèles de réseaux de neurones artificiels, ainsi qu'une analyse de leurs aptitudes à agir en tant de classification.

## **3.1 Du neurone biologie au neurone formel**

Un neurone ou cellule nerveuse est une cellule biologiquement spécialisée dans le traitement de l'information. Le neurone biologique est composé de quatre parties distinctes (figure 3.21) [Panzol, 2008].

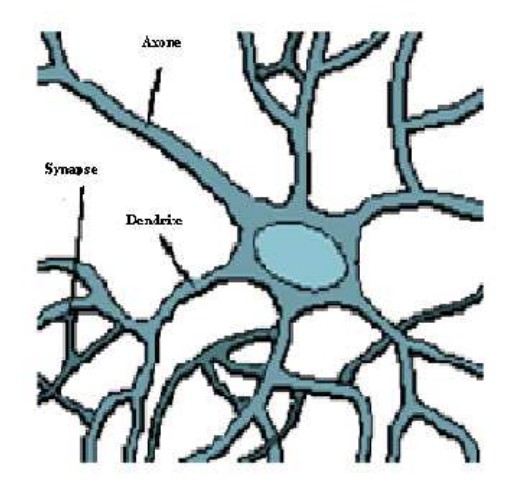

*Fig.3.21. Schéma d'un neurone biologique* [Panzol, 2008]*.* 

*le corps cellulaire*, qui contient le noyau de la cellule nerveuse; c'est en cet endroit que prend naissance l'influx nerveux, qui représente l'état d'activité du neurone;

- *les dendrites*, ramifications tubulaires courtes formant une espèce d'arborescence autour du corps cellulaire; ce sont les entrées principales du neurone, qui captent l'information venant d'autres neurones;
- *l'axone*, longue fibre nerveuse qui se ramifie à son extrémité; c'est la sortie du neurone et le support de l'information vers les autres neurones;
- *la synapse*, qui communique l'information, en la pondérant par un *poids synaptique*, à un autre neurone; elle est essentielle dans le fonctionnement du système nerveux.

Chaque neurone réalise une opération très simple, qui est en fait une somme pondérée de ses entrées. Le résultat est comparé à un seuil et le neurone devient excité si ce seuil est dépassé [Panzol, 2008]. L'information contenue dans le cerveau est représentée par les poids donnés aux entrées de chaque neurone. Du fait du grand nombre de neurones et de leurs interconnections, ce système possède une propriété de tolérance aux fautes. Ainsi, la défectuosité d'un élément mémoire (neurone) n'entraînera aucune perte réelle d'information, mais seulement une faible dégradation en qualité de toute l'information contenue dans le système. C'est pourquoi nous pouvons reconnaître le visage d'une personne, même si celle-ci a vieilli, par exemple. La première étude systématique du neurone artificiel est due au neuropsychiatre McCulloch et au logicien Pitts [Lippmann, 1987] qui, s'inspirant de leurs travaux sur les neurones biologiques, proposèrent en 1943 le modèle suivant (figure 3.22) :

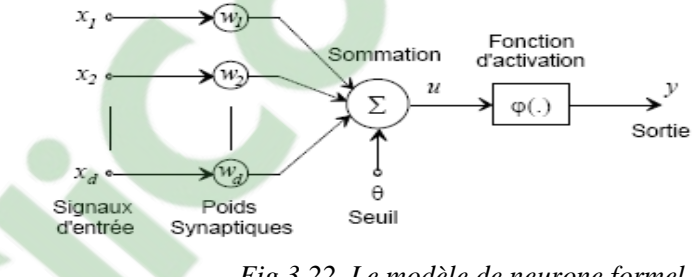

*Fig.3.22. Le modèle de neurone formel.* 

Ce neurone formel est un processeur élémentaire qui réalise une somme pondérée des signaux qui lui parviennent. La valeur de cette sommation est comparée à un seuil et la sortie du neurone est une fonction *non linéaire* du résultat :

$$
u = \sum_{j=1}^{d} w_j x_j - \theta
$$
  
 
$$
y = \varphi(u)
$$
 3.40

Avec  $X = [-1x_1 \cdots x_d]^T$  représente le vecteur d'entrée, et  $W = [\theta w_1 \cdots w_d]^T$  représente le vecteur de poids. Donc, la sortie devient [Bernard, 1996] :

$$
y = \varphi(W^T X)
$$

La fonction d'activation qui est une fonction (non linéaire ou linéaire) de saturation servant à limiter l'amplitude du signal de sortie du neurone. Plusieurs types de fonctions d'activations peuvent être utilisés, les plus courants sont donnés sur la figure suivante.

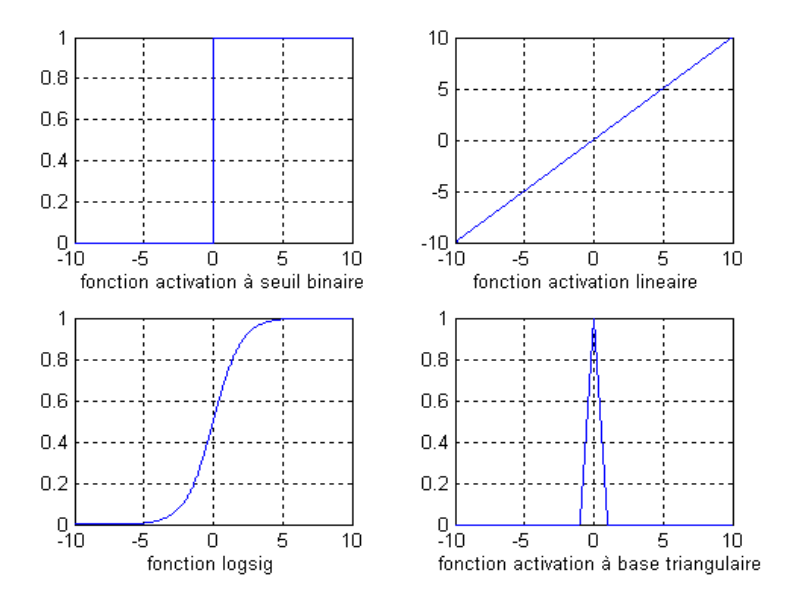

*Fig.3.23. Fonctions d'activation d'un neurone* 

Le choix de la fonction d'activation dépend de l'application. S'il faut avoir des sorties binaires c'est la première fonction que l'on choisit habituellement. Une entrée spéciale est pratiquement toujours introduite pour chaque neurone. Cette entrée, normalement appelée biais (bias en anglais), sert pour déplacer le pas de la fonction d'activation sur l'axe *u*. La valeur de cette entrée est toujours 1 et le déplacement dépend alors seulement du poids de cette entrée spéciale.

## **3.2 Apprentissage**

L'apprentissage d'un réseau de neurones signifie qu'il change son comportement de façon à lui permettre de se rapprocher d'un but défini. Ce but est normalement l'approximation d'un ensemble d'exemples ou l'optimisation de l'état du réseau en fonction de ses poids pour atteindre l'optimum d'une fonction économique fixée à priori.

Il existe deux types d'apprentissage principaux. Ce sont l'apprentissage supervisé, l'apprentissage non-supervisé [Albert, 1992].
#### **3.1.1 Apprentissage supervisé**

La formulation du problème de l'apprentissage supervisé est simple : on dispose d'un nombre fini d'exemples d'une tâche à réaliser, sous forme de paires *(entrée, sortie désirée)*, et on souhaite obtenir, d'une manière automatique, un système capable de trouver de façon relativement fiable la sortie correspondant à toute nouvelle entrée qui pourrait lui être présentée [Pascal, 2003]. Dans les problèmes de classification, l'entrée correspond à une instance d'une classe, et la sortie qui y est associée indique la classe. Par exemple pour un problème de classification des tumeurs de la peau, l'entrée serait l'image bitmap d'une tumeur telle que fournie par une caméra, et la sortie indiquerait de quel cancer il s'agit. La règle d'apprentissage s'exprime sous la forme suivante [Benoît, 2000] :

$$
\Delta w_{ij} = \eta \cdot y_i (y_j^d - y_j) \tag{3.41}
$$

Où :

- o *wij* est le poids de la connexion entre les neurones i et j, cette connexion est un lien d'entrée du neurone j.
- $\circ$  *y<sub>i</sub>* et *y<sub>j</sub>* sont respectivement les sorties des neurones source i et cible j.
- $\circ$   $\eta$  est le pas d'apprentissage, en général inférieur à 1, il règle la quantité d'adaptation des poids à chaque présentation d'un exemple.
- $\circ$   $y_i^d$ *j y* est la sortie désirée du neurone j.

#### **3.1.2 L'apprentissage non-supervisé**

Dans l'apprentissage *non supervisé* il n'y a pas de notion de sortie désirée, on dispose seulement d'un nombre fini de données d'apprentissage, constituées "d'entrées", sans qu'aucun label n'y soit rattaché. La règle d'apprentissage est donnée par l'équation suivante [Pascal, 2003] :

$$
\Delta w_{ij} = \eta.(y_i - w_{ij}).y_j
$$
 3.42

#### **3.3 Le perceptron multicouches**

La mise en cascade de perceptrons conduit à ce qu'on appelle le perceptron multicouches (figure 3.24). Les perceptrons employés ici diffèrent cependant de celui de Rosenblatt [Patrick, 1999], par le fait que la non-linéarité utilisée est à présent une fonction continue, d'allure sigmoïdale par exemple, et non plus la fonction de signe. Lorsque le vecteur de caractéristiques d'un objet est présenté à l'entrée du réseau, il est communiqué à tous les neurones de la première couche. Les sorties des neurones de cette

**licours.COM** 

couche sont alors communiquées aux neurones de la couche suivante, et ainsi de suite. La dernière couche du réseau est appelée *couche de sortie*, les autres étant désignées sous le terme de *couches cachées* car les valeurs de sortie de leurs neurones ne sont pas accessibles de l'extérieur.

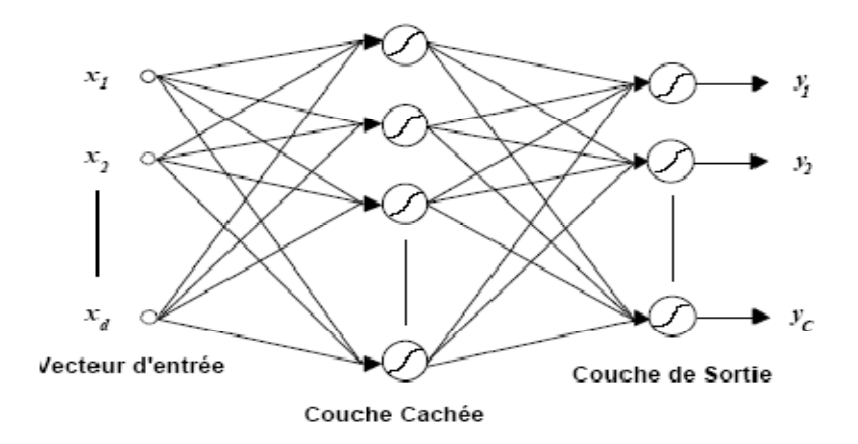

*Fig.3.24. Perceptron Multicouches à une couche cachée.* 

Dans le cas où une seule couche cachée est présente, les fonctions discriminantes réalisées par un tel réseau de neurones sont de la forme [Patrick, 1999] :

$$
\Phi_i(X) = \varphi_{2j} \left( -w_{2,i0} + \sum_{j=1}^{h_i} w_{2,ij} \varphi_{2,j} \left( -w_{i,i0} + \sum_{q=1}^d w_{1,jq} x_q \right) \right)
$$
 3.43

Où :

- $\varphi_{l,i}$   $\left( \right)$  représente la fonction d'activation du neurone *i* de la couche *l*.
- $W_{ij} = \begin{bmatrix} W_{ij} & W_{ij} & W_{ij} & \cdots & W_{ij} & \cdots \end{bmatrix}^T$  $W_{l,i} = [w_{l,i0} \ w_{l,i1} \ w_{l,i2} \dots w_{l,ih_{l-1}}]^T$  est le vecteur de poids augmenté de ce même neurone;
- $h_i$  vaut le nombre de neurones de la couche  $l$ ;
- $X = [x_1 \ x_2 \ ... \ x_d]^T$  est le vecteur de caractéristiques présenté à l'entrée du réseau.

La fonction d'activation des neurones doit absolument être non linéaire, car sans elle, le perceptron multicouches ne ferait qu'implanter une série de transformations linéaires consécutives, qui pourraient dès lors se réduire à une seule. Grâce à l'utilisation de fonctions d'activations non linéaires, le perceptron multicouches est à même de générer des fonctions discriminantes non linéaires. L'algorithme d'apprentissage du perceptron multicouches, connu sous le nom d'*algorithme de rétro-propagation*, nécessite toutefois que les fonctions d'activations des neurones soient continues et dérivables. Cette condition mise à part, celles-ci peuvent cependant être quelconques, offrant ainsi une grande liberté de modélisation. Les fonctions qui sont le plus couramment utilisées sont probablement les fonctions de type

Chapitre III. Caractérisation et Classification<br>sigmoïdal (figure 3.25), qui peuvent être considérées comme des approximations continues de la fonction seuil de Heaviside.

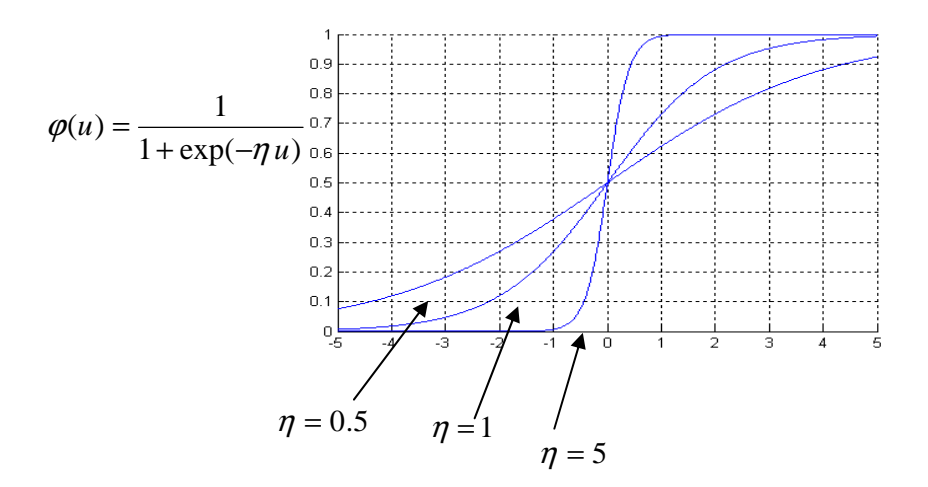

*Fig.3.25. Fonctions sigmoïdales.* 

## **La phase d'apprentissage**

L'apprentissage du perceptron multicouches est supervisé, et consiste à adapter les poids des neurones de manière à ce que le réseau soit capable de réaliser une transformation donnée, représentée par L'apprentissage du perceptron multicouches est supervisé, et consiste à adapter les poids des neurones de manière à ce que le réseau soit capable de réaliser une transformation donnée, représentée par un ensemble d'exempl une autre suite de vecteurs de sorties désirées  $T^{(k)} = [t_1^{(k)} t_2^{(k)} ... t_k^{(k)}]$ l'erreur peut être utilisé pour définir la fonction de coût à minimiser, qui s'exprime alors [Juan-Manuel, 1992]: 2  $(k)$ 1  $(k)$   $\mathbf{F}_{\mathbf{t}}(k)$   $\mathbf{t}(k)$   $\mathbf{t}(k)$ *k*  $T^{(k)} = [t_1^{(k)} t_2^{(k)} \dots t_k^{(k)}]$ . Le critère des moindres carrés de

$$
E = \frac{1}{2} \sum_{k=1}^{N} \sum_{i=1}^{h_L} (y_{L,i}^{(k)} - t_i^{(k)})^2
$$
 3.44

Où :

N est le nombre d'exemples d'apprentissage

*L* est le nombre de couches du réseau

*hl* vaut le nombre de neurones que contient la couche *l*

 $(k)$ , *k*  $y_{L,i}^{(k)}$  désigne la sortie du neurone *i* de la couche *l* lorsque le vecteur  $X_k$  est présenté à l'entrée du réseau

 $t_i^{(k)}$  représente la valeur de sortie désirée pour le neurone *i* de la dernière couche lorsque le vecteur  $X_k$  est présenté à l'entrée du réseau.

La minimisation de cette fonction de coût non-linéaire se fait de manière itérative, en utilisant une méthode de gradient [Juan-Manuel, 1992].

La règle d'apprentissage du perceptron multicouches peut se résumer comme suit [Bernard, 1996] :

- 1. Initialiser l'ensemble des vecteurs de poids synaptiques  $W_{l,i}$  à des valeurs aléatoires;
- 2. Appliquer un exemple d'apprentissage *X<sup>k</sup>* à l'entrée du perceptron multicouche et évaluer l'erreur quadratique commise par le réseau sur cet exemple:

$$
E^{(k)} = \sum_{i=1}^{h_L} (y_{L,i}^{(k)} - t_i^{(k)})^2
$$
 3.45

3. Corriger l'ensemble des poids synaptiques selon:

$$
w_{l,ij}(\tau+1) = w_{l,ij}(\tau) - \eta \frac{\partial E^{(k)}}{\partial w_{l,ij}}
$$

où *η* est le pas d'apprentissage,  $η \succ 0$ , et où:

$$
\frac{\partial E^{(k)}}{\partial w_{l,ij}} = \delta_{l,i}^{(k)} y_{l-1,j}^{(k)}
$$
 3.47

avec, pour un neurone de la couche de sortie:

$$
\delta_{l,i}^{(k)} = \phi_{l,j} (W_{L,i}^T Y_{L-1}^{(k)}) (Y_{L-1}^{(k)} - t_i^{(k)})
$$
\n
$$
\qquad \qquad 3.48
$$

et pour un neurone d'une couche cachée:

$$
\delta_{l,i}^{(k)} = \phi_{L,j}(W_{L,i}^T Y_{L-1}^{(k)}) \sum_{q=1}^{h_i+1} w_{l+1,qi} \delta_{l+1,i}^{(k)}
$$
\n
$$
\tag{3.49}
$$

Où :

$$
\phi_{l,i}(u^{(k)}) = \frac{\partial \phi}{\partial u} \bigg| u = u^{(k)} \tag{3.50}
$$

Lorsque la fonction d'activation des neurones est la fonction sigmoïde, il vient, pour un neurone de la couche de sortie:

## Chapitre III. Caractérisation et Classification

$$
\delta_{L,j}^{(k)} = y_{L,j}^{(k)} (1 - y_{L,j}^{(k)}) (y_{L,j}^{(k)} - t_i^{(k)})
$$
\n(3.51)

pour un neurone d'une couche cachée:

$$
\delta_{L,j}^{(k)} = y_{L,j}^{(k)} (1 - y_{L,j}^{(k)}) \sum_{q=1}^{h_{l+1}} w_{l+1,q} \delta_{L+1,j}^{(k)}
$$
 3.52

4. Incrémenter <sup>η</sup> et *k*, et reprendre au point 2.

Le processus de calcul du gradient de l'erreur et d'adaptation des poids est répété jusqu'au moment où un minimum de l'erreur, ou un point qui en est suffisamment proche, est trouvé. La fin de la phase d'apprentissage peut être décidée lorsque l'erreur moyenne observée à la sortie du réseau devient inférieure à un seuil prédéfini, ou encore lorsque l'amplitude moyenne du gradient de cette erreur devient très faible, puisque, par définition, le gradient est nul au minimum de la fonction de coût. Le gradient local  $\delta_{L,j}^{(k)}$  d'un neurone est en effet calculé à partir des gradients locaux  $\delta_{L+1,j}^{(k)}$  des neurones de la couche ultérieure. Le calcul des gradients commence donc par la dernière couche, et est ensuite propagé progressivement de celle-ci vers la première couche du réseau. Lorsque le perceptron multicouches est utilisé en tant que classificateur, la couche de sortie comporte un neurone par classe. En phase d'apprentissage, les valeurs désirées pour ces sorties sont alors:

- 1 pour le neurone qui correspond à la classe de l'objet présenté à l'entrée du réseau;
- 0 pour tous les autres neurones.

Pour des problèmes de classification, il a été démontré [Bou & Wel, 1989] que, si un perceptron multicouches à une seule couche cachée, composée de neurones à fonction d'activation continue non linéaire, est entraîné sous les conditions suivantes:

- 1. le réseau comporte un neurone de sortie par classe, et est entraîné à produire 1 sur la sortie associée à la classe de l'objet présenté, et 0 sur toutes les autres sorties;
- 2. le critère d'optimisation est celui des moindres carrés de l'erreur;
- 3. le nombre d'unités cachées est suffisamment grand;
- 4. l'apprentissage ne converge pas vers un minimum local;

#### **3.4 Avantages et inconvénients**

L'échantillon nécessaire à l'apprentissage doit être représentatif et de taille suffisante. Il faut par ailleurs soumettre à plusieurs reprises tous les exemples de l'échantillon d'apprentissage avant d'atteindre la convergence. Le temps d'apprentissage peut donc être long. Il existe par ailleurs un danger de convergence vers un minimum local. Des algorithmes et certaines techniques comme l'apprentissage à « pas variable » permettent de s'affranchir de ces inconvénients. Cependant, le calcul d'une sortie à partir d'un vecteur d'entrée est obtenu très rapidement une fois que le réseau a convergé.

La capacité à généraliser des réseaux de neurones et leur caractère non-linéaire en font des outils bien adaptés pour le traitement de données complexes et bruitées comme on peut en rencontrer en reconnaissance de forme (son, images, …).

#### **Application**

Nous avons choisi d'utiliser des perceptrons multicouches, dont l'algorithme d'apprentissage est la *rétro-propagation* du gradient. La couche d'entrée comporte autant de neurones que de variables à classer. Ces variables sont codées afin de faciliter la convergence; les poids s'ajustent, en effet, plus rapidement, lorsqu'ils traitent des valeurs ayant la même échelle de grandeur. Ces réseaux de neurones comportent une seule couche cachée. Cette architecture permet de résoudre la plupart des problèmes de classification. Le calcul du nombre de neurones de la couche cachée, doit être, selon une heuristique couramment admise, à peu près égal à la racine carrée du nombre de neurones de la couche d'entrée. La fonction de transfert utilisée est la fonction sigmoïde bornée entre 0 et 1.

La couche de sortie est constituée d'un seul neurone, pour une classification en deux classes. Les valeurs de sortie sont continues, et sont fournies par une fonction de transfert linéaire non bornée. Cela permet au réseau de neurones d'avoir des valeurs en dehors de l'intervalle [-1,1] pour des individus « outliers » et ne l'oblige pas ainsi à s'ajuster sur des individus qui ne sont pas forcément représentatifs de la population générale.

## **3.5 Apprendre et tester**

Pour pouvoir tester la performance d'un modèle, il est reconnu que les taux d'erreur ont tendance à être biaisés, s'ils sont estimés à partir de l'ensemble de données utilisées pour construire ce modèle. Si le modèle est autorisé à évoluer sans limites c'est-à-dire avec un nombre de paramètres de plus en plus grand, il est possible de classer les données avec une performance de 100%. En pratique, les structures complexes ne donnent pas toujours de très bons résultats lorsqu'on les teste sur des données nouvelles, c'est le phénomène évoqué précédemment de sur-apprentissage. Ce problème est d'autant plus aigu que les données sont bruitées. Il y a donc un équilibre à trouver afin d'ajuster la complexité du modèle aux types de données rencontrés. Le meilleur moyen pour éviter l'apprentissage par cœur est la création d'échantillons indépendants : un pour l'optimisation du modèle, (qui peut être subdivisé dans le cas des réseaux de neurones), l'autre pour le test. Selon le contexte, on pourra par ailleurs appliquer des méthodes de ré-échantillonnage telles que la validation croisée ou le « bootstrap ».

#### **Validation croisée**

Pour des tailles d'échantillons réduites, la procédure adoptée est celle de la validation croisée. Dans sa forme la plus élémentaire, la validation croisée consiste à diviser les données en m sous-échantillons. Chaque sous-échantillon est testé à partir du modèle optimisé sur les (m-1) sous-échantillons restants. L'erreur estimée est l'erreur moyenne sur ces m sous-échantillons. De cette façon, l'erreur est estimée efficacement et sans biais. La convergence du classifieur est ainsi réalisée sur l'ensemble des données.

Un cas particulier est la méthode « leave-one-out » de Lachenbruch [Lachenbruch, 1968] qui correspond à la validation croisée des m sous-échantillons, constitués par tous les individus moins un. Cette méthode est cependant difficilement applicable aux réseaux de neurones, car elle requiert un long temps de calcul.

#### **Evaluation**

Les prédictions des modèles non linéaires sont comprises entre –1 et 1 et entre 0 et 1 pour la régression logistique. Le seuil de coupure est donc selon les cas à 0 ou 0,5. Les individus ayant une prédiction supérieure à 0 (ou 0,5 selon la méthode utilisée) sont étiquetés « avec le signe » respectivement inférieure à 0 (ou 0,5), étiquetés « sans le signe ». En appliquant le seuil de coupure aux sorties du classifieur, on peut construire une matrice de confusion, dont on peut extraire la sensibilité, la spécificité, les valeurs prédictives positives et négatives ainsi que la concordance et le Kappa. Ce dernier coefficient est utilisé dans les études de reproductibilité pour estimer la concordance, soustraite de la concordance due au hasard, entre deux ou plusieurs juges obtenus

Dans le cas d'un tableau croisé à quatre cases :

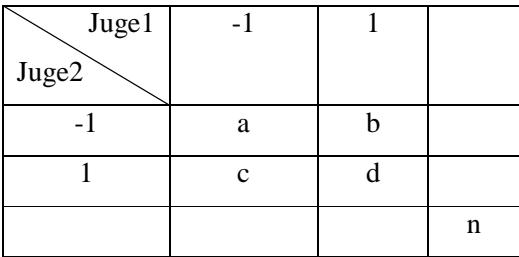

L'agrément observé est  $O = (a+d)/n$ .

L'agrément du au hasard est :

$$
CC = \frac{(a+c)(a+b)+(b+d)(c+d)}{n^2}
$$

Le coefficient de Kappa *K* est défini par :

$$
K = \frac{O - CC}{1 - CC}
$$

Ce coefficient varie généralement entre 0 et 1 (un accord négatif apparaît quand l'agrément est inférieur à celui que l'on pourrait obtenir par hasard), Son intérêt réside dans la possibilité de comparer des matrices de confusion, à condition que les effectifs totaux soient identiques. Par contre son interprétation absolue est arbitraire et si des grilles de lecture ont été proposées, elles sont d'une utilité limitée.

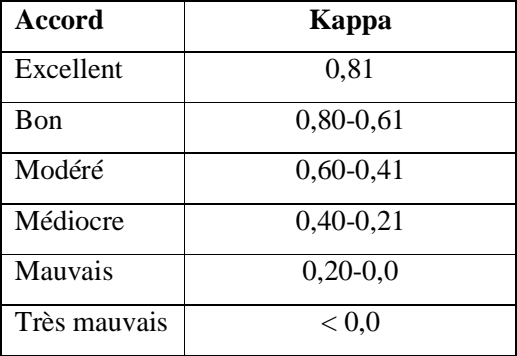

Nous pouvons aussi exprimer les résultats sous forme d'un pourcentage de bien classé global. Cette performance globale tient compte de la sensibilité et de la spécificité sans donner un poids particulier à l'une ou l'autre. Mais on peut s'intéresser plus précisément aux vrais (et faux), positifs et négatifs (VN –  $FP - FN - VP$ ).

#### **4. Conclusion**

Dans la première partie de ce chapitre, nous avons présenté une approche qui permet de tester et d'évaluer le pouvoir discriminant des attributs en fonction du signe étudié. Notre objectif est de coder l'information référencée par les dermatologues (ABCD), pour cela, nous avons commencé par une série de transformation appliquée sur la lésion pour extraire les différents attributs décrivant les tumeurs.

Dans la deuxième étape, nous avons décrit les éléments essentiels permettant de comprendre pourquoi, et dans quels cas, il est avantageux de mettre en œuvre des réseaux de neurones. Ce paragraphe était un tour d'horizon sur les concepts de base de perceptron multicouches, leurs principes de fonctionnement et surtout leurs applications dans le domaine de classification des tumeurs de la peau. Nous avons basé sur le perceptron multicouches où l'apprentissage est en mode supervisé, c'est-à-dire que pour chaque entrée, est associée une sortie, correspondant à la classe d'appartenance de l'individu.

*Chapitre IV.* 

*Résultats et Interprétations* 

## **1. Introduction**

Ce travail de thèse s'inscrit dans le cadre d'un ensemble de recherches appliquées dont le but d'améliorer le dépistage et la prévention des mélanomes. La détection de mélanomes s'effectue classiquement par l'examen visuel des naevi de la peau. Le dermatologue repère des signes (ABCD) de malignité, qui permettent de poser un diagnostic.

Pour affronter le problème de reconnaissance d'une tumeur, nous utilisons un système qui s'articule autour de quatre axes principaux. La première étape consiste à décrire et évaluer la base que nous avons utilisée. Dans la deuxième partie, nous analysons les différents types de la peau pour connaitre leur influence sur les résultats de classification. L'étape suivante consiste à segmenter la tumeur et vise à extraire des informations de l'image. Par extraction d'informations on entend de fournir une description d'une tumeur à partir de sa modélisation dans l'image. Idéalement, une tumeur extraite lors de la segmentation est décrite simplement par un ensemble de pixels connexes. La caractérisation consiste à associer à cet ensemble de pixels une description de l'objet par le biais de mesures quantitatives. Enfin dans la dernière partie, ces différents descripteurs de caractérisation sont fournis à un classifieur pour séparer les tumeurs malignes des lésions bénignes.

#### **2. Description de la base de données**

Pour valider nos algorithmes de caractérisation, nous utilisons la base de données des travaux de Joaquim [Joaquim, 2009]. Ces images sont des images couleurs dans le format RVB de dimension 512x486 pixels. La résolution spatiale pour chaque pixel est de 0.033 mm x 0.025 mm. Chaque image a une lésion qui se trouve au centre, entourée par la peau normale et parfois par une teinte variable bruitée. Certaines images sont marquées par les dermatologues pour désigner la lésion grave. D'autres images contenaient des petites lésions qui ne devaient pas êtres prise en compte dans notre système. Les différentes lésions offrent une très grande variété dans leur taille, forme et couleur, ce qui explique que le diagnostic est parfois difficile à déterminer. Dans plusieurs cas, la marge qui sépare la lésion et la peau entourée est mal définie et les bords sont souvent flous. La figure.4.1 illustre un exemple d'une tumeur de la peau, représentant une lésion maligne.

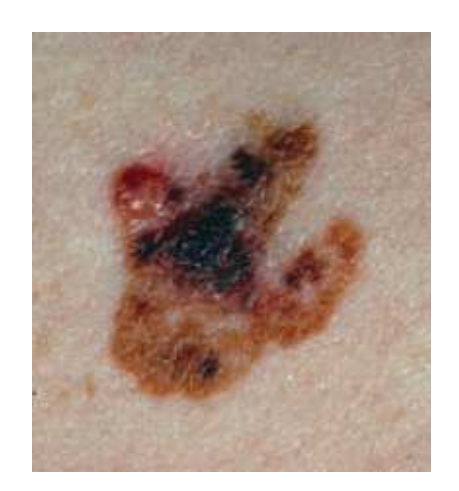

*Fig.4.1. Exemple d'une tumeur de la peau* 

L'évolution des appareils d'acquisition vidéo assistés par des ordinateurs permet l'acquisition directe des images de lésions et tend à favoriser la constitution d'une base d'images. Cela facilite le suivi des patients et la comparaison chronologique des images (évolution, apparition de nouvelles tumeurs). Avant que ces images puissent être utilisées pour tester la faisabilité de nos méthodes, nous commençons ce travail par l'évaluation de cette base (250 images) par une enquête à laquelle ont participé des dermatologues (CHU de Tlemcen) (voir la figure 4.2).

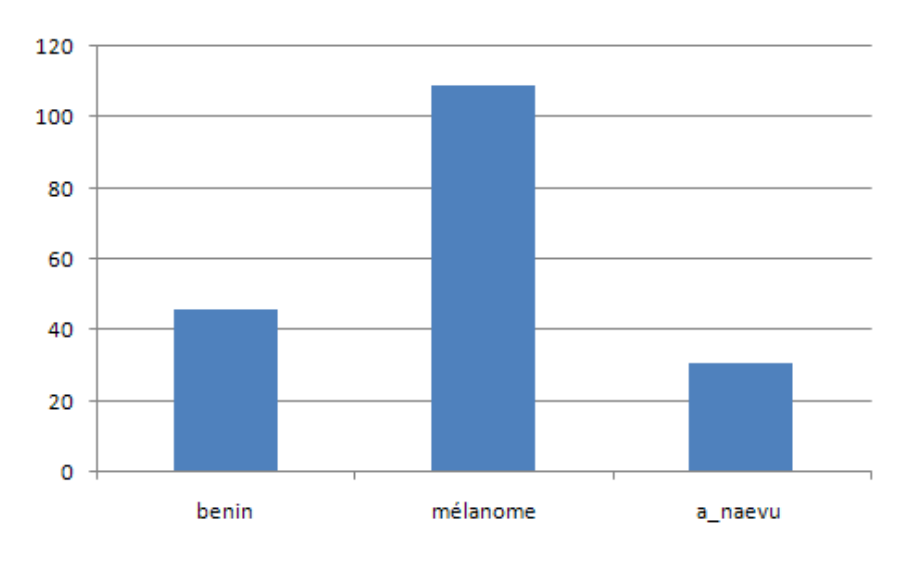

*Fig.4.2. Composition de la base de données.*

La base (fig.4.2) contient 61,5% de mélanomes, 23 % de nævus bénins et 15,5 % de nævus atypiques. La qualité de ces images a été évaluée et seules les images de qualité suffisante ont été conservées. Après l'analyse de la base de données, nous remarquons que le taux de la discordance entre

111

les dermatologues lorsque quelques signes d'atypie sont observés est très élevé surtout pour différencier les mélanomes des tumeurs naevu atypiques. Toutefois, le seuil de décision pour l'exérèse dépend du degré d'atypie considéré par le médecin. Certains praticiens décideront une exérèse systématique de toute lésion atypique tandis que d'autres feront une distinction entre atypie et suspicion de malignité. Donc, nous pouvons toutefois conclure que dans certains cas la dermatoscopie semble améliorer la proportion de mélanomes exérèses. La figure 4.3 montre quelques images de notre base de données, ces images représentent les mélanomes, les tumeurs bénignes et naevus atypiques.

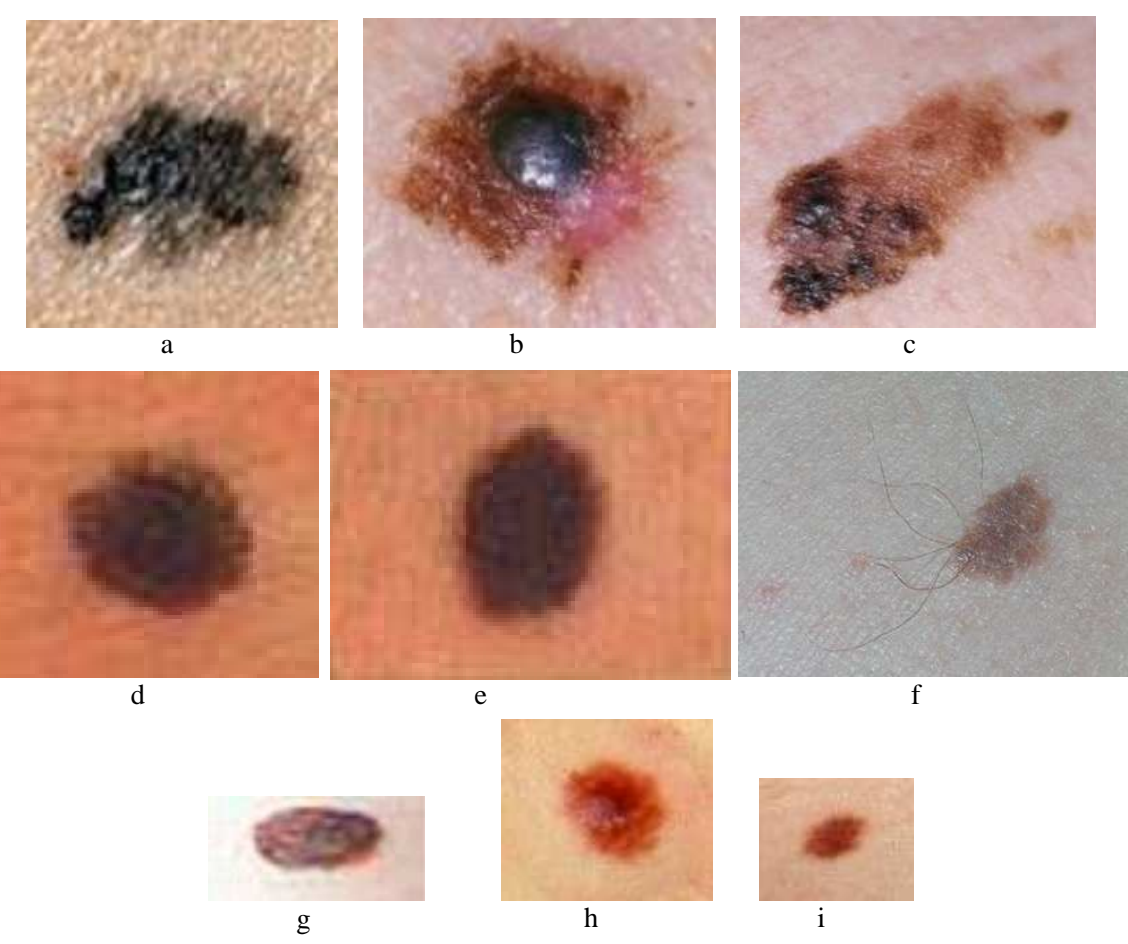

*Fig.4.3. Exemple d'image de la base de données. (a, b, c) : Mélanomes, (d, e, f) : Bénignes,* 

*(g, h, i) : nævus atypiques* 

D'après les travaux précédents sur les signes dermatoscopiques, la sensibilité est modérée alors que la spécificité est en moyenne plus importante [Benelli, 1999]. Les caractères dermatoscopiques sont des bons marqueurs des mélanomes. On note, cependant, deux exceptions : les globules et le réseau pigmenté qui sont des critères assez sensibles mais peu spécifiques [Benelli, 1999]. En effet, la présence de réseau

pigmenté est très fréquente aussi bien chez les mélanomes que chez les lésions mélanocytaires bénignes et atypiques. Par contre d'après l'étude de Menzies [Menzies, 1996], lorsqu'ils présentent une forme irrégulière ou lorsqu'ils sont formés de mailles larges, les réseaux sont plus spécifiques (sensibilité : 35%, spécificité : 86%).

Au vu de ces résultats, on constate que si les signes dermatoscopiques sont assez spécifiques des mélanomes, ils sont malheureusement peu sensibles. Leur présence simultanée rend compte de la capacité de discriminer les tumeurs.

Dans la figure 4.4, nous montrons quelques images de notre base de données, ces images illustrent la présence de réseau pigmenté et de points noirs.

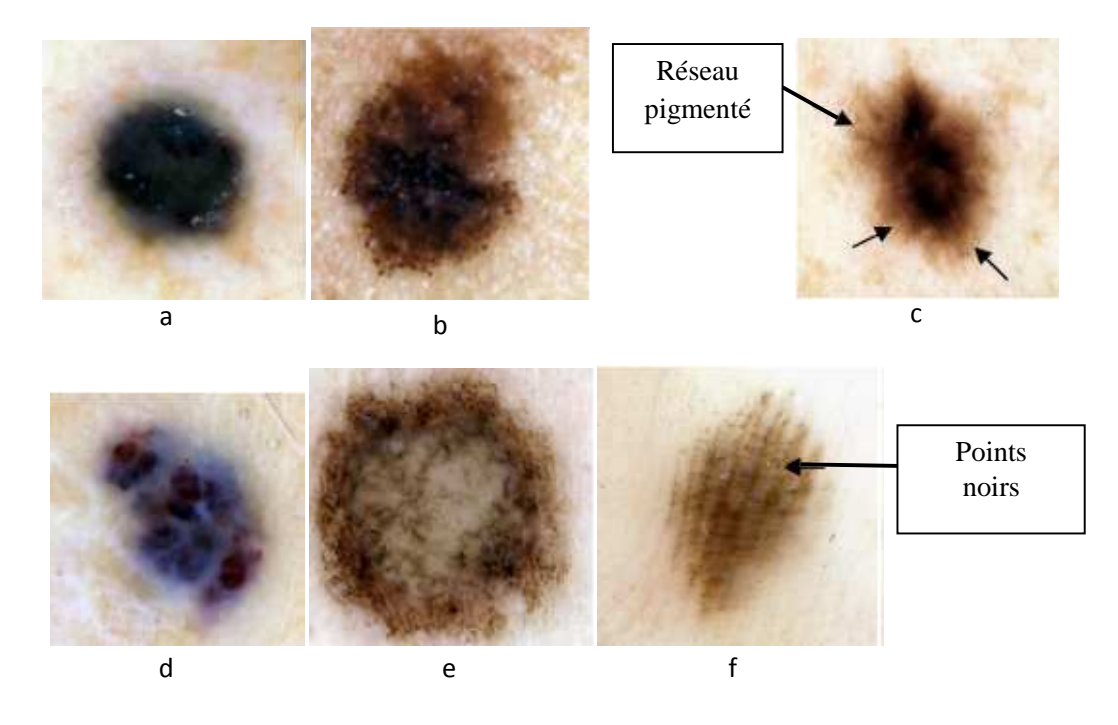

*Fig.4.4. Images illustrant la présence de réseau pigmenté (a-b-c) et de points noirs (d-e-f),*

Avant d'extraire les différents paramètres pertinents (ABCD), il est très intéressant de commencer ce chapitre par une analyse des types de peau et leur influence sur les résultats de classification.

La détection du type de la peau dans les images couleur est une technique importante que l'on peut utiliser dans de nombreux problèmes de reconnaissance de formes (par exemple : reconnaissance de visages). La plupart des algorithmes de détection du type de la peau ont été conçus pour des applications particulières, et leur évaluation est souvent basée sur l'efficacité du système entier et non seulement sur le type de peau.

La détection du type de la peau n'est pas une tâche facile pour des raisons diverses telles que les conditions d'éclairage généralement inconnues, la diversité ethnique avec des teintes qui varient selon la personne et selon les différentes races.

D'une manière générale, nous essayons dans cette partie du chapitre à distinguer cinq types de peau selon leurs caractéristiques couleurs.

Au départ, nous sélectionnons certains types d'images dont leurs couleurs représentent :

- AC : Africains
- CH : Chinois
- IN : Indiens
- OA : Autres pays d'Asie
- WH : Blanc

Dans notre cas les différentes classes représentent les différentes couleurs de peau définies précédemment. Pour connaitre l'appartenance de chaque type de peau à l'une des classes, il faut extraire un certain nombre de paramètres décrivant la couleur de la peau.

À partir des images sélectionnées, nous essayons de quantifier les différents paramètres concernant la couleur de la peau pour connaitre leur influence sur la caractérisation et le résultat de classification des tumeurs. Dans la première étape, nous avons pensé à normaliser les régions sélectionnées de la peau dans les espaces RVB (R : rouge, V : vert, B : bleu) et HSL (H : Teinte, S : Saturation, L : Luminance) (Annexe 2).

Les composantes normalisées dans l'espace RVB sont données par l'équation suivante :

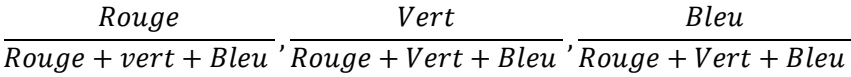

Les composantes normalisées dans l'espace HSL sont données par l'équation suivante :

Teinte  $T$ einte + Saturation + Luminance  $\overline{C}$   $\overline{T}$ einte + Saturation + Luminance  $\overline{C}$ Saturation

# Luminance  $T$ einte  $+$  Saturation  $+$  Luminance

Dans la deuxième étape, nous sélectionnons sur chaque image plusieurs imagettes, et nous calculons la valeur moyenne des niveaux de gris pour chaque imagette, son maximum et son minimum dans les espaces RVB et HSL. Le tableau 4.1 présente les résultats des paramètres que nous avons cités dans l'espace HSL, uniquement pour les images représentant la peau blanche.

Avec :

*max=maximum [du niveau de gris normalisé pour chaque imagette] mim=minimum [du niveau de gris normalisé pour chaque imagette] moy=moyenne [du niveau de gris normalisé pour chaque imagette]* 

|             |                    | <b>Teinte</b> |       |            |      | <b>Saturation</b> |            | Luminance |            |            |
|-------------|--------------------|---------------|-------|------------|------|-------------------|------------|-----------|------------|------------|
| <b>Type</b> | <b>Nom</b>         | Min           | Moy   | <b>Max</b> | Min  | Moy               | <b>Max</b> | Min       | <b>Moy</b> | <b>Max</b> |
| WH          | Image1             | 0.56          | 12.14 | 246.71     | 0.36 | 0.62              | 0.83       | 0.55      | 0.67       | 0.81       |
| WH          | Image2             | 8.28          | 19.30 | 30.18      | 0.45 | 0.72              | 0.85       | 0.61      | 0.76       | 0.80       |
| WH          | Image3             | 2.21          | 12.70 | 138.92     | 0.28 | 0.43              | 0.55       | 0.51      | 0.64       | 0.72       |
| WH          | Image4             | 7.02          | 22.08 | 142.22     | 0.35 | 0.49              | 0.67       | 0.44      | 0.59       | 0.71       |
| WH          | Image <sub>5</sub> | 4.05          | 17.31 | 144.49     | 0.27 | 0.44              | 0.75       | 0.49      | 0.61       | 0.79       |
| WH          | Image6             | 6.82          | 14.95 | 90.09      | 0.55 | 0.86              | 0.98       | 0.59      | 0.72       | 0.78       |
| WH          | Image7             | 3.76          | 12.95 | 91.18      | 0.53 | 0.71              | 0.84       | 0.55      | 0.70       | 0.78       |
| WH          | Image <sub>8</sub> | 5.30          | 13.23 | 108.85     | 0.50 | 0.66              | 0.91       | 0.47      | 0.57       | 0.76       |
| WH          | Image9             | 3.28          | 16.16 | 194.35     | 0.24 | 0.39              | 0.67       | 0.46      | 0.61       | 0.76       |
| WH          | Image10            | 11.17         | 17.78 | 30.78      | 0.37 | 0.56              | 0.78       | 0.44      | 0.63       | 0.71       |
| WH          | Image11            | 0.00          | 10.49 | 359.30     | 0.34 | 0.62              | 0.92       | 0.49      | 0.71       | 0.83       |
| WH          | Image12            | 0.89          | 10.56 | 277.46     | 0.30 | 0.57              | 0.78       | 0.44      | 0.62       | 0.75       |
| WH          | Image13            | 3.51          | 17.21 | 249.72     | 0.27 | 0.39              | 0.52       | 0.45      | 0.60       | 0.65       |
| WH          | Image14            | 10.35         | 21.19 | 36.51      | 0.32 | 0.48              | 0.62       | 0.55      | 0.67       | 0.74       |
| WH          | Image $15$         | 3.82          | 18.39 | 26.95      | 0.34 | 0.56              | 0.87       | 0.49      | 0.65       | 0.78       |
| WH          | Image16            | 8.00          | 20.49 | 29.24      | 0.52 | 0.62              | 0.87       | 0.65      | 0.71       | 0.80       |
| WH          | Image17            | 0.60          | 13.79 | 248.69     | 0.35 | 0.59              | 0.74       | 0.56      | 0.73       | $0.80\,$   |

*Tableau.4.1. Calcul des paramètres (min, max, moy) dans l'espace HSL.* 

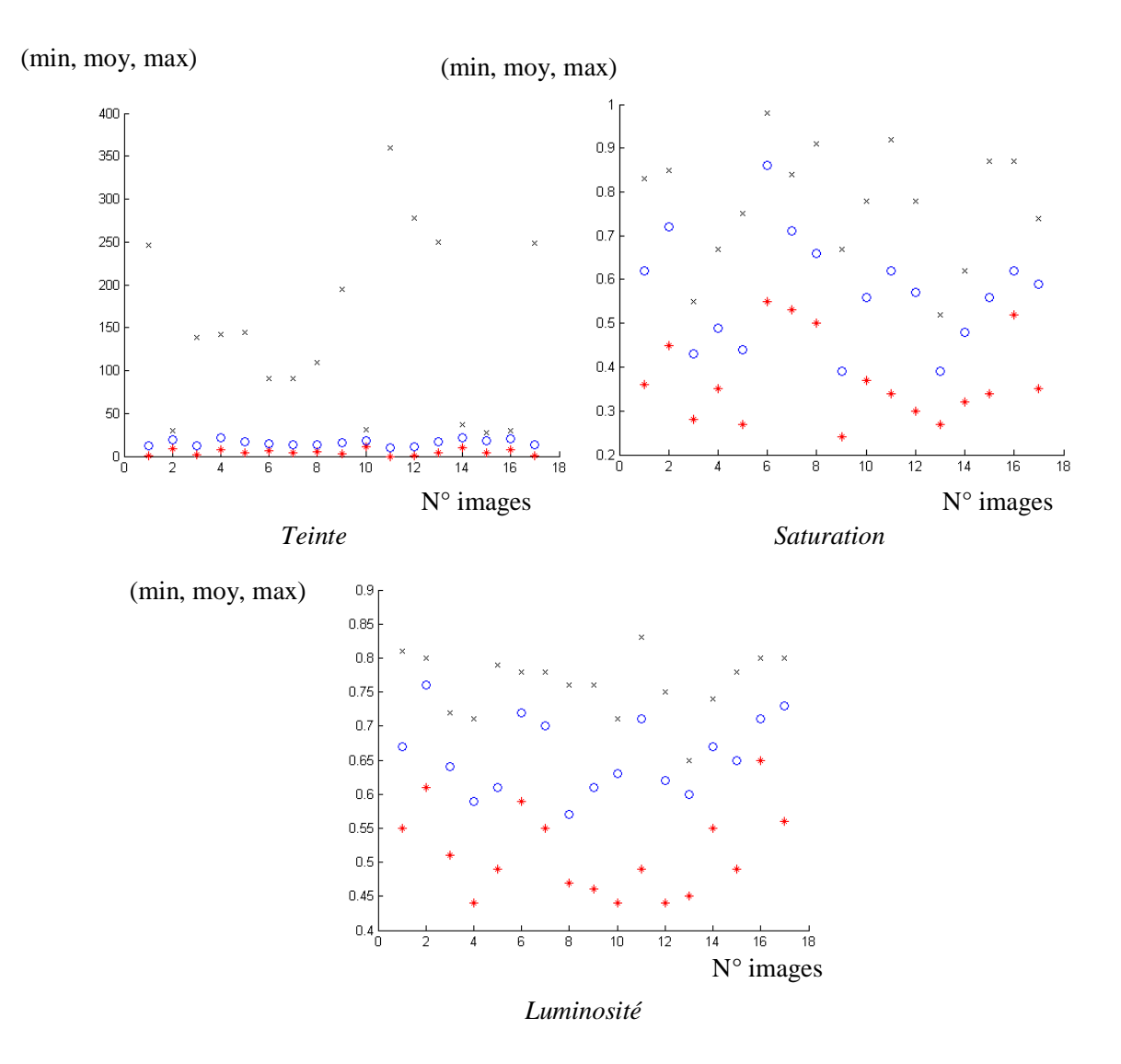

*Fig.4.5. Représentation des paramètres min, max et moy (\* : min, o : moy, × : max) dans l'espace HSL.* 

D'après la figure 4.5, nous remarquons que ces valeurs de teinte, saturation et de luminosité sont dispersées et ne donnent aucune interprétation. Donc, à partir uniquement d'un seul type de peau, il est très difficile de tirer des conclusions.

Le tableau 4.2 représente les résultats des différents paramètres *(min, moy, max)* dans l'espace RVB pour les images représentant uniquement la peau blanche.

|                    | Rouge |            |            |      | <b>Vert</b> |            | <b>Bleu</b> |            |            |
|--------------------|-------|------------|------------|------|-------------|------------|-------------|------------|------------|
|                    | Min   | <b>Moy</b> | <b>Max</b> | Min  | <b>Moy</b>  | <b>Max</b> | Min         | <b>Moy</b> | <b>Max</b> |
| Image1             | 0.46  | 0.44       | 0.41       | 0.30 | 0.30        | 0.31       | 0.24        | 0.26       | 0.29       |
| Image2             | 0.44  | 0.42       | 0.41       | 0.32 | 0.32        | 0.31       | 0.24        | 0.27       | 0.28       |
| Image3             | 0.45  | 0.43       | 0.41       | 0.32 | 0.30        | 0.31       | 0.24        | 0.27       | 0.28       |
| Image4             | 0.51  | 0.45       | 0.41       | 0.29 | 0.31        | 0.32       | 0.20        | 0.23       | 0.27       |
| Image <sub>5</sub> | 0.45  | 0.43       | 0.40       | 0.32 | 0.31        | 0.32       | 0.23        | 0.26       | 0.28       |
| Image6             | 0.50  | 0.47       | 0.44       | 0.28 | 0.29        | 0.30       | 0.22        | 0.24       | 0.26       |
| Image7             | 0.50  | 0.45       | 0.43       | 0.28 | 0.29        | 0.30       | 0.22        | 0.25       | 0.27       |
| Image <sub>8</sub> | 0.55  | 0.51       | 0.43       | 0.27 | 0.27        | 0.31       | 0.18        | 0.21       | 0.26       |
| Image9             | 0.45  | 0.41       | 0.40       | 0.31 | 0.31        | 0.31       | 0.25        | 0.27       | 0.28       |
| Image10            | 0.51  | 0.46       | 0.44       | 0.31 | 0.30        | 0.31       | 0.19        | 0.24       | 0.25       |
| Image11            | 0.49  | 0.44       | 0.41       | 0.28 | 0.30        | 0.30       | 0.22        | 0.27       | 0.29       |
| Image12            | 0.51  | 0.46       | 0.42       | 0.27 | 0.29        | 0.31       | 0.22        | 0.25       | 0.27       |
| Image13            | 0.47  | 0.43       | 0.43       | 0.29 | 0.31        | 0.31       | 0.25        | 0.26       | 0.27       |
| Image14            | 0.44  | 0.42       | 0.41       | 0.32 | 0.32        | 0.31       | 0.24        | 0.26       | 0.28       |
| Image15            | 0.47  | 0.44       | 0.42       | 0.31 | 0.31        | 0.30       | 0.22        | 0.25       | 0.27       |
| Image16            | 0.45  | 0.43       | 0.41       | 0.31 | 0.32        | 0.32       | 0.24        | 0.25       | 0.27       |
| Image17            | 0.45  | 0.42       | 0.40       | 0.31 | 0.30        | 0.31       | 0.25        | 0.27       | 0.29       |

*Tableau.4.2. Calcul des paramètres (min, max, moy) dans l'espace RVB* 

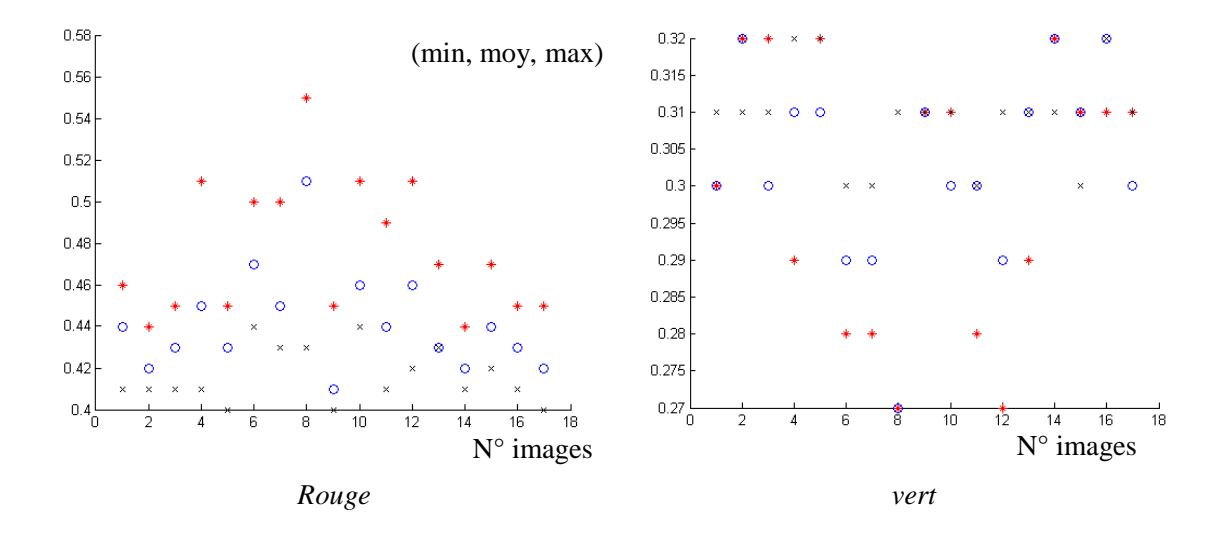

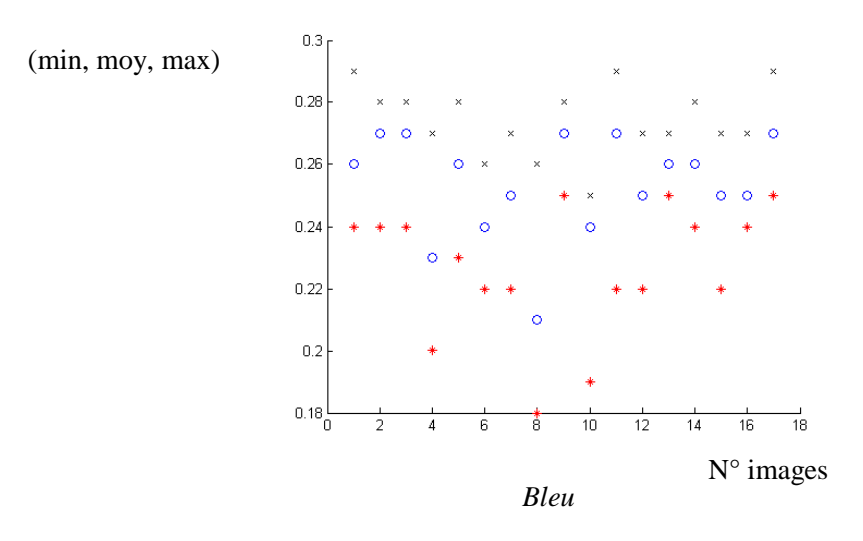

*Fig.4.6. Représentation des paramètres min, max et moy (\* : min, o : moy, × : max) [dans l'espace R](https://www.clicours.com/)VB.* 

Dans cette étape nous avons calculé les paramètres min, moy et max dans l'espace de couleur RVB (figure 4.6). À première vue, ces valeurs ne sont pas encourageantes et les relations entre le rouge, vert et bleu sont presque semblables.

D'après les résultats que nous avons obtenus dans l'espace RVB et l'espace HSL (Aneexe 2), il est très difficile de tirer des conclusions et des interprétations concernant ces différents paramètres mesurés sur des images de même type de peau. Dans la deuxième étape nous introduirons d'autres types de peau et nous essayons de voir s'il ya des relations entre ces types de peau.

Les tableaux 4.3 et 4.4 présentent les résultats des paramètres min, moy et max dans l'espace HSL et RVB, pour les images représentant la peau de différentes populations (Africains, Chinois, indiens et asiatiques).

|                                 |                         |                     |       | <b>Teinte</b> |            |      | <b>Saturation</b> |            |      | Luminance  |                   |  |
|---------------------------------|-------------------------|---------------------|-------|---------------|------------|------|-------------------|------------|------|------------|-------------------|--|
| $\overline{\mathbf{N}^{\circ}}$ | <b>Type</b>             | Image               | Min   | <b>Moy</b>    | <b>Max</b> | Min  | <b>Moy</b>        | <b>Max</b> | Min  | <b>Moy</b> | <b>Max</b>        |  |
| $\mathbf{1}$                    | AC                      | Image18             | 1.75  | 13.32         | 246.59     | 0.17 | 0.28              | 0.58       | 0.39 | 0.53       | 0.69              |  |
| $\overline{2}$                  | <b>AC</b>               | Image19             | 0.59  | 24.71         | 247.31     | 0.28 | 0.55              | 0.78       | 0.35 | 0.58       | 0.79              |  |
| 3                               | AC                      | Image20             | 7.77  | 23.17         | 100.02     | 0.31 | 0.51              | 0.73       | 0.32 | 0.49       | 0.68              |  |
| $\overline{4}$                  | <b>AC</b>               | Image21             | 10.71 | 27.71         | 51.51      | 0.20 | 0.44              | 0.55       | 0.24 | 0.37       | 0.50              |  |
| 5                               | CH                      | Image22             | 9.98  | 21.24         | 33.57      | 0.31 | 0.55              | 0.81       | 0.43 | 0.62       | 0.75              |  |
| 6                               | $\overline{\text{CH}}$  | Image23             | 3.78  | 19.49         | 39.62      | 0.22 | 0.40              | 0.68       | 0.42 | 0.60       | 0.72              |  |
| $\tau$                          | $\overline{\text{CH}}$  | Image24             | 4.37  | 21.74         | 197.22     | 0.23 | 0.36              | 0.64       | 0.43 | 0.55       | 0.75              |  |
| $8\,$                           | <b>CH</b>               | Image25             | 1.21  | 12.50         | 193.96     | 0.30 | 0.38              | 0.55       | 0.49 | 0.58       | 0.67              |  |
| 9                               | $\overline{\text{IN}}$  | Image26             | 8.73  | 18.06         | 248.51     | 0.40 | 0.77              | 1.00       | 0.40 | 0.70       | 0.82              |  |
| 10                              | $\overline{\mathbb{N}}$ | Image27             | 9.18  | 21.68         | 29.84      | 0.41 | 0.64              | 0.86       | 0.50 | 0.65       | 0.77              |  |
| 11                              | IN                      | Image28             | 6.09  | 16.31         | 24.74      | 0.44 | 0.71              | 0.90       | 0.50 | 0.63       | 0.75              |  |
| 12                              | $\overline{I}$          | Image29             | 7.10  | 20.00         | 32.23      | 0.27 | 0.51              | 0.62       | 0.41 | 0.61       | 0.68              |  |
| 13                              | IN                      | Image30             | 17.05 | 24.25         | 33.86      | 0.46 | 0.82              | 0.89       | 0.50 | 0.69       | 0.77              |  |
| 14                              | $\overline{I}$          | Image31             | 14.09 | 24.93         | 32.11      | 0.42 | 0.55              | 0.86       | 0.39 | 0.54       | 0.67              |  |
| 15                              | $\overline{I}$          | Image32             | 13.46 | 27.28         | 33.50      | 0.32 | 0.60              | 0.80       | 0.47 | 0.65       | 0.75              |  |
| 16                              | $\overline{OA}$         | Image <sup>33</sup> | 14.49 | 31.11         | 35.72      | 0.53 | 0.68              | 0.95       | 0.44 | 0.61       | 0.74              |  |
| 17                              | $\overline{OA}$         | Image <sub>34</sub> | 3.97  | 17.60         | 109.58     | 0.43 | 0.67              | 0.79       | 0.49 | 0.64       | 0.75              |  |
| 18                              | $\overline{OA}$         | Image <sub>35</sub> | 2.30  | 14.15         | 157.75     | 0.39 | 0.58              | 0.89       | 0.50 | 0.65       | 0.80              |  |
| 19                              | <b>OA</b>               | Image36             | 8.40  | 23.36         | 33.03      | 0.34 | 0.50              | 0.73       | 0.42 | 0.59       | 0.70              |  |
| 20                              | <b>OA</b>               | Image <sub>37</sub> | 15.98 | 29.36         | 35.74      | 0.50 | 0.68              | 0.98       | 0.24 | 0.42       | 0.49              |  |
| 21                              | <b>OA</b>               | Image <sub>38</sub> | 13.71 | 22.58         | 31.32      | 0.42 | 0.78              | 0.91       | 0.52 | 0.74       | 0.80              |  |
| $\overline{22}$                 | $\overline{OA}$         | Image39             | 16.80 | 22.90         | 32.28      | 0.53 | 0.86              | 1.00       | 0.51 | 0.71       | 0.80              |  |
| 23                              | <b>OA</b>               | Image40             | 4.10  | 15.24         | 171.82     | 0.35 | 0.55              | 0.73       | 0.55 | 0.67       | 0.74              |  |
| 24                              | <b>OA</b>               | Image41             | 15.13 | 24.12         | 33.71      | 0.41 | 0.57              | 0.74       | 0.37 | 0.46       | 0.62              |  |
| 25                              | <b>OA</b>               | Image42             | 5.69  | 16.44         | 137.66     | 0.46 | 0.67              | 0.86       | 0.61 | 0.75       | $\overline{0.81}$ |  |

*Tableau.4.3. Calcul des paramètres (min, max, moy) dans l'espace HSV pour les images représentant la peau des hommes Africains (AC), Chinois (CH), indiens(IN) et des hommes asiatiques (OA).* 

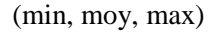

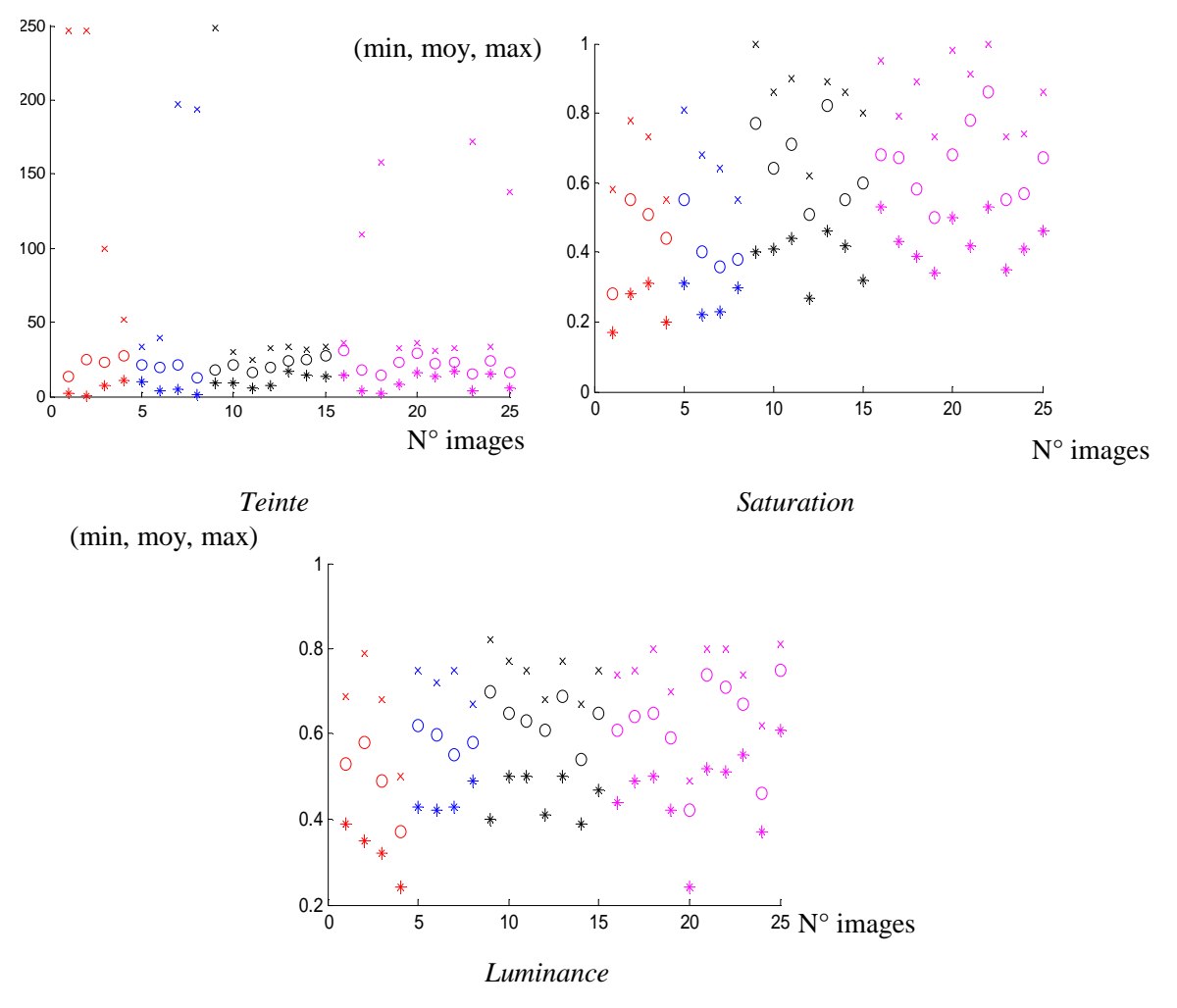

*Fig.4.7. Valeurs pour la Teinte, Saturation et luminance (\* : min, o : moy, × : max), AC (couleur rouge), CH (couleur bleue), IN (couleur noire), OA (couleur mauve)* 

|                     | Rouge             |      |            |      | <b>Vert</b> |            | bleu              |      |                   |  |
|---------------------|-------------------|------|------------|------|-------------|------------|-------------------|------|-------------------|--|
|                     | Min               | Moy  | <b>Max</b> | Min  | <b>Moy</b>  | <b>Max</b> | Min               | Moy  | <b>Max</b>        |  |
| Image18             | 0.45              | 0.43 | 0.41       | 0.33 | 0.31        | 0.31       | 0.23              | 0.27 | 0.27              |  |
| Image19             | 0.51              | 0.44 | 0.40       | 0.30 | 0.32        | 0.32       | 0.20              | 0.24 | 0.28              |  |
| Image20             | 0.55              | 0.49 | 0.43       | 0.32 | 0.31        | 0.32       | 0.14              | 0.20 | 0.25              |  |
| Image21             | $\overline{0.49}$ | 0.48 | 0.43       | 0.36 | 0.33        | 0.33       | 0.16              | 0.19 | 0.24              |  |
| Image22             | 0.49              | 0.46 | 0.43       | 0.31 | 0.31        | 0.32       | 0.20              | 0.23 | 0.25              |  |
| Image23             | 0.44              | 0.43 | 0.40       | 0.32 | 0.31        | 0.33       | 0.24              | 0.26 | 0.27              |  |
| Image24             | 0.45              | 0.43 | 0.40       | 0.33 | 0.32        | 0.32       | 0.23              | 0.25 | 0.28              |  |
| Image25             | 0.48              | 0.45 | 0.43       | 0.30 | 0.30        | 0.30       | 0.22              | 0.26 | 0.27              |  |
| Image26             | $\overline{0.47}$ | 0.44 | 0.42       | 0.30 | 0.31        | 0.32       | 0.23              | 0.25 | 0.26              |  |
| Image27             | 0.48              | 0.45 | 0.43       | 0.31 | 0.31        | 0.31       | 0.22              | 0.24 | 0.26              |  |
| Image28             | 0.49              | 0.47 | 0.45       | 0.30 | 0.30        | 0.30       | 0.22              | 0.23 | 0.25              |  |
| Image29             | 0.47              | 0.45 | 0.43       | 0.32 | 0.31        | 0.31       | 0.21              | 0.24 | 0.26              |  |
| Image <sub>30</sub> | $\overline{0.50}$ | 0.46 | 0.42       | 0.31 | 0.32        | 0.33       | 0.19              | 0.22 | 0.25              |  |
| Image31             | 0.53              | 0.49 | 0.45       | 0.32 | 0.32        | 0.33       | 0.15              | 0.19 | 0.22              |  |
| Image32             | 0.48              | 0.43 | 0.42       | 0.32 | 0.33        | 0.32       | 0.20              | 0.24 | 0.26              |  |
| Image33             | 0.54              | 0.47 | 0.45       | 0.29 | 0.33        | 0.34       | 0.16              | 0.20 | 0.22              |  |
| Image34             | 0.50              | 0.45 | 0.43       | 0.29 | 0.30        | 0.31       | 0.21              | 0.24 | 0.27              |  |
| Image <sub>35</sub> | 0.50              | 0.46 | 0.42       | 0.27 | 0.30        | 0.30       | 0.23              | 0.25 | 0.27              |  |
| Image36             | 0.50              | 0.45 | 0.44       | 0.31 | 0.32        | 0.31       | 0.19              | 0.23 | 0.25              |  |
| Image <sub>37</sub> | 0.69              | 0.54 | 0.52       | 0.30 | 0.33        | 0.32       | $\overline{0.01}$ | 0.12 | $\overline{0.16}$ |  |
| Image38             | 0.48              | 0.43 | 0.41       | 0.32 | 0.32        | 0.32       | 0.20              | 0.25 | 0.27              |  |
| Image39             | 0.53              | 0.47 | 0.42       | 0.31 | 0.31        | 0.33       | 0.16              | 0.22 | 0.25              |  |
| Image40             | 0.41              | 0.44 | 0.43       | 0.33 | 0.30        | 0.30       | 0.26              | 0.25 | 0.27              |  |
| Image41             | 0.56              | 0.52 | 0.47       | 0.31 | 0.31        | 0.32       | 0.12              | 0.17 | 0.21              |  |
| Image42             | 0.45              | 0.42 | 0.41       | 0.31 | 0.31        | 0.31       | 0.24              | 0.27 | 0.28              |  |

*Tableau.4.4. Calcul des paramètres (min, max, moy) dans l'espace RVB pour les images représentant la peau des hommes Africains (AC), Chinois (CH), indiens(IN)* 

*et des hommes asiatiques (OA).* 

Clicours.com

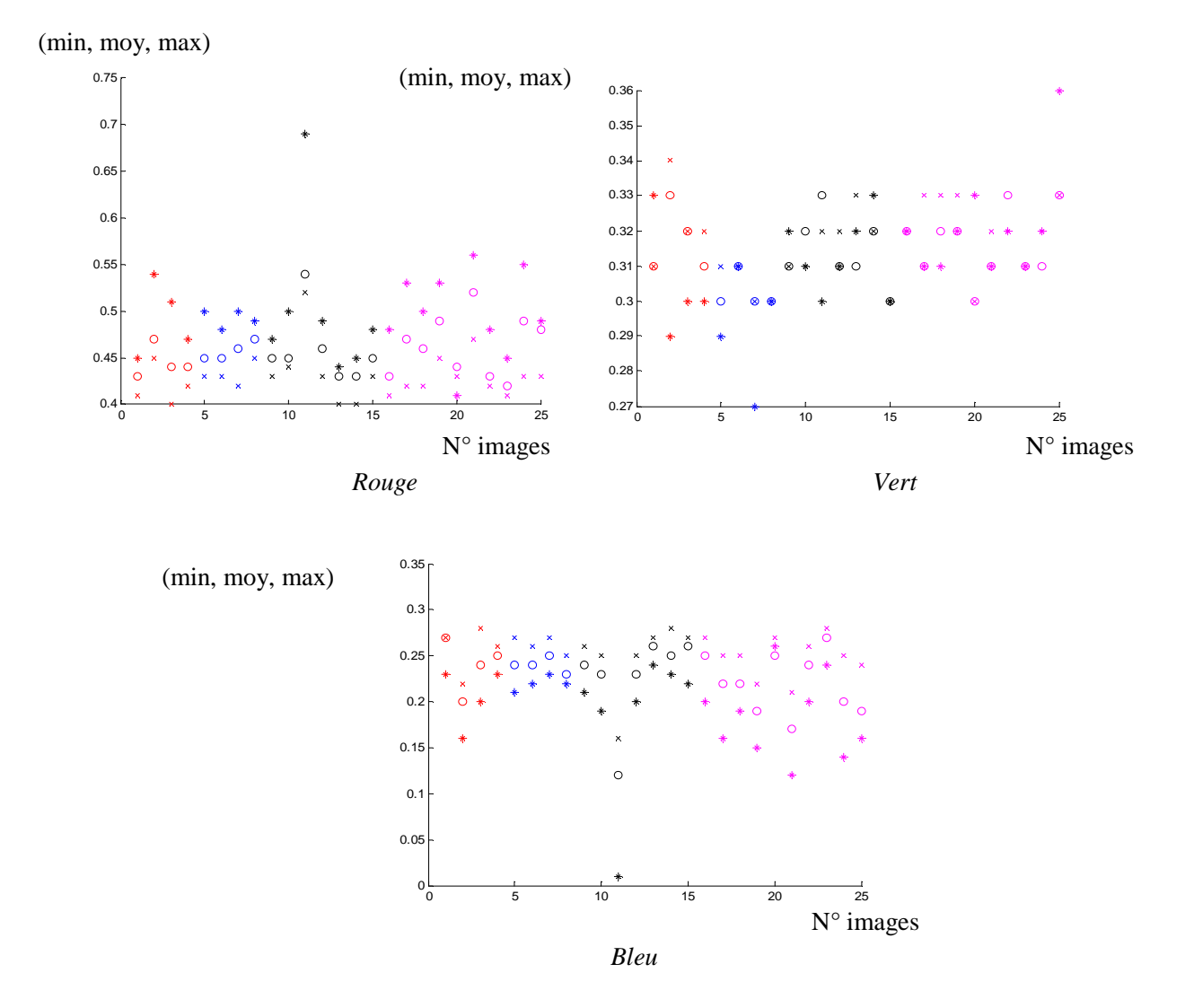

*Fig.4.8. Valeurs pour la couleur rouge, verte et bleue, (\* : min, o : moy, × : max), AC (couleur rouge), CH (couleur bleue), IN (couleur noire), OA (couleur mauve)* 

D'après les figures 4.7 et 4.8, nous pouvons dire que ces résultats sont encourageants et fournissent des informations permettant de reconnaitre le type de peau. D'après cette analyse, il est très intéressant de dire qu'il existe une relation semblable pour tous ces types de peau. Donc, le facteur de risque est également en fonction du type de la peau. Plus la peau est sensible plus le risque de développer un cancer est grand. Les personnes à peau claire ont davantage de risques de cancer cutané lors de l'exposition au soleil en raison de leur absence relative de pigmentation et vis-à-vis de leur sensibilité au rayonnement ultraviolet. Certaines personnes sont plus sensibles que d'autres aux effets des ultraviolets. Dans notre étude les types clairs sont classés très loin de l'origine (figure4.8 et figure4.7). Pour améliorer la capacité

de notre système à la reconnaissance des différents signes (bénignes, mélanomes, etc.), il est nécessaire de connaitre leur types de peau, plus le type est sensible, plus le sujet doit se protéger au soleil.

Les travaux précédents [Vögeli, 2008] ont permis de classer les types de la peau en fonction de leur sensibilité aux rayons ultraviolets. Ils ont estimé le risque lié à l'exposition solaire pour chaque type de peau pour montrer l'importance des protections nécessaires (surtout pour les types des peaux sensibles). Dans notre travail, nous avons introduit la notion de couleur pour évaluer la sensibilité de la peau et améliorer le taux de reconnaissance des différents signes dermatoscopiques.

On conclut, qu'ils existent six types de peau selon leurs caractéristiques visibles et leur réaction aux rayons UV [Vögeli, 2008] :

- o Prototype 1. Peau blanche claire, des taches de rousseur qui apparaissent très rapidement en cas d'exposition : Brûle facilement
- o Prototype 2. Peau très claire, qui peut devenir hâlée, des taches de rousseurs qui apparaissent au soleil, brûle facilement bronze à peine
- o Prototype 3 : Peau moyenne, peu ou pas de taches de rousseur. Brûle modérément, bronze graduellement
- o Prototype 4 : Peau mate, aucune tache de rousseur. Brûle à peine, bronze toujours bien
- o Prototype 5. Peau brune foncée, naturellement pigmentée : brûle rarement, et bronze beaucoup.
- o Prototype 6 : Peau noire ne brûlant pas

## **3. Prétraitement et Segmentation**

La technique de prétraitement que nous avons présentée dans le chapitre 2, paragraphe 4.2, donne pour certains cas des meilleurs résultats. Pour les cas où le réseau pigmenté s'étend sur des parties importantes de la peau avec une quantité importante de poils, les résultats de filtrage sont médiocres (Fig.4.9.b**)**. Mais on peut utiliser ces résultats pour localiser uniquement la tumeur, car les paramètres de forme dépendent entièrement de la précision du contour.

Nous avons proposé pour localiser les poils, une opération de fermeture morphologique (Annexe 1) est appliquée aux différents canaux de couleurs. L'opération de fermeture lisse les valeurs de faible intensité et élimine les pixels des poils noirs suivant les quatre directions de l'élément structurant (0°, 45°, 90° et 135°). L'image résultante est obtenue en prenant la réponse maximale des opérations de fermeture. Enfin, l'image binaire d'un masque de poils est déterminée par un simple de seuillage de la différence entre l'image originale et l'image fermée. La figure 4.10.b montre l'image résultante après l'étape de remplacement. Dans cette image, plusieurs petites lignes de poils autour de la frontière sont encore visibles. Dans la deuxième étape, nous avons appliqué la technique de DullRazor [Lee, 1997] pour lisser et éliminer ces petites lignes de poils (Figure 4.10.c). Par la suite, nous avons gardé uniquement l'image filtrée avec la majorité des informations concernant le réseau pigmenté et la couleur de la tumeur dans le but d'effectuer une meilleure segmentation.

Après l'étape de prétraitement appliqué aux images en vue de supprimer les différents bruits on aborde une étape de compression de données pour réduire l'information contenue dans l'image dans l'objectif est de faciliter l'opération de segmentation (chapitre II, paragraphe 4.3).

La troisième phase de notre stratégie après l'étape de compression est la détection de la frontière des lésions. L'intensité de la peau normale est distribuée d'une manière uniforme, mais les lésions peuvent être de différentes taille, forme, couleur et intensité. Les images obtenues après l'étape de filtrage contiennent uniquement la lésion entourée par la peau normale. Après avoir enlevé les gros poils à l'aide des deux techniques, on peut alors appliquer des méthodes de segmentations (Voir Fig. 4.11.a, c et e) pour extraire uniquement la tumeur. Dans les cas où les bords sont flous, la séparation entre la lésion et la peau environnante devient très difficile.

La phase de prétraitement consiste donc à simplifier la tâche de segmentation en enlevant les lignes de poils. Cependant, cette approche pour l'enlèvement des poils a un problème inhérent. Il est évident que les valeurs de pixel sous les poils ne peuvent pas être reconstituées avec une précision par une vue unique. Après une examination attentive de la figure 4.10.b (l'image filtrée après l'étape de prétraitement), il est possible d'enlever les traces de poils, mais aux dépens de la perte des détails précis tels que le réseau pigmenté. Dans certains cas on peut traiter ces artefacts après l'étape de segmentation. De plus, d'autres paramètres de caractérisation, telles que l'analyse de la texture ou l'extraction du réseau pigmenté sont sensibles aux modifications de pixels (traces de poils). Pour récupérer certaines informations on peut utiliser le masque de poils (fig.4.10.d) afin de localiser les pixels modifiés.

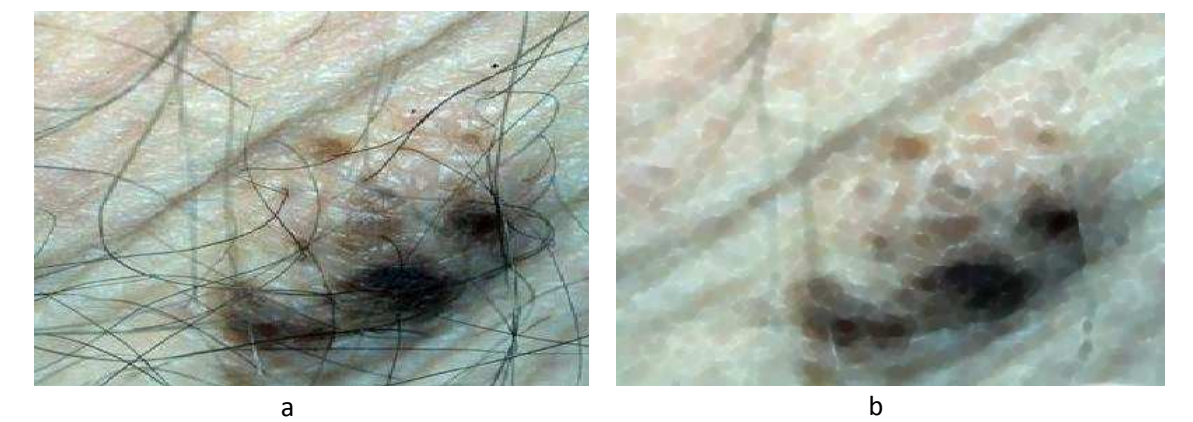

*Fig.4.9. Suppressions des poils, a : image originale, b : image filtrée.* 

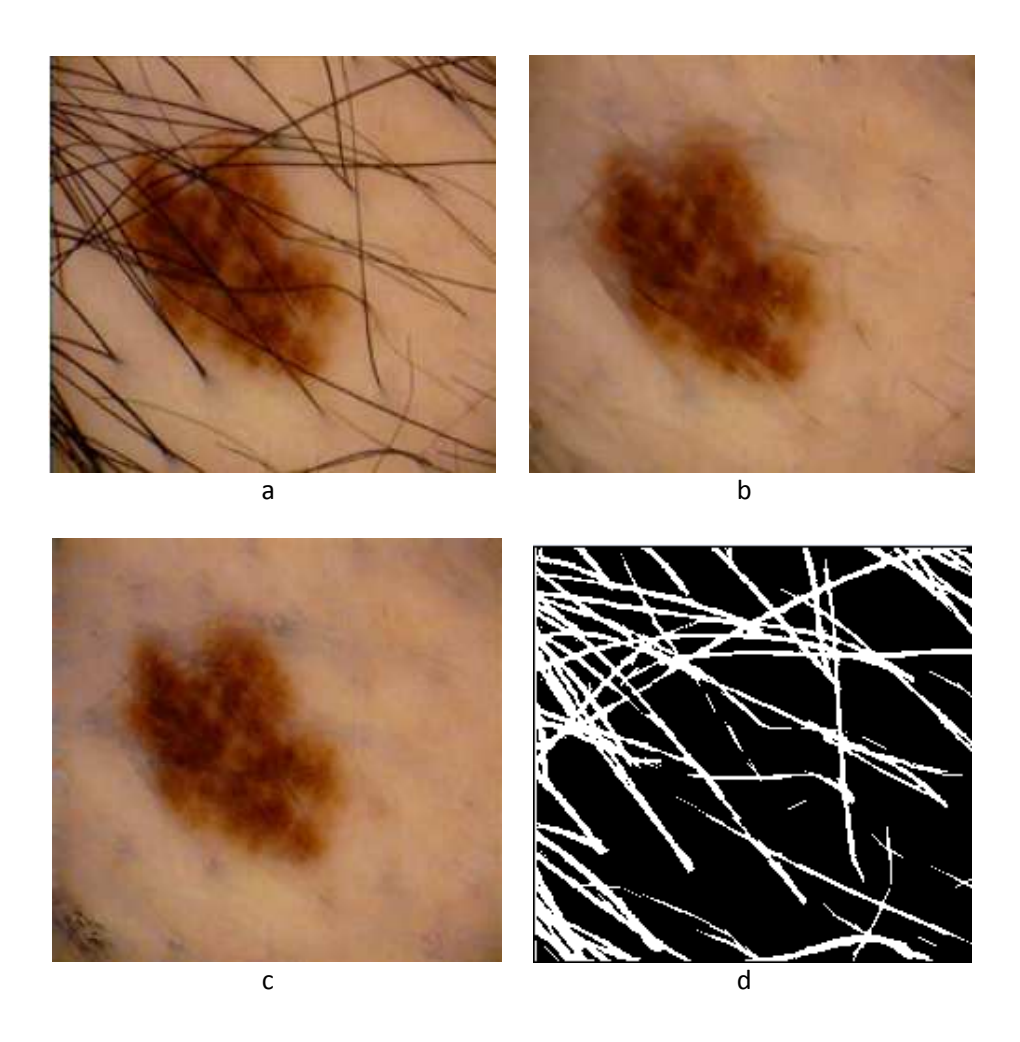

*Fig.4.10. Suppressions des poils, a : image originale, b : image filtrée, c : filtrage par la technique de DullRazor, d : masque de poils.* 

La figure (4.11.e) montre un exemple où, malgré que la lésion a été segmentée correctement, des petites régions à gauche de la lésion apparaissent, elles sont dues au faible contraste et des frontières qui ne sont pas nettement visibles.

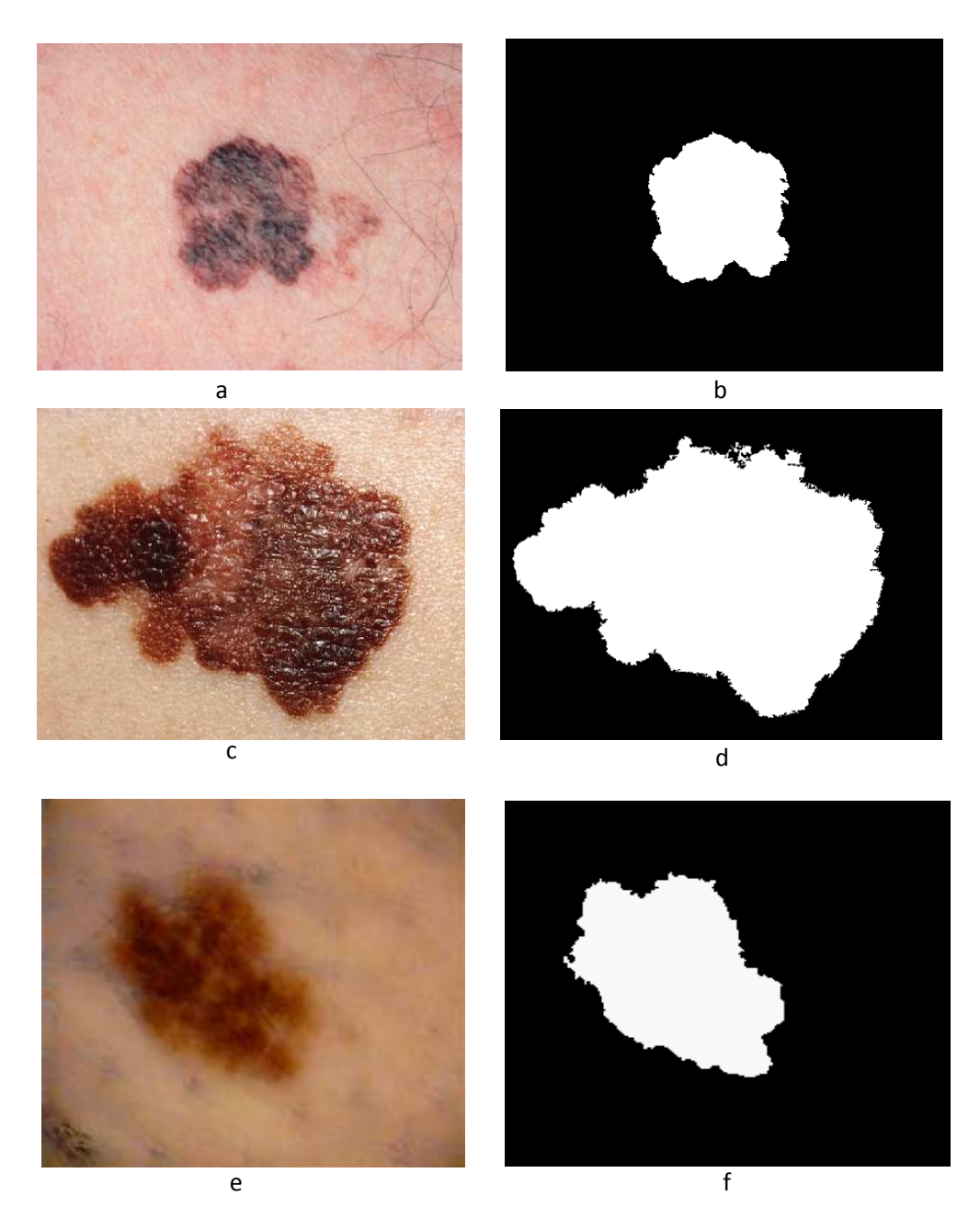

*Fig.4.11. Segmentation d'images, (a, c, e) : images filtrées, (b, d, f) : images segmentées.* 

La segmentation automatique est une tâche importante pour l'extraction du contour des lésions et l'évaluation des paramètres pertinents (ABCD). Ainsi les poils et les frontières floues rendent cette tâche plus difficile. Bien que la plupart des méthodes de segmentation sont automatiques, une interaction entre l'utilisateur et l'interface est nécessaire afin d'établir une méthode de segmentation correcte. Dans ce travail, nous présentons une approche de détection du contour sur les images dermoscopiques, basée sur l'algorithme de Croissance de régions (RG). Cette méthode (RG) est bien adaptée à notre problème vue sa

simplicité, son efficacité de calcul et son excellente performance sur différents types d'image. Pour segmenter les différentes régions claires (réseau pigmenté), nous calculons le seuil à partir des régions claires. Afin d'évaluer l'algorithme de segmentation, nous avons examiné tous les résultats de segmentation sur un écran d'ordinateur. Ensuite ces résultats sont superposés sur l'image originale comme un contour rouge (fig.4.11) pour évaluer correctement les méthodes choisies. Le tableau 4.5 donne l'erreur moyenne de la détection de la frontière et montre la performance des trois méthodes de segmentation (seuillage automatique (TH), méthode classique (TM), croissance des régions (RG)**)** par rapport à l'évaluation clinique (méthode manuelle). Les méthodes de segmentation (TM, TH) sont semiautomatiques, elles nécessitent une interaction entre l'utilisateur et le logiciel afin d'établir une segmentation correcte. Chaque résultat de la segmentation a été étudié par un dermatologue pour évaluer l'un des quatre cas possibles : Vg-très bon, G-bon, Av-Moyen et B-mauvais. Le tableau 4.5 montre le nombre de cas évalués dans chacune des quatre classes, en utilisant les différentes méthodes de segmentation [messadi, 2010]. La segmentation manuelle est la méthode la plus évaluée, car tous les résultats sont classés avec la mention Très Bon (Vg). La meilleure des méthodes automatiques est celle de la croissance de régions (53,33% des images classées correctement avec une mention Très Bon (Vg)). Cependant, concernant cette méthode, il y a peu de mauvais cas (B=6). Pour les autres méthodes, telle que la méthode de seuillage automatique (TH) on remarque l'existence de 7 mauvais cas. La méthode classique (TM) semble fournir un très bon ou un très mauvais résultat (Vg=23/B=19) (voir la figure 4.12).

|             | TH    | <b>TM</b> | RG    |
|-------------|-------|-----------|-------|
| Vg          | 17    | 23        | 32    |
| G           | 14    | 14        | 13    |
| Av          | 22    |           |       |
| B           |       | 19        | 6     |
| Taux $(\%)$ | 28.33 | 38.33     | 53.33 |

*Tableau.4.5. Évaluation des méthodes de segmentation* 

L'objectif de notre analyse, est d'avoir au moins un bon ou un très bon résultat obtenu par l'une des deux méthodes automatiques (RG et TM). Pour 60 images analysées, il y a un taux de réussite de 68,33% et un taux de 75% uniquement pour la méthode de croissance de région. Vue la complexité d'une image cutanée, qui peut contenir des poils, une lésion multicolore, une frontière floue et/ou une image à faible contraste, un système complètement automatisé ne peut pas donner une segmentation parfaite. Pour certains cas, la frontière extraite peut être modifiée manuellement avant d'appliquer toute analyse ultérieure pour augmenter la précision de la segmentation.

# Chapitre IV. Résultats et Interprétations

![](_page_135_Picture_1.jpeg)

![](_page_135_Picture_2.jpeg)

![](_page_135_Picture_3.jpeg)

![](_page_135_Picture_4.jpeg)

![](_page_135_Picture_6.jpeg)

![](_page_135_Picture_7.jpeg)

h

c

![](_page_135_Picture_8.jpeg)

*Fig.4.12. Résultats des différentes méthodes de segmentation. a, f, k : images originales; b, g, l : méthode manuelle; c, h, m : méthode classique (TM) d, i, n : seuillage automatique (TH); e, j, o : croissance de région (RG);*

Les figures (4.13, 4.14, 4.15) représentent les résultats de segmentation des différentes tumeurs malignes, basocellulaires et atypiques.

![](_page_136_Figure_2.jpeg)

*Fig.4.13. Mélanome malin, a : image originale, b : masque binaire, c : contour d : superposition du contour sur l'image originale.*

Réseau pigmenté

![](_page_136_Picture_5.jpeg)

Petite région

*Fig.4.14. Tumeur de basocellulaire, a : image originale, b : masque binaire, c : contour d : superposition du contour sur l'image originale* 

![](_page_136_Picture_8.jpeg)

*Fig.4.15. Tumeur bénigne atypique, a : image originale, b : superposition du contour sur l'image originale*

Le contour de la tumeur est localisé à partir des masques binaires. 75% des résultats (RG) de segmentation que nous avons trouvé, sont classés visuellement parmi les résultats acceptables.

L'image de la figure 4.13 représente une lésion maligne avec un résultat de segmentation réussi. Nous pouvons constater que même avec peu de contraste, le contour est bien délimité. De même, l'exemple de la figure 4.14 montre qu'une petite zone annexe qui n'est pas très visible a bien été prise en compte. D'autre type de tumeurs non-mélanocytaire sont aussi bien segmentées. Ces types de lésions sont cependant difficiles à traiter, parce qu'ils présentent des caractéristiques différentes des lésions pigmentées. Les méthodes que nous avons appliquées donnent des résultats médiocres pour les images où la tumeur est moins contrastée, la présence d'autres petites tumeurs (exemple de la figure 4.14 où la lésion se trouve sur un doigt à côté des petites régions et des réseaux pigmentés). Il est possible que ce système se trompe à cause d'un fond qui n'est pas homogène et par la présence de tâches colorées sur la peau. C'est ce que l'on peut voir dans la figure 4.15, cet exemple montre une zone très claire qui entoure la lésion ce qui donne une sur-segmentation.

## **4. Identification des zones du réseau pigmenté**

Nous nous intéressons dans cette partie à la détection de réseau pigmenté pris dans sa globalité, signe dermatoscopique, permettant notamment de distinguer les lésions mélanocytaires des tumeurs non mélanocytaires. Cette structure est caractérisée par des mailles régulières, irrégulières, ou encore définies comme étant à larges mailles, une caractéristique fortement liée à la malignité de la tumeur.

Les images de la figure (4.16.a) montrent des exemples de réseau pigmenté réguliers, l'intensité définissant les mailles est plus ou moins forte.

Pour l'extraction du réseau pigmenté, nous avons appliqué l'algorithme d'Espérance-Maximisation présenté dans le chapitre2 paragraphe 5.5. Cette technique se situe dans un cadre beaucoup plus général que la segmentation. Dans cette partie, les images à segmenter sont celles des tumeurs de la peau, le résultat désiré est une labellisation en un nombre de trois classes : la peau, la tumeur et le réseau pigmenté.

La distribution de l'intensité de chaque pixel est approximée par une loi gaussienne  $G_{\mu k, \sum k}$ , de moyenne  $\mu k$  et de matrice de covariance  $\sum k$ . La probabilité *à priori*  $\pi_i^k$  pour chaque pixel i d'appartenir à une classe k se présente sous la forme de donnée statistique. Les probabilités *à posteriori*  $\gamma_i^k$  calculées pour chaque pixel, sont les labellisations recherchées.

Pour la validation de nos résultats, nous avons sélectionné un ensemble d'images avec "réseau pigmenté" et d'autres, "sans réseau pigmenté". Les images ont été traitées en couleur pour garder la forme du réseau pigmenté. Les résultats de classification sont présentés dans la figure 4.16.a :

# Chapitre IV. Résultats et Interprétations

![](_page_138_Picture_1.jpeg)

![](_page_139_Picture_1.jpeg)

*Fig.4.16. Exemples de lésions avec « réseau pigmenté », a : images initiales, b : masques contenant uniquement le réseau pigmenté, c : segmentation de la tumeur, d : extraction du réseau pigmenté, e : segmentation de la tumeur et le réseau pigmenté*

A travers ces résultats de classification, nous avons montré que les zones de réseau pigmenté sont bien reconnues. Les bords ont tendance à être reconnus comme du réseau pigmenté. On trouve cette tendance pour l'ensemble des images qui contiennent ce signe. Cela s'explique par le fait que le réseau pigmenté se situe le plus souvent au niveau des bords et que la méthode EM a du mal à différencier cette structure lorsque les bords sont peu contrastés ou lorsque ce dernier présente des structures tels que les globules ou les points noirs.

## **5. Extractions des caractéristiques pertinentes**

L'extraction des caractéristiques est nécessaire dans tout système de classification. Après l'année 2002, plusieurs études utilisent des systèmes diagnostiques assistés par ordinateur pour l'aide au diagnostic des cancers de la peau à partir des paramètres pertinents. Durant ces dernières années, il semble que ce problème de caractérisation est résolu, ce qui est loin d'être vrai, puisque même du point de vue clinique, il n'est pas encore clair comment ces caractéristiques devraient être évaluées et quelle est leur pondération réelle dans le diagnostique. La conception de classifieurs, utilisant principalement des réseaux de neurones artificiels, a été examinée dans la majorité des travaux qui traitent de ce type de problème [Binder, 1998], [Hintz, 1995]. Dans [Gutkowicz, 1997], la frontière de la lésion est obtenue à l'aide d'un seuillage simple de l'histogramme de la composante bleue. Habituellement cette composante a un faible contraste, alors que la composante rouge, la plus proche de la couleur du pigment, qui est brun, a généralement un fort contraste. Il est difficile de croire que la méthode de seuillage est parmi les plus simples méthodes de segmentions. Plusieurs paramètres sont aussi quantifiés, telle que la symétrie utilisant la composante principale à échelle de niveau de gris. Des paramètres très simples, tels que la surface et le périmètre, sont aussi utilisés dans [Ganster, 1995]. Aussi, des calculs statistiques, sur les différentes composantes de couleurs sont employés. Enfin, dans [Hall, 1995] les auteurs essaient de faire une étude critique sur l'utilisation de l'analyse de l'image par ordinateur mais ils utilisent des méthodes d'extraction des paramètres très simples et très facile à trouver. Nous devons conclure qu'aucune recherche réelle sur les paramètres d'un diagnostic spécifique n'a été réalisée jusqu'à ce jour. La plus part des investigations utilisent des techniques similaires ou presque identiques et ne fournissent aucune amélioration dans l'extraction assistée par ordinateur et la quantification des paramètres de diagnostique. Ceci constitue notre objectif, avec une analyse complète des paramètres pertinents dans les lésions pigmentées. Dans ce cas, les termes d'asymétrie, bordure et la couleur sont quantifiés pour donner certaines informations sur le type de la lésion. La symétrie d'un objet est soit parfaitement symétrique ou ne l'est pas du tout. Dans notre cas, nous aurons affaire à des tumeurs presque ou non symétriques et nous donnerons une valeur quantitative à ce paramètre pour la caractérisation des tumeurs de la peau.

#### **5.1 Paramètre d'asymétrie**

Le problème dans le calcul de l'indice de symétrie est de savoir si la position de la frontière de l'objet a besoin d'être connue à priori, c'est-à-dire si le résultat de segmentation a bien limité la région tumorale. Certains travaux, pour préciser l'indice de symétrie, ne nécessitent pas cette information (détection de contour), puisqu'elles sont généralement appliquées aux images directes, dans ce cas la quantification de la symétrie n'est pas donnée d'une manière exacte. Dans ce travail, nous appliquons la méthode d'analyse en composante principale directe aux pixels de l'objet (la tumeur), qui font partie de l'image. La mesure de l'asymétrie doit être faite en utilisant les pixels constituant l'objet en question. Si nous considérons tous les pixels de l'objet, le système détectera les axes de symétrie dans le cadre de l'image. Aussi, le même objet pris à des échelles différentes donnerait des résultats d'asymétries différentes. En fait, plus la surface de l'objet est grande, moins sera l'influence de la frontière, plus la précision de l'asymétrie sera élevée. Pour certains cas, seulement les pixels à l'intérieur de l'objet devraient être utilisés, alors que leur réflexion par rapport à l'axe principal peut être quelque part dans le cadre de l'image. Les pixels réfléchis à l'extérieur de l'image sont éliminés et considérés comme une valeur d'asymétrie nulle. Enfin, une transformation affine est appliquée aux objets, cette transformation introduit une modification dans le calcul de l'asymétrie.

L'application des différentes méthodes de quantification de l'indice de symétrie (IS) est discutée dans cette section. Dans notre travail, nous nous sommes concentrés sur la quantification de la symétrie considérée comme une propriété importante dans la classification des lésions. Les informations sur la

forme, la couleur et la texture sont traitées séparément parce qu'il n'y a pas une corrélation forte entre ces paramètres, surtout dans les objets symétriques ou complètement asymétriques. D'après une recherche clinique, si l'asymétrie est prise séparément, elle n'est pas suffisante pour différencier une lésion bénigne d'une tumeur maligne, et même pour les différents types de lésions cutanées. Cependant, nous voulons montrer dans ce paragraphe que la procédure utilisée pour l'obtention de cette information est plus performante que les méthodes classiques déjà utilisées dans la littérature. Dans [Stoeker, 1992] les auteurs utilisent la décomposition en composantes principales directement sur un masque binaire d'un objet (tumeur) afin de trouver les axes orthogonaux. Un indice de symétrie est calculé pour les deux axes en utilisant la définition suivante :

$$
Indice de symétrie = \frac{\Delta L}{L}
$$

Où ∆L est la surface qui ne chevauche pas entre les masques original et réfléchi, et L la surface du masque original. Cet indice est calculé pour les deux axes. Une autre approche utilisant la composante principale est donnée dans [Gutkowicz, 1997], l'auteur intègre l'information en niveau de gris telle que discuté dans le chapitre III section 2.1.2. L'indice de symétrie est calculé comme suit [Gutkowicz, 1997] :

$$
Indice de symétrie = \frac{\sum |v(x) - \tilde{v}(x)|}{\sum v(x)}
$$

Où  $v(x)$  est l'image originale et  $\tilde{v}(x)$  celle qui est réfléchie. L'indice de symétrie est calculé pour les deux axes principaux.

Pour obtenir les axes de symétrie de la tumeur, il convient de déterminer au départ son centre de gravité. A partir du masque de la lésion, nous pouvons considérer que l'image s'apparente à un ensemble de points de coordonnées (*x, y*). Le centre de gravité est alors calculé comme étant la moyenne des coordonnées en *x*, et la moyenne des coordonnées en y (figure 4.17).

![](_page_141_Picture_7.jpeg)

*Fig.4.17. Localisation du centre de gravité* 

Le caractère asymétrique d'une lésion est fortement lié à la probabilité de se trouver en présence d'une tumeur maligne. Nous allons voir comment choisir et calculer les paramètres d'asymétrie et construire un modèle qui va fournir une prédiction indiquant le degré de symétrie d'une lésion.

La définition de l'asymétrie concernant les images macroscopiques se résume par le fait qu'une moitié de la lésion n'est pas le symétrique de l'autre. La symétrie de forme est calculée suivant les axes principaux :

- 0 : la lésion est symétrique suivant les deux axes orthogonaux,
- 1 : il existe un axe pour lequel la lésion est asymétrique,
- 2 : la lésion est asymétrique suivant les deux axes orthogonaux.

La définition est plus complexe pour les images dermatoscopiques où est aussi prise en compte l'asymétrie de structures.

La région d'intérêt utilisée est la lésion segmentée et plus précisément, son masque binaire correspondant (figure 4.19.a). L'image (4.18.a) montre un exemple d'image symétrique tandis que l'image 4.21.a va servir d'exemples pour illustrer le calcul des indices de symétrie, ce calcul montre une lésion asymétrique.

![](_page_142_Picture_8.jpeg)

*Fig. 4.18. Exemples d'images, a : symétrique, b et c : asymétrique,* 

![](_page_142_Picture_10.jpeg)

![](_page_142_Picture_11.jpeg)

![](_page_143_Picture_1.jpeg)

*Fig.4.19. Calcul de l'asymétrie, a : Masque correspondant à l'image 4.18.a, b : Symétrie centrale de 180°, c : superpositions les deux contours, d : superpositions les deux masques.* 

![](_page_143_Figure_3.jpeg)

*Fig.4.20. Indice de symétrie calculé à partir du masque, a : image originale, b et c : image positionnée horizontalement, d : symétrie centrale, e : somme des images c et d, f : la différence entre l'image c et d, g : superposition du contour de l'image somme sur l'image de différence, h : superposition des deux contours de l'image somme et l'image différence.* 

![](_page_143_Figure_5.jpeg)
#### Chapitre IV. Résultats et Interprétations

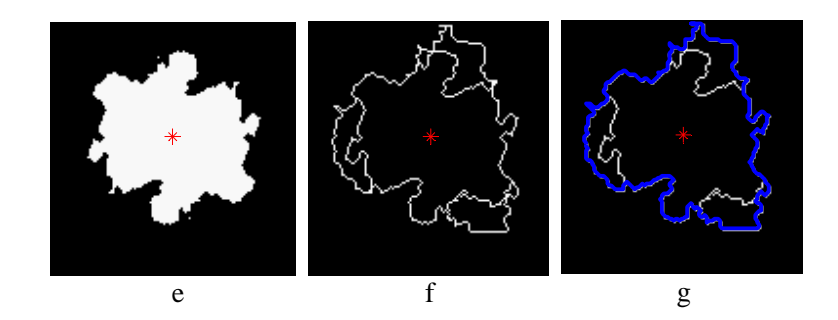

*Fig.4.21. Indice de symétrie calculé à partir du masque, a : image originale, b : calcul du centre, c : symétrie centrale, d : somme des images b et c, e : la différence entre l'image b et c, f et g : superposition des deux contours de l'image somme et différence.* 

Trois formes de symétrie peuvent être considérées :

- La symétrie centrale,
- La symétrie axiale, autour de l'axe principal d'inertie,
- La symétrie axiale, autour de l'axe secondaire d'inertie.

La symétrie centrale peut se déterminer par une rotation de 180° autour du centre de gravité (figure 4.20.b). Pour déterminer les axes d'inertie principal et secondaire, nous considérons l'espace (*O,x,y*) ainsi que l'ensemble des points de la lésion et nous calculons le premier axe de l'Analyse en Composantes Principales (ACP), qui exprime la variance maximale et il est assimilable au premier moment d'inertie (figure 4.23). Le deuxième axe principal est orthogonal au premier.

Soit A, le masque initial de la tumeur et B le masque obtenu après la rotation de 180° par rapport à l'axe de symétrie. Le rapport entre l'intersection et l'union des masques A et B quantifie le degré de symétrie IS (voir les figures 4.21.d et 4.21.e).

$$
IS = \frac{A \cap B}{A \cup B}
$$

Le calcul de cet indice est illustré dans la figure 4.22.c, la zone en blanc correspond à l'intersection des deux aires et le trait bleu extérieur définit l'union des deux aires. Plus l'indice est proche de 1, plus la lésion sera considérée comme étant symétrique.

Dans notre approche, la symétrie est codée par trois indices (dont la valeur est comprise entre 0 et 1) :

- Indice de la symétrie (IS) centrale (pourcentage de "recouvrement" entre l'aire initiale et l'aire ayant subi une rotation de 180°),
- Indice de la symétrie axiale, autour du  $1<sup>er</sup>$  axe d'inertie,
- Indice de la symétrie axiale, autour du  $2^{\text{eme}}$  axe d'inertie.

### Chapitre IV. Résultats et Interprétations

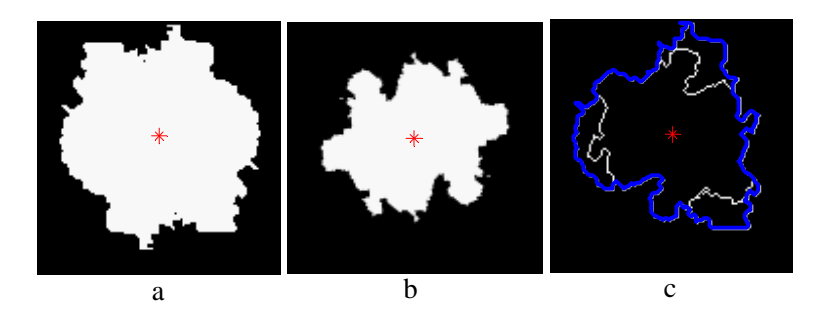

*Fig.4.22. Exemple d'un masque superposé à son symétrique (rotation centrale de 180°) calcul de l'aire illustré par l'image de droite.*

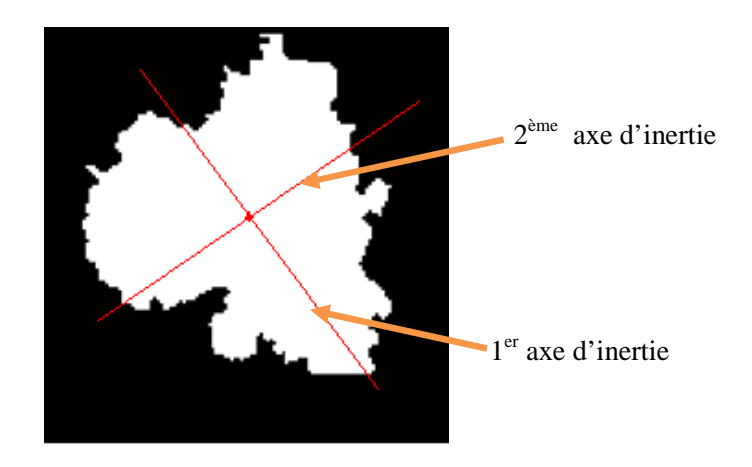

*Fig.4.23. Illustration des deux axes principaux.*

Les images de la figure 4.24 illustrent les résultats obtenus selon les deux axes principaux :

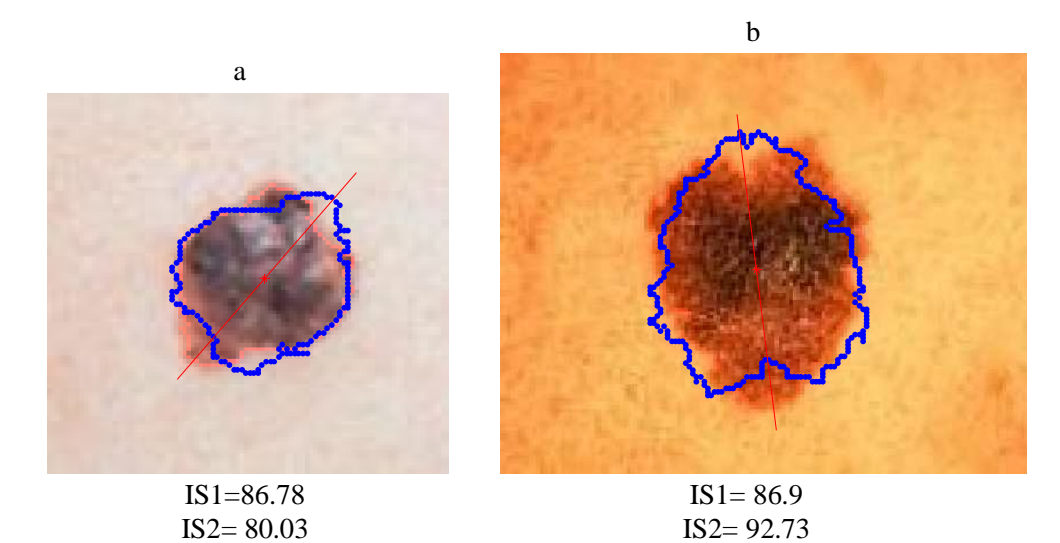

138

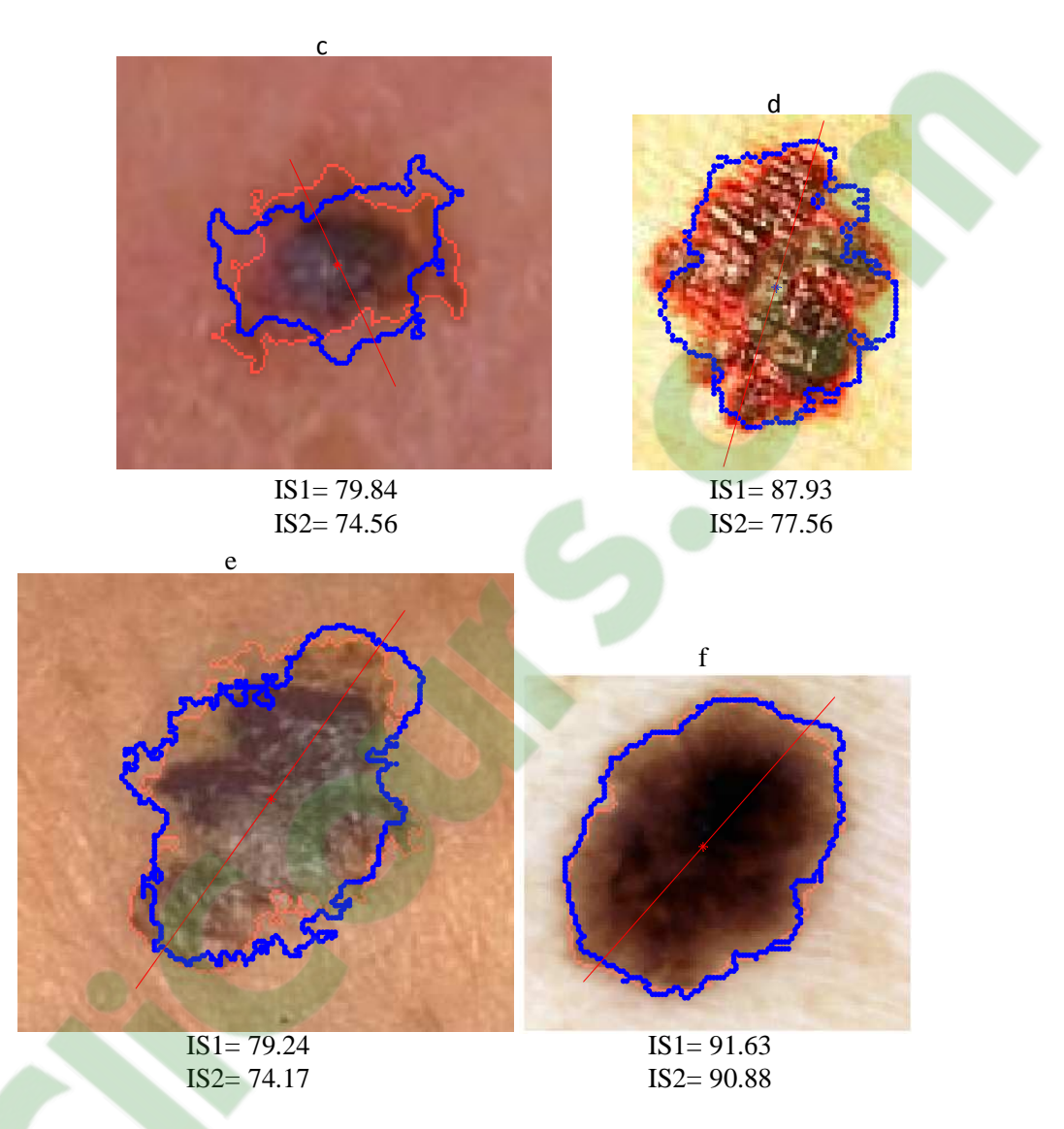

*Fig.4.24. La quantification du paramètre d'asymétrie suivant les deux axes principaux.* 

Nous constatons que des petites indentations de la figure 4.24.b n'entraînent pas une valeur très basse de l'indice de symétrie (Asymétrie selon le 1er axe = 86.78%). Donc, l'asymétrie dépend de l'irrégularité de forme dont les indentations sont assez larges (figure 4.24.c), cette valeur étant proportionnelle à la taille de la lésion [messadi, 2009].

L'indice de symétrie est quantifié par deux valeurs (IS1 et IS2), nous pouvons trouver des lésions symétriques sur l'axe principal et asymétrique sur l'axe secondaire (images 4.26.d) ou inversement.

Dans ce cas, notre système peut commettre un certain nombre d'erreur. Ces erreurs sont liées à la définition que l'on donne à l'asymétrie. En effet, la définition comporte des aspects qui ne se traduisent

pas aisément en terme mathématique. Par exemple, l'image 4.26.e montre une lésion très claire qui ne se démarque pas bien par rapport à la peau, alors que les médecins ont opté pour le caractère asymétrique de la lésion. Pourtant, si l'on compare les indices (IS) que nous avons trouvé pour cette lésion avec un autre cas symétrique, nous constatons que les valeurs sont voisines. Nous pouvons alors constater que la notion clinique de symétrie n'est pas déterminée pour toutes les formes par une simple analyse géométrique.

La difficulté est accrue lorsque la tumeur comporte des petites régions qui ne sont pas claires et non visibles par les médecins. Dans ce cas on renvoie une certaine variabilité dans le calcul des indices de symétrie.

Ce problème entraîne une variabilité dans le calcul des indices de symétrie. Nous devons en outre, tenir compte du fait que parfois la segmentation extrait aussi des extensions dans la tumeur, ce qui rend la lésion asymétrique alors que les dermatologues considèrent la lésion principale comme étant symétrique (figure 4.25).

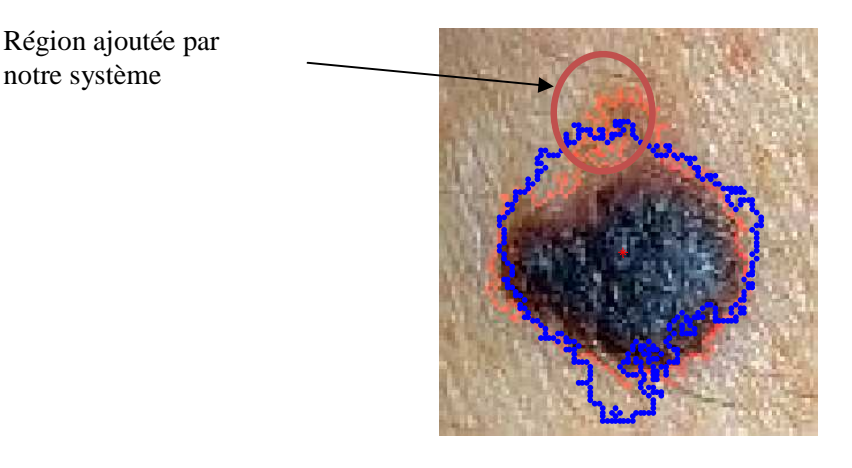

notre système

*Fig.4.25. Exemple de lésion comportant une extension, prédite asymétrique par le système alors que la "lésion principale" est symétrique.*

Enfin, nous notons que les erreurs concernant les lésions symétriques prédites "asymétriques" sont majoritairement commises sur des lésions de petite taille. L'indice de symétrie tient compte de la taille de la lésion alors que visuellement, il sera moins sensible à l'asymétrie de forme lorsque la lésion est petite et les irrégularités étant globalement plus petites. En revanche, les lésions classés "symétriques" et qui sont en fait prédites asymétriques par le consensus général, présentent de façon générale des irrégularités assez petites, leur forme générale étant plutôt ronde ou ovale.

Nous avons pu mettre en évidence des cas relativement nombreux où le système contredit les experts. D'une part même si l'accord entre dermatologues est important, il existe toujours des cas "ambigus", d'autre part la définition de l'asymétrie qui peut mener le système à donner une fausse interprétation. De plus, cette évaluation de l'asymétrie dépend complètement de la segmentation (figure 4.26).

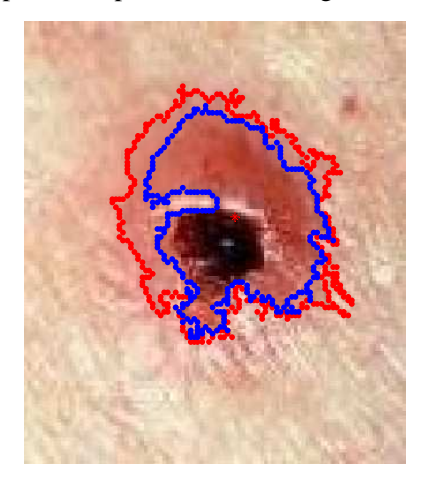

*Fig.4.26. Exemple de segmentation tenant compte des zones d'intensité faible (contour rouge), et sans les prendre en compte (contour bleu).* 

#### **Classification d'Asymétrie**

Pour résoudre le problème de classification, il faut trouver une relation entre l'ensemble des objets à classer et l'ensemble des classes.

L'évaluation du classifieur s'effectue à l'aide de deux paramètres :

La Sensibilité (Se) : ce paramètre représente les cas des mélanomes détectés correctement par le classifieur par rapport au nombre total de tumeurs présentées au système.

$$
Se(\%) = \frac{Vp}{(Vp + Fn)} * 100
$$

**La Spécificité (Sp)** : ce paramètre indique le taux de classification des cas bénin détectés correctement par le classifieur par rapport au nombre total.

$$
Sp(\%) = \frac{Vn}{(Vn + Fp)} * 100
$$

Le Taux de Classification (Tc(%)) : représente le taux de classification total, il est donné par :

$$
Tc(\%) = \frac{Vn + Vp}{(Vn + Fn + Vp + Fp)} * 100
$$

141

Avec:

- Vrai positif  $(Vp)$ : un exemple mélanome classé mélanome.
- Vrai négatif  $(Vn)$ : un exemple bénin classé bénin.<br>
S COM
- Faux positif  $(Fp)$ : un exemple bénin classé mélanome.
- Faux négatif  $(Fn)$ : un exemple mélanome classé bénin.

Pour valider les méthodes d'asymétrie que nous avons utilisées, nous avons choisi un certain nombre d'images (155 images dont les tumeurs sont symétriques où asymétriques) pour construire deux bases de données distinctes (base d'apprentissage et base de test).

Dans la première étape, le réseau utilise deux variables d'entrée

- $\checkmark$  Le taux de symétrie selon le premier axe d'inertie
- $\checkmark$  Le taux de symétrie selon le deuxième axe d'inertie

Après plusieurs tests, nous avons obtenu de bon résultats avec un nombre d'itération (500) et une erreur fixée à 0.01. Dans ce cas, la sortie du classifieur indique, si la tumeur est symétrique ou asymétrique (0 où 1).

Nous avons implémenté plusieurs architectures, en changeant chaque fois le nombre de neurones et les couches cachées.

Pour le calcul de la sensibilité et la spécificité, nous avons tenu compte des indices de la symétrie axiale selon les deux axes d'inertie. Les résultats obtenus sont présentés dans le tableau 4.6 :

|                                            | Se(%) | $Sp(\% )$ | $Tc(\%)$ |
|--------------------------------------------|-------|-----------|----------|
| Une seule couche cachée<br>$(10$ neurones) | 75    | 80        | 79.5     |
| deux couches cachées<br>$(10$ neurones)    | 75    | 80        | 79.5     |

*Tableau.4.6. Résultats de classification obtenus selon les deux axes d'inertie.* 

Dans la deuxième étape, nous avons utilisé la méthode proposée par [Clawson, 2007]. Dans cette méthode, l'auteur utilise la distribution radiale des pigments tout au long du contour pour l'extraction des caractéristiques de l'asymétrie.

Les résultats de classification sont présentés dans le tableau suivant :

|                         | Se(%) | $Sp(\% )$ | $Tc(\% )$ |
|-------------------------|-------|-----------|-----------|
| Une seule couche cachée | 28,57 | 70,21     | 64,81     |
| $(10$ neurones)         |       |           |           |
| deux couches cachées    | 33,33 | 75,17     | 64.I5     |
| $(10$ neurones)         |       |           |           |

*Tableau.4.7. Résultats de classification par la méthode de Clawson.* 

|                                            | Se(%) | $Sp(\% )$ | $Tc(\%)$ |
|--------------------------------------------|-------|-----------|----------|
| Une seule couche cachée<br>$(10$ neurones) | 73,33 | 87,18     | 83,33    |
| deux couches cachées<br>(10 neurones)      | 64,29 | 84,62     | 79,25    |

Dans la troisième étape, nous n'avons tenu compte que la symétrie *centrale à 180°*

*Tableau.4.8. Résultats de classification obtenue par la symétrie centrale à 180°.* 

Les résultats de classification montrent que lorsque le seuil de décision est placé à 0,5, le système commet encore un nombre non négligeable d'erreurs.

Nous pouvons donc, expliquer ce résultat par le fait que l'asymétrie est définie par les médecins au sens de l'asymétrie centrale seulement. D'une manière générale, nous pouvons dire que notre vision algorithmique est en accord avec celle des médecins concernant le caractère d'asymétrie des tumeurs.

En conclusion, l'asymétrie d'une lésion se définit par des irrégularités de formes bien marquées. Les mélanomes ont en général des aspects asymétriques très développés. De cette classification ressort trois catégories regroupant les lésions symétriques, asymétriques et celles qui possèdent un caractère irrégulier mais peu marqué. Une lésion caractérisée par l'apparition d'une extension donne comme résultat un caractère asymétrique. En perspective, ce paramètre pourra être aussi envisagé pour mesurer l'asymétrie au niveau de la pigmentation : répartition régulière ou pas. On peut quantifier ce paramètre à partir de l'extraction de régions d'intérêt décrivant localement la texture (homogénéité, contraste, couleur, ...); elles peuvent être comparées entre elles, par rapport aux axes de symétrie ou par rapport au centre de gravité et rendre compte de la distribution de textures similaires.

#### **5.2 Paramètre de Bords Irréguliers**

La définition et la quantification de bords irréguliers est complexe, elle englobe :

- la notion d'*indentations,* les bords sont-ils très découpés,
- la notion de *structures,* les bords sont-ils plutôt déchiquetés ou au contraire régulier, sont-ils plutôt flous ou abrupts.

Notre objectif est de mettre en évidence l'irrégularité de la frontière, afin de donner un aperçu du type de bord que l'on peut trouver dans la base d'images. La figure (4.27.a, b) montre que lorsque le bord est net et sans structure particulière (pseudopodes, stries radiales, ...), l'accord entre les médecins est assez fort et permet de classer la lésion à "bords réguliers". A l'inverse, au fur et à mesure que les bords sont plus flous et moins homogènes, les bords sont plutôt classés " irréguliers" (figure 4.27.c et 4.27.f).

Nous pouvons apercevoir des pseudopodes sur l'image 4.27.f, du réseau pigmenté sur l'image 4.27.e, des globules sur l'image 4.27.d, ces paramètres entrainent l'indice d'irrégularité plus élevé.

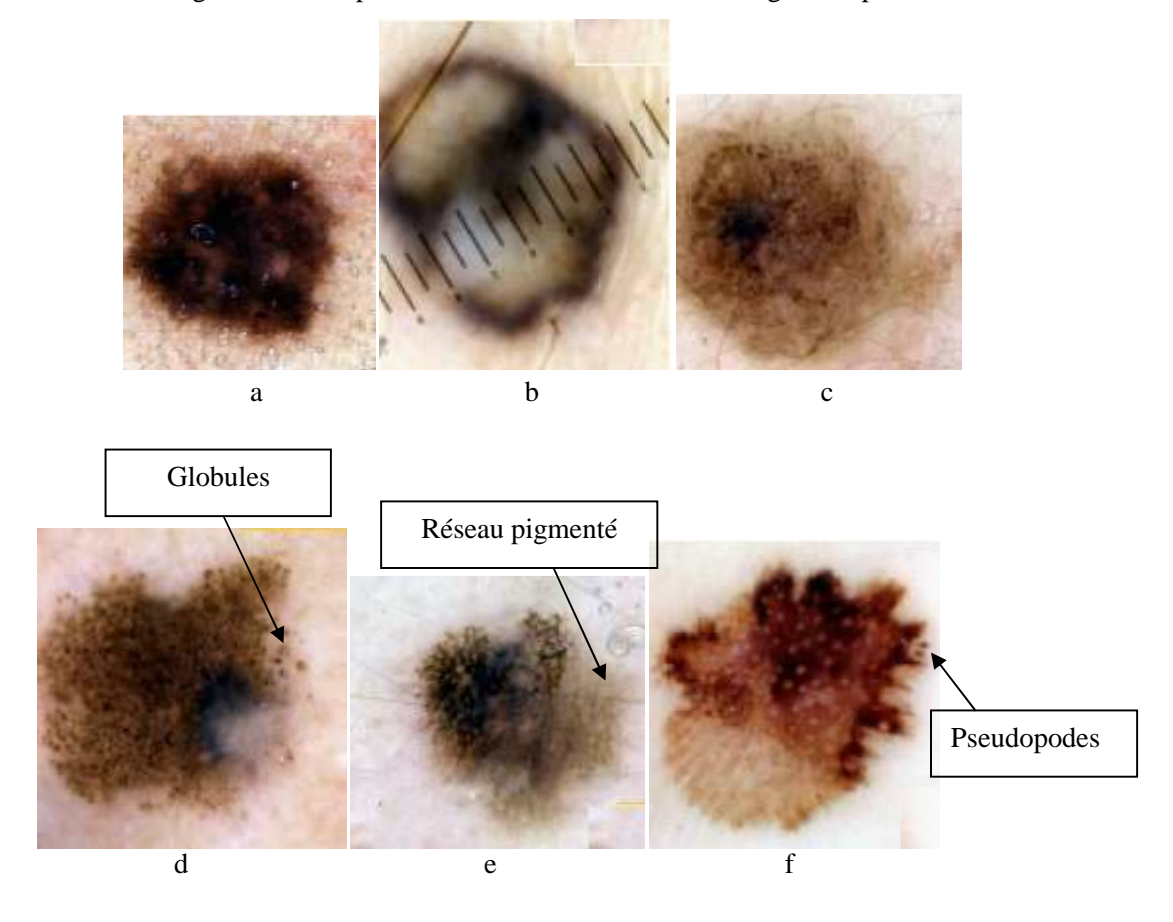

*Fig.4.27. Images illustrant les types de bords réguliers et irréguliers.* 

Nous pouvons envisager d'extraire l'information de régularité à partir du contour de la lésion obtenu : la longueur des contours et la surface segmentée semblent des paramètres intéressants pour pouvoir détecter la présence d'indentations. Les paramètres extraits nécessaires à la construction d'un premier modèle de classification sont les suivants :

- aire de la tumeur
- périmètre de la tumeur

L'aire et le périmètre sont calculés à partir du masque obtenu par l'opération de segmentation en terme de nombre de pixels appartenant au contour et nombre de pixels définissant la surface. L'indice d'irrégularité de contour est normalisé entre 0 et 1.

#### **5.2.1 Indice de compacité et implémentations de dimension fractale**

La compacité est implémentée suivant l'équation 3.16. Nous avons testé celle-ci sur des cercles de différentes tailles et nous avons trouvé le résultat égal à1.00, identique à la valeur théorique. Cependant, lorsque le cercle se transformait en un cercle discret en arrondissant les coordonnées *x* et *y* au plus proche nombre entier, la valeur de la compacité obtenue passait à 1.11 (erreur de 11%) car le contour discret a amplifié l'erreur.

La dimension fractale (D) d'une frontière de lésion (L) a été évaluée, en utilisant la méthode de la boîte de comptage (the box counting method, chapitre III paragraphe 2.2.2.1) [Chaudhuri, 1995], [Ng, 1996]. La lésion (L) est représentée par un masque binaire où l'objet est désigné par 1 et le fond par 0. La méthode de la boîte de comptage est utilisée pour compter le nombre de boîtes *N(r)* contenues dans la frontière. Pour estimer la valeur de D, en utilisant les deux termes (*r* et *N*(*r*)) présentés dans l'équation 3.18. L'équation pourrait s'écrire sous la forme suivante :

## $log(N(r)) = D \times log(r) + C^{ste}$

Pour tester la dimension fractale, nous avons utilisé un cercle de rayon 150 pixels. La DF trouvée égale à 0,99 (L'erreur est de 1% puisque la valeur théorique de la DF d'un cercle est 1). D'autres tests ont été effectués en utilisant la célèbre méthode du Flocon de Koch (voir Fig. 4.28.a) et celle du Flocon Carré de Koch (voir Fig. 4.29.a) [Peitgen, 1992]. Le Flocon de Koch est réalisé en utilisant un triangle équilatéral. Chaque triangle est transformé, d'une manière récursive, en divisant le segment de droite en trois parties égales et en replaçant la partie du milieu par un triangle équilatéral sans base. La figure 4.28.b illustre la construction du Flocon de Koch. La transformation a une dimension fractale théorique donnée par *log*4/*log*3 =1.26. La dimension fractale trouvée (Flocon de Koch) est égale à 1.29 (une erreur de 2.38%). Le Flocon carré de Koch a été construit à l'aide de quatre segments de droite égaux placés sous forme d'un carré. Chaque segment est transformé de manière récursive en divisant le segment en quatre parties égales et en remplaçant les deux parties du milieu par deux carrés sans bases dans le sens inverse, tel qu'illustré sur la figure 4.29.b. La Dimension Fractale théorique du Flocon Carré de Koch est 1.5 et la DF trouvée (Flocon Carré de Koch) est égale à 1.50 (une erreur de 0%).

#### Chapitre IV. Résultats et Interprétations

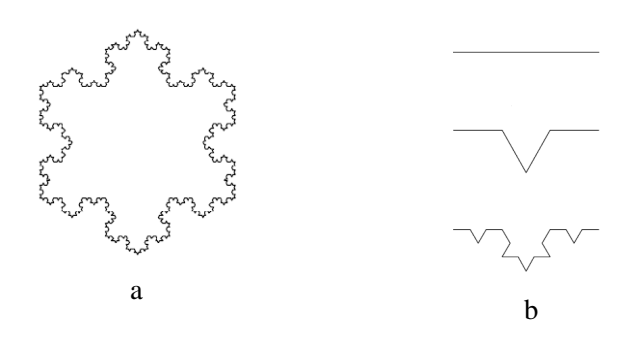

*Fig.4.28. Méthode du Flocon de Koch* 

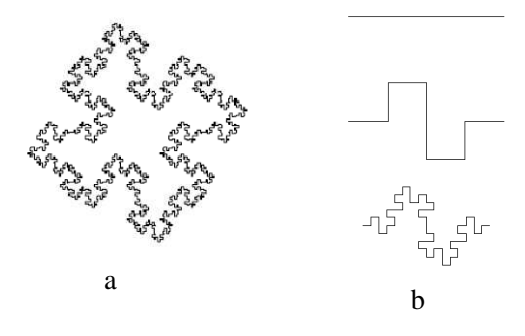

*Fig.4.29. Méthode Flocon Carré de Koch* 

 La figure 4.30 montre les résultats de la compacité et la DF pour une lésion maligne et une tumeur bénigne.

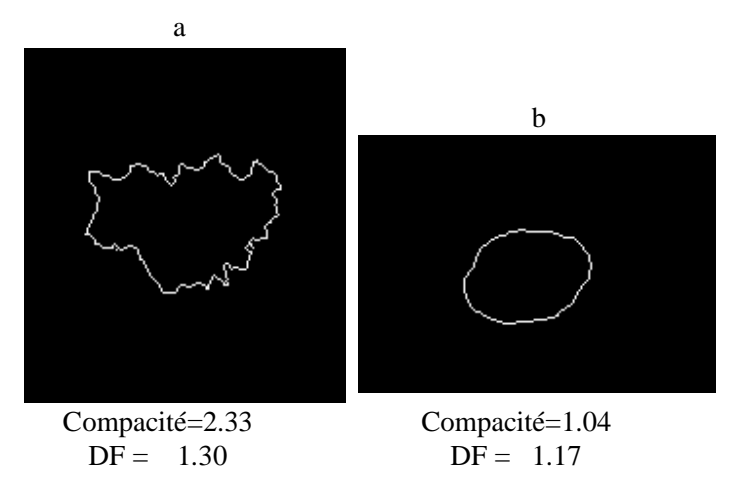

*Fig.4.30. Exemples d'applications, a : mélanome, b : tumeur bénigne* 

#### **5.2.2 Extraction des petites variations du contour**

L'irrégularité d'une lésion est un facteur très important lors de l'évaluation d'une lésion maligne. Dans ce travail, nous avons utilisé l'algorithme de Lee [Lee, 2000] pour quantifier l'irrégularité du contour.

Cet algorithme commence dans une première partie par l'extraction de frontière de l'image. Le contour est une courbe fermée simple. L'avantage de la simplification est de transformer les coordonnés (*x, y*) en deux fonctions linéaires *x(t)* et *y(t)*, où *0 <t<1*.

$$
L_0 = \big(x(t), y(t)\big)
$$

Cette étape est essentielle si nous voulons d'une part caractériser les coordonnés du contour et d'autre part simplifier l'opération de lissage. Dans la deuxième étape, le contour initial  $L_0$  est lissé par un filtre de Gauss  $(g)$  de valeur de sigma croissante :

$$
L(t, \sigma) = L_0(x(t), y(t)) \otimes g(t, \sigma) \qquad \text{Avec} \quad g(t, \sigma) = \frac{1}{\sigma \sqrt{2\pi}} e^{-t^2/2\sigma^2}
$$

$$
= (X(t, \sigma), Y(t, \sigma))
$$

L'image résultante est obtenue par la convolution des cordonnées de l'image originale par un filtre de Gauss d'écart type différents permettant de quantifier les ondulations du contour. Durant le calcul, les ondulations sont détectées et le contour de l'image devient lisse.

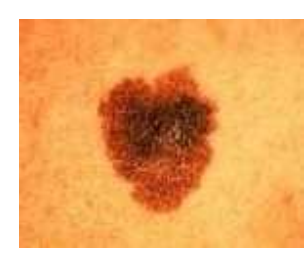

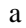

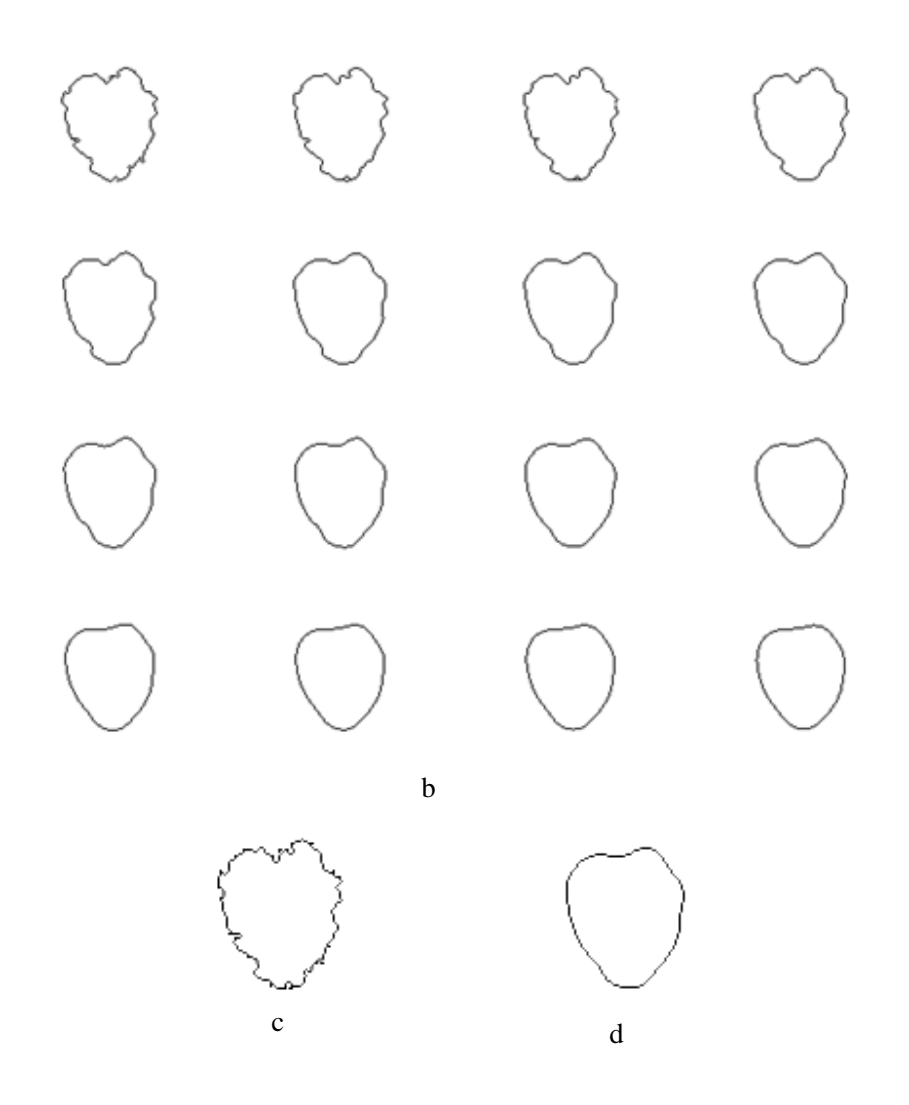

*Fig. 4.31. Lissage par un filtre de Gauss, a : Image initiale, b : Lissage par un filtre de Gauss, c : Contour initial, d : contour lissé après 12 itérations.* 

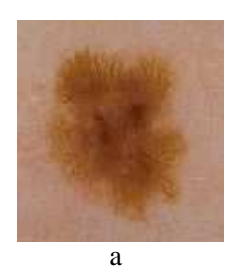

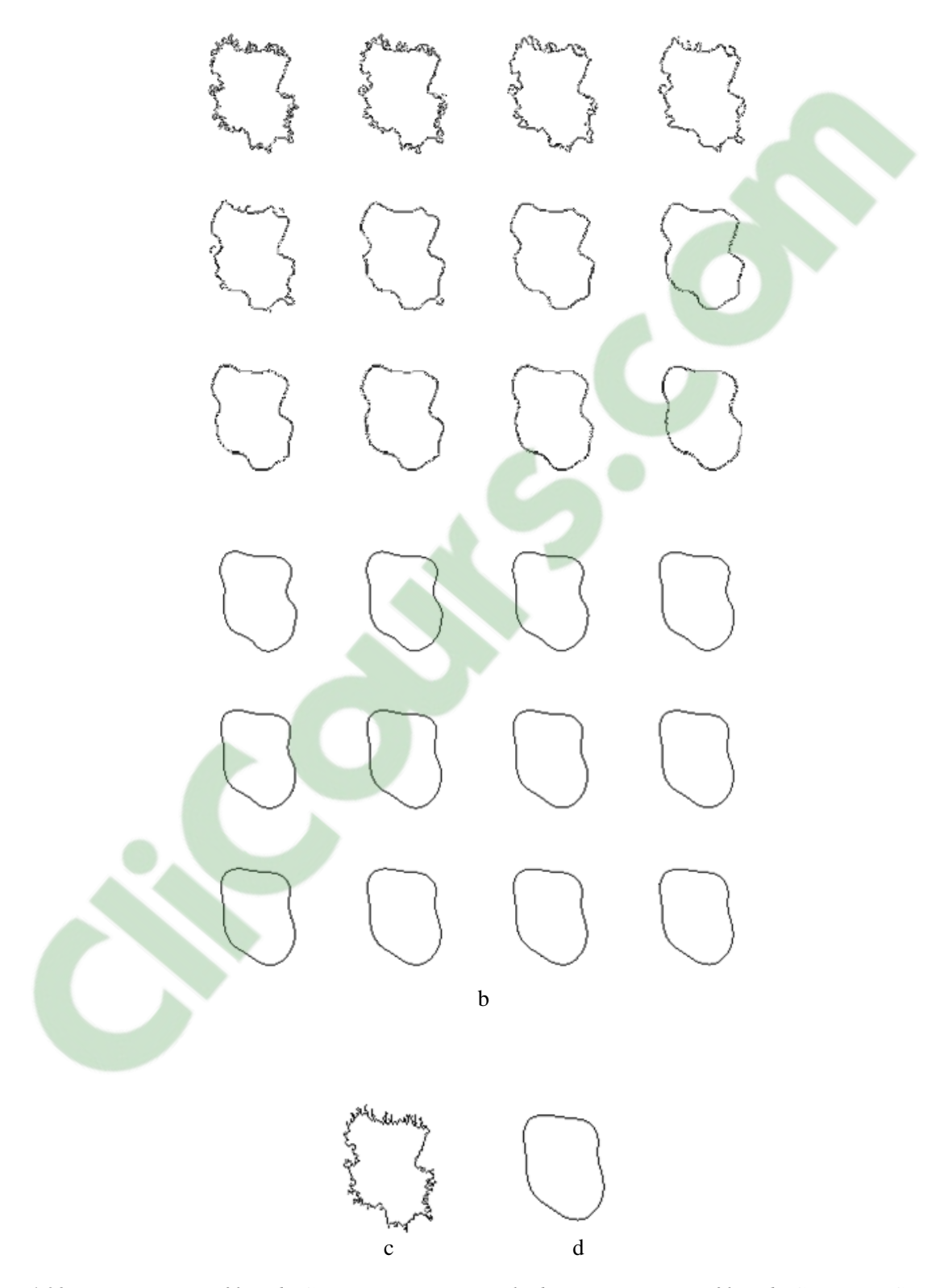

*Fig.4.32. Lissage par un filtre de Gauss, a : Image initiale, b : Lissage par un filtre de Gauss, c : Contour initial, d : contour lissé après 24 itérations.* 

L'exemple de la figure 4.31 et figure 4.32 montre des images classiques obtenues après l'opération de lissage. Les ondulations sont détectées après chaque opération de lissage. Pour calculer l'indice d'irrégularité, il suffit de calculer le rapport entre le contour de l'image initiale et contour de l'image résultante. Le problème pour cette méthode est comment définir le critère d'arrêt et donc connaître si l'opération de lissage est terminée [messadi, 2009].

#### **5.2.3 Notre Méthodologie**

L'avantage de notre méthodologie est de traiter plus particulièrement la nécessité de quantifier le paramètre spécifique d'irrégularité du contour pour améliorer le dépistage précoce des mélanomes et résoudre le problème d'arrêt de l'opération de lissage. Dans cet algorithme, nous avons proposé une méthode qui intègre les deux techniques précédentes de Lee [Lee, 2000] et [Clawson, 2007] pour mesurer le module d'irrégularité de la forme des tumeurs de la peau. Cet algorithme se déroule comme suit [messadi, 2009]:

- *Charger une image*
- *Segmenter l'image (I)*

1. Calcul de la moyenne au long du chemin  $A_L = \frac{\sum_{i=1}^{N} Av_i}{N}$  $\frac{A}{N}^{1AVi}$  et NCD =  $Av_i \left(\frac{100}{A_L}\right)$  $\frac{100}{A_L}$ 

2. Générer un nouveau cercle de rayon NCD

*Pour i=1 :*  $N_L$  (où  $N_L$  *nombre de lissage)* 

- *Lissage (I)*
- *Tracer un nouveau cercle pour chaque contour lissé (en utilisant les opérations 1 et 2)*
- $\div$  *Si différence* ( $C_{\text{tunneler}}$  et  $C_{\text{cercle}}$ ) <  $\varepsilon$  alors

$$
I_R = \frac{Contour (C_{tumener Liss\acute{e}})}{Contour initial}
$$

*End Pour* 

# Chapitre IV. Résultats et Interprétations

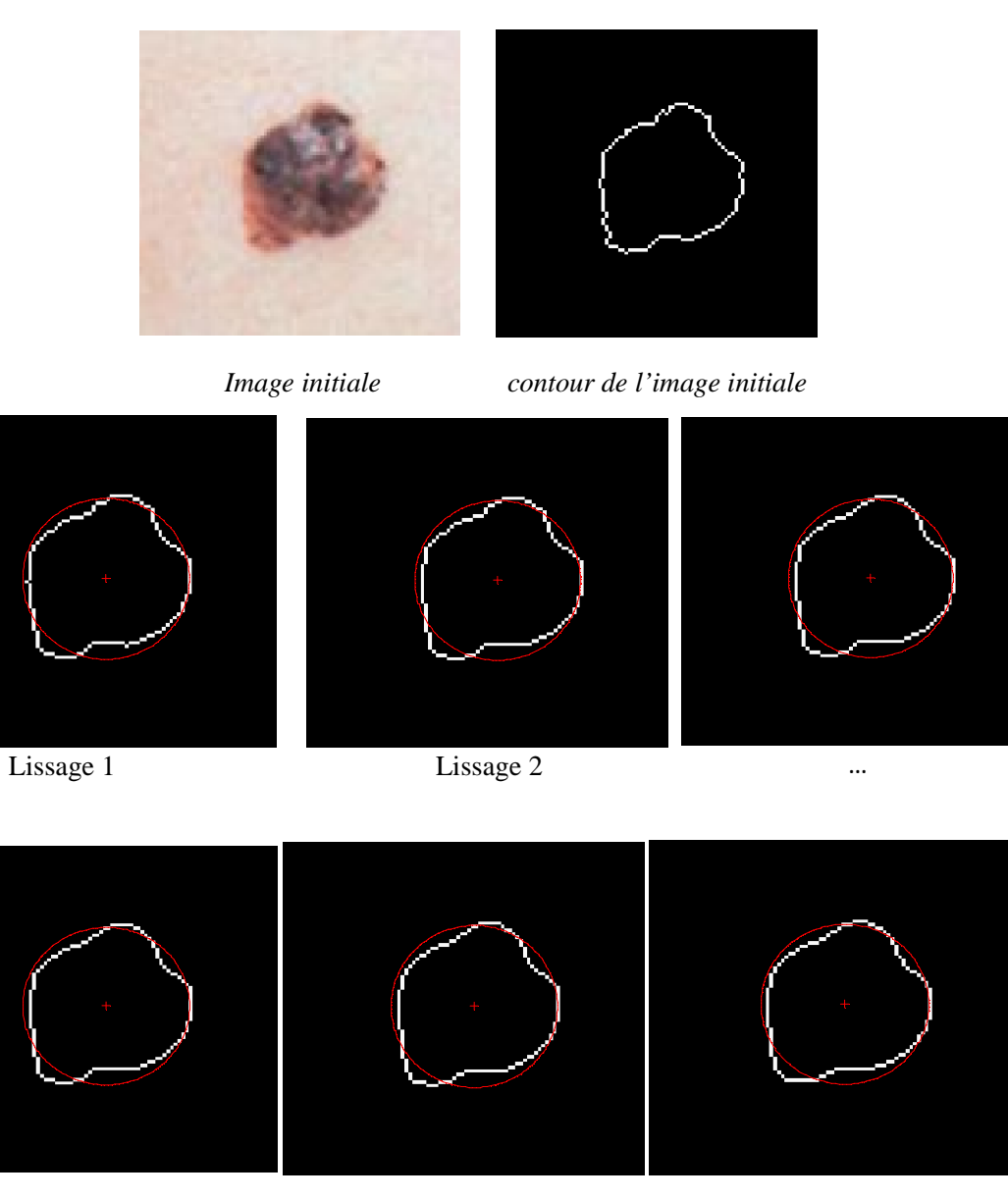

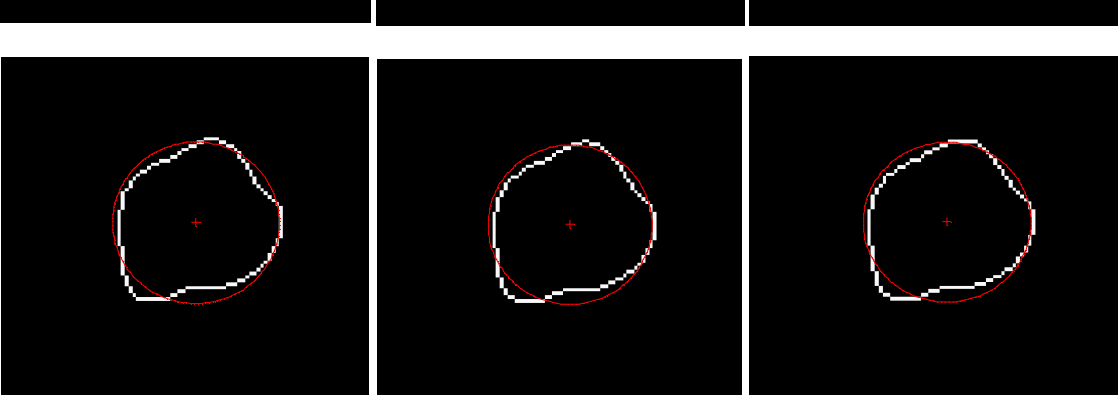

# Clicours.com

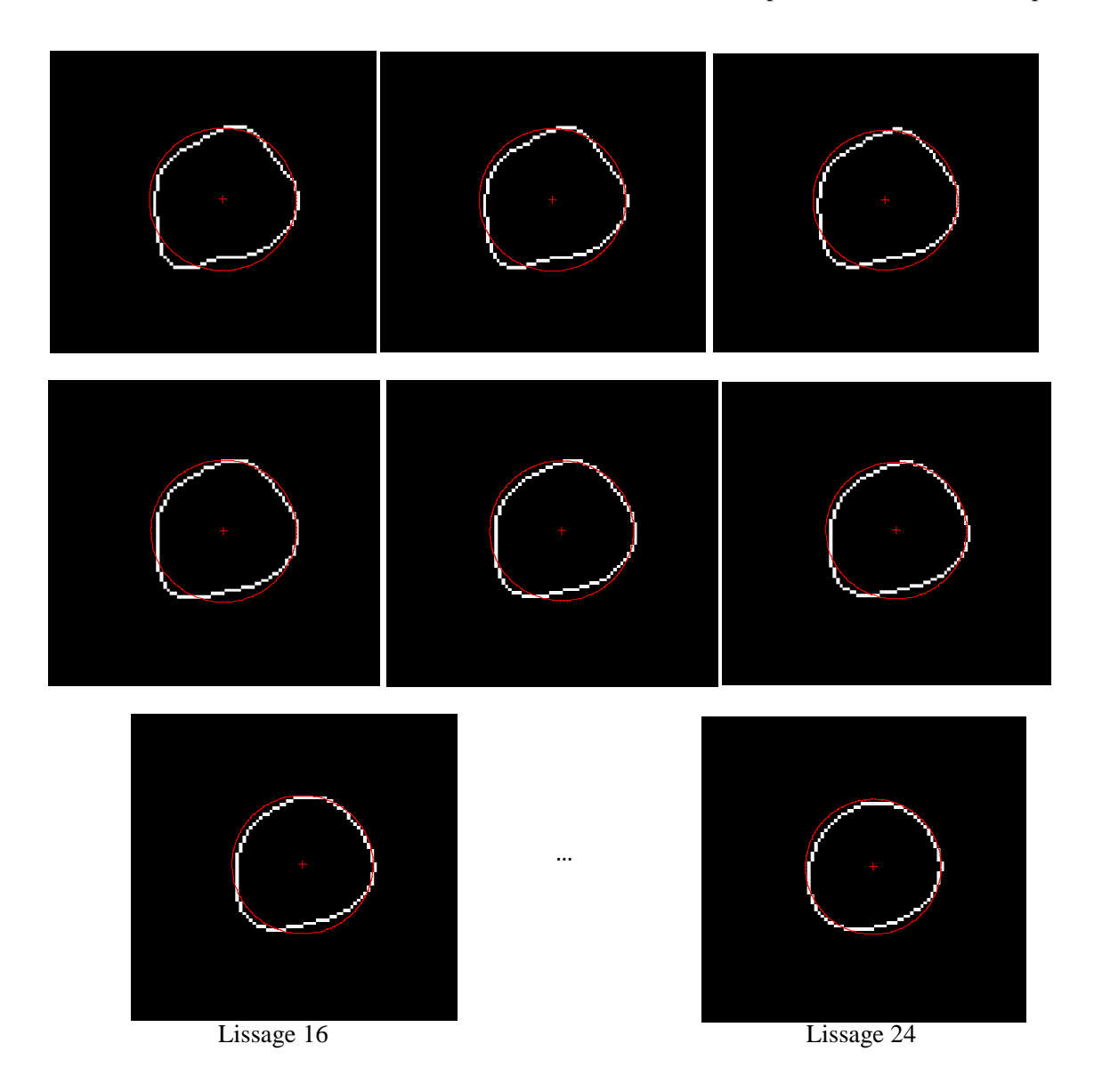

*Fig.4.33. Lissage du contour par notre algorithme.*

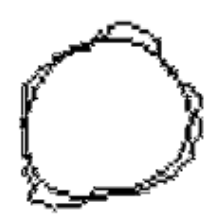

*Fig.4.34. Superposition des deux contours (initial et lissé)* 

La méthode a été testée sur des images de la base de données. Nous avons utilisé des images couleurs de tailles différentes de contour régulier et irrégulier. La première étape de notre algorithme commence par une opération de segmentation pour extraire le contour de la lésion. Notre méthodologie intègre en fait les deux algorithmes précédents pour estimer l'indice d'irrégularité. La deuxième étape consiste à effectuer un lissage du contour. La figure 4.33 montre les résultats que nous avons obtenus après l'opération de lissage. Dans chaque itération, nous avons estimé la différence entre compacité de la tumeur et la compacité du nouveau cercle obtenu. Dans cet exemple, après le septième lissage les deux compacités sont presque égales et l'indice d'irrégularité calculé est (Ir) = 95.06 %.

#### **Classification de l'irrégularité du contour**

Nous avons sélectionné 120 images parmi les images de la base de données qui serviront à construire la base d'apprentissage et la base de test. Ces images doivent être correctement segmentées. La tolérance au bruit doit être très faible puisque nous voulons caractériser les bords et qu'une légère erreur de contour peut entraîner des erreurs par rapport au type d'information que nous voulons extraire.

Le paramètre d'irrégularité du contour dépend complètement des résultats de segmentation. Dans le cas d'un bord régulier, la différence entre le contour initial et le contour lissé sera tout à fait minime. Au contraire, lorsque le bord présente de multiples indentations, la différence entre le contour initial et le contour lissé sera élevée.

#### *La dimension fractale*

Etant donné le caractère stochastique de la convergence pour un réseau de neurones nous avons recommencé l'opération 3 fois, le taux de classification a varié entre 66 et 69%. Concernant cette méthode, le classifieur ne donne pas un bon résultat de classification.

Nous avons sélectionné la dimension fractale, mais le taux de classification reste assez faible par rapport à la compacité.

|                                            | Se(%) | $Sp(\% )$ | $Tc(\%)$ |
|--------------------------------------------|-------|-----------|----------|
| Une seule couche cachée<br>$(10$ neurones) | 44,44 | 75        | 69.81    |
| deux couches cachées<br>(10 neurones)      | 41,18 | 77,78     | 66,04    |

*Tableau.4.9. Résultats de classification en utilisant la dimension fractale.* 

*Pour la compacité :* 

|                                          | Se(%) | $Sp(\% )$ | $Tc(\% )$ |
|------------------------------------------|-------|-----------|-----------|
| Une seule couche cachée<br>(10 neurones) | 66,67 | 77,78     | 75,93     |
| deux couches cachées<br>$(10$ neurones)  | 85,71 | 78,72     | 79,63     |

*Tableau.4.10. Résultats de classification en utilisant la compacité.* 

Comme nous l'avons souligné, la notion de régularité des bords est complexe. Dans ce paragraphe, nous avons seulement tenu compte de l'irrégularité de forme. Dans cette étape, nous avons obtenu un taux de classification égal 79,63% des lésions qui sont bien classées. Pour améliorer la performance, il nous manque néanmoins des informations complémentaires telles que l'intensité locale des bords caractérisant le contraste plus ou moins fort avec la peau.

Les résultats obtenus par notre méthode sont résumés par le tableau 4.11 :

|                                            | Se(%) | $Sp(\% )$ | $Tc(\% )$ |
|--------------------------------------------|-------|-----------|-----------|
| Une seule couche cachée<br>$(10$ neurones) | 83,33 | 85,71     | 85,19     |
| deux couches cachées<br>(10 neurones)      | 81,25 | 92,11     | 88,89     |

*Tableau.4.11. Résultats de classification par notre méthode.* 

Nous pouvons dire que notre algorithme est en accord avec la classification manuelle des tumeurs par les médecins (88,89%). Les résultats de classification que nous avons obtenus concernent uniquement les images correctement segmentées (Tableau 4.11).

Les images de la figure 4.35 montrent quelques exemples que nous avons trouvé après l'étape de classification. L'image de la figure 4.35.a est correctement classée, on remarque que l'irrégularité de formes et les petites indentations ne gênent pas l'opération de classification.

Les images (c) et (d) de la figure 4.35 montrent des exemples de lésions aux contours réguliers qui ont été classées comme des contours irrégulières. Alors, l'image (d) montre un contour formé par de multiples pseudopodes et nous pouvons comprendre que le système tient compte des petites indentations qui en découlent. La classification incorrecte de l'image c est moins compréhensible, néanmoins, sa prédiction en sortie n'est pas très forte.

La figure 4.35.e montre une lésion classée "bord régulier" alors que leur cible est un mélanome de type nodulaire. Dans ce cas la segmentation ne prend pas tellement en compte les irrégularités et il faut ajouter d'autres critères et d'autres paramètres tels que la couleur et le diamètre de la tumeur pour classer correctement ces types de lésions.

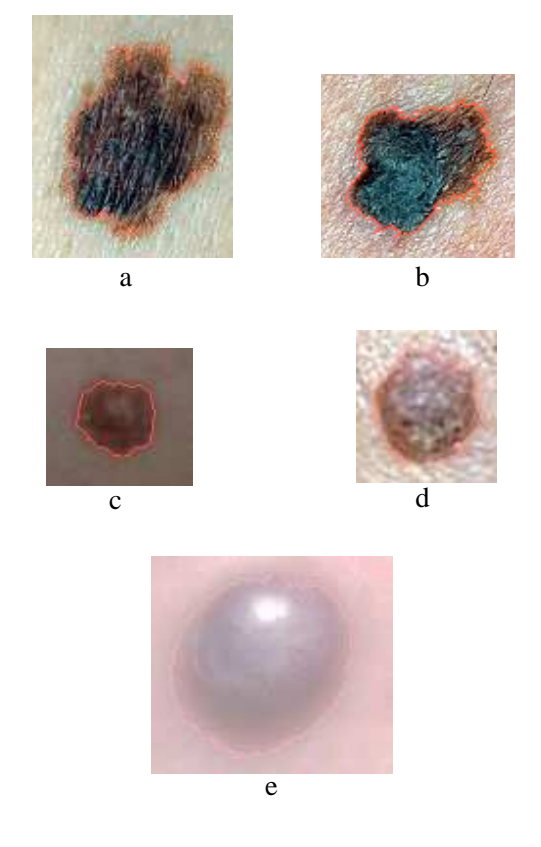

*Fig.4.35. Résultats du paramètre d'irrégularité du contour* 

Le paramètre d'irrégularité du contour ne met en évidence qu'une partie de l'information à propos de l'irrégularité de formes qui peut être extraite à partir des opérations de lissage. Parfois, dans certains cas, le classifieur ne donne pas de très bons résultats, car la cible fournie ne traduit pas exactement l'irrégularité de la forme. En perspective, pour caractériser bien ce paramètre, il faut ajouter des critères d'irrégularités du contour en terme de structure pour améliorer la décision (est-il flou, découpé,...).

De plus cette information d'irrégularité du contour est interprétée de façon globale, l'évaluation clinique peut être sensible à des irrégularités de contours locales, et se prononcer en faveur de « bords irréguliers » même si l'ensemble de la tumeur n'est pas concernée.

#### **5.3 Paramètre de Couleur**

Ce paramètre a pour objectif la détection de plusieurs couleurs dans une tumeur. Comme pour les autres paramètres, il se base sur les réponses des dermatologues. Nous nous sommes servis ici, des réponses à la question : « y'a-t-il plusieurs couleurs » pour la description des tumeurs.

Six couleurs différents sont habituellement distingués : marron clair, marron foncé, bleu, gris, noir, et rouge/ bleu. La présence de couleurs multiples est très évocatrice des mélanomes.

100 images ont servi à construire ce module. Nous avons choisis 60 images contenant plusieurs couleurs et 40 images contenant uniquement une couleur. La cible a été définie par l'accord majoritaire des médecins (supérieure à deux couleurs) dans les cas où il ya des lésions qui contiennent plusieurs couleurs.

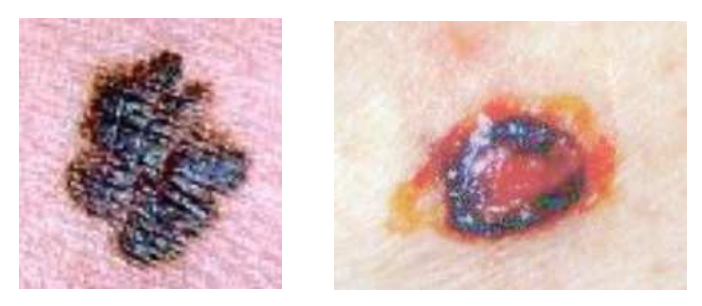

*Fig.4.36. Exemples d'images constituant les individus de la base d'apprentissage dont la cible est « plusieurs couleurs » (image de droite) ou « une couleur » (image de gauche).* 

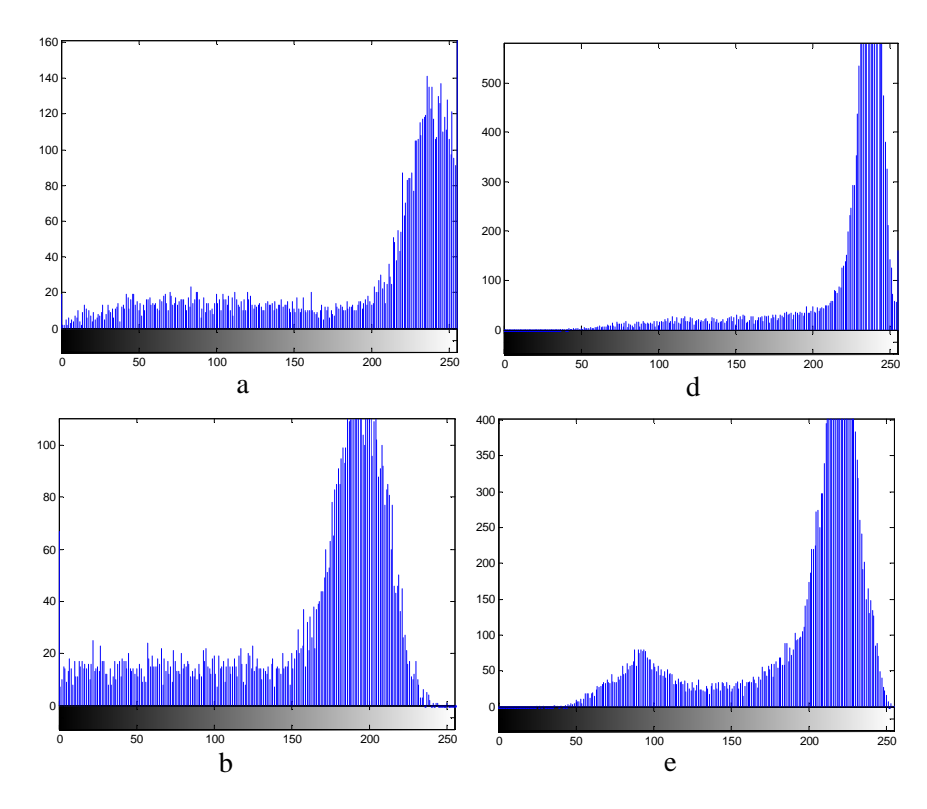

#### Chapitre IV. Résultats et Interprétations

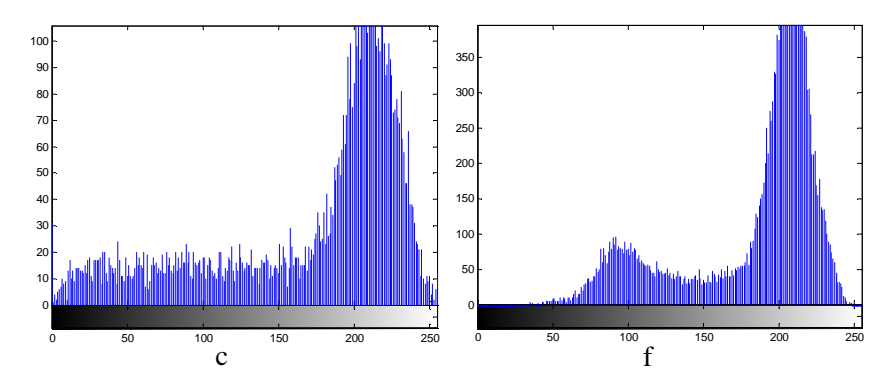

*Fig.4.37. Répartition des 3 plans de couleurs RVB (entre 0 et 255) pour l'image de gauche de la figure 4.36 (a-b-c) et pour l'image de droite de la figure 4.36 (d-e-f).* 

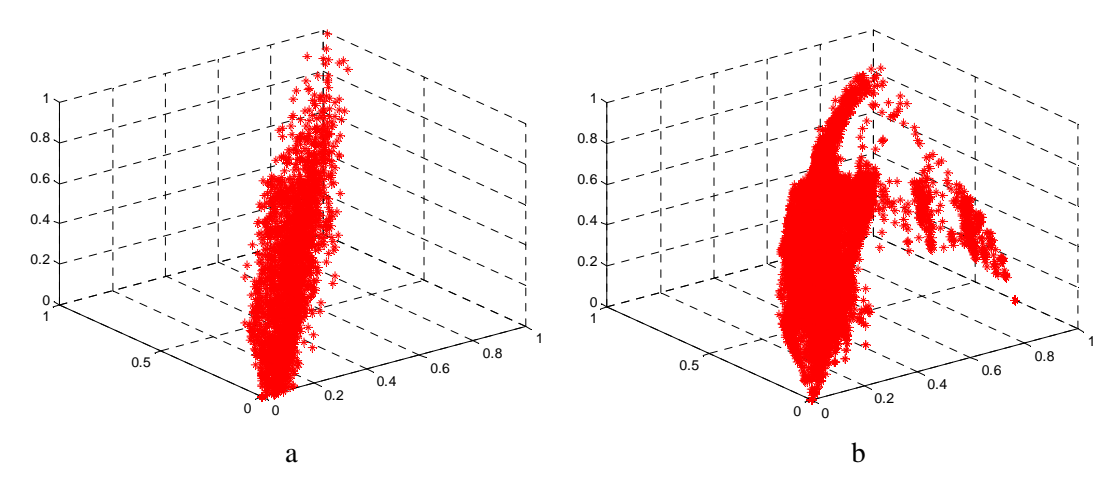

*Fig.4.38. Distribution des pixels de la lésion (images ci-dessus), a : image contient une couleur (figure de gauche), b : image contient plusieurs couleurs (figure de droite).*

Le but de ce paragraphe est de fournir au classifieur un ensemble des paramètres codant la multiplicité de couleur. Lorsqu'on observe les histogrammes en RVB (fig.4.37), on s'aperçoit qu'en fonction de la modalité « une » ou « plusieurs couleurs », l'allure des distributions change (fig.4.38).

Dans ce paragraphe nous essayons de fournir au classifieur les différents paramètres de textures décrivant le contenu couleur de chaque classe (maligne, bénigne).

Donc, la texture est une composante riche en information, et elle représente un élément nécessaire lors d'une interprétation d'une image dermatoscopie. Son importance dans l'interprétation d'images explique l'intérêt que l'on lui porte dans l'analyse des tumeurs de la peau.

Les paramètres de textures que nous avons choisis (chapitre 3 paragraphe 2.3.5.1) mesurent la présence de région de couleurs homogènes, visualise d'une manière locale la répartition spatiale des couleurs et l'homogénéité de la texture.

Pour valider les attributs que nous avons cité dans le chapitre 3 paragraphe 2.3.5. Nous effectuons une analyse simple qui permet de sélectionner les paramètres les plus discriminants. Pour cela, nous avons effectué quelques tests sur différents paramètres de textures sur des images de tests. Ces images sont des images couleurs dans le format RVB de dimension 256x256 pixels (Les figures 4.39).

La première image contient uniquement la couleur du fond (noir), la deuxième image contient un objet rouge avec un fond noir, la troisième image contient deux objets rouge et jaune avec un fond noir et la quatrième image contient trois objets rouge, jaune et bleu avec un fond noir.

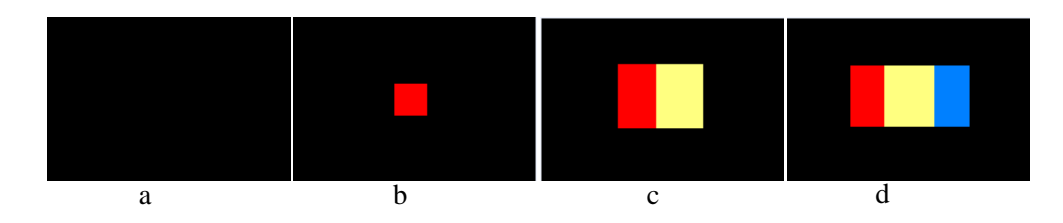

*Fig.4.39. Images de tests. (a) couleur du fond, (b) une couleur (rouge), (c) deux couleurs (rouge et jaune), (d) trois couleurs (rouge, jaune et bleue).*

|             | Zéros couleurs | Une couleur | Deux couleurs | Trois couleurs |
|-------------|----------------|-------------|---------------|----------------|
| Contraste   | 0              | 0.0193      | 0.3778        | 0.4352         |
| Corrélation |                | 0.9107      | 0.9476        | 0.9686         |
| Energie     | 1              | 0.9435      | 0.7392        | 0.6617         |
| Entropie    | $\theta$       | 0.1476      | 0.5715        | 0.7843         |
| Homogénéité | 1              | 0.9968      | 0.9902        | 0.9862         |
| Moyenne     | $\theta$       | 2.10        | 3.3442        | 3.6791         |
| Variance    | $\theta$       | 4.24        | 21.85         | 24.0109        |
| Dissymétrie | $\theta$       | 0.0097      | 0.0678        | 0.0781         |

*Tableau.4.12. Evaluation des différents paramètres de texture sur des images de tests.* 

Nous avons remarqué d'après le tableau 4.12, que le contraste augmente lorsque le nombre des couleurs augmente. Il en est de même pour la dissymétrie, variance, corrélation et la moyenne, par contre, l'énergie et l'homogénéité diminuent lorsque le nombre des couleurs augmente.

Avant d'appliquer ces paramètres, nous avons extrait uniquement la tumeur pour éliminer l'influence de la peau (figure 4.40).

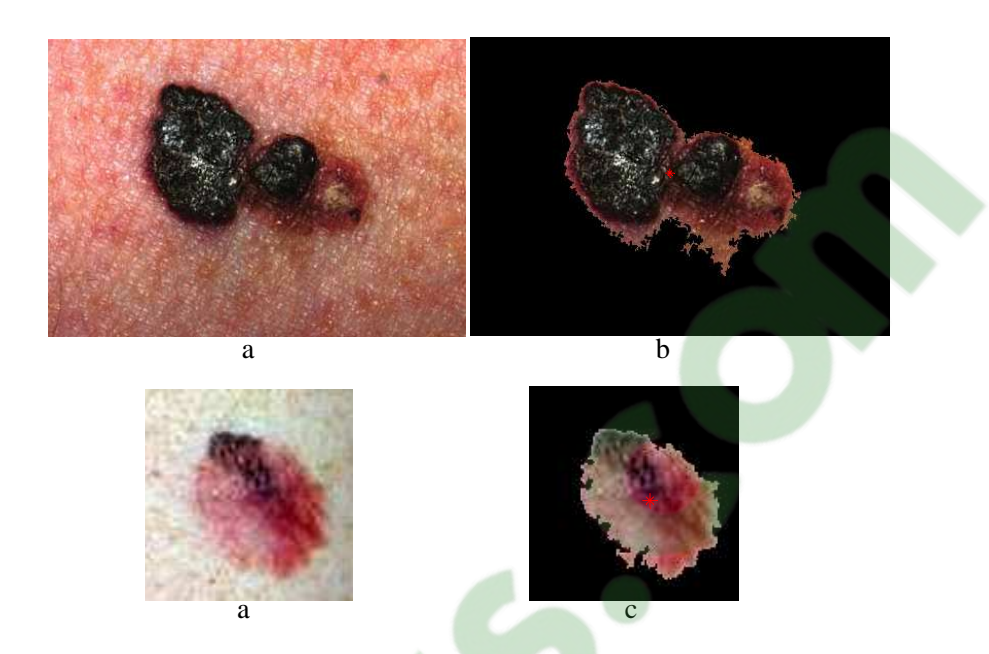

*Fig.4.40. Images de notre base de données. (a) images initiales, (b) extraction de la tumeur avec Cont=0.25, Corr=0.77, Diss=0.15, Ene=0.58, Entr=1.09, Homo=0.93, aver=2.67, vari= 4.94, (c) extraction de la tumeur avec Cont=0.66, Corr=0.85, Diss=0.25, Ene=0.46, Entr=1.48, Homo=0.92, aver=3.79, vari=14.30* 

Etant donné le nombre faible d'images disponibles pour cette étude (100). Nous avons utilisé le perceptron multicouches pour séparer les différentes lésions (bénigne et maligne). Nous essayons au départ d'injecter chaque paramètre de texture au perceptron multicouches et ne garder que les meilleurs paramètres qui seront utilisés dans la classification globale. Les résultats obtenus sont illustrés par le tableau 4.13.

|             | $Se(\%)$ | $Sp(\% )$ | $Tc(\% )$ |
|-------------|----------|-----------|-----------|
| Contraste   | 41,67    | 75,61     | 67,92     |
| Corrélation | 54,55    | 78,57     | 73,58     |
| Dissymétrie | 36,36    | 72,09     | 64,84     |
| Energie     | 40       | 71,43     | 68,52     |
| Entropie    | 58,33    | 78,57     | 74,07     |
| Homogénéité | 45,45    | 76,19     | 69,81     |
| Moyenne     | 57,14    | 74,47     | 72,22     |
| Variance    | 60       | 75        | 73,58     |

*Tableau.4.13. La Sensibilité, la Spécificité et le Taux de classification des différents paramètres de textures.* 

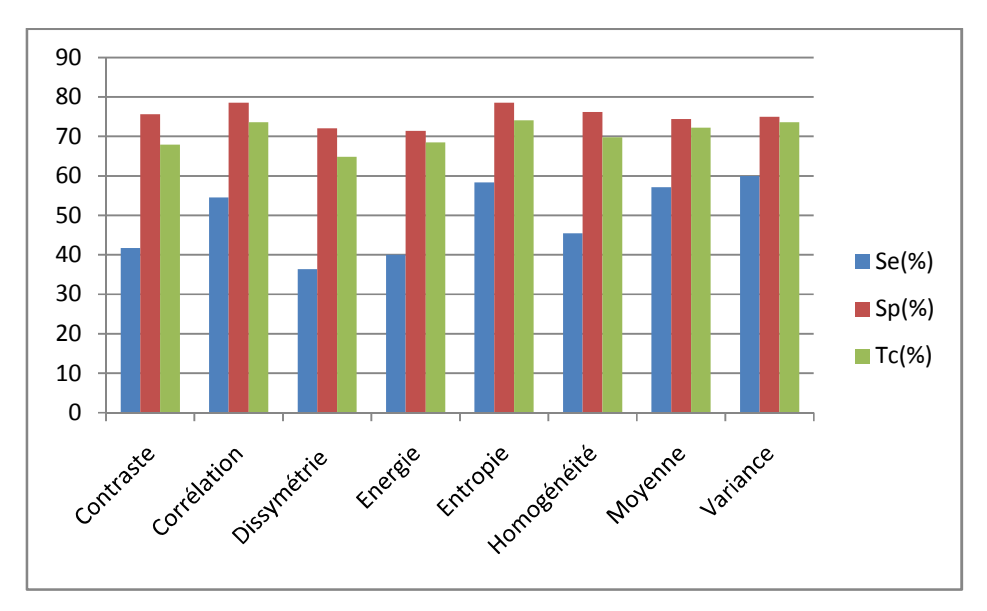

*Fig.4.41. Distribution des sensibilités, Spécificités et Taux de classifications des différents paramètres de textures.* 

Nous avons remarqué que l'apprentissage par réseaux de neurones est un phénomène stochastique, ce qui conduit en général, à des résultats de qualité variable d'une session à une autre. Concernant ce paramètre (couleur), nous avons réalisé plusieurs apprentissages dans des conditions identiques et nous avons gardé celle qui donne les meilleurs résultats.

La définition de la multiplicité des couleurs varie d'un médecin à l'autre. Concernant ce paramètre, nous avons obtenu un taux de classification entre 64,84 et 74,07% des lésions qui pourrait d'ailleurs être amélioré. Cette amélioration passe par la construction d'un consensus plus important, soit en tenant seulement compte des images où le consensus est fort (votes 0 : images avec une seule couleur, votes 3 : images contenant plusieurs couleurs), soit en raffinant l'échelle de couleurs par la prise en compte du nombre de couleurs détectées.

Puisque nous savons, de façon générale, quelles teintes sont représentées, il serait certainement avantageux de « synthétiser » l'ensemble des couleurs observées sur une base de lésions segmentées, d'en réduire le nombre jusqu'à faire apparaître les « couleurs principales » et coder ainsi le nombre de couleurs pour une lésion donnée. Cette information serait tout à fait discriminante et permet de donner un meilleur taux de classification.

Enfin, il pourrait être intéressant de définir des paramètres décrivant la distribution spatiale des couleurs, cette information étant révélatrice de la malignité d'une lésion (présence d'îlots, répartition asymétrique des teintes).

#### **5.4 Diamètre**

Le diamètre est l'un des critères de la règle ABCD (D : diamètre). Il a une caractéristique qui aide à la différentiation des tumeurs malignes des lésions bénignes. Il est très difficile d'utiliser uniquement ce paramètre pour la classification. Comme les autres attributs de formes, ce paramètre est lié directement à la qualité de segmentation. Pour trouver ce paramètre nous passons par les étapes suivantes :

- Conserver l'image segmentée,
- Déterminer les coordonnées (*x, y*) de chaque pixel du périmètre de la lésion,
- Calculer la distance entre chaque couple de points,
- La valeur maximale de ces distances correspond au diamètre mesuré en pixels (voire fig.4.42)

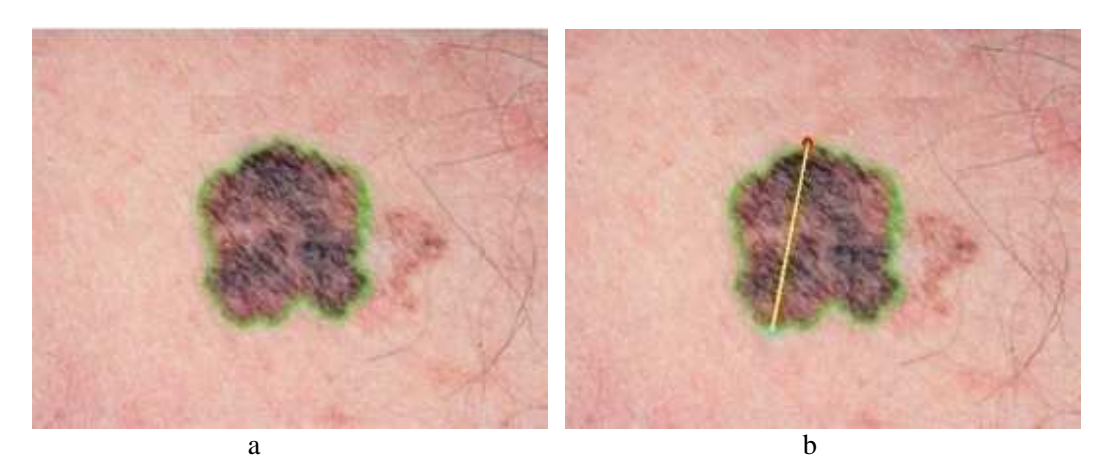

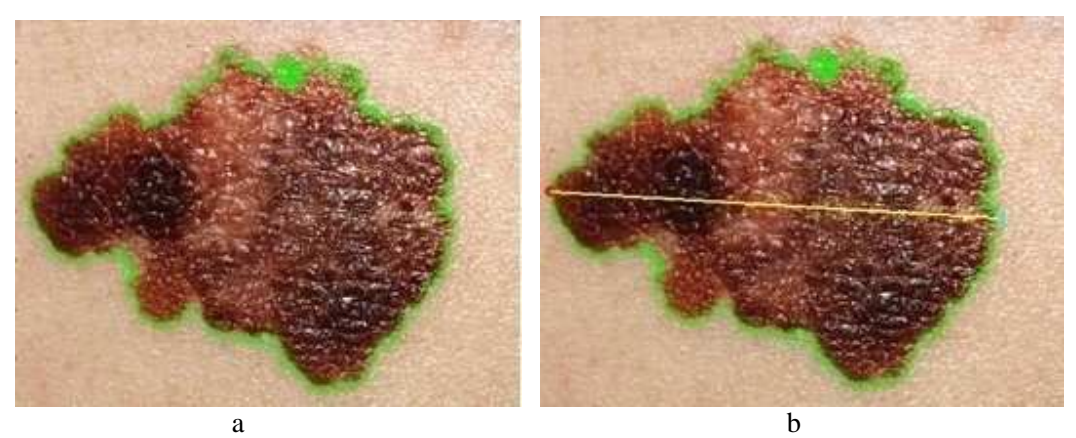

*Fig.4.42. Calcul du diamètre, a : Image originale, b : image segmentée avec leur diamètre.* 

# Clicours.com

#### **6. Classification Globale**

L'objectif de ce travail est de constituer des bases de caractéristiques pertinentes afin de discriminer au mieux les signes spécifiques des lésions, et pouvoir ainsi, procéder à la classification globale des lésions. Dans ce contexte, nous avons utilisé une base de plus de 200 images.

Dans ce paragraphe (classification globale) nous utilisons seulement l'ensemble des vecteurs pertinents tels que, la symétrie axiale selon les deux axes d'inertie et la symétrie centrale dont le paramètre d'asymétrie (A), la compacité pour évaluer le paramètre d'irrégularité du contour (B), *la Corrélation, l'Homogénéité, l'Entropie, la Moyenne, la Variance* des paramètres caractérisant la couleur (C) et enfin la mesure du diamètre (D) avant de procéder à la classification globale.

Nous avons sélectionné certaines images permettant de construire la base d'apprentissage et l'ensemble des données qui reste sera utilisé pour la base de test.

Nous avons implémenté plusieurs architectures en changeant à chaque fois le nombre de neurones, l'erreur et le nombre des couches cachées. Le résultat final, nous permet d'obtenir un taux de classification global (Tcg) égal à 94,34% des tumeurs qui sont bien classées.

|                         | Se(%) | $Sp(\% )$ | $Tcg(\%)$ |
|-------------------------|-------|-----------|-----------|
| Une seule couche cachée | 83,33 | 100       |           |
| $(10$ neurones)         |       |           |           |

*Tableau.4.14. Résultats de classification globale.* 

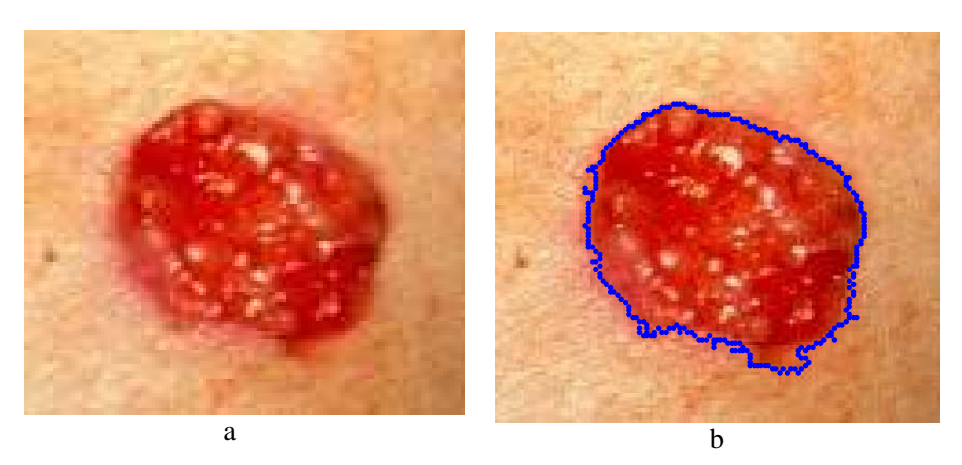

*Fig.4.43. Tumeur maligne, a : Image originale, b : image segmentée.*

#### Chapitre IV. Résultats et Interprétations

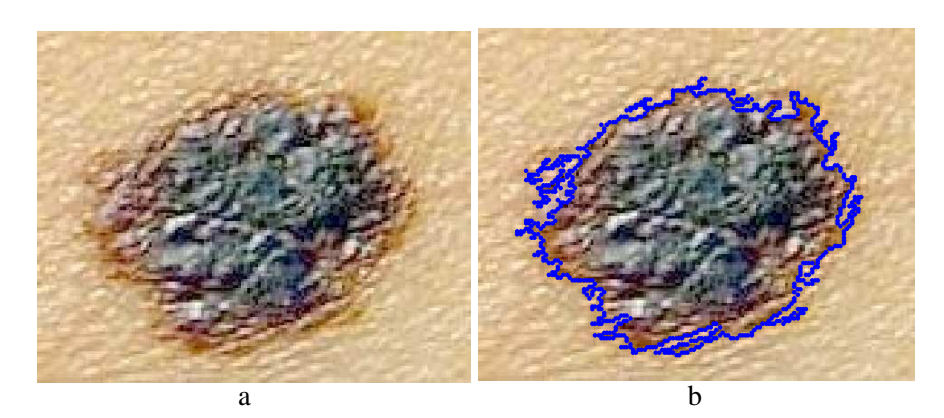

*Fig.4.44. Tumeur maligne, a : Image originale, b : image segmentée.*

Nous pouvons dire que les méthodes que nous avons appliquées pour estimer les critères cliniques sont en accord avec le diagnostic des médecins (94,34%). Notre système amène à connaitre un certain nombre d'erreur. Ces erreurs sont liées à la définition que nous avons donné pour certains paramètres (asymétrie, irrégularité du contour). De plus ces méthodes que nous avons appliquées sont interprétées de façon globale et l'évaluation clinique (ABCD) peut être sensible à des critères locaux.

Par exemple, parmi les problèmes que nous avons rencontré, les images de la figure 4.43 et 4.44 montrent des lésions mélanomes sont classées comme des tumeurs bénignes. La figure 4.43 représente une tumeur de carcinome basocellulaire. La classification incorrecte de cette tumeur est moins compréhensible, néanmoins, sa prédiction en sortie n'est pas très forte (0.47) à cause de son indice d'irrégularité n'est pas très élevé.

La prédiction en sortie de la tumeur de la figure 4.44 est très faible aussi (0.36). Cette tumeur montre un contour formé par des multiples indentations mais le paramètre de couleur pour cette tumeur n'est pas très fort. Enfin, il pourrait être intéressant pour cette tumeur de définir des paramètres décrivant la distribution spatiale des couleurs.

Dans la deuxième partie, nous voulons reconnaitre les différentes lésions de naevus atypiques et leur influence sur le résultat de classification globale. Dans ce cas, nous avons sélectionné dans la phase d'apprentissage 46 images représentent les tumeurs bénignes et 109 images représentent les tumeurs malignes. Dans la phase de test nous avons introduit 31 images représentant uniquement les tumeurs naevus atypiques.

| prédite          | mélanomes | bénignes | Autres (naevus |
|------------------|-----------|----------|----------------|
| actuelle         |           |          | atypiques)     |
| Naevus atypiques |           |          | 04             |

*Tableau.4.15. Résultats de classification globale.* 

Après la phase de test nous avons remarqué que parmi 31 images représentant les naevus atypiques 17 sont classés comme étant mélanome, 10 bénigne et 4 sont classés comme naevus atypiques.

D'après nos interprétations, ces résultats sont parfaitement normaux du fait que les méthodes de caractérisation présentées précédemment et utilisées pour séparer des tumeurs malignes des tumeurs bénignes, ces méthodes n'arrivent pas à bien caractériser les nævus mélanocytaires atypiques qui posent un problème particulier. Ces lésions ont une définition clinique en association à trois des critères suivants : bordures mal définies, diamètre supérieur ou égal à 5 mm, polychromie, contours irréguliers, présence d'un érythème.

Après la quantification des paramètres (ABCD), le classifieur considère la majorité des tumeurs de nævus atypiques comme des mélanomes, car ils se ressemblent dans la définition clinique et les tumeurs qui restent sont classés comme des tumeurs bénignes.

Comme une comparaison des résultats que nous avons trouvés, la sensibilité dans notre travail est de l'ordre de 83 % et la spécificité entre 95 % à 100% avec un taux de classification globale égal 94,34%. Nous pouvons comparer ces chiffres avec l'étude de Benelli [Benelli, 1999] qui présente des sensibilités en moyenne plus faibles (60%) et des spécificités plus fortes (65%).

Aussi nous pouvons comparer ces chiffres avec l'étude de Joaquim [Joaquim, 2009] qui présente des sensibilités en moyenne (100%) et des spécificités entre (80% et 85%) avec un taux de classification de l'ordre 92,85%.

*Conclusion Générale* 

# **Conclusion Générale**

La détection précoce des mélanomes malins est la meilleure méthode pour réduire la mortalité des personnes atteintes de ce type de pathologie. Plusieurs médecins ont utilisé des systèmes informatisés dans le but d'améliorer la précision du diagnostic des mélanomes et réduire le taux élevé d'incidence des mélanomes. Ces systèmes dépendent des caractéristiques d'entrée pertinentes pour pouvoir effectuer une classification globale permettant de séparer les tumeurs malignes des tumeurs bénignes.

Dans ce travail de thèse, nous avons concentré notre effort sur l'extraction de la majorité des paramètres cliniques importants tels que : l'asymétrie, l'irrégularité des frontières, la couleur et le diamètre. Pour cela, nous avons proposé une approche basée sur les méthodes de traitement d'images qui permet de tester et d'évaluer le pouvoir discriminant des attributs en fonction du signe étudié. Nous avons pu montrer la faisabilité de cette approche grâce à la création de prototypes capables de reconnaître un signe.

Pour estimer les différents paramètres cliniques, la notion de représentativité des bases d'exemples est assez complexe. A priori, le tirage au sort paraît le « meilleur » moyen d'obtenir une base représentative, mais cette notion est modifiée lorsqu'on a affaire à des exemples dont l'occurrence est faible. Ces images sont validées par une enquête à laquelle ont participé plusieurs dermatologues.

La conception des méthodes de caractérisation et la mise en œuvre des procédures automatiques de détection de contours des lésions peuvent être divisées en trois parties.

Tout d'abord, nous avons commencé ce travail par une étape de prétraitement appliquée aux images pour éliminer les bruits. Cette étape consiste à simplifier la tâche de segmentation en enlevant les lignes de poils entourant la tumeur. L'image résultat ne comporte alors que la tumeur sur un fond assez homogène correspondant à la peau du patient.

Nous avons présenté ensuite, les principales méthodes de segmentation utilisées pour localiser uniquement des tumeurs de la peau. Pour faciliter la tâche de segmentation, nous avons proposé une méthode d'analyse en composantes principales (ACP) pour réduire l'information couleur contenue dans l'image.

La procédure retenue pour détecter un signe, est originale dans le sens où elle se base sur des paramètres cliniques (ABCD) utilisés par des dermatologues. Le mélanome est considéré asymétrique (A), de bordure (B) irrégulière, de couleur (C) inhomogène et de diamètre (D) supérieur à 6 mm. La variabilité des lésions, en ce qui concerne leur forme, leur couleur, leur texture, la présence d'artefacts (poils, ...), enfin la variabilité de la qualité des images elles-mêmes sont autant de facteurs qui rendent la tâche du classifieur automatique complexe.

Le premier paramètre que nous avons évalué est l'indice de symétrie (IS) calculé sur la base de l'asymétrie centrale de la forme de la tumeur. L'utilisation de cet indice a permis d'obtenir des résultats très encourageants puisqu'ils sont en accord avec les diagnostics posés par les dermatologues.

Pour le paramètre d'irrégularité de contour, nous avons proposé une méthode qui intègre deux techniques de Lee [Lee, 2000] et [Clawson, 2007] pour mesurer le module d'irrégularité de la forme des tumeurs de la peau. La concordance entre notre algorithme et la classification manuelle par les médecins est jugée acceptable.

Concernant le paramètre couleur, l'objectif principal est la détection de plusieurs couleurs dans une tumeur. Pour cela, nous avons fourni au classifieur un ensemble de paramètres de textures pour coder la multiplicité de couleurs. Nous avons montré dans notre application que la texture donne une information très importante et nécessaire lors de l'interprétation d'une image dermatoscopique permettant de différencier entre les tumeurs qui contiennent uniquement une couleur et celles qui possèdent plusieurs couleurs.

La dernière étape consiste à construire un classifieur capable de se prononcer sur plusieurs critères vraiment essentiels dans l'évaluation du diagnostic (notion de plusieurs couleurs, asymétrie, bords irréguliers). Nous avons optimisé ce module à partir d'informations de types très différents : informations de couleur, informations liées aux contours, informations de texture, ... étant entendu que l'étape de la segmentation a joué un rôle primordial dans l'extraction de ces différents paramètres. La classification globale des lésions a constitué l'étape ultime de thèse. Les caractéristiques que nous avons extraites peuvent être fournies à un classifieur, destiné à reconnaître la malignité d'une lésion. Pour cette opération, il faudra tenir compte de plusieurs contraintes :

- La standardisation des prédictions pour l'ensemble des signes.
- La fréquence du signe dans la classification (sensibilité, spécificité).

Il existe d'autres méthodes de classification que nous n'avons pas présenté dans ce travail de thèse. Bien que ces méthodes fonctionnent à des niveaux différents et complexes, leur utilisation permet d'obtenir d'autres résultats et peuvent mener à d'autres interprétations.

Pour terminer, cette thèse fût le fruit de quatre années de travail au sein de laboratoire de GBM, Faculté de Technologie, Université de Tlemcen. Ce travail reste encore à l'état expérimental, de nouveaux travaux devront permettre de le compléter. En perspective, ce travail ouvre la voie sur plusieurs pistes de recherche qui d'une part le compléteraient et d'autre part, pourraient en tirer profit.

Il faudrait aussi améliorer les autres étapes visant à perfectionner les modules existants (couleur, irrégularité de contour), il conviendra alors dans un premier temps, pour la suite de ce travail, de trouver d'autres méthodes de caractérisation concernant :

- le nombre de couleurs,
- l'asymétrie de textures et de couleurs,
- l'inhomogénéité des bords.

Enfin, nous essayons d'étendre le problème de caractérisation et de classification à d'autres types de tumeurs tels que les naevus atypiques pour augmenter la sensibilité des mélanomes.

*Annexes* 

# **Annexes**

#### **A. Annexe 1**

#### **Les opérateurs morphologiques de base**

La morphologie mathématique est une théorie essentiellement non linéaire, particulièrement utiles pour filtrer, segmenter et quantifier des images. Initialement destinée au traitement des images binaires.

La morphologie mathématique offre un grand nombre d'outils très puissants de traitement et d'analyse d'images que l'on retrouve sous différentes rubriques dans certains logiciels d'analyse d'images et même de retouches d'images , dont le but est l'étude des objets en fonction de leur forme, de leur taille, des relations avec leur voisinage(en particulier topologique), de leur texture et de leur niveaux de gris ou de leur couleur. Par les transformations qu'elle propose, elle se situe à différents niveaux du traitement d'images (filtrage, segmentation, mesure, analyse de texture) et définit ainsi des outils pour la reconnaissance de forme.

La morphologie mathématique à été inventée en 1964 par Georges Matheron et Jean Serra dans les laboratoires de l'École des Mines de Paris. Son développement à toujours été fortement motivé par des applications industrielles. Dans un premier temps, il s'agit de répondre à des problèmes dans le domaine de l'exploitation minière, mais très vite ses champs d'applications se sont diversifiés : biologie, imagerie médicale, sciences des matériaux, vision industrielle, multimédia, télédétection et géophysique constituent quelques exemples de domaines dans lesquels la morphologie mathématique à apportée une contribution importante.

Pour analyser des images à l'aide de la morphologie mathématique, on s'appuie sur un certain nombre d'opérateurs qu'on spécifie et qu'on combine pour arriver au résultat souhaité.

Les transformations de la morphologie mathématique agissent sur des ensembles en morphologie binaire et sur des fonctions en morphologie numérique, le résultat d'une transformation étant de même nature que l'objet sur lequel elle s'applique (un ensemble est transformé en un ensemble, une fonction en une fonction). La morphologie binaire est basée sur les opérations booléennes de base sur les ensembles : l'union et l'intersection.

Les opérateurs morphologiques se divisent en deux types :

- **Les opérateurs morphologiques élémentaires**: l'érosion et la dilatation.
- **Les opérateurs morphologiques composées** : elles sont formées par une application successive d'opérateurs morphologiques élémentaires, parfois combinés avec des opérateurs ensemblistes tels que l'union, la différence, etc.

Le principe de base de la morphologie mathématique est de comparer l'image à analyser par rapport à un ensemble de géométrie connue appelé **élément structurant (ES)**.

La forme et la taille de l'élément structurant sont choisies en fonction des éléments d'intérêt dans l'image. Pour des images binaires, l'élément structurant est un sous-ensemble. Pour des images a teintes de gris, il peut s'agir soit d'un sous-ensemble (ES plan) soit d'une petite image a teintes de gris (ES non-plan).

La forme des éléments structurants peut être choisie librement, mais quelques propriétés mathématiques des transformations morphologiques dépendent du choix de l'élément structurant (par exemple si l'élément structurant contient le centre ou pas).

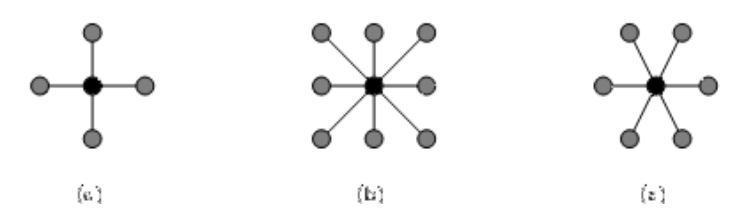

*Fig.1. Des éléments structurants de base; (a) : élément structurant pour la trame carrées de 4 connexités; (b) : élément structurant pour la trame de 8 connexités; (c) : élément structurant pour la trame hexagonale.* 

#### **1. Les opérateurs morphologiques élémentaires**

 L'´erosion et la dilatation sont les operateurs de base de la morphologie mathématique. Elles sont à l'origine d'un très grand nombre de transformations plus élaborées (fonction distance, squelette ...).

#### **a) Erosion**

L'opération de L'érosion (notée  $\mathcal{E}_B(X)$ ) d'un ensemble X par un élément structurant B, est l'ensemble des points x de  $R^2$  tels que B soit entièrement inclus dans X lorsque B est centré en x).

 $X \ominus B_x = \{x \in R^2, B_x \subset X\}$  (1)

#### • **Algorithme**

#### **(\*Erosion d'une image binaire\*)**

171

# Début

- Chargement de l'image d'entrée.
- Pour tous les pixels de l'image faire :
- Choisir une fenêtre de taille 2 × 2.
- Si image  $1[i,j] = 0$ .

Alors Si (Image 1[i,j]  $\neq$  au moins d'un de ses voisins).

- Affichage et/ou stockage de l'image de sorti.

Alors Image  $2[i,j] = 255$ .

#### **(\*Affichage de l'image érodée\*)**

Fin.

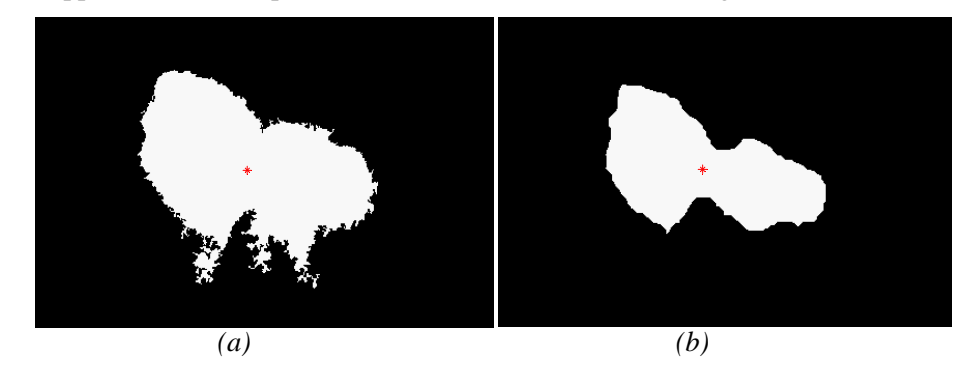

Un exemple d'application d'une opération d'érosion est montré dans la figure.2.

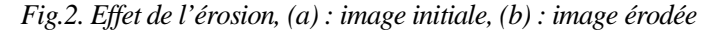

 L'érosion enlève toutes les composantes connexes de l'objet qui ne peuvent pas contenir l'élément structurant. Les autres composantes connexes sont réduites.

#### **b) Dilatation**

L'opération de dilatation (notée  $\delta_B(X)$ ), est en fait l'opération duale de l'érosion. On obtient le dilaté d'un ensemble X par un élément structurant B en prenant la totalité de la surface recouverte lorsque l'origine de B occupe successivement toutes les positions x ЄX.

$$
X \oplus B_x = \{x \in R^2, B_x \cap X \neq \emptyset\}
$$
 (2)

• **Algorithme** 

### **(\*Dilatation d'une image binaire\*)**

Début

- Chargement de l'image d'entrée.
- pour tous les pixels de l'image faire :
- Choisir une fenêtre de taille  $2 \times 2$ .
- $-$  Si image  $1[i,j] = 255$ .

Alors Si (Image 1[i,j]  $\neq$  au moins d'un de ses voisins).

Alors Image  $[i, j] = 0$ .

#### **(\* Affichage de l'image dilatée\*)**

- Affichage et/ou stockage de l'image.

Fin.

Le résultat de l'application d'une opération de dilatation est montré dans la figure3.
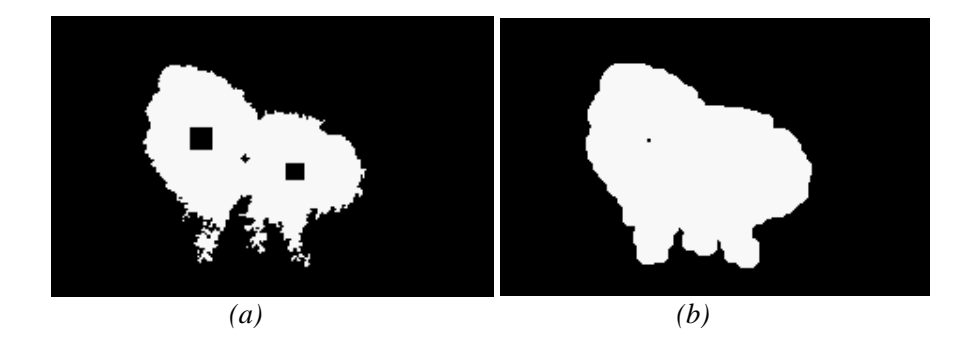

*Fig.3.Effet de la dilatation, (a) : image initiale, (b) : image dilatée* 

La dilatation agit de la même manière que l'érosion, mais sur les particules du fond. Les trous qui ne peuvent pas contenir l'élément structurant sont enlevés.

## **2. Les opérateurs morphologiques composés**

Puisque l'érosion et la dilatation sont des opérateurs morphologiques élémentaires, il vient à l'esprit de combiner ces opérations, ces transformations ont tendance à lisser les contours des particules.

# **a) Ouverture**

L'opération d'ouverture est obtenue par la succession d'une érosion et une dilatation est l'ouverture (notée γ<sub>B</sub>).

$$
X \diamond B = \{ x \in R^2, (B \ominus X) \oplus B \}
$$
 (3)

L'ouverture morphologique à pour effet d'éliminer les zones de détections de taille inférieure à celle de l'élément structurant et reconstruire la forme de l'objet, l'ensemble ouvert est plus régulier et moins riche en détails que l'ensemble initiale. L'ouverture peut déconnecter les ensembles, elle joue en fait le rôle d'un filtrage morphologique le plus répondus.

# • **Algorithme**

Début

- Chargement de l'image d'entrée.
- Effectuer une érosion de l'image d'entrée.
- Effectuer une dilatation de l'image érodée.
- Affichage et/ou stockage de l'image de sortie.
- Fin.

Un exemple d'application d'une opération de dilatation est montré dans la figure.4.

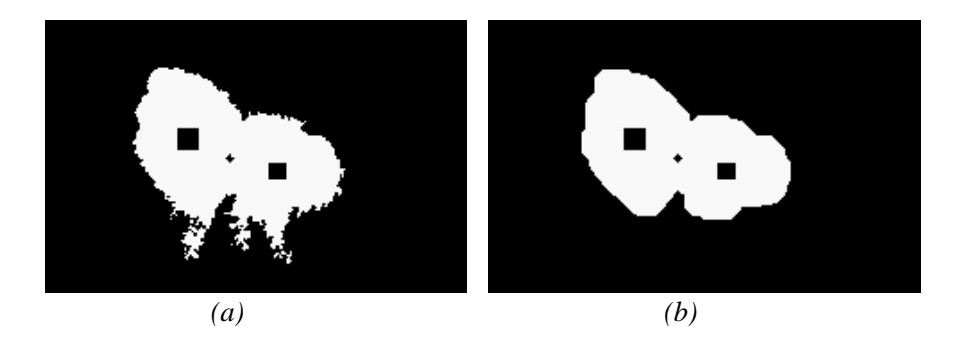

*Fig.4. Effet de l'ouverture, (a) : image initiale, (b) : image ouverte* 

# **b) Fermeture**

En inversant l'ordre des opérations utilisées pour définir l'ouverture, nous obtenons une nouvelle opération appelée fermeture (notée  $\varphi_B$ ). Cette opération est réalisée en enchaînement d'une dilatation suivie d'une érosion par l'élément structurant.

$$
X \cdot B = (X \oplus B) \ominus B \tag{4}
$$

La fermeture morphologique permet de remplir les trous dans l'image, elle peut relier deux particules connexes pour n'en faire qu'une.

# • **Algorithme**

Début

- Chargement de l'image d'entrée
- Effectuer une dilatation de l'image d'entrée
- Effectuer une érosion de l'image dilatée
- Affichage et/ou de l'image de sortie

## Fin.

Un exemple d'application une fermeture est montrée dans la figure 5.

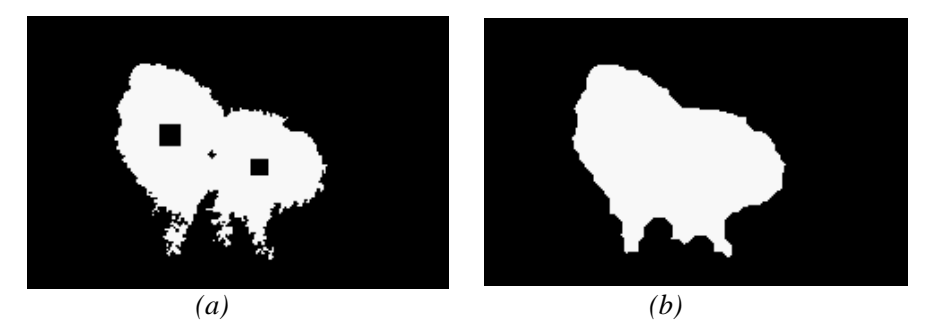

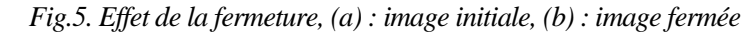

Il existe d'autres opérateurs morphologiques composés telle que le chapeau haut de forme et le gradient morphologique que nous décrivons dans le paragraphe suivant.

#### **c) Le gradient morphologique**

 A partir de la dilatation et de l'´erosion morphologique, on définit les gradients morphologiques comme des résidus de ces transformations. Le gradient morphologique (symétrique) est défini comme le résidu de la dilatation et de l'érosion d'une image :

$$
Grad(f) = \delta_B(f) - \mathcal{E}_B(f) \tag{5}
$$

 Il est possible de définir le gradient morphologique à partir d'un couple d'éléments structurants quelconque. On définit ainsi le gradient par dilatation et le gradient par érosion, en considérant une des deux transformations de taille nulle (c'est-`a-dire égale à l'identité) :

$$
Grad+ (f) = \delta_B(f) - f
$$
 (6)  
Grad<sup>-</sup> (f) = f - \epsilon\_B(f) (7)

Le gradient morphologique permet d'extraire les zones de variation d'intensité perçus, en choisissant la taille de l'élément structurant, et la distinction entre deux objets ou entre un objet et le fond. Les valeurs crêtes correspondent à des zones de forte transition et coïncident généralement avec les contours des objets (fig.6) .Cette transformation est très utile pour la segmentation d'image.

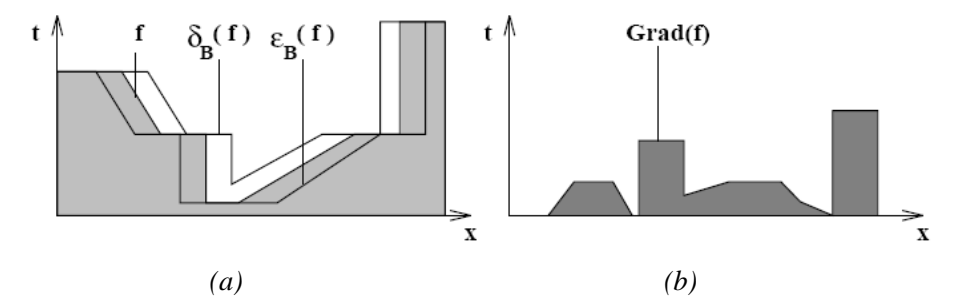

*Fig.6. Le gradient d'une fonction numérique, (a) : Une fonction numérique avec érosion et dilatation, (b) : Le gradient morphologique de la fonction numérique.* 

### **B. Annexe 2**

# **Les espaces couleurs**

#### **1. L'espace de couleur RVB**

Cet espace est basé sur le modèle du tri-stimulus. C'est un système additif qui décompose les couleurs en trois quantités des trois couleurs primaires : le rouge, le vert et le bleu. C'est le système le plus communément utilisé dans les images couleur et les moniteurs. Le modèle *RVB* utilise le système de coordonnées cartésien. La diagonale du blanc (1,1,1) au noir (0,0,0) représente les niveaux de gris (fig.1) [Lezr, 2000].

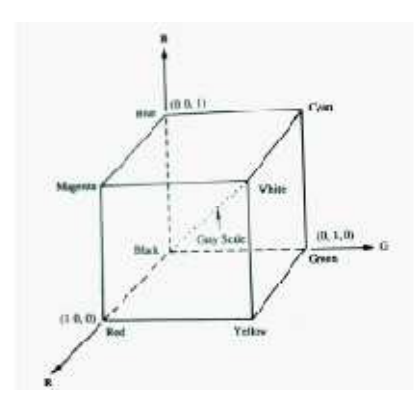

*Fig.1.la représentation spatiale du modèle RVB [Kunt, 1991].* 

# **2. L'espace de couleur XYZ**

Nous venons maintenant de parler à nouveau du système de colorimétrie de la CIE qui a eu la tache difficile de normaliser les primaires d'un système de référence. L'espace *XYZ* dépend linéairement du système *RVB* et a été introduit par la CIE pour remédier aux inconvénients du système *RVB* pour lequel certaines couleurs sont représentées par une valeur du stimulus négative (Fig.2.) [Lezr, 2000].

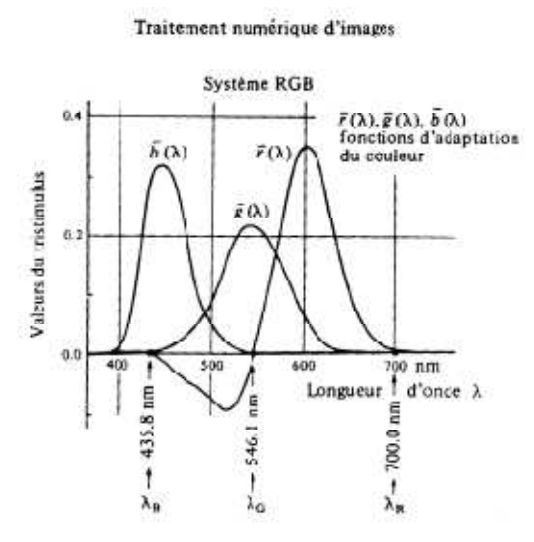

*Fig.2. variation du tri-stimulus RVB en fonction de la longueur d'onde [Kunt 91].* 

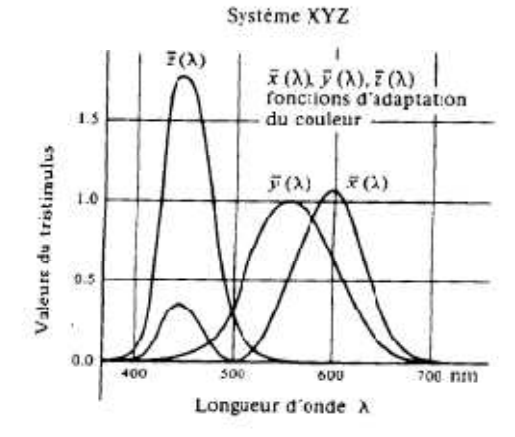

Traitement numér que d'images

*Fig.3.Variation du tri-stimulus XYZ en fonction de la longueur d'onde [Kunt 91].* 

 Les primaires X, Y, Z sont choisies de façons que toutes les couleurs physiquement réalisables puissent être équilibrées à partir de quantités positives de ces trois primaires. La transformation du changement de système de coordonnées défini par un système d'équation linéaire du type :

$$
\begin{bmatrix} X \\ Y \\ Z \end{bmatrix} = P \ast \begin{bmatrix} R \\ V \\ B \end{bmatrix}
$$
 (1)

Alors, que ces *primaires de référence*, ont été créés de telle sorte que toutes les couleurs soient exprimées par des composantes trichromatiques positives et de telle sorte que l'une de ces primaires représente une information de luminance. Les fonctions colorimétriques proposées par la CIE respectant ces conditions sont données par l'équation 2.

$$
\begin{cases}\nX(\lambda) = 2.7690R(\lambda) + 1.7518V(\lambda) + 1.1300B(\lambda) \\
Y(\lambda) = 1.0000R(\lambda) + 4.5907V(\lambda) + 0.0601B(\lambda) \\
Z(\lambda) = 0.0000R(\lambda) + 0.0565V(\lambda) + 5.5943B(\lambda)\n\end{cases}
$$
\n(2)

 La matrice de changement de repère est déterminée en mesurant les coordonnées *XYZ*  correspondant aux trois couleurs primaires *RVB* suivantes : *(Rmax ,0 ,0), (0, Vmax ,0), (0,0,Bmax)* obtenues en appliquant le maximum des valeurs individuellement à chaque stimulus par rapport au blanc de référence utilisé [Lezr, 2000].

Les trois primaires présentent deux particularités essentielles : deux d'entre elles, x et z ont une brillance photométrique nulle, cela signifie que seule la troisième, y, sera représentative de la luminance (le degré de noir d'une couleur). Pour trouver les coordonnées des points ou le vecteur d'une couleur particulière pour ce plan, il suffit de calculer les quantités appelées « coefficient tri-chromatique » définies ci-dessous :

$$
\begin{cases}\n x(\lambda) = \frac{X(\lambda)}{X(\lambda) + Y(\lambda) + Z(\lambda)} \\
 y(\lambda) = \frac{Y(\lambda)}{X(\lambda) + Y(\lambda) + Z(\lambda)} \\
 z(\lambda) = \frac{Z(\lambda)}{X(\lambda) + Y(\lambda) + Z(\lambda)}\n\end{cases}
$$
\n(3)

 Ces trois quantités définissent bien un point situé dans le plan unité et caractérisent une chromaticité particulière. Comme *x + y + z = 1*, seules les variables *x* et *z* sont indépendantes, ces deux variables sont les composantes chromatiques de la couleur. On peut disposer alors du diagramme de chromaticité de la CIE qui décrit le plan défini par les variables de chrominance *x* et *y*. Le blanc est représenté par le point définissant un mélange en quantité égale des trois primaires *XYZ* [Luong, 1990].

# **3.** L'espace des couleurs  $L^*u^*v^*$

 Le problème avec l'espace *XYZ* est son manque d'uniformité dans la perception à savoir que deux couleurs à la même distance d'une autre ne sont pas nécessairement perceptuellement équidistantes [Healey, 1996]. Pour corriger cet inconvénient la CIE a proposé en 1976 le modèle L<sup>\*u\*v\*</sup> qui est perceptuellement uniforme, c'est-à-dire que si deux couleurs *A* et *B* sont aussi proches entre elles que deux autres couleurs *C* et *D*, alors la différence perçue entre *A* et *B* sera équivalente à celle perçue entre *C* et *D*. Les équations permettant de passer du système *XYZ* au L<sup>\*</sup>u<sup>\*</sup>v<sup>\*</sup> sont [Tremeau, 1993] :

L'information de luminance se calcule par la relation :

$$
L^* = \begin{cases} 116^* \sqrt[3]{\frac{Y}{Y^w}} - 16 \text{ si } \frac{Y}{Y^w} \succ 0.008856. \\ 903.3^* \frac{Y}{Y^w} & \text{ si } \frac{Y}{Y^w} \le 0.008856. \end{cases}
$$
 (4)

Les composantes de chrominance pour le système  $(L^*, u^*, v^*)$  sont :

$$
u^* = 13 * L^* * (u^{\prime} - u^{\prime w})
$$
  
\n
$$
v^* = 13 * L^* * (v^{\prime} - v^{\prime w})
$$
\n(5)

Avec :

$$
u' = \frac{4X}{X + 15Y + 3Z}
$$
  
\n
$$
v' = \frac{9X}{X + 15Y + 3Z}
$$
\n(6)

u<sup>'w</sup> et v<sup>'w</sup> sont les composantes de chrominance respectives de u' et v' correspondant au blanc de référence.

### **4. L'espace de couleur HSL (Hue, Saturation, Luminance)**

 Cet espace est basé sur le modèle de Pratt. Comme son nom l'indique il est basé sur les trois grandeurs de Teinte, Saturation et Luminance. La Figure 4 donne une représentation de cet espace (dans l'espace euclidien *RVB*). Cet espace est obtenu à partir de l'espace *RVB* et est décrit par les équations suivantes [Lezr, 2000] :

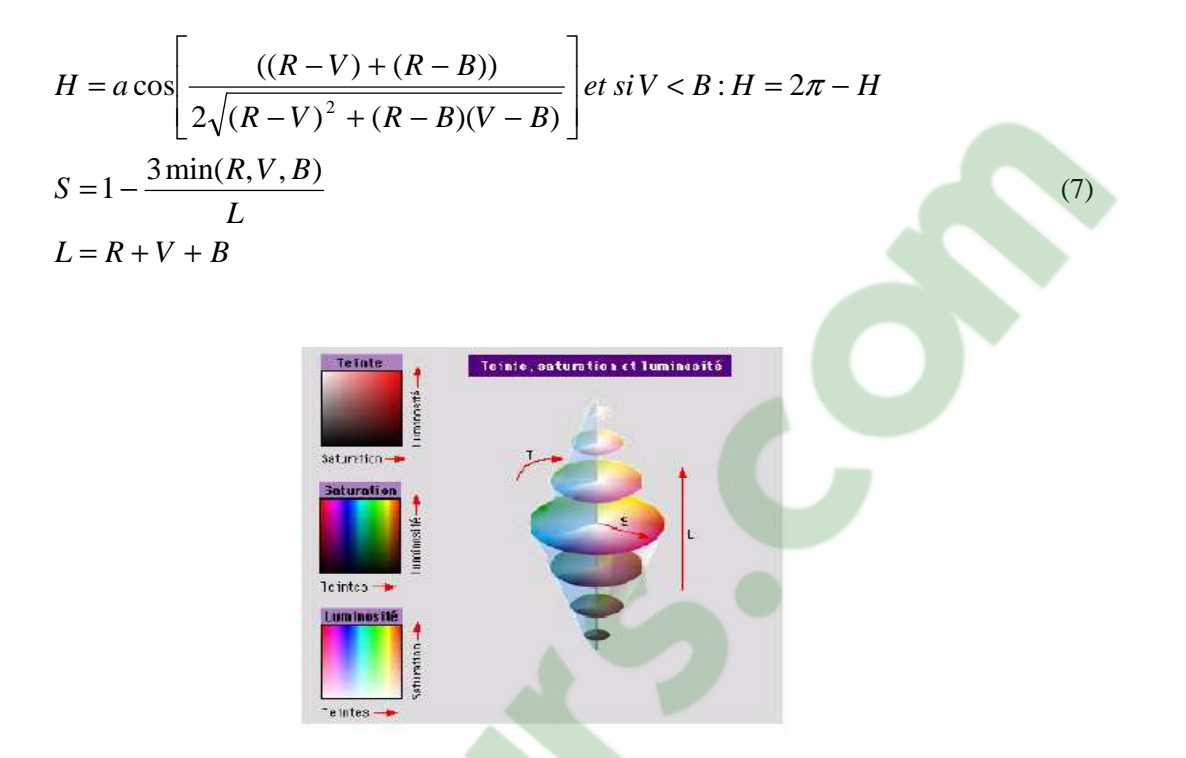

*Fig.4. La représentation spatiale du modèle HSL [Nicole 97].* 

La non linéarité des deux équations permettant de calculer *H* et *S* entraîne des discontinuités dans leurs valeurs et deux couleurs perceptuellement proches peuvent se transformer en des composantes de teinte et de saturation très différentes. Ceci est dû aux singularités de la teinte pour les points achromatiques (*R=V=B*) et de la saturation pour le noir (*R=V=B=0*) [Lezr, 2000].

*Bibliographie* 

# **Bibliographie**

- [Alain, 2000] Alain, D., 2000, « Traitements bas niveau d'images », Cours, Groupe LAB.EL, Laboratoire MIPS, Université de Haute Alsace, Mulhouse, France.
- [Albert, 1992] Albert, M,. 1992 « Les réseaux de neurones comme outils d'aide à la décision floue » Rapport de Stage, France.
- [Alexandre, 2005] Alexandre, G,. 2005 « Détection non supervisée de l'axe du ventricule gauche dans des échographies 3D du cœur », Projet dirigé par Elsa Angelini, Isabelle Bloch et Pau Soler 6 avril.
- [Alfred, 2001] Alfred, A,. 2001 « Segmentation d'images couleur par un opérateur gradient vectoriel multiéchelle et contour actif : application à la quantification des phases minéralogiques du clinker de ciment », Thèse de doctorat, école doctorale des sciences de l'ingénieur de lyon, France.
- [Ameur, 2005] Ameur, Z,. Halit, M,. Hamidani, Y,. 2005 « Segmentation d'images couleur par fusion de régions », SETIT 2005, 3rd International Conference: Sciences of Electronic, Technologies of Information and Telecommunications March 27-31, Tunisia
- [Amini, 1990] Amini, A., Weymouth, T., et Jain, R., 1990, "Using dynamic programming for solving variational problems in vision", IEEE Transactions on Pattern Analysis and Machine Intelligence, Pattern Analysis and Machine Intelligence-12(9) :855–867.
- [Andreassi, 1999] Andreassi, L., R. Perotti., 1999, "Digital Dermoscopy Analysis for the Differentiation of Atypical Nevi and Early Melanoma", Archives of Dermatology 135: 1459-1465.
- [Argenziano, 1998] Argenziano, G., G. Fabbrocini,1998, "Epiluminescence microscopy for the diagnosis of doubtful melanocytic skin lesions. Comparison of the ABCD rule of dermatoscopy and a new 7-point checklist based on pattern analysis", Archives of dermatology 134(12): 1563-70.
- [Babaud, 1986]J. Babaud, A.P., Witkin, M., Baudin, and. Duda, R.O., 1986, "Uniqueness of the Gaussian kernel for scale-space filtering", IEEE. Pattern Analysis and Machine Intelligence 8(1), p. 26-33.
- [Bafounta, 1999] Bafounta, M,. 1999, «Intérêt de la dermtoscopie dans le diagnostic précoce des mélanomes cutanés », Faculté de Médecine, Université René Descartes: 68. Paris, France.
- [Bafounta, 2001] Bafounta, M. L., Beauchet, A., 2001, "Is dermoscopy (epiluminescence microscopy) useful for the diagnosis of melanoma? Results of a meta-analysis using techniques adapted to the evaluation of diagnostic tests", Arch Dermatol 137(10): 1343-50.
- [Bahmer, 1990] Bahmer, F. A., P. Fritsch, 1990, "Diagnostic criteria in epiluminescence microscopy. Consensus meeting of the professional committee of analytic morphology of the Society of Dermatologic Research, 17 November 1989 in Hamburg", Hautarzt 41(9): 513-4.
- [Barth, 1995] Barth, A., and Morton, D., 1995, "The role of adjuvant therapy in melanoma management", Cancer 75(2 Suppl): 726-34.
- [Beahrs, 1992] Beahrs, B., 1992, "Iluustrated guide to the TNM/pTNM classification of malignant tumors", Berlin, 3ème rev. ed. Berlin : Springer-Verlag, Union Internationale Contre le Cancer.
- [Benelli, 1999] Benelli, C., E. Roscetti, 1999, "The dermoscopic versus the clinical diagnosis of melanoma", Eur J Dermatol 9(6): 470-6.
- [Benjamin, 2006] Benjamin, D., 2006, « Études de techniques d'extraction de l'information spatiale dans une scène sonore multicanal », Rapport de stage, laboratoires de France Télécom R&D.

181

[Benoît, 2000] Benoît, D., 2000, « Reconnaissance de Formes », Résumé de cours, France, 2000

- [Bernard, 1996] Bernard, G., 1996, « application de réseaux de neurones artificiels a la reconnaissance automatique de caractères manuscrits », Thèse de doctorat, Faculté Polytechnique Mars, 1996.
- [Bessadi, 2009] Bessadi, A, Feroui, A. Messadi, M., 2009, "Detection of blood vessels from retinal images using watershed transformation", JMMB, Vol. 9, No. 4, 1–10.
- [Bigun, 1994] Bigun, j., 1994, "N-folded symmetries by complex moments in Gabor space and their application to unsupervised texture segmentation", IEEE Transaction on Pattern Analysis and Machine Intelligence, 16(1):80-87, January.
- [Bilmes, 1998] Bilmes, A., 1998, "A gentle tutorial for the EM algorithm and its application to parameter estimation for gaussian mixture and hidden Markov models", Technical report, ICSI, Berkeley,
- [Binder, 1998] Binder, M., Kittler, H., and Steiner, A., 1998, "Epiluminescence microscopy based classification of pigmented skin lesions using computerized image analysis and artificial neural network", Melanoma research, 8:261-266,
- [Bloch, 2004] Bloch, I., 2004, « Le traitement des images », tome 2, Polycopié du cours ANIM, Département TSI - Télécom-Paris.
- [Bou & Wel, 1989] Bourlard, H., & Wellekens, C., 1989, "Links between markov models and multilayer perceptrons", Editor, Advances in Neural Information Processing Systems, Volume 1, pages 502- 510, San Mateo, CA, 1989. IEEE, Morgan Kaufmann.
- [Boudghene, 1990] Boudghene, s., Merad, b., Benmezroua, m., 1990, « le mélanome malin a Tlemcen en Algérie, expérience de dix ans (1981 a 1990) », Cent. hospitalo-univ. Tlemcen, serv. dermatovénéréologie, ISSN 0752-5370, 1993, vol. 12, nº1.
- [Boudier, 1998] Boudier, T., 1998, « élaboration d'un modèle de déformation pour la détection de contours aux formes complexes », Groupe de Recherche en Imagerie Biomédicale, Université Paris 6; France.
- [Bourez, 2001] Bourez, C., 2001, Rapport De Stage, « Etude d'une méthode de segmentation basée sur les contours actifs et la décomposition en ondelettes d'une image », Département de Mathématiques Appliquées Traitement d'images, Ecole Polytechnique.
- [Braathen, 2000] Braathen, A., Hunger, E., 2000, "Immunotherapy in malignant melanoma", Central Chir 125(10): 806-9.
- [Braun, 1998] Braun, R., Lemonnier, E., 1998, "Two types of pattern modification detected on the follow-up of benign melanocytic skin lesions by digitized epiluminescence microscopy", Melanoma Research 8(5): 431-7.
- [Broek, 2004] Broek, E. V. D., and Rikxoort, E. V., 2004, "Evaluation of color representation for texture analysis," in Proceedings of the Belgium-Dutch Conference on Artificial Intelligence, pp. 35–42.
- [Brummer, 1993] Brummer, M.E., Mersereau, R.M., and Lewine, R.J., 1993, "Automatic Detection of Brain Contours in MRI Data Sets", IEEE Transactions on Medical Imaging, 12(2):153–166.
- [Busin, 2006] Busin, L., 2006, "Sélection automatique d'espaces couleur pour la segmentation d'images. Application au contrôle qualité de motifs de verres sérigraphiés", Thèse de doctorat, Université des Sciences et Technologies de Lille.
- [Cabarrot , 2006] Cabarrot, E., 2006, « Tumeurs cutanées, épithéliales et mélaniques », Université Médicale Virtuelle Francophone Polycopié national de cancérologie.
- [Camille, 2002] Camille, S., 2002, « Classification automatique des tumeurs noires de la peau par des techniques numériques d'analyse d'images fondées sur des méthodes d'apprentissage par l'exemple : Aide au dépistage des mélanomes », Thèse de doctorat, l'université Paris V.
- [Canny, 1986] Canny, J., 1986, "A computational approach to edge detection", IEEE Pattern Analysis and Machine Intelligence, 8(6) :679–698.
- [Carli, 1998] Carli, P., De Giorgi, V., 1998, "Reliability and inter-observer agreement of dermoscopic diagnosis of melanoma and melanocytic naevi", Eur J Cancer Prev 7(5): 397-402.
- [Carli, 2000] Carli, P., De Giorgi, V., 2000, "Preoperative assessment of melanoma thickness by ABCD score of dermatoscopy", J Am Acad Dermatol 43(3): 459-66.
- [Cascinelli, 1987] Cascinelli, N., Ferrario, M., 1987, "A possible new tool for clinical diagnosis of melanoma: the computer", J Am Acad Dermatol 16(2 Pt 1): 361-7.
- [Cédric, 2002] Cédric, M., cours, 2002,« Détection des contours dans une image », source : Vision par Ordinateur, outils fondamentaux, France.
- [Celebi, 2007] Emre Celebi, M., Hassan, A., Bakhtiyar, U., 2007, "A methodological approach to the classification of dermoscopy images", Computerized Medical Imaging and Graphics 31 362–373.
- [Chaudhuri, 1995] Chaudhuri, B., Sarkar, N., 1995, "Texture segmentation using fractal dimension", IEEE Transactions on Pattern Analysis and Machine Intelligence 17(1), p. 72-77.
- [Claridge, 1992] Claridge, E., Hall, P.N., Keefe, M., Allen, J.P., 1992, "Shape analysis for classification of malignant melanoma", Journal Biomed. Eng. 14, 1992, p. 229-234.
- [Claridge, 1998] Claridge, E., Smith, J.D.M., and Hall, P.N., 1998, "Evaluation of border irregularity in pigmented skin lesions against a consensus of expert clinicians", In Proceedings of Medical Image Understanding and Analysis, Leeds, U.K., 1998, p. 85-88.
- [Clawson, 2007] Clawson, K.M., Morrow, P.J., Scotney, B.W., 2007, « Computerised Skin Lesion Surface Analysis for Pigment Asymmetry Quantification », 0-7695-2887-2/2007, DOI 10.1109/IMVIP.2007.34.
- [Clawson, 2007] Clawson, K.M., Morrow, P.J., Scotney, B.W., 2007, "determination of optimal axes for skin lesion asymmetry quantification", 1-4244-1437-7/07/2007 IEEE, 2007.
- [Clovis, 2005] Clovis, T., 2005, « Filtrage anisotrope robuste et segmentation par B-spline snake : application aux images échographiques », de l'Institut National Polytechnique, Toulouse, France.
- [Cocquerez, 1995] Cocquerez, J., and Philipp, S., « Analyse d'images : filtrage et segmentation », Editions Masson.
- [Cohen, 1991] Cohen, L. D., 1991, "On active contour models and balloons", Computer Vision, Graphics, and Image Processing : Image Understanding, 53(2) :211–218.
- [Cross, 1995] Cross, S. S., McDonagh, A. J., 1995, "Fractal and integer-dimensional geometric analysis of pigmented skin lesions." Am J Dermatopathol 17(4): 374-8.
- [Cucchiara, 2001] Cucchiara, R., Grana1, C., Piccardi, M,. 2001, « Iterative fuzzy clustering for detecting regions of interest in skin lesions», University of Modena -- 41100 Modena, Italy.
- [Dal Pozzo, 1999] Dal Pozzo, V., C. Benelli., 1999, "The seven features for melanoma: a new dermoscopic algorithm for the diagnosis of malignant melanoma", Eur J Dermatol 9(4): 303-8.
- [Davis, 1977] Davis, L. S., 1977, " Understanding shape: II. Symmetry", IEEE Transactions on System, man, and Cybernetics, SMS-7(3):204-212.
- [Dempster, 1977] Dempster, A., Laird, N., Rubin, D., 1977, "Maximum likelihood for incomplete data via the EM algorithm", Journal of the Royal Statistical Society, 39(1) :1–38.
- [Deriche, 2004] Rachid, D., 2004, « Techniques d'extraction de contours », INRIA Sophia-Antipolis, Route des Lucioles, France.
- [Duby, 2006] Duby, C., Robin, S., 2006, « Analyse en Composantes Principales », Institut National Agronomique Paris – Grignon Département O.M.I.P.10.
- [Ercal, 1994] Ercal, F., A. Chawla., 1994, "Neural network diagnosis of malignant melanoma from color images", IEEE Trans Biomed Eng 41(9): 837-45.
- [Fischer, 1996] Fischer, S., Schmid, P., 1996, "Analysis of skin lesions with pigmented networks", Proceedings of the international Conference on Image Processing (ICIP'96). Lausanne.
- [Flandin, 2004] Flandin, G.,2004, « Utilisation d'informations géométriques pour l'analyse statistique des données d'IRM fonctionnelle », thèse, Université de Nice- Sophia Antipolis.
- [Freeman, 1974] Freeman, H., 1974, "Computer processing of line-drawing images", ACM Computing Surveys 6, 1974, p. 57-97.
- [Friedman, 1985] Friedman, R. J., Rigel, D. S., 1985, "Early detection of malignant melanoma: the role of physician examination and self-examination of the skin", CA Cancer J Clin 35(3): 130-51.
- [Ganster, 1995] Ganster, H., Gelautz, M., Pinz, A., Binder, M., 1995, "Initial results of automated melanoma recognition", In G. Borgefors, editor, Processings of the 9<sup>th</sup> Scandinavian Conference on Image Analysis, page 209-218, Uppsala, Sweden.
- [Ganster, 2001] Ganster, H., Pinz, A., Rohrer, R., 2001,"Automated Melanoma Recognition", IEEE Transactions on Medical Imaging, vol. 20, no. 3.
- [Garbe, 2001] Garbe, C., and Blum, A., 2001, "Epidemiology of cutaneous melanoma in Germany and worldwide", Skin Pharmacol Appl Skin Physiol 14(5): 280-90.
- [Géraud, 1998] Géraud ,T., 1998, « Segmentation des structures internes du cerveau en imagerie par résonance magnétique tridimensionnelle », Thèse, École Nationale Supérieure des Télécommunications.
- [Gutkowicz, 1997] Gutkowicz-Krusin, D., Elbaum, M., Szwaykowski, P., 1997, "Can early malignant melanoma be differentiated from atypical melanocytic nevus by in vivo techniques? Part II, automatic machine vision classification", skin Research and Technology, 3:15-22.
- [Halina, 2005] Halina, A., 2005, « Melanocytic Lesion Images Segmentation Enforcing by Spatial Relations Based Declarative Knowledge», Wroclaw University of Technology Institute of Applied Informatics, Proceedings of the 2005 5th International Conference on Intelligent Systems Design and Applications (ISDA'05) 0-7695-2286, IEEE.
- [Hall, 1992] Hall, P., 1992, "Clinical diagnosis of melanoma. In Diagnosis and Management of Melanoma in Clinical Practice". London and New York: Springer-Verlag, p. 35-52.
- [Hall, 1995] Hall, P., Claridge, E., and Morris, J.D, 1995," Computer sceening for early detection of melanoma is there a future?", British Journal of Dermatology, 132:325-338.
- [Halpern, 1993] Halpern, A. C., Guerry, D. t., 1993, "A cohort study of melanoma in patients with dysplastic nevi", J Invest Dermatol 100(3): 346S-349S.
- [Hanbury, 2002] Hanbury, A., 2002, "Morphologie mathématique sur le cercle unité avec applications aux teintes et aux textures orientées", Thèse, Ecole Nationale Supérieure des Mines de Paris.
- [Haralick, 1973] Haralick, R., Shanmugan, K., and Dinstein, I., 1973, "Textural features for image classification", IEEE Transactions on Systems, Man and Cybernetics, vol. 3, no. 6, pp. 610–621.
- [Haralick, 1985] Haralick, R. M., Shapiro, S. G., 1985, «Survey : Image segmentation techniques ». Comp. Vision Graphics and Image Processing, 29 :100–132.
- [Hathaway, 1986] Hathaway, R. J., 1986, "Anothe[r interpretation](https://www.clicours.com/) of the EM algorithm for mixture distributions", Journal of Statistics and Probability Letters, 4 :53–56.
- [Haykin, 1994] Haykin, S., 1994, "Neural Networks A comprehensive Foundation Macmillan College", Publishing Company, New York.
- [Healey, 1996] Healey, C.G., Enns J.T, 1996, « A perceptual color Segmentation Algorithm », <http://cs.ubc.ca/~healey>.
- [Hernandez, 2005] Hernandez, O., Cook, J., Griffin, M., Rama, C. D., 2005 "Classification of color textures with random field models and neural networks," Journal of Computer Science & Technology, vol. 5, no. 3, pp. 150–157.
- [Hima, 2009] Hima, Ch., Bindu, Q., 2009, "An Improved Medical Image Segmentation Algorithm Using Otsu Method", International Journal of Recent Trends in Engineering, Vol 2, No. 3, India.
- [Hintz, 1995] Hintz-Madsen, M., Kai Hansen, L., Larsen, J., Olesen, E., and Drzwiecki, K. T., 1995, " Design and evaluation of neural classifiers application to skin lesion classification', In IEEE Workshop on Neural Networks for signal processing (NNSp'95), pages 484-493.
- [Hojjatoleslami, 2001] Hojjatoleslami, A., and Kruggel, F., 2001, "Segmentation of large brain lesions", IEEE Transactions on Medical Imaging, 20(7):660–669.
- [Holman, 1986] Holman, C. D., Armstrong, B. K., 1986, "Relationship of cutaneous malignant melanoma to individual sunlight-exposure habits", J Natl Cancer Inst 76(3): 403-14.
- [Isabelle, 2003] Isabelle, C., Thèse de doctorat, 2003, « Modélisation statistique de formes en imagerie cérébrale », Ecole doctorale : Mathématiques & Informatique, Vista (Irisa, Rennes), France.
- [Jacky, 2001] Jacky, D., Thèse de doctorat, 2001, « ANALYSE d'IMAGES », Université des Antilles et de la Guyane, Pointe à Pitre.
- [Jacques-Olivier, 2006] Jacques-Olivier, L., cours, 2006, « Analyse d'image I : segmentation », LaBRI, Université / IUT Bordeaux 1, France.
- [Joaquim, 2009] Joaquim, M., thesis, 2009, "Classification of Skin Tumours through the Analysis of Unconstrained Images", thesis, Montfort University Leicester, UK.
- [Jordan, 2002] Jordan, M., Bishop, C., 2002, "An introduction to Graphical Models", MIT Press, 2002.
- [Juan-Manuel, 1992] Juan-Manuel, T., Thèse de doctorat, 1992, « Apprentissage et généralisation par des réseaux de neurones : étude de nouveaux algorithmes constructifs », Docteur de L'institut National Polytechnique de Grenoble, France.
- [Julesz, 1981] Julesz, B., 1981, "Textons, the elements of texture perception and their interactions," Nature, vol. 290, pp. 91–97.
- [Kamanabrou, 2001] Kamanabrou, D., 2001, "[Treatment of metastasized malignant melanoma]." Schweiz Rundsch Med Prax 90(10): 391-6.
- [Kass, 1988] Kass, M., Witkin, A., Terzopoulos, D., 1988, « Active contour models », Int. J. Comp. Vision, 1 :321–331.
- [Kittler, 1999] Kittler, H., Seltenheim, M., 1999, "Morphologic changes of pigmented skin lesions: a useful extension of the ABCD rule for dermatoscopy", Journal of The American Academy of dermatology 40(4): 558-62.
- [Kjoelen, 1995] Kjoelen, A., Thompson, M. J., 1995, "Performance of AI Methods in Detecting Melanoma", IEEE Transcations on Biomedical Engnineering 41(9): 837-845.
- [Kunt, 1991] Kunt M., 1991, « Traitement de l'information numérique des images », Presses polytechniques et Universitaires romanes.
- [Lachenbruch, 1968] Lachenbruch, P.A., Mickey, M.R., 1968, "Estimation of error rate in discriminant analysis", Technometrics, 10, p 1-11.
- [Lambert, 2003] Lambert, P., Montesinos, P., 2003, « Pré-traitement des images couleur », Laboratoire d'Informatique, Systèmes, - Université de Savoie - BP 806- F.74016 ANNECY cedex (France).
- [Lee, 1997] Lee, T., "Dullrazor: A Software Approach To Hair Removal From Images", Cancer Control Research, British Columbia Cancer Agency, Vancouver, Canada, Vol. 21, No. 6, pp. 533-543.
- [Lee, 2000] Lee, T. and S. Atkins., 2000, "A new approach to measure border irregularity for melanocytic lesions", Spie 2000 Medical Imaging, San Diego.
- [Lens, 2004] Lens, MB,. Dawes, M., 2004, "Global perspectives of contemporary epidemiological trends of cutaneous malignant melanoma", Br J Dermatol. 2004; 150: 179-185.
- [Leou, 1987] Leou, J., Tsai, W. H., 1987, "Automatic rotational symmetry determination for shape analysis", Pattern recognition, 20(6):571-582.
- [Lezr, 2000] Lezoray, M., Thèse de doctorat, 2000, «Segmentation d'images couleur par morphologie mathématique et classification de données par réseaux de neurones : application à la classification de cellules en cytologie des séreuses », thèse, doctorat de l'université de CAEN, France.
- [Lippmann, 1987] Lippmann, R., 1987, "An Introduction To Computing with Neural Nets", IEEE ASSP, Magazine.
- [Luong, 1990] Luong, Q-T., 1990, « La couleur en vision par ordinateur : 1-Une revue », Rapport de recherche INRIA n°1251, 1990.
- [MacKenzie-Wood, 1998] MacKenzie-Wood, A. R., Milton, G. W., 1998, "Melanoma: accuracy of clinical diagnosis", Australasian journal of dermatology 39(1): 31-3.
- [MacKie, 1989] MacKie, R. M., Freudenberger, T., 1989, "Personal risk-factor chart for cutaneous melanoma", Lancet 2(8661): 487-90.
- [Maglogiannis, 2005] Maglogiannis, I., Pavlopoulos, S., and Koutsouris, D., 2005, "An Integrated Computer Supported Acquisition, Handling, and Characterization System for Pigmented Skin Lesions in Dermatological Images", IEEE transactions on information technology in biomedicine, vol. 9, no. 1.
- [Mandelbrot, 1982] Mandelbrot, B.B., 1982, "The Fractal Geometry of Nature", New York: W.H. Freeman and Co.
- [Mangin, 1998] Mangin, J-F., Coulon, O., and Frouin, V., 1998, "Robust brain segmentation using histogram scale-space analysis and mathematical morphology", In MICCAI'98, First International Conference on Medical Image Computing and Computer Assisted Intervention, pages 1230–1241.
- [Marghoob, 1994] Marghoob, A. A., Kopf, A. W., 1994, "Risk of cutaneous malignant melanoma in patients with 'classic' atypical-mole syndrome", Arch Dermatol 130(8): 993-8.
- [Marola, 1989] Marola, G., 1989, "Using symmetry for detecting and locating objects in a picture", Computer Vision, Graphics, and Image Processing, 46:179-195.
- [Marr, 1980] Marr, D., Hildreth, E., 1980, "Theory of edge detection", In Proc. Royal Soc. London, volume 207 of B, pages 187–217.
- [Matheron, 1965] Matheron, G., 1965, "Random Sets and Integral Geometry", Wiley, New York, 1965.
- [Mavromatis, 2001] Mavromatis, S., 2001,"Analyse de texture et visualisation scientifique," Thèse de doctorat, Université de la méditerranée.
- [Mayer, 1997] Mayer, J., 1997, "Systematic review of the diagnostic accuracy of dermatoscopy in detecting malignant melanoma", Medical Journal Of Australia 167(4): 206-10.
- [Menzies, 1996] Menzies, S. W., Ingvar, C., 1996, "A sensitivity and specificity analysis of the surface microscopy features of invasive melanoma", Melanoma Res 6(1): 55-62.
- [Messadi, 2009] Messadi, M., Bessadi, A., and taleb-ahmed, A., 2009, "Extraction of specific parameters for skin tumour classification", Journal of Medical Engineering & Technology, Vol. 33, No. 4, May 2009, 288–295.
- [Messadi, 2009] Messadi, M., Bessadi, A., and taleb-ahmed, A., 2009, "A new approach for the quantification of asymmetry parameters and shape irregularity of skin tumors", The Internet Journal of Bioengineering. Volume 3 Number 2
- [Messadi, 2010] Messadi, M., Bessadi, A., and taleb-ahmed, A.,2010, "Segmentation of dermatoscopic images used for computer-aided diagnosis of melanoma", Journal of Mechanics in Medicine and Biology, Vol. 10, No. 2 (2010) 1–11.
- [Mokhtarian, 1986] Mokhtarian, F., and Mackworth, A., 1986,"Scale-based description and recognition of planar curves and two-dimensional shapes", IEEE Transactions on Pattern Analysis and Machine Intelligence 8(1), p. 34-43.
- [Nachbar, 1994] Nachbar, F., Stolz, W., 1994, "The ABCD rule of dermatoscopy. High prospective value in the diagnosis of doubtful melanocytic skin lesions", Journal Of The American Academy Of Dermatology 30(4): 551-9.
- [Ng, 1996] Ng, V., and Lee, T., 1996, "Measuring border irregularities of skin lesions using fractal dimensions", In SPIE Photonics, Electronic Imaging and Multimedia Systems, China, p. 64-72.
- [Nirupam, 1995] Nirupam, S., Chaudhuri, B.B., 1995, "Multifractal and generalized dimensions of graytone digital images", Signal Processing 42 (1995) 181-190.
- [Osher, 1988] Osher, S., Sethian,. 1988, "Front propagating with curvature dependant speed: Algorithm based on the Hamilton-Jacobi formulations", Journal of Computational Physics, 79:12-49.
- [Otsu, 1978] Otsu., N., 1978, "A treshold selection method from gray-level histogram", IEEE Trans. Systems Man Cybernet. SMC-8, 62-66.
- [Palm, 2004] Palm, C., 2004, "Color texture classification by integrative co-occurrence matrices," Pattern Recognition Letters, vol. 37, no. 5, pp. 965–976.
- [Palmer, 1996] Palmer, P., Dabis, H., Kittler, J., 1996, "A performance measure for boundary detection algorithms", Comp. Vis. and Image Understanding, 63(3) :476–494.
- [Panzol, 2008] Panzoli, D., « Proposition de l'architecture «Cortexionist» pour l'intelligence comportementale de créatures artificielles », Thèse de doctorat, 2008, Université de Toulouse, France.
- [Paquis, 2003] Paquis, S., 2003, "Reconnaissance des surfaces de chaussée par analyse de texture image," Thèse de doctorat, Université Jean Monnet.
- [Parui, 1983] Parui, S.K., and Dutta Majumder, D., 1983, "Symmetry analysis by computer", Pattern recognition, 16(1):63-67.
- [Pascal, 2003] Pascal, V., 2003, «Modèles à noyaux à structure locale », Thèse de doctorat, Université de Montréal, Octobre 2003.
- [Pascal, 95] Pascal, B., 1995, « contribution des pyramides irrégulières en segmentation d'images multirésolution», Thèse de doctorat, institut IMA Grenoble, France.
- [Patrick, 1999] Patrick, R., 1999, « Applications des algorithmes d'auto-organisation à la classification et à la prévision », thèse, université Paris I, France.
- [Pazos, 2002] Pazos, V., Cheriet, F., Labelle, H., Dansereau, J. , 2002, "3D reconstruction and analysis of the whole trunk surface for non-invasive follow-up of scoliotic deformities", Research into spinal deformities, IOS Press, vol. 4.
- [Pecaud, 2001] Pecaud, C.,, Rapport de projet, 2001,« Seuillage et segmentation d'images texturees », Lyncee Jean-Louis, France.
- [Pehamberger, 1987] Pehamberger, H., Steiner, A., 1987, "In vivo epiluminescence microscopy of pigmented skin lesions. I. Pattern analysis of pigmented skin lesions", journal of the American Academy of dermatology 17(4): 571-83.
- [Pehamberger, 1998] Pehamberger, H., Soyer, H. P., 1998, "Adjuvant interferon alfa-2a treatment in resected primary stage II cutaneous melanoma", Austrian Malignant Melanoma Cooperative Group." J Clin Oncol 16(4): 1425-9.
- [Peitgen, 1992] Peitgen, H.O., Jurgens, H., and Saupe. D., 1992,"Chaos and Fractals". New York: Springer-Verlag.
- [Philippe, 1999] Philoppe, S., Thése., 1999, "segmentation and symmetry measure for image analysis: application to digital dermatoscopy", école polytechnique, Lausanne, France.
- [Piccolo, 2002] Piccolo, D,. Ferrari, A,. Peris, K,. Diadone, R., 2002, " Dermoscopic diagnosis by a trained clinician vs a clinician with minimal dermoscopy training vs computer-aided diagnosis of 341 pigmented skin lesions : a comparative study", Br J Dermatol 2002 ; 147 : 481-6.
- [Piepkorn, 1997] Piepkorn, M., and Odland, P. B., 1997, "Quality of Care in the Diagnosis of Melanoma and Related Melanocytic Lesions", Arch Dermatol 133: 1393-1396.
- [Pierre, 1994] Demartines, Pierre., Thèse de doctorat, 1994,« Analyse de données Par réseaux de neurones Auto-organises », Institut National Polytechnique, Grenoble, France.
- [Porebski, 2007] Porebski, A., Vandenbroucke, N., and Macaire, L., 2007, "Iterative feature selection for color texture classification", IEEE International Conference on Image Processing, San Antonio, 509–512.
- [Schindewolf, 1993] Schindewolf, T., W. Stolz, 1993, "Classification of melanocytic lesions with color and texture analysis using digital image processing", Anal Quant Cytol Histol 15(1): 1-11.
- [Schmitt, 1993] Schmitt, M., and Mattioli, J., 1993, "Morphologie Mathématique", Masson.
- [Schnack, 2001] Schnack, H.G., Hulshoff, H.E., Viergever, M.A., 2001, "Automatic Segmentation of the Ventricular System from MR Images of the Human Brain", NeuroImage, 14:95–104.
- [Sébastien, 2000] Sébastien, M., Olivier, C., Cours, 2000, « Analyse d'images Détection de contours », UMR CNRS 6168 Laboratoire des Sciences de l'Information et des Systèmes UMR CNRS 6168.
- [Serra, 1988] Serra J., 1988, "Image Analysis and Mathematical Morphology", Theoretical Advances, volume 2. Academic Press, London.
- [Sharma, 2001] Sharma, M., 2001, "Evaluation of image segmentation and texture extraction methods in scene analysis", PhD. Thesis, University of Exeter.
- [SmaiI, 1998] SmaiI, B., Marie, C., Thèse de doctorat, 1998, « Classification, analyse des correspondances et méthodes neuronales », Mathématiques Appliquées, Université Paris 1, Panthéon-Sorbonne.
- [Steiner, 1987] Steiner, A., Pehamberger, H., 1987, "In vivo epiluminescence microscopy of pigmented skin lesions. II. Diagnosis of small pigmented skin lesions and early detection of malignant melanoma", Journal of The American Academy of Dermatology 17(4): 584-91.
- [Stoecker, 1992] Stoecker, W. V., Li, W. W., 1992, "Automatic detection of asymmetry in skin tumors", Comput Med Imaging Graph 16(3): 191-7.
- [Stolz, 1994] Stolz, W., and Landthaler, M., 1994, "Classification, diagnosis and differential diagnosis of malignant melanoma", Chirurg 65(3): 145-52.
- [Sun, 1995] Sun, Ch., 1995, "Symmetry detection using gradient information", Pattern recognition letters, 16:987-996.
- [Talibi, 2004] Talibi-Alaoui, M., Touahni, R., Sbihi, A., 2004, « Classification des Images Couleurs par association des Transformations Morphologiques aux Cartes de Kohonen », L. I, R. F, Kénitra, Maroc.
- [Taouil, 2006] Taouil, A., 2006, «Automatic Segmentation and classification of Skin Lesion Images », Sciences and Technologies of Image and Telecommunications Higher Institute of Biotechnology, Sfax, 1 -4244-0)409-6.
- [Thiran, 1997] Thiran, J.P., Warscott, V., and Macq, B., 1997,"A queue-based region growing algorithm for accurate segmentation of multi-dimensional digital images", Signal Processing, 60:1–10.
- [Thomas, 2003] Thomas, H., Thèse de doctorat, 2003, « segmentation automatique d'image pour le suivi des cicatrices suite a une chirurgie de la scoliose », Département De Génie Informatique Ecole Polytechnique De Montréal.
- [Tomatis, 1998] Tomatis, S., Bono, A., 1998, "Image analysis in the RGB and HS colour planes for a computer-assisted diagnosis of cutaneous pigmented lesions", Tumori 84(1): 29-32.
- [Torre, 1986] Torre, V., Poggio, T., 1986, « On edge detection", IEEE Pattern Analysis and Machine Intelligence, 8 :147–153.
- [Tremeau, 1993] Tremeau, A., 1993, « Contribution des modèles de la perception visuelle à l'analyse d'images couleur », Thèse de l'Université de Saint-Etienne.
- [Tromme, 2007] Tromme, p., Richez, 2007, « épidémiologie, facteurs de risque et dépistage du mélanome », cliniques universitaires saint-luc 10, bruxelles; 126,6:190-200.
- [Tuceryan, 1998] Tuceryan, M., and Jain, A., 1998, "Texture analysis in The Handbook of Pattern Recognition and Computer Vision", Editions World Scientific Publishing Co., pp. 207–248.
- [V. Ng, 1996] V. Ng and Lee, T., 1996, "Measuring border irregularities of skin lesions using fractal dimensions", SPIE Photonics, Electronic Imaging and Multimedia Systems, China, 1996, p.64-72.
- [Van Gool, 1995] Van Gool , L., Moons, T., Ungureanu, D., 1995, "Symmetry from shape and shape from symmetry", International Journal of Robotics Research, 15(1):407-424, february.
- [Van Leemput, 1999] Van Leemput, K., Maes, F., Vandermeulen, D., and Suetens, P., 1999,"Automated model-based bias field correction of MR images of the brain", IEEE Transactions on Medical Imaging, 18(10) :885–896.
- [Vandenbroucke, 2000] Vandenbroucke, N., 2000, "Segmentation d'images couleur par classification de pixels dans des espaces d'attributs colorimétriques adaptés. Application à l'analyse d'images de football", Thèse de doctorat, Université des sciences et technologies de Lille, Décembre 2000.
- [Vereecken, 2006] Vereecken, P,. Mommaerts, M,. Duez, C., 2006, "Colorimetric analysis of pigmented skin lesions", J Eur Acad Dermatol Venereol; 20 : 34-8.
- [Vögeli, 2008] Vögeli, AG., Langnau i, E., 2008, « Cancer de la peau Risques et dépistage », Ligue suisse contre le cancer, Effingerstrasse 40, Case postale 8219, 3001 Berne, Ligue suisse contre le cancer.
- [Warfield, 1995] Warfield, S., Dengler, J., Zaers, J., 1995, "Automatic Identification of Grey Matter Structures from MRI to Improve the Segmentation of White Matter Lesions", The Journal of Image Guided Surgery, 1(6):326–338.
- [Wells, 1995] Wells, W. M.,. Grimson, R., Kikinis, and Jolesz, F. A., "Adaptive Segmentation of MRI Data", In CVRMed '95 : Proceedings of the First International Conference on Computer Vision, Virtual Reality and Robotics in Medicine, volume 905 of Lecture Notes in Computer Science, pages 59– 69, London, UK, 1995. Springer-Verlag.
- [Williams, 1994] Williams, M., and Pennella, R., 1994, "Melanoma, melanocytic nevi, and other melanoma risk factors in children", J Pediatr 124(6): 833-45.
- [Witkin, 1983] Witkin, A.P., 1983, "Scale-space filtering", In Proceedings of the 8th International Joint Conference on Artificial Intelligence, p. 1019-1022.
- [Wolff, 1998] Wolff, I., Smolle, H., J., 1998, "Sensitivity in the clinical diagnosis of malignant melanoma", Melanoma Research 8(5): 425-9.
- [Xavier, 2008] Xavier, P., 2008, « Segmentation en régions, cour traitement d'image », école supérieure d'informatique électro, France.
- [Zabrodsky, 1995] Zabrodsky, H., Peleg, S., and Avnir, D., 1995, "symmetry as a continuous feature", IEEE Transactions on Pattern Analysis and Machine Intelligence, 17(12):1154-1166.
- [Zagrouba, 2004] Zagrouba, E., 2004, "a prelimary approach for the automated recognition of malignant melanoma", Laboratory LIP2, FST, Tunis, image anal stereol, 23:121-135.
- [Zahn, 1972] Zahn, C., and Roskies, R., 1972, "Fourier descriptors for plane closed curves", IEEE Transactions on computers C-21, p. 269-281.
- [Zheng, 2007] Zheng, C., Sun, D., and Zheng, L., 2007, "A new regionprimitive method for classification of colour meat image texture based on size, orientation and contrast," Meat Science, vol. 76, no. 4, pp. 620–627.

# **Résumé**

Dans ce travail de thèse, nous avons présenté une méthodologique pour la classification des lésions cutanées. Le mélanome malin est la plus grave des tumeurs cutanées, c'est une tumeur maligne qui se développe principalement dans la zone cutanée, à partir des mélanocytes, cellules responsables de la pigmentation. C'est le cancer dont l'incidence augmente actuellement d'une manière très rapide. Son taux de mortalité augmente de façon croissante, mais il peut diminuer par une détection plus précoce et par une meilleure prévention. À partir des images de tumeurs de la peau, on peut déterminer s'il s'agit d'un mélanome ou d'une tumeur bénigne, en se fondant sur les mêmes critères que ceux utilisés par les dermatologues : forme de la tumeur, taille, couleur, symétrie, régularité de bords. Dans ce travail nous avons traité plus particulièrement la nécessité d'extraire des attributs spécifiques, ainsi que la volonté de mettre en place des systèmes capables de détecter les différents signes spécifiques pour l'aide au diagnostic des mélanomes, en particulier auprès des médecins généralistes. Dans une première étape nous avons commencé ce travail par une séquence de prétraitement appliquée aux différentes images, pour éliminer les poils entourant la tumeur ainsi qu'une grande partie du bruit résiduel. Dans la deuxième étape, une segmentation automatique est appliquée sur l'image filtrée. Cette phase est essentielle si nous voulons d'une part caractériser les informations de contour de la lésion et d'autre part, situer la tumeur afin de pouvoir l'analyser. Ensuite, une série d'opérations est appliquée sur l'image permettant l'extraction des attributs spécifiques (A : asymétrie, B : bordure, C : couleur, D : diamètre) pour la caractérisation des tumeurs de la peau. Enfin, les différents signes spécifiques des lésions (ABCD) sont fournis à un réseau de neurones artificiels pour séparer les tumeurs malignes des tumeurs bénignes.

# **Abstract**

In this thesis, a methodological approach to the classification of tumour skin lesions in dermoscopy images is presented. Melanomas are the most malignant skin tumours. They grow in melanocytes, the cells responsible for pigmentation. This type of cancer is increasing rapidly; its related mortality rate is increasing more modestly, and inversely proportional to the thickness of the tumour. The mortality rate can be decreased by earlier detection of suspicious lesions and better prevention. Using skin tumour features such as colour, symmetry and border regularity, an attempt is made to determine if the skin tumour is a melanoma or a benign tumour. In this work, we are interested in extracting specific attributes which can be used for computer-aided diagnosis of melanoma, especially among general practitioners. In the first step, we eliminate surrounding hair in order to eliminate the residual noise. In the second step, an automatic segmentation is applied to the image of the skin tumour. This step is essential to characterize the shape of the lesion and also to locate the tumour for analysis. Then, a sequences of transformations is

**Clicours.COM** 

applied to the image to measure a set of attributes (A: asymmetry, B: border, C: colour and D: diameter) which contain sufficient information to differentiate a melanoma from benign lesions. Finally, the various signs of specific lesion (ABCD) are provided to an artificial neural network to differentiate between malignant tumours and benign lesions.

# ملخص

في هذه الأطروحة ، قدمنا منهجية لتصنيف السرطانات الجلدية الخبيثة. الأورام السرطانية هي أورام جلدية تنمو في المقام الأول في مجال البشرة من الخلايا الصبا غية. في الوقت الراهن الإصابة بهذه السرطانات الْخَبَيْنَة في تزايد، ولكن قد تنخفض هذه النسبة بالكشف المُبكِّر و الوقاية. عبر صور لأورام الجلَّد، يمكننا تحديد ما إذا كان هو سرطان خبيث أو ورم حميد، استنادا إلى معايير و مقاسات مستخدمة من قبل أطباء الأمراض الجلدية مثل شكل الورم، اللون، التناظر و انتظام حافة الورم ِ في هذا العمل لقد تناولنا على وجه التحديد الحاجة لاستخراج سمات محددة، والاستعداد لتطوير أنظمة قادرة على كشف علامات مختلفة للمساعدة في تشخيص سرطان الجلد، وخاصة مساعدة الأطباء المبتدئين ِ في المرحلة الأولى من هذا العمل قمنا بانجاز عدة تطبيقات على مختلف الصور لإزالة الشعر المحيط بالورم وجزء كبير من التغيرات الخارجية. في الخطوة الثانية، قمنا بتطبيق التقسيم التلقائي على الصور التي تمت تصفيتها لتحديد موقع الورم لتحليله بعدها سلسلة من العمليات التي يتم تطبيقها على الصور لاستخراج سمات محددة (التناظر، اللون، انتظام حافة الورم و قطر الورم) لتوصيف هذه الأورام وأخيرا، تقدم مختلف هذه العلامات إلى شبكة عصبية اصطناعية للتعرف على الأورام الخبيثة و الحميدة.

# **Travaux Scientifiques**

# • *Publications Internationales*

- **MESSADI, M**., BESSAID, A., and TALEB-AHMED, A., 2009, "Extraction of specific parameters for skin tumour classification", Journal of Medical Engineering & Technology, Vol. 33, No. 4, May 2009, 288–295.
- **MESSADI, M**., BESSAID, A., and TALEB-AHMED, A., 2010, "Segmentation of dermatoscopic images used for computer-aided diagnosis of melanoma", Journal of Mechanics in Medicine and Biology, Vol. 10, No. 2 (2010) 1–11.
- BESSAID, A, FEROUI, A. **MESSADI, M**., and TALEB-AHMED, A., 2009, "Detection of blood vessels from retinal images using watershed transformation", Journal of Mechanics in Medicine and Biology, Vol. 9, No. 4 (2009) 1–10.
- **MESSADI, M**., BESSAID, A., and TALEB-AHMED, A., 2009, "A new approach for the quantification of asymmetry parameters and shape irregularity of skin tumors", The Internet Journal of Bioengineering. 2009 Volume 3 Number 2

# • *Communications Internationales*

- **MESSADI, M**., BESSAID, A., H. BECHAR, "Supervised color image segmentation using Lvq networks and k-means. Application: cellular image", HUMAN'07 (INTERNATIONAL CONFERENCE ON HUMAN-MACHINE INTERACTION), TIMIMOUN 2007
- **MESSADI, M**., Bessaid, A., Taleb-ahmed, A., « Caractérisation automatique des tumeurs de la peau par les techniques de traitement d'image», JETIM, 2008, Blida.
- **MESSADI, M**., BESSAID, A., and TALEB-AHMED, "LVQ networks and k-means segmentation. application : cellular image", ICEE'08, USTO ORAN.
- **MESSADI, M**., BESSAID, A., H. BECHAR, "SEGMENTATION AND ANALYSIS OF SKIN TUMORS BY IMAGE PROCESSING"**,** Sixième Conférence Internationale sur la Science des Matériaux (CSM6), Beyrouth – Liban, 15-17 Mai 2008
- **MESSADI, M**., BESSAID, A., and TALEB-AHMED, "Lesion boundary detection in dermatoscopic Images Using Expectation Maximization algorithm », ISPA, 2009, Mostaganem, Algeria.
- **MESSADI, M**., BESSAID, A., and TALEB-AHMED, "Extraction d'attributs spécifiques des images tumeur noire de la peau pour l'aide au diagnostic », 2009, TELECOM 2009 &  $6^{EME}$  jfmma, MARCH 11-13, 2009, AGADIR MAROC.
- **MESSADI, M**., BESSAID, A., and TALEB-AHMED, "A new methodology characterization for the classification of dermoscopy images", International Conference on Applied Informatics, November, 2009, University center of Bordj Bou Arréridj (Algeria).